# **Grundlagen der Technischen Informatik I**

**Elektrotechnische Grundlagen**

**Prof. Dr. U. Kebschull Technische Informatik**

**Sprechstunde: Mi 11:00 -12:00 Uhr kebschull@informatik.uni-leipzig.de**

Technische Informatik I Stand WS 2000/2001

# **Ziele der Vorlesungen TI 1 und TI 2**

- ! **Physikalische und elektrotechnische Grundlagen mit Bezug** 
	- $\Rightarrow$  zum Aufbau von Rechnersystemen
	- $\Rightarrow$  zur Speicherung von Daten
	- $\Rightarrow$  zur Übertragung von Signalen
- ! **Realisierung von digitalen Funktionen**
	- " **der Transistor als Schalter**
	- $\Rightarrow$  **Darstellung**
	- $\Rightarrow$  **Entwurf**
	- $\Rightarrow$  Optimierung von digitalen Schaltungen
- ! **Aufbau von Rechnersystemen**
	- $\Rightarrow$  am Beispiel der Komponenten eines PC

# **Inhalt der Vorlesungen TI1 und TI2**

- ! **Elektrotechnische Grundlagen**
	- " **Einfache physikalische Zusammenhänge, die verwendet werden um Schaltvorgänge in Rechnersystemen durchzuführen**
- **O** Halbleitertechnologie
	- " **Funktionsweise von Dioden und Transistoren**
	- " **Einsatz von Transistoren als Schalter**
	- $\Rightarrow$  Aktive und passive Bauelemente aus denen Rechnersysteme **aufgebaut werden**
- ! **Digitale Schaltungen**
	- $\Rightarrow$  **Entwurf, Darstellung und Optimierung von Schaltnetzen und Schaltwerken**
	- $\Rightarrow$  **Einfache Bausteine aus denen Rechnersysteme aufgebaut sind**

U. Kebschull

Technische Informatik I Stand WS 2000/2001

# **Inhalt der Vorlesungen TI1 und TI2**

- ! **Einführung in die Rechnerarchitektur**
	- $\Rightarrow$  Funktion und Aufbau komplexer Bausteine
	- $\Rightarrow$  Komponenten aus denen Rechnersysteme aufgebaut sind
- **O** Rechnerarithmetik
	- $\Rightarrow$  Darstellung von Zahlen und Zeichen in Rechnersystemen
	- $\Rightarrow$  **Algorithmen zur Berechnung von Operationen wie die vier Grundrechenarten**

# **Übersicht**

- **1 Geschichtliche Übersicht**
- **2 Physikalische Grundlagen** 
	- $\Rightarrow$  **Elektrische Ladung**
	- " **Gleichstrom, Ohmsches Gesetz, Kirchhoffsche Gesetze**
	- " **Elektromagnetisches Feld**
	- $\Rightarrow$  Wechselstromkreis
	- $\Rightarrow$  **Schaltvorgänge**
- **3 Halbleitertechnologie** 
	- $\Rightarrow$  **Dioden**
	- " **Bipolare und FET- Technologie**
	- " **Der Transistor als Schalter**
	- " **NMOS- PMOS und CMOS-Schaltkreise**
	- $\Rightarrow$  **CMOS-Grundschaltungen**

# **Übersicht**

#### **4 Herstellung elektronischer Schaltungen**

- $\Rightarrow$  **Herstellung von Wafern**
- " **Entstehung eines n-MOS-Transistors**
- $\Rightarrow$  **Entstehung von CMOS-Schaltungen**
- **5 Schaltnetze** 
	- $\Rightarrow$  Boolesche Algebren
	- $\Rightarrow$  **Normalformen**
	- $\Rightarrow$  **Darstellung Boolescher Funktionen**
- **6 Minimierung von Schaltnetzen** 
	- $\Rightarrow$  **KV-Diagramme**
	- $\Rightarrow$  Minimierung nach Quine MC-Cluskey
	- $\Rightarrow$  Bündelminimierung

# **Übersicht**

**7 Speicherglieder** 

- $\Rightarrow$  **RS-Flipflop**
- " **D-Flipflop**
- $\Rightarrow$  **JK-Flipflop**
- " **T-Flipflop**

**8 Schaltwerke** 

- $\Rightarrow$  Darstellung endlicher Automaten
- $\Rightarrow$  Minimierung der Zustandszahl
- " **Zustandskodierung**

# **Literatur zu dieser Vorlesung**

- **O Die Vorlesung basiert auf dem Lehrbuch:** 
	- $\Rightarrow$  **W. Schiffmann, R. Schmitz: "Technische Informatik 1 Grundlagen der digitalen Elektronik" Springer-Lehrbuch, Springer-Verlag (1992).**
- **O** Weitere Empfehlungen:
	- " **R.J. Smith, R.C. Dorf: "Circuits, Devices and Systems" 5. Auflage, John Wiley & Sons (1992)**
	- " **Hütte: "Die Grundlagen der Ingenieurwissenschaften" 29. Auflage, Springer (1992)**

**"Hütte" ist ein sehr empfehlenswertes Nachschlagewerk für die Gebiete Mathematik, Physik und Technische Informatik**

Technische Informatik I Stand WS 2000/2001

- ! **Griechenland 6. Jh. v.Chr.**
	- $\Rightarrow$  **Mit Seidentuch geriebener Bernstein zieht Staubteilchen, Wollfäden u.a. Körper an. Name: Elektron = Bernstein Magneteisenstein zieht Eisen an**
- ! **Gilbert William 1540-1603**
	- " **führt den Begriff** *Elektrizität* **ein**
- ! **Coulomb Charles 1736-1806**
	- " **Coulombsches Gesetz.**
- ! **Galvani Luigi 1737-1798**
	- $\Rightarrow$  **Galvanische Elemente: Stromquellen deren Energie durch chemische Vorgänge frei wird**

- ! **Volta Alessandro 1745-1827**
	- " **führt die Arbeit Galvanis fort. Konstruiert die Voltaische Säule, die erste brauchbare Elektrizitätsquelle. Von ihm stammt der Begriff des stationären elektrischen Stromes**
- ! **Oerstedt Hans Christian 1777-1851**
	- $\Rightarrow$  **entdeckt 1820 die Ablenkung der Magnetnadel durch elektrischen Strom (Elektromagnetismus)**
- ! **Ampere Andre Marie 1775-1836**
	- $\Rightarrow$  **entdeckt die mechanische Wirkung stromdurchflossener Leiter aufeinander (Elektrodynamisches Gesetz). Nach ihm wurde die Einheit der Basisgröße Stromstärke benannt**
- ! **Faraday Michael 1791-1867 Elektromagnetische Induktion**
- ! **Ohm Georg Simon 1787-1854 Ohmsches Gesetz**

! **Siemens Werner 1816-1892**

" **Elektrische Maschinen (dynamoelektrisches Prinzip)**

! **Kirchhoff Gustav Robert 1824-1887**

 $\Rightarrow$  **entdeckt die Gesetze der Stromverzweigung.** 

- ! **Maxwell James Clerk 1831-1879**
	- " **Maxwellsche Gleichungen: Beschreiben alle Erscheinungen, bei denen Elektrizität und Magnetismus miteinander verknüpft sind**
- ! **Hertz Heinrich 1857-1894**

 $\Rightarrow$  entdeckt experimentell die elektromagnetischen Wellen

- ! **Edison Thomas Alva 1847-1931**
	- " **Erfinder verschiedener Elektrogeräte: Telegraph, Kohlemikrophon, Glühlampe, u.a. Baut 1882 das erste Elektrizitätswerk**

#### ! **1886 Lochkarte**

- " **Herman Hollerith (1860-1929) benutzt die Lochkartentechnik zur Datenverarbeitung. Es handelt sich dabei um ein elektromechanisches Verfahren.**
- ! **1941 Z 3**
	- $\Rightarrow$  Konrad Zuse baut die erste funktionsfähige **Datenverarbeitungsanlage mit Programmsteuerung in Relaistechnik.**

- ! **1946 Eniac**
	- $\Rightarrow$  Die erste Computergeneration basiert auf der Röhrentechnik **Die Erfinder sind J. Presper Eckert und J. William Mauchly und die logische Konzeption stammt von J. von Neuman**
- ! **1955 Die zweite Computergeneration**
	- " **Shockley, Bardeen und Brattain entdecken 1948 die Transistorwirkung und legen damit den Grundstein für die Mikroelektronik**
- ! **1960 Integrierte Schaltkreise (IC)**
	- $\Rightarrow$  Die Funktionen von Transistoren, Widerständen und Dioden **werden in Planartechnik auf ein Halbleiter-Plättchen aufgebracht**

Technische Informatik I Stand WS 2000/2001

# **2 Physikalische Grundlagen**

#### **2.1 Elektrische Ladung**

#### $-1$ **ELEKTRON**

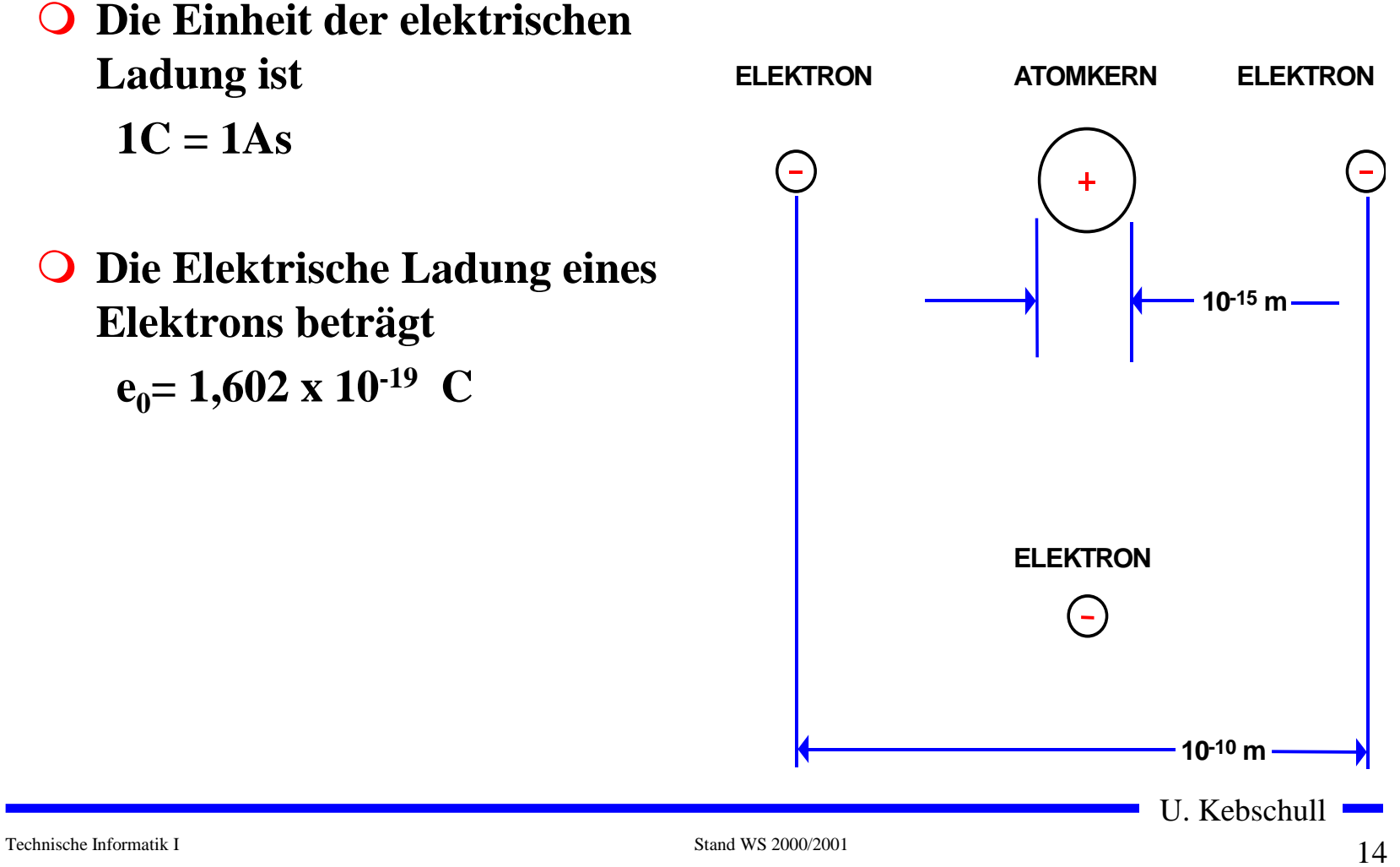

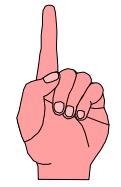

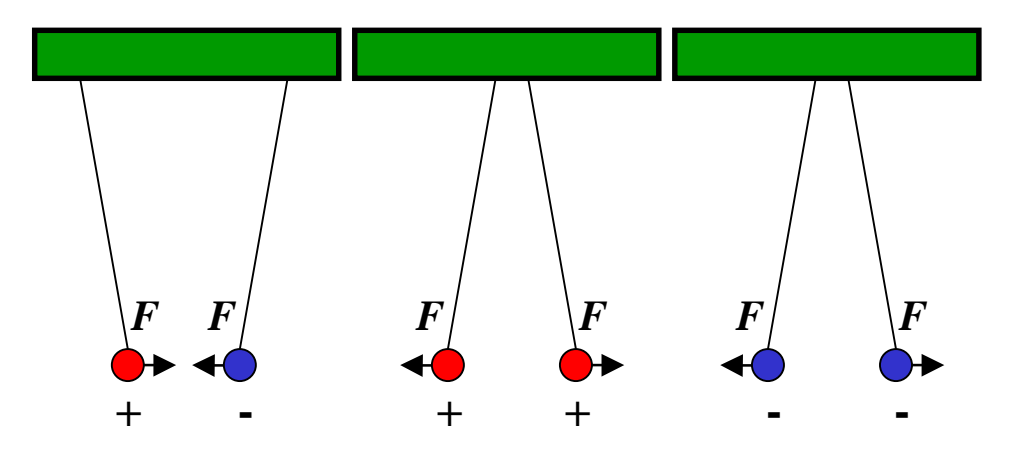

- ! **Elektrische Ladungen üben Kräfte aufeinander aus**
	- $\Rightarrow$  ungleiche Ladungen ziehen sich an
	- $\Rightarrow$  gleiche Ladungen stoßen sich ab

U. Kebschull

Technische Informatik I Stand WS 2000/2001

# **Messung der Kraft**

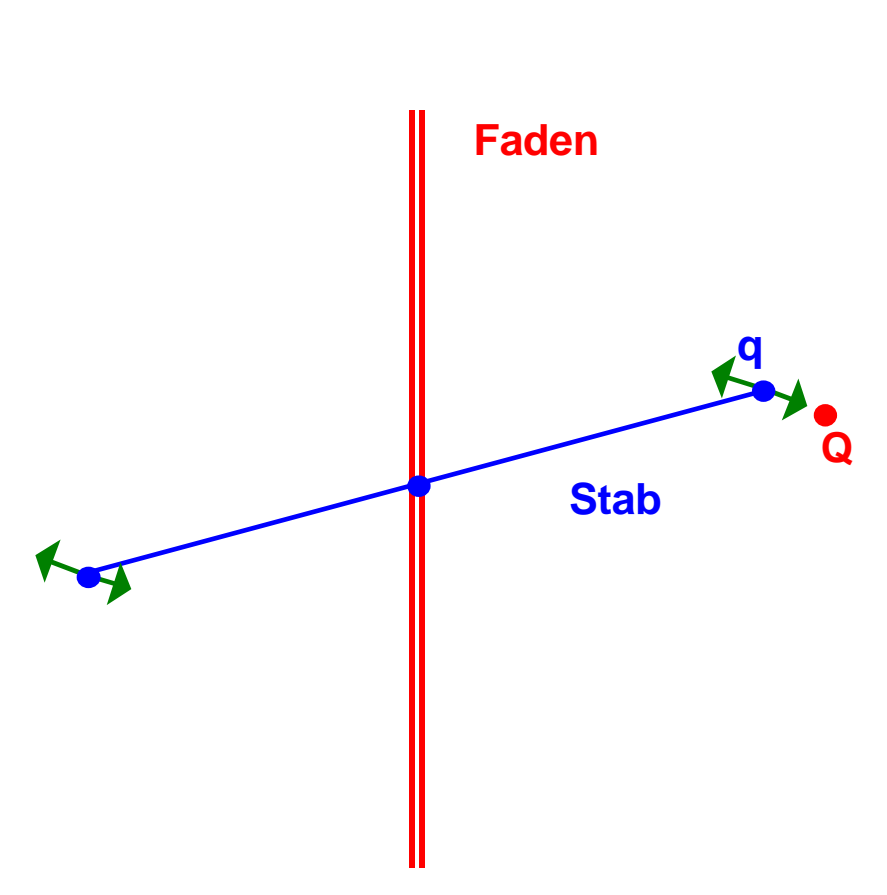

**Torsionswaage (Coulomb, 1785)**

- ! **Für zwei Punktladungen Q und q im Vakuum und im Abstand d gilt:**
	- $\Rightarrow$  Die Kraft ist proportional **dem Produkt der beiden**  ${\bf L}$ adungen  $F\thicksim Q\cdot q$
	- $\Rightarrow$  Die Kraft ist umgekehrt **proportional zum Quadrat des Abstands**

$$
F \sim \frac{1}{d^2}
$$

" **Zusammengefasst ergibt sich**

$$
F \sim \frac{Q \cdot q}{d^2}
$$

U. Kebschull

Technische Informatik I Stand WS 2000/2001

# **Elektrisches Feld**

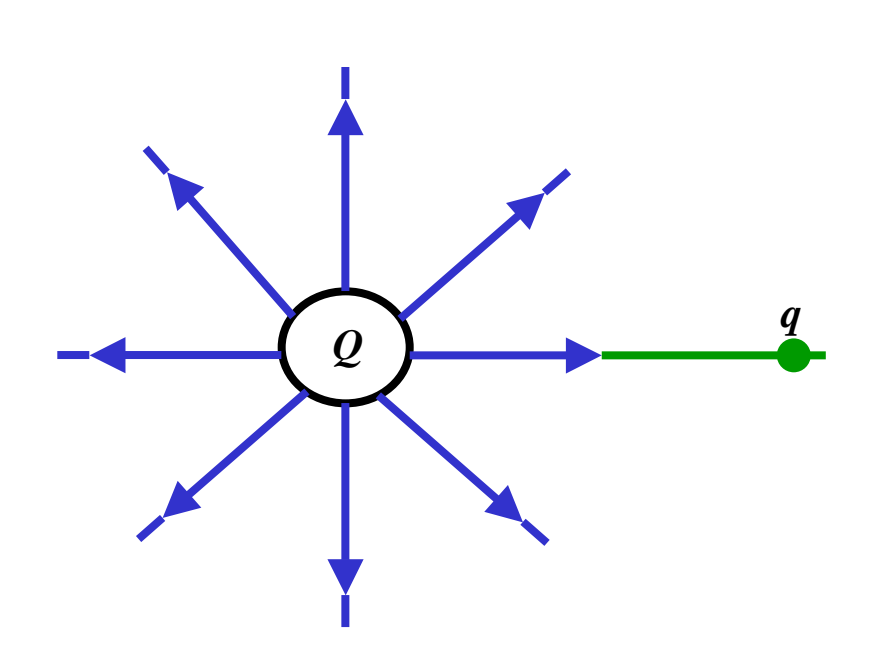

 $\bigcirc$  **Jedem Punkt des Raumes um eine vorgegebene Ladung Q wird eine vektorielle Größe zugeordnet, die um die Probeladung q normiert wird**

$$
\vec{F} = q \frac{1}{4\pi\varepsilon_0} \cdot \frac{Q}{d^2} \cdot \vec{r}_0
$$

$$
= q \cdot \vec{E}
$$

$$
\vec{E} = \lim_{q \to 0} \frac{\vec{F}}{q}
$$

$$
\vec{E} = \frac{1}{4\pi\varepsilon_0} \cdot \frac{Q}{d^2} \cdot \vec{r}_0
$$

# **Elektrische Feldlinien**

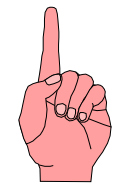

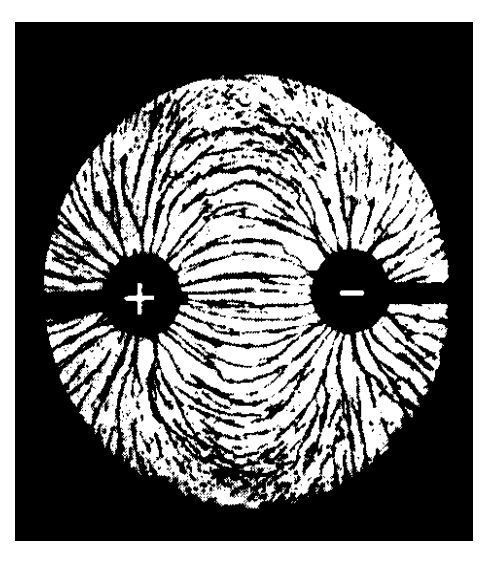

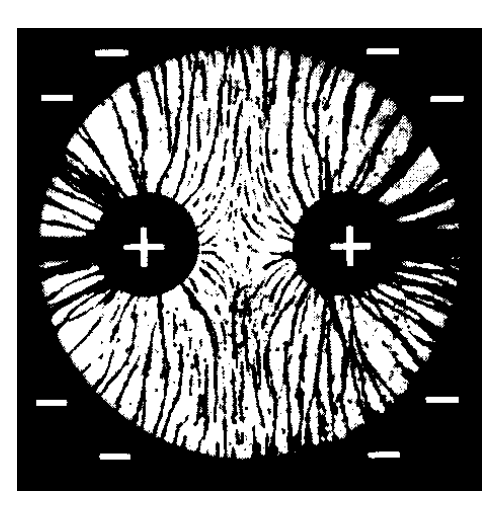

- $\Omega$  **Elektrische Feldlinien sind ein Hilfsmittel zur Beschreibung von elektrischen Feldern**
	- $\Rightarrow$  sie zeigen immer in Richtung **der wirkenden Kraft**
	- $\Rightarrow$  sie erfüllen den Raum **kontinuierlich**
	- $\Rightarrow$  sie beginnen mit einer **positiven Ladung und enden mit einer negativen Ladung**
	- $\Rightarrow$  sie sind nicht geschlossen
- ! **Sie sind keine physikalische Realität**
	- " **können jedoch sichtbar gemacht werden**

Technische Informatik I Stand WS 2000/2001

# **Die elektrische Spannung**

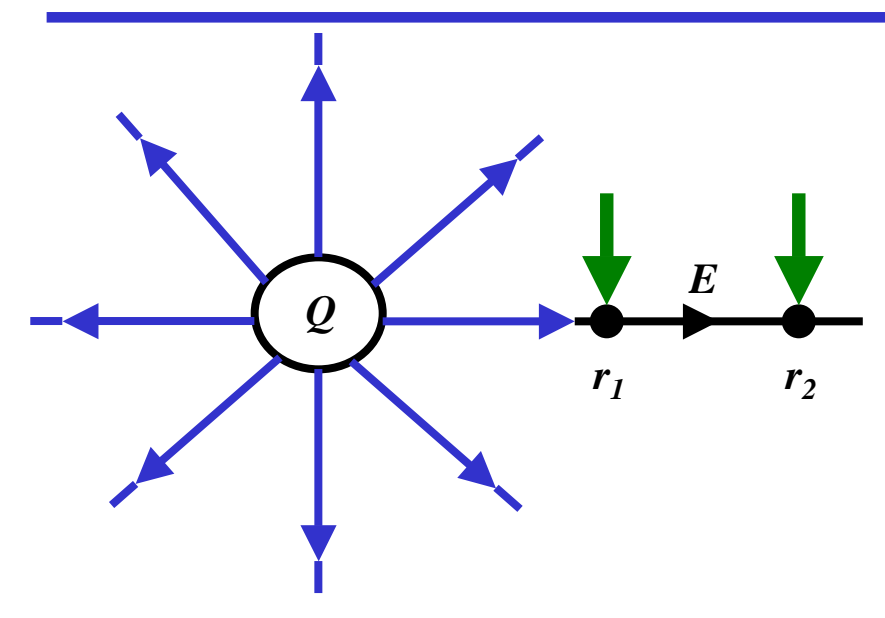

! **Wird eine Ladung in einem elektrischen Feld entgegen der Richtung der Feldlinien bewegt, so muss Arbeit verrichtet werden**

$$
W = \vec{F} \cdot \Delta \vec{r}
$$

- $\Omega$  **In einem elektrischen Feld wirkt die Kraft**  $F = E \cdot q$  $\rightarrow$   $\rightarrow$
- $\bigcirc$  **Damit beträgt die Arbeit um eine Ladung q von r 1 nach r 2 zu bewegen**

$$
W_{r_1 \to r_2} = \int_{r_1}^{r_2} \vec{F} \cdot dr = q \int_{r_1}^{r_2} \vec{E} \cdot dr
$$

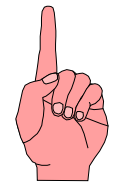

! **Die Spannung zwischen r 1 und r 2 wird definiert als die Arbeit, die verrichtet werden muss, um die Elementarladung q von r 1 nach r 2zu bewegen, normiert um die Ladung q**

$$
U_{r_1 \to r_2} = \frac{W_{r_1 \to r_2}}{q} = \int_{r_1}^{r_2} \vec{E} \cdot dr
$$

$$
Spannung = \frac{Arbeit}{Lading}
$$

$$
1 V = 1 \frac{Nm}{C}
$$

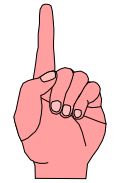

! **Normiert man die Energie auf einen Bezugspunkt, so erhält man das elektrische Potenzial** ϕ

$$
\varphi(\vec{r}) = \frac{Q}{4\pi\varepsilon_0 r} \cdot \frac{1}{\vec{r}_0}
$$

! **Die Spannung ergibt sich als Potenzialdifferenz**

 $U_{12} = \varphi(\vec{r}_1) - \varphi(\vec{r}_2)$  $=\varphi(\vec{r}_1)-\varphi(\vec{r}_2)$ 

Technische Informatik I Stand WS 2000/2001

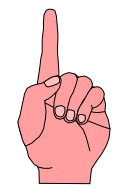

# **Elektrische Ladung auf Leitern**

- ! **Auf metallischen Leitern sind Ladungen frei beweglich**
	- $\Rightarrow$  sie stoßen sich ab und **verteilen sich gleichmäßig an der Oberfläche**
- ! **Alle Feldlinien stehen senkrecht zur Oberfläche**
	- $\Rightarrow$  im Innern eines metallischen **Hohlraums ist ein feldfreier Raum (faradayscher Käfig)**
- ! **Stehen sich zwei Metallflächen gegenüber, so entsteht ein Plattenkondensator**
	- $\Rightarrow$  **Die Flächen bilden** Potenzialflächen φ<sub>1</sub>φ<sub>2</sub>

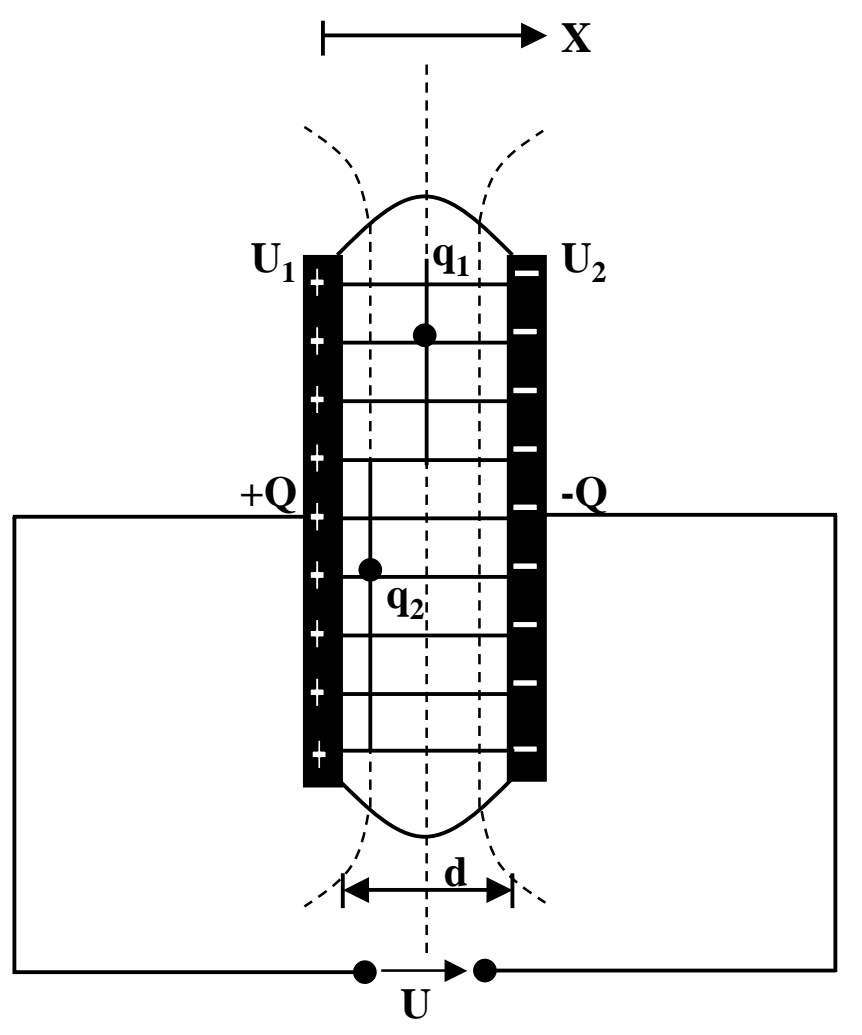

## **Elektrische Flussdichte**

! **Flussdichte**  *D* **ist die Ladungsmenge pro Flächeneinheit** *AQ*  $D =$ 

! **Für eine beliebige Fläche**

**wenn Q innerhalb der von A umschlossenen Fläche liegt sonst**  $D \cdot dA = Q$ *A*  $\iint \vec{D} \cdot d\vec{A} =$  $\iint \vec{D} \cdot d\vec{A} = 0$ *A* $\rightarrow$   $\rightarrow$ 

! **Für eine Kugelfläche bei der die Ladung im Mittelpunkt steht:**

$$
\iint \vec{D} \cdot d\vec{A} = Q \qquad \text{mit } \vec{E} = \frac{1}{4\pi\varepsilon_0} \cdot \frac{Q}{d^2} \cdot \vec{r}_0 \text{ folgt}
$$
\n
$$
D \cdot 4\pi r^2 = Q \qquad \qquad \vec{D} = \varepsilon_0 \vec{E}
$$
\n
$$
D = \frac{1}{4\pi} \cdot \frac{Q}{r^2} \qquad \qquad [\varepsilon_0] = \frac{[D]}{[E]} = \frac{C}{m^2} \cdot \frac{m}{V} = \frac{C}{V \cdot m}
$$

U. Kebschull

Technische Informatik I Stand WS 2000/2001

- ! ε **0 gilt für Vakuum**
- ! **Die Kraft auf eine Probeladung q verändert sich, wenn der Raum ausgefüllt ist**

 $\Rightarrow$  Dielektrizitätskonstante ε<sub>r</sub>

**O** Beispiele für ε<sub>r</sub>

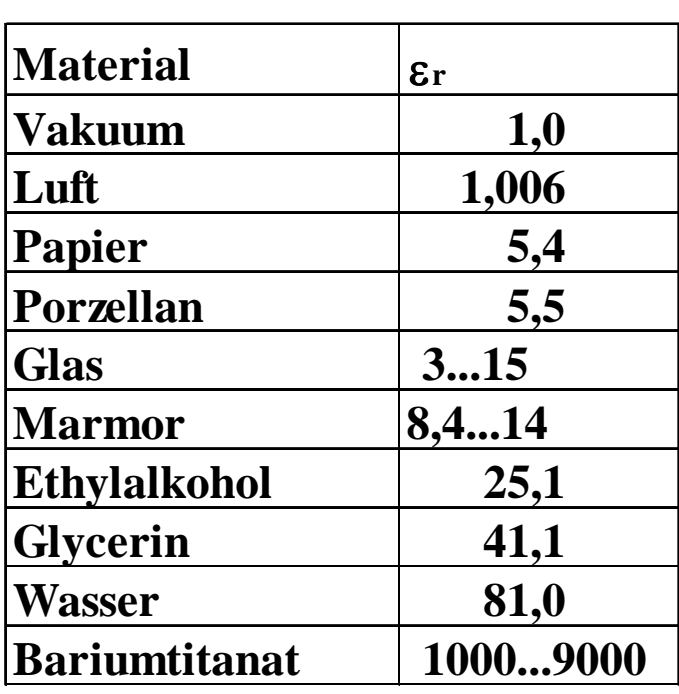

$$
\vec{D} = \varepsilon_0 \varepsilon_r \cdot \vec{E}
$$

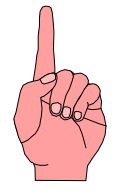

# **Kapazität eines Plattenkondensators**

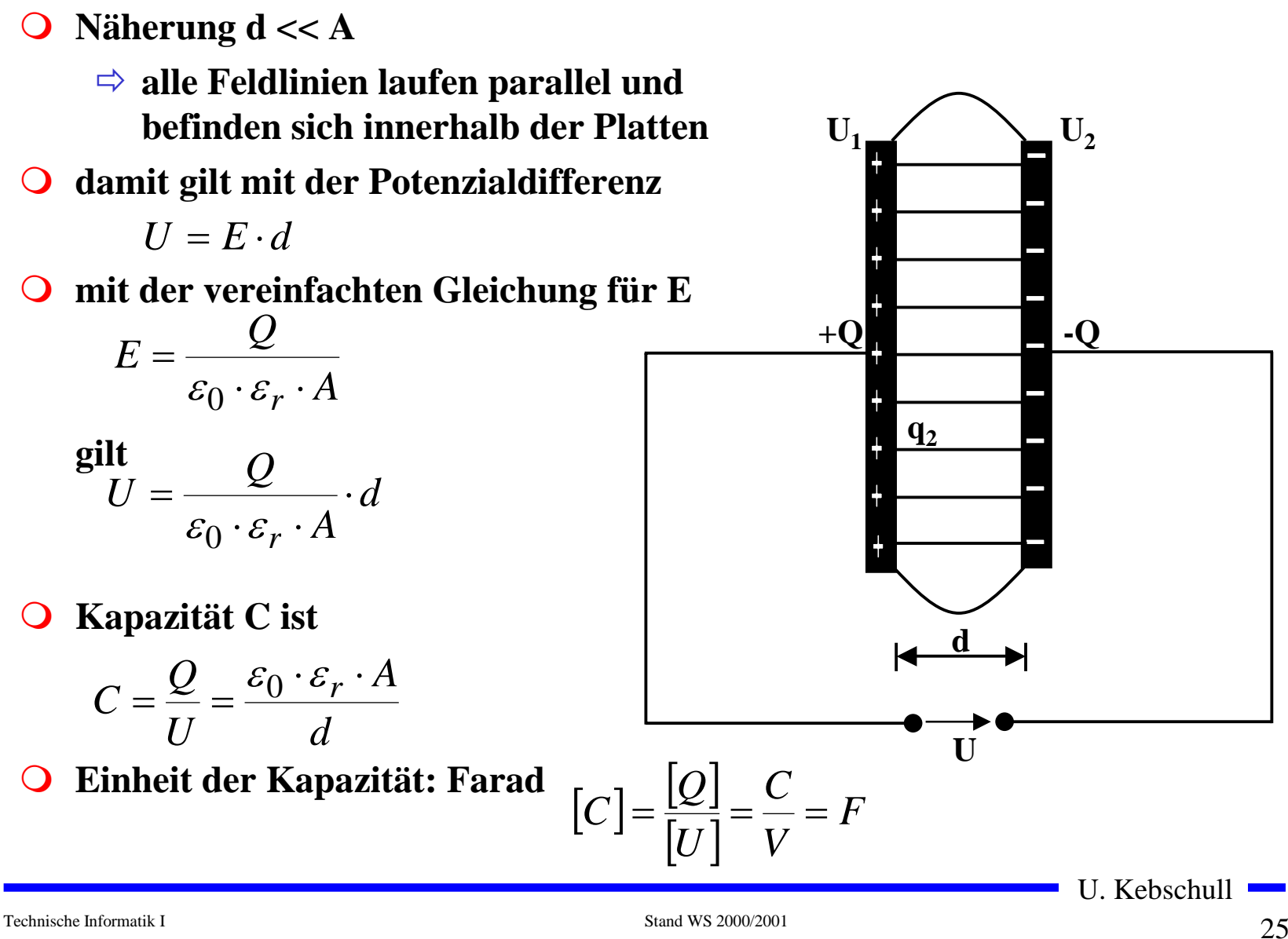

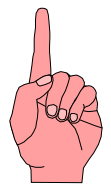

- ! **Elektrischer Strom ist der Fluss von Elektronen**
- ◯ Ladung eines Elektrons  $e_0$ = 1.602\*10<sup>-19</sup> C

$$
1C = \frac{1}{1,602} \cdot 10^{19}
$$
Elektronenladungen

! **Die Stromstärke I entspricht der bewegten Ladungsmenge pro Zeiteinheit**

$$
I=\frac{Q}{t}
$$

! **Fließen durch einen Leiter pro Sekunde n Coulomb, so messen wir einen Strom von n Ampere [A]** 

$$
1 A = 1 \frac{C}{s} = \frac{1}{1,602} \cdot 10^{19} \frac{\text{Elektronen}}{s}
$$

U. Kebschull

Technische Informatik I Stand WS 2000/2001

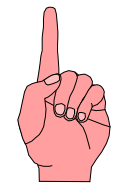

! **Ist die Stromstärke von der Zeit abhängig, benutzt man die differentielle Schreibweise**

$$
i(t) = \frac{dQ}{dt}
$$

! **daraus folgt**

$$
dQ = i(t) \cdot dt
$$

$$
Q = \int_{t_0}^{t_1} i(t) \cdot dt
$$

**O** in Einheiten

1C=1*As*

# **Elektrischer Stromkreis**

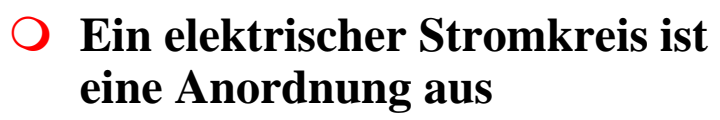

- $\Rightarrow$  Stromerzeuger *G* **(Generator)**
- $\Rightarrow$  Verbraucher R
- $\Rightarrow$  Verbindungsleitungen
- ! **In**  *G* **wird Energie aufgewendet**   $\Rightarrow$  (**W**< 0 )
- ! **In R wird Energie verbraucht**   $\Rightarrow$  (**W**> 0 )
- ! **Der elektrische Strom fließt (per Definition) von Plus (+ )nach Minus (-)**
- ! **Spannung im Stromerzeuger**  *G* **bewirkt im Verbraucher R einen Stromfluss von von Plus nach Minus (Pfeilrichtung)**

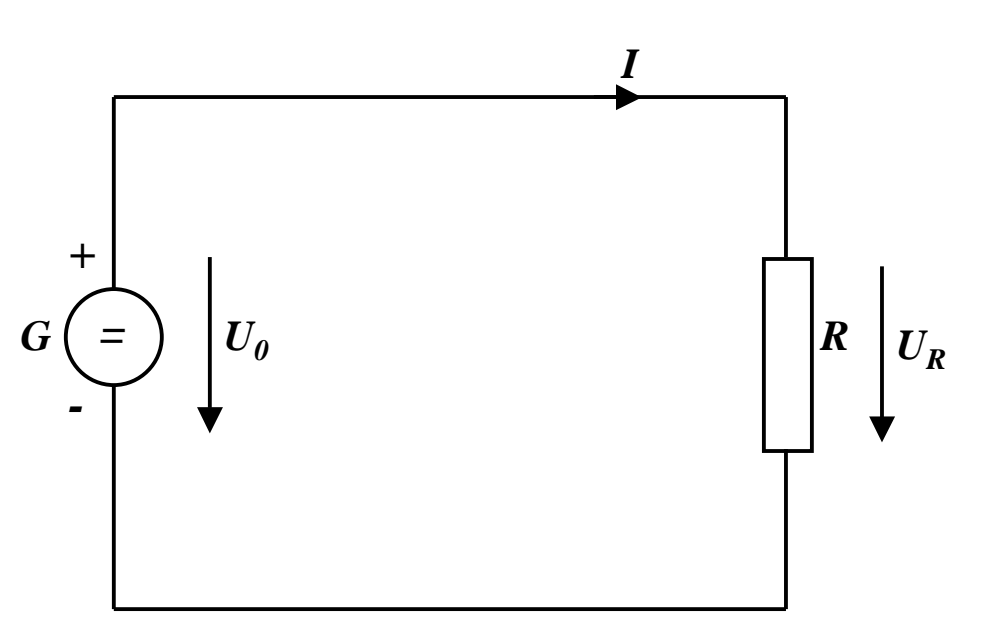

U. Kebschull

Technische Informatik I Stand WS 2000/2001

# **Leitwert und Widerstand**

- ! **Zahlenmäßiger Zusammenhang zwischen Spannung und Strom an einem Verbraucher**
	- $\Rightarrow$  **Der gemessene Strom** *I* **ist proportional zur Spannung**  *U*  $I \thicksim U$

 $I=G\cdot U$ 

- ! **Der Proportionalitätsfaktor**  *G* **wird Leitwert genannt**
- ! **Die Einheit von**  *G* **ist** *Siemens*

$$
1S = 1\frac{A}{V}
$$

! **in der Praxis verwendet man den Kehrwert von**  *G***, den Widerstand**  *R*

$$
R=\frac{1}{G}
$$

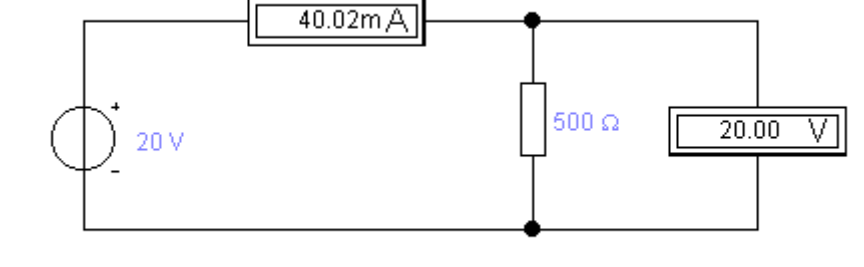

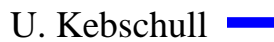

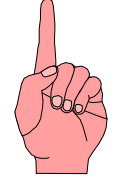

! **Es gibt einen festen Zusammenhang zwischen dem Strom**  *I* **und der Spannung**  *U*

" **ohmsches Gesetz**

$$
I = \frac{1}{R} \cdot U
$$

$$
U = R \cdot I
$$

$$
R = \frac{U}{I}
$$

! **Die Einheit für den Widerstand ist Ohm**  Ω A $1\Omega = 1\frac{V}{V}$ 

# **Kennlinienfeld**

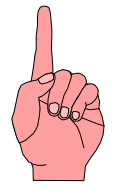

- ! **Der Zusammenhang zwischen dem Strom** *I* **und der Spannung**  *U* **kann in einem Kennlinienfeld dargestellt werden**
	- $\Rightarrow$  **X-Achse: Spannung** *U*
	- $\Rightarrow$  **Y-Achse: Strom** *I*
- ! **Ist der Proportionalitätsfaktor**  *G* **konstant, so spricht man von einem**  *linearen* **Widerstand**
- **O** Beispiel: metallische Leiter sind **lineare Widerstände; er ist**
	- $\Rightarrow$  proportional zur Länge  $l$
	- " **umgekehrt proportional zur Fläche** *A*
	- $\Rightarrow$  **abhängig vom Material**

$$
R = \rho \frac{l}{A} \qquad [\rho] = \Omega \frac{\text{mm}^2}{\text{m}}
$$

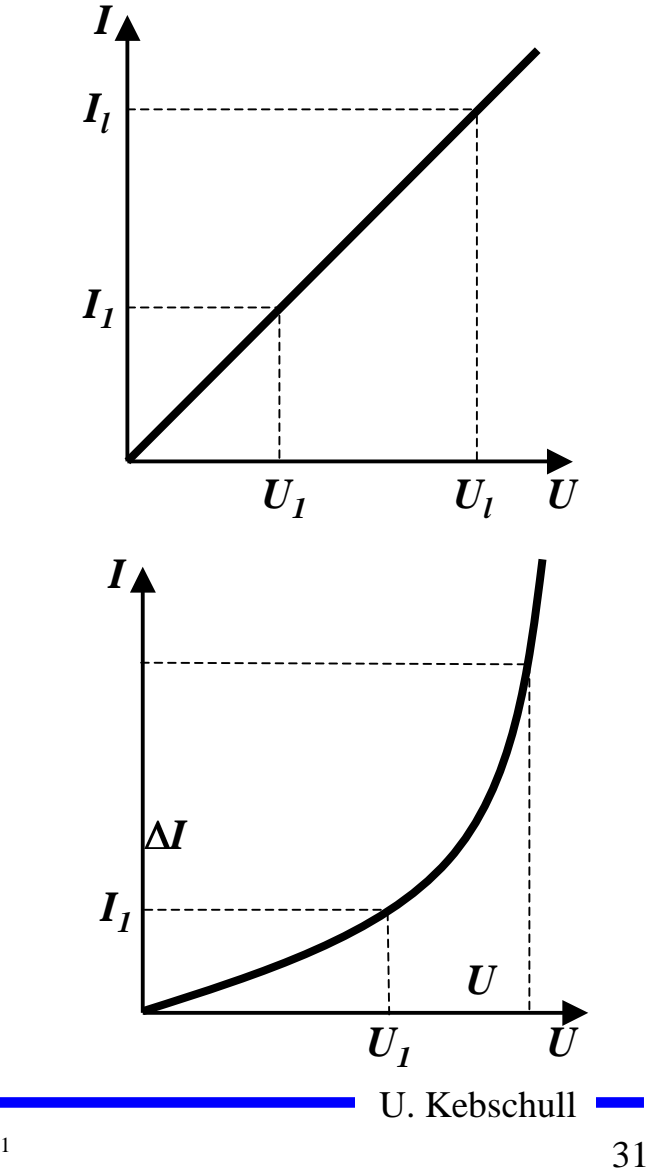

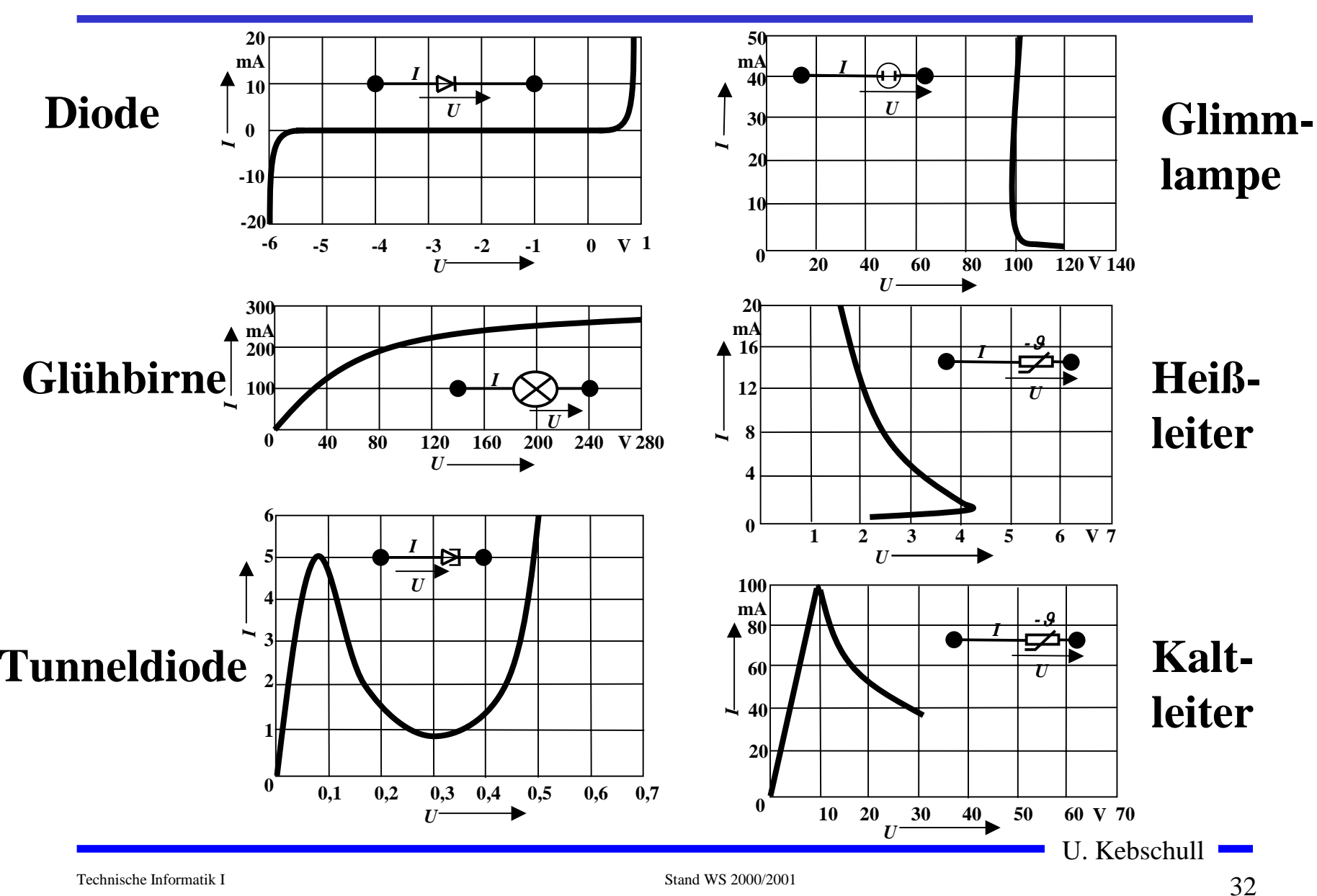

### **Kennlinien verschiedener Bauelemente**

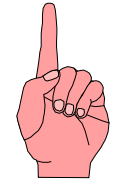

# **Arbeit und Leistung des elektrischen Stroms**

! **Elektrische Arbeit**  *W* **wird verrichtet, wenn eine Ladung**  *Q* **von einem Potenzial** ϕ**1 zu einem Potenzial**  ϕ**2 transportiert wird**

$$
W = q \cdot (\varphi_1 - \varphi_2) = Q \cdot U
$$
  
=  $I \cdot t \cdot U$   
=  $I^2 \cdot R \cdot t$ 

 $\Omega$  **Die Einheit der elektrischen Arbeit ist Joule (J)**  $1J = 1Ws = 1AVs$ 

! **Mit [V]=Nm/C und [A]=C/s gilt**  $\frac{1}{s} \cdot s = 1 \text{ Nm}$  $\bf C$  $\rm C$ N m $1J = 1AVs = 1 \frac{IV \cdot III}{IV} \cdot - s =$ 

! **Die elektrische Leistung**  *P* **entspricht der (elektrischen) Arbeit pro Zeiteinheit**

$$
P = \frac{W}{t} = U \cdot I = I^2 R = \frac{U^2}{R}
$$

 $\Omega$  **Die Einheit der elektrischen Leistung ist Watt (W)**

 $1\mathrm{W} = 1\mathrm{VA}$ 

# **Die Kirchhoffschen Sätze**

- ! **Nur selten wird an einem Stromerzeuger**  *G* **nur ein einzelner Verbraucher**  *R* **angeschlossen**
- ! **Eine Anordnung aus Spannungsquellen und Verbrauchen heißt Netz**
- ! **Es besteht aus Knoten und Maschen**
	- $\Rightarrow$  Knoten: Verzweigungspunkte
	- $\Rightarrow$  **Masche: Pfad, bei dem kein Knoten mehrfach durchlaufen wird**
- ! **Richtung der Pfeile (Vorzeichen)**
	- " **Spannung ist von Plus nach Minus gerichtet**
	- " **Strom fließt von Plus nach Minus**

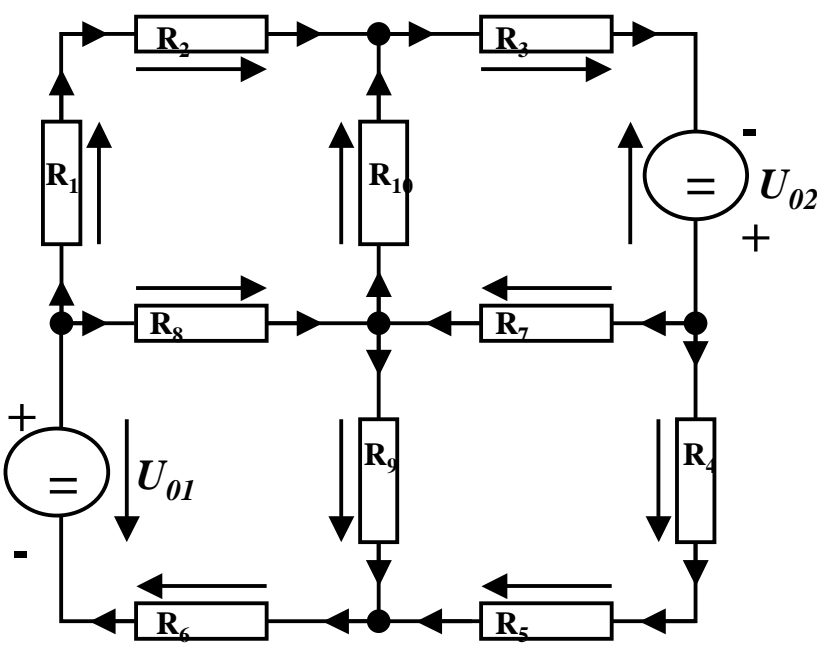

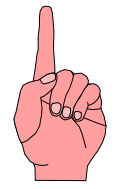

# **Knotenregel (1. Kirchhoffscher Satz)**

- ! **In einem Knoten ist die Summe aller Ströme Null**
	- " **An keiner Stelle des Netzes werden Ladungen angehäuft**

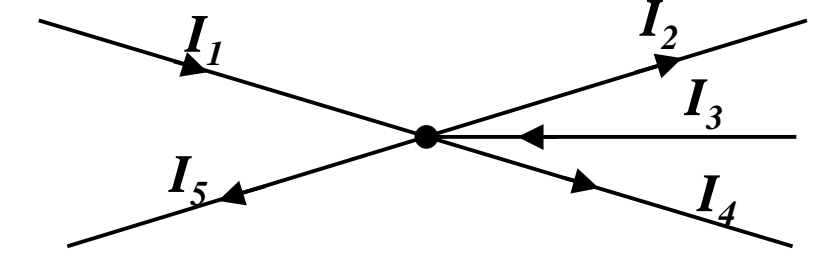

- **O** Definition der Stromrichtung für **die mathematische Formulierung**
	- " **zufließende Ströme werden mit einem positiven Vorzeichen behaftet**
	- " **abfließende Ströme werden mit einem negativen Vorzeichen behaftet**

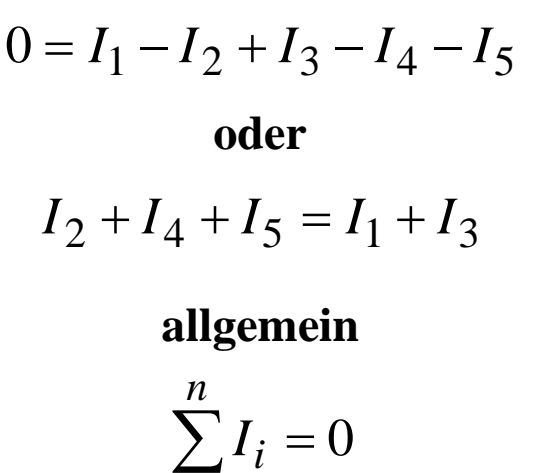

=*i*0

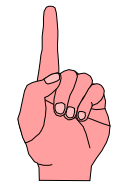

# **Maschenregel (2. Kirchhoffscher Satz)**

- **O** Bei einem geschlossenen Umlauf **einer Masche ist die Summe aller Spannungen Null**
	- $\Rightarrow$  die Spannungsquellen erzeugen die Spannungen U<sub>01</sub> und  $U_{02}$
	- $\Rightarrow$  **durch die Widerstände fließt ein Strom**
	- $\Rightarrow$  **nach dem Ohmschen Gesetz gilt für die Spannung**

*U*=*R*⋅*I*

 $\Rightarrow$  die Knotenpunkte  $\mathbf{K}_1, \mathbf{K}_2, \mathbf{K}_3$ **und K 4 können deshalb unterschiedliches Potenzial besitzen**

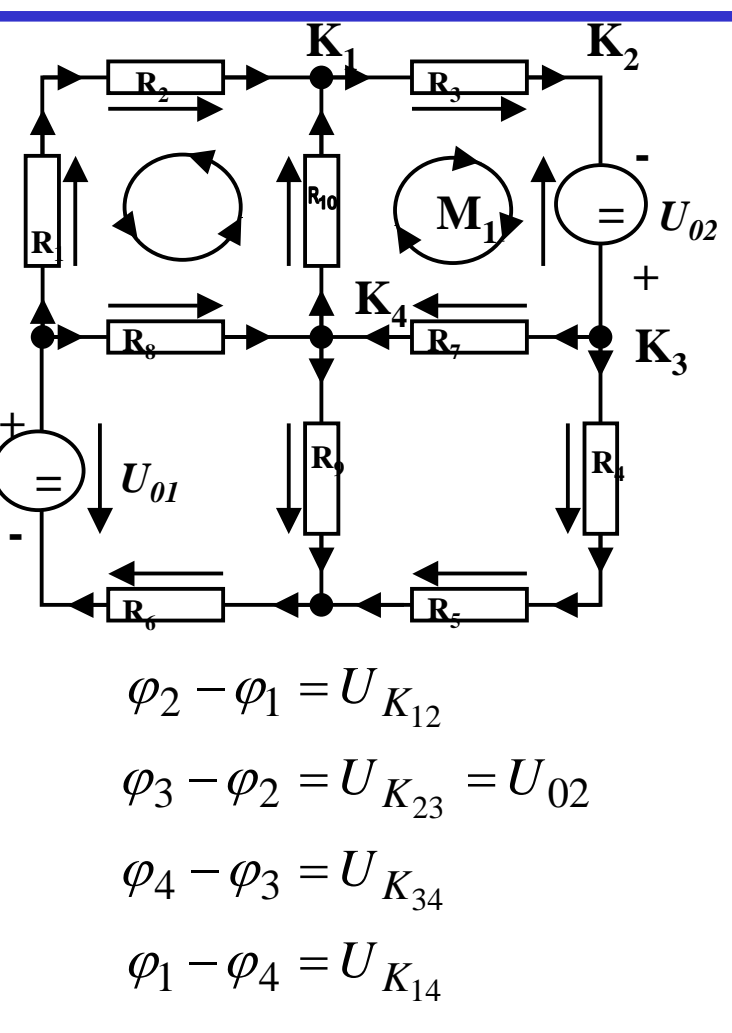
! **Werden die Potenzialdifferenzen addiert, so folgt:**

$$
\varphi_2 - \varphi_1 + \varphi_3 - \varphi_2 + \varphi_4 - \varphi_3 + \varphi_1 - \varphi_4 = 0
$$

 $_{12}$  +  $U_{K_{23}}$  +  $U_{K_{34}}$  +  $U_{K_{14}}$  = 0  $U_{K_{12}}$  +  $U_{K_{23}}$  +  $U_{K_{34}}$  +  $U_{K}$ =

- ! **Vorzeichen der Spannung**
	- $\Rightarrow$  die Spannungsrichtung der Quellen ist vorgegeben **(von + nach -)**
	- $\Rightarrow$  Umlaufrichtung der Masche wird festgelegt
	- $\Rightarrow$  **Spannungspfeile gegen die Umlaufrichtung werden negativ gezählt**
	- $\Rightarrow$  Spannungspfeile mit der Umlaufrichtung werden positiv **gezählt**

$$
U_{K_{12}} - U_{02} + U_{K_{34}} + U_{K_{14}} = 0
$$
  

$$
U_{K_{12}} + U_{K_{34}} + U_{K_{14}} = U_{02}
$$

# **Anwendung 1: Knotenregel**

**Sie haben einen neuen Personal Computer gekauft.**

**Sie benutzen ein Strommeßgerät (Ampere-Meter) und stellen damit fest, dass die 5 Volt Stromversorgung Ihres PC im eingeschalteten Zustand 4,0 A liefert. Versorgt wird damit die Hauptplatine, das Festplattenlaufwerk und das Floppy Laufwerk.**

**Sie messen, dass der Strom in die Hauptplatine 2,2 A beträgt und der Strom in die Festplatte 1,0 A.**

**An das Floppylaufwerk kommen sie nicht heran. Fest-Wieviel Strom zu 5 Volt bekommt das Laufwerk ?platte 1,0A +12V Strom- 4,0A ver- +5V**O **sorgung** *l* **<b>i i i i i i i i i Floppy -5V2,2A Hauptplatine**U. KebschullTechnische Informatik I Stand WS 2000/2001  $\frac{1}{38}$ 

## **Anwendung 2: Knoten- und Maschenregel**

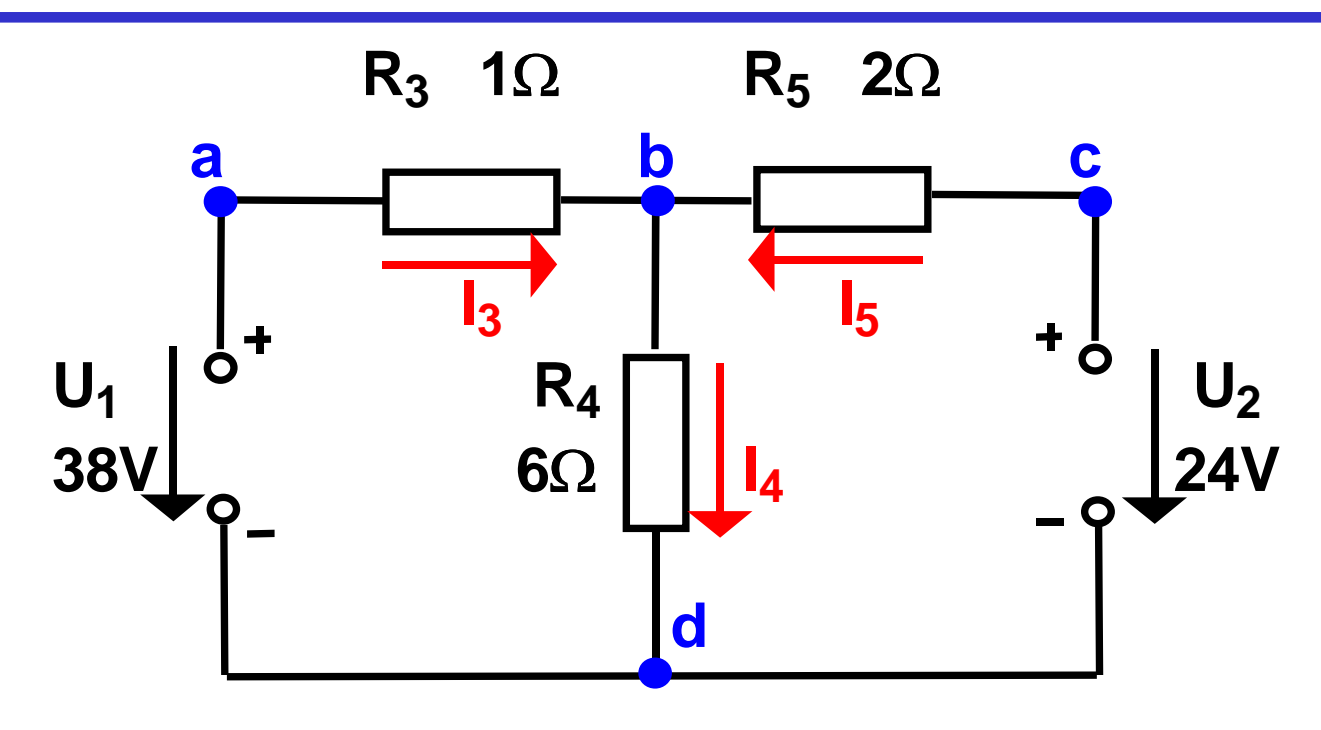

 $\bigcirc$  Gesucht sind  $I_3$ ,  $I_4$  und  $I_5$ ◯ Knotenregel:  $\sum I_b = +I_3 - I_4 + I_5 = 0$  $\bigcirc$  **Maschenregel:**  $\sum U_{abd} = U_1 - I_3 R_3 - I_4 R_4 = 0$  $=$   $U_{1}$  $-I_3R_3$  $-I_4R_4$ =  $\sum U_{cold} = U_2 - I_5 R_5 - I_4 R_4 = 0$  $=$   $U_{\rm 2}$  $-I_5R_5$  $-I_4R_4$  $= 0$  2  $\cdot$   $I_5 + 6\cdot I_4 = 24A$  $1 \cdot I_3 + 6 \cdot I_4 = 38A$  $3 - I_4 + I_5 = 0A$  $\cdot I_5 + 6 \cdot I_4 =$  $\cdot I_3 + 6 \cdot I_4 =$  $I_3 - I_4 + I_5 =$ 

U. Kebschull

$$
I_3 + I_5 = I_4
$$
  
\n
$$
I_1 - I_3 + 6 \cdot (I_3 + I_5) = 38A
$$
  
\n
$$
2 \cdot I_5 + 6 \cdot (I_3 + I_5) = 24A
$$
  
\n
$$
(1+6) \cdot I_3 + 6 \cdot I_5 = 38A
$$
  
\n
$$
6 \cdot I_3 + (6+2) \cdot I_5 = 24A
$$
  
\n
$$
I_3 = \frac{38A - 6 \cdot I_5}{7}
$$
  
\n
$$
I_3 = \frac{38 - (6 \cdot -3)}{7}A = \frac{38 + 18}{7}A = \frac{56}{7}A = 8A
$$
  
\n
$$
6 \cdot \frac{38A - 6 \cdot I_5}{7} + 8 \cdot I_5 = 24A
$$
  
\n
$$
20 \cdot I_5 = 168A - 228A
$$
  
\n**Negative Vorzeichen,**  
\n**20**  $I_5 = 168A - 228A$   
\n**Negative Vorzeichen,**  
\n**38 Nearrichtung**  
\n**39 10 10 11**

# **Lösung über Determinaten**

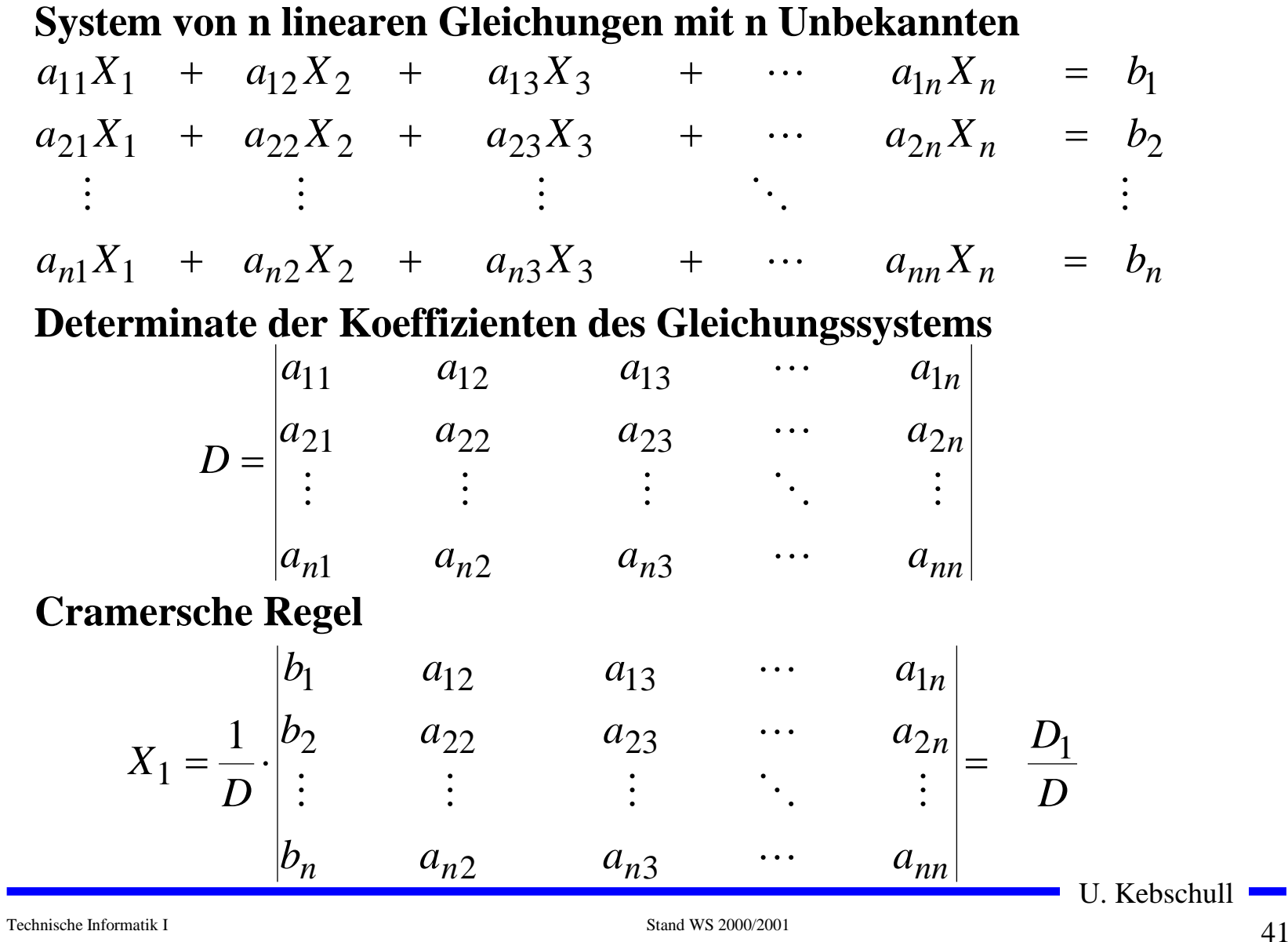

**O** Determinante 2. Ordnung

$$
D = \begin{vmatrix} a_{11} & a_{12} \\ a_{21} & a_{22} \end{vmatrix} = a_{11}a_{22} - a_{12}a_{21}
$$

#### ! **Determinate 3. Ordnung**

$$
D = \begin{vmatrix} a_{11} & a_{12} & a_{13} \\ a_{21} & a_{22} & a_{23} \\ a_{31} & a_{32} & a_{33} \end{vmatrix}
$$
  
=  $a_{11}a_{22}a_{33} + a_{12}a_{23}a_{31} + a_{21}a_{32}a_{13}$   
=  $a_{13}a_{22}a_{31} - a_{12}a_{21}a_{33} - a_{23}a_{32}a_{11}$ 

U. Kebschull

 $\mathbf{r}$ 

#### ! **Determinate 4. Ordnung**

$$
D = \begin{vmatrix} a_{11} & a_{12} & a_{13} & a_{14} \\ a_{21} & a_{22} & a_{23} & a_{24} \\ a_{31} & a_{32} & a_{33} & a_{34} \\ a_{41} & a_{42} & a_{43} & a_{44} \end{vmatrix}
$$

$$
= a_{11} \begin{vmatrix} a_{22} & a_{23} & a_{24} \\ a_{32} & a_{33} & a_{34} \\ a_{42} & a_{43} & a_{44} \end{vmatrix} - a_{21} \begin{vmatrix} a_{12} & a_{13} & a_{14} \\ a_{32} & a_{33} & a_{34} \\ a_{42} & a_{43} & a_{44} \end{vmatrix}
$$
  
+ a\_{31} \begin{vmatrix} a\_{12} & a\_{13} & a\_{14} \\ a\_{22} & a\_{23} & a\_{24} \\ a\_{42} & a\_{43} & a\_{44} \end{vmatrix} - a\_{41} \begin{vmatrix} a\_{12} & a\_{13} & a\_{14} \\ a\_{22} & a\_{23} & a\_{24} \\ a\_{32} & a\_{33} & a\_{34} \end{vmatrix}

# **Für das Beispiel**

#### $6 \cdot I_4 + 2 \cdot I_5 = 24A$  $I_3 + 6 \cdot I_4 = 38A$  $I_3 - I_4 + I_5 = 0A$ ! **Gleichungssystem**

#### ! **Determinate D**

$$
D = \begin{vmatrix} 1 & -1 & 1 \\ 1 & 6 & 0 \\ 0 & 6 & 2 \end{vmatrix}
$$
  
= 1.6.2 + (-1).0.0 + 1.6.1  
-1.6.0 - (-1).1.2 - 0.6.1  
= 12 + 6 + 2 = 20

**7** Find the following matrices:  
\n
$$
D_5 = \begin{vmatrix}\n1 & -1 & 0A \\
1 & 6 & 38A \\
0 & 6 & 24A\n\end{vmatrix}
$$
\n
$$
= 1.6.24A + (-1).38A.0 + 1.6.0A
$$
\n
$$
-0.6.0A - (-1).1.24A - 38A.6.1
$$
\n
$$
= 6.24A + 24A - 38.6A
$$
\n
$$
= 144A + 24A - 228A = -60A
$$
\n
$$
D_5 = -60
$$

$$
I_5 = \frac{D_5}{D} = \frac{-60}{20} A = -3A
$$

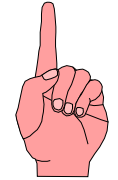

! **Für die Teilströme I 1, I 2,...,I n <sup>g</sup>ilt:**

$$
I_1 = \frac{U}{R_1}, I_2 = \frac{U}{R_2}, ..., I_n = \frac{U}{R_n}
$$

! **Nach der Knotenregel ist der Gesamtstrom:**

$$
I = I1 + I2 + ... + In
$$

$$
= \frac{U}{I} + \frac{U}{I} + ... + \frac{U}{I}
$$

 $=$   $U \cdot$   $\vert$   $\;\longrightarrow$   $\;\dash$   $\;\dash$   $\;\dash$   $\;\dash$   $\;\dash$   $\;\dash$ 

1  $\mathbf{v}_2$ 

1 1

 $R_1$   $R_2$   $R_n$ 

 $R_1$   $R_2$   $R_n$ 

...

 $\setminus$ 

 $\bigg($ 

1  $\mathbf{v}_2$ 

*U*

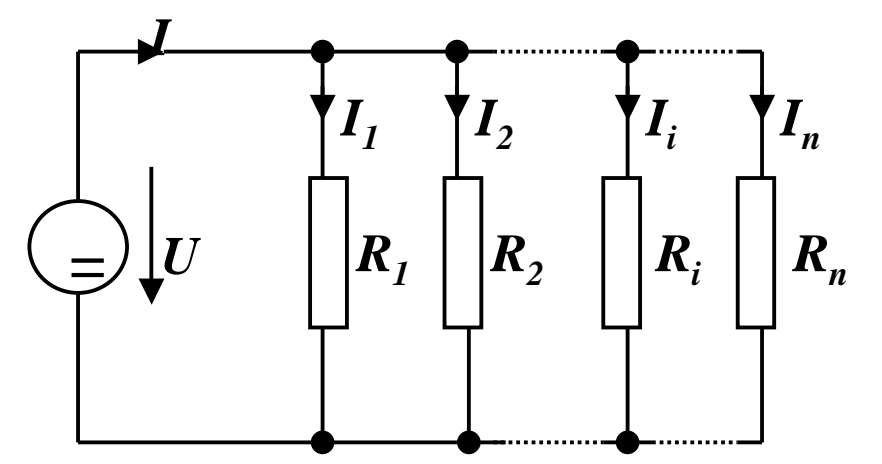

! **Der Ersatzwiderstand der gesamten Schaltung berechnet sich durch:**

  $\int$ 

 $\bigg)$ 

1

$$
\frac{1}{R_{gesamt}} = \frac{1}{R_1} + \frac{1}{R_2} + ... + \frac{1}{R_n}
$$
  
5000 cm  
300 cm  
15 cm  
10. Kebschull

Technische Informatik I

# **Sonderfall 2: Reihenschaltung von Widerständen**

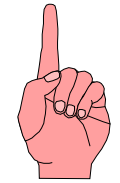

! **Für die Spannungen U 1, U 2,...,U nan den Widerständen gilt:**

$$
U_1 = I \cdot R_1, U_2 = I \cdot R_2, \dots, U_n = I \cdot R_n \quad \bigoplus
$$

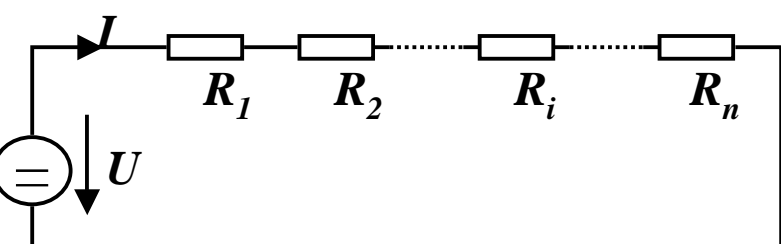

**O** Nach Maschenregel ist die **Gesamtspannung:**

$$
U = U_1 + U_2 + ... + U_n
$$
  
=  $I \cdot R_1 + I \cdot R_2 + ... + I \cdot R_n$   
=  $I \cdot (R_1 + R_2 + ... + R_n)$ 

! **Der Ersatzwiderstand der gesamten Schaltung berechnet sich durch:**

$$
R_{gesamt} = R_1 + R_2 + \dots + R_n
$$

U. Kebschull

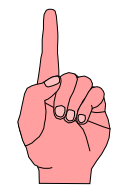

# **Sonderfall 3: Spannungsteiler**

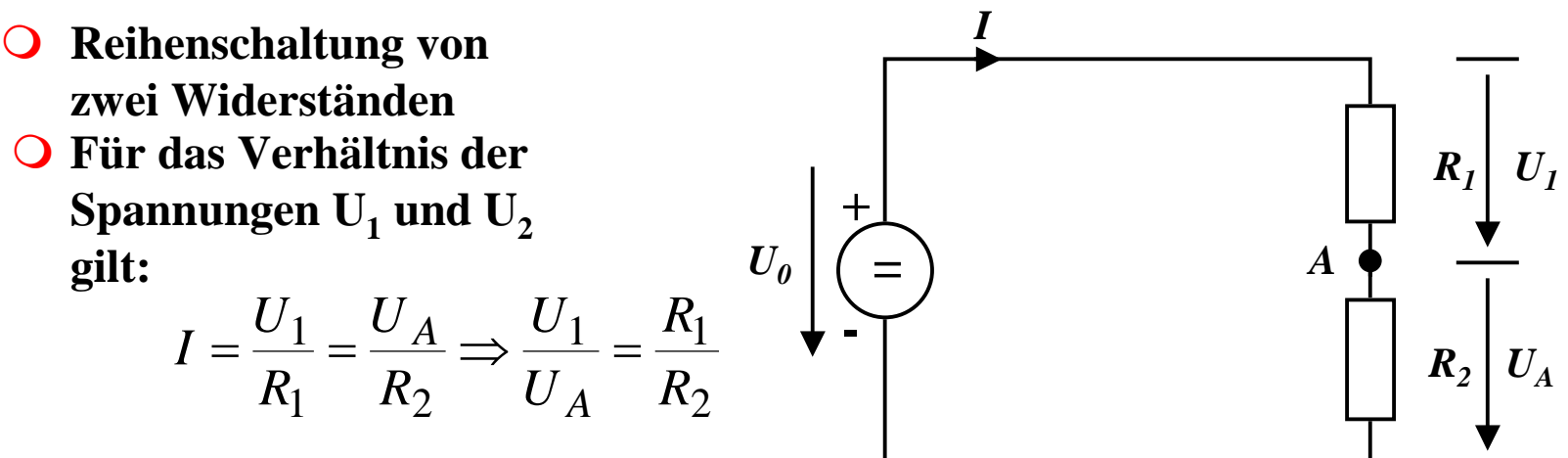

 $\bigcirc$  **Ist**  $U_0$ ,  $R_1$  **und**  $R_2$  **gegeben**, **so folgt für U A:**

$$
\frac{U_1}{U_A} = \frac{R_1}{R_2}, U_1 = U_0 - U_A \implies \frac{U_0 - U_A}{U_A} = \frac{R_1}{R_2}
$$
\n
$$
\implies \frac{U_0}{U_A} - \frac{U_A}{U_A} = \frac{R_1}{R_2} \implies U_A = \frac{U_0}{R_1} + 1
$$
\n
$$
\implies \frac{U_0}{U_A} = \frac{R_1}{R_2} + 1
$$

U. Kebschull

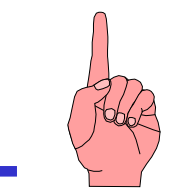

# **Sonderfall 4: Potentiometerschaltung**

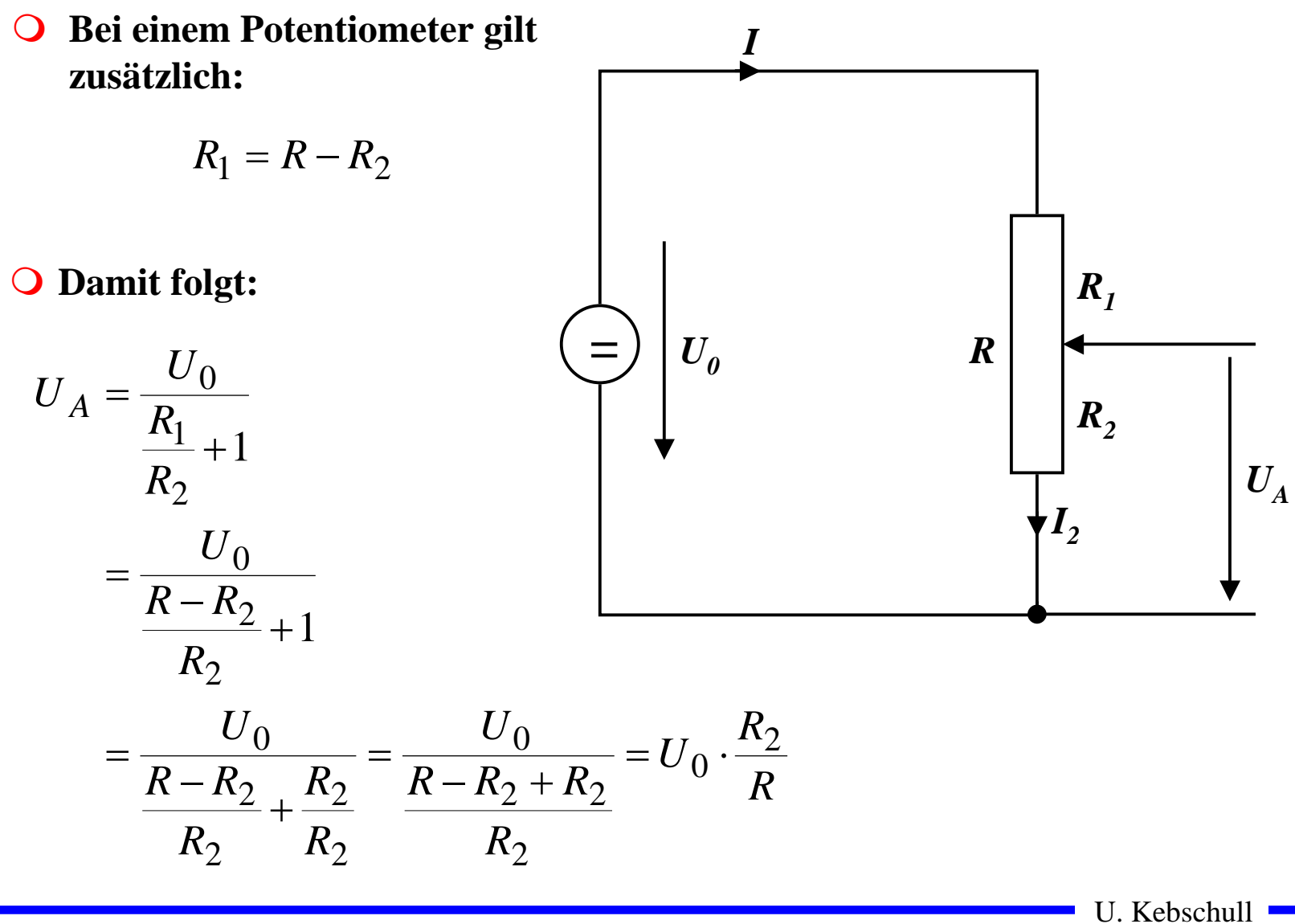

# **Graphische Bestimmung des Arbeitspunkts**

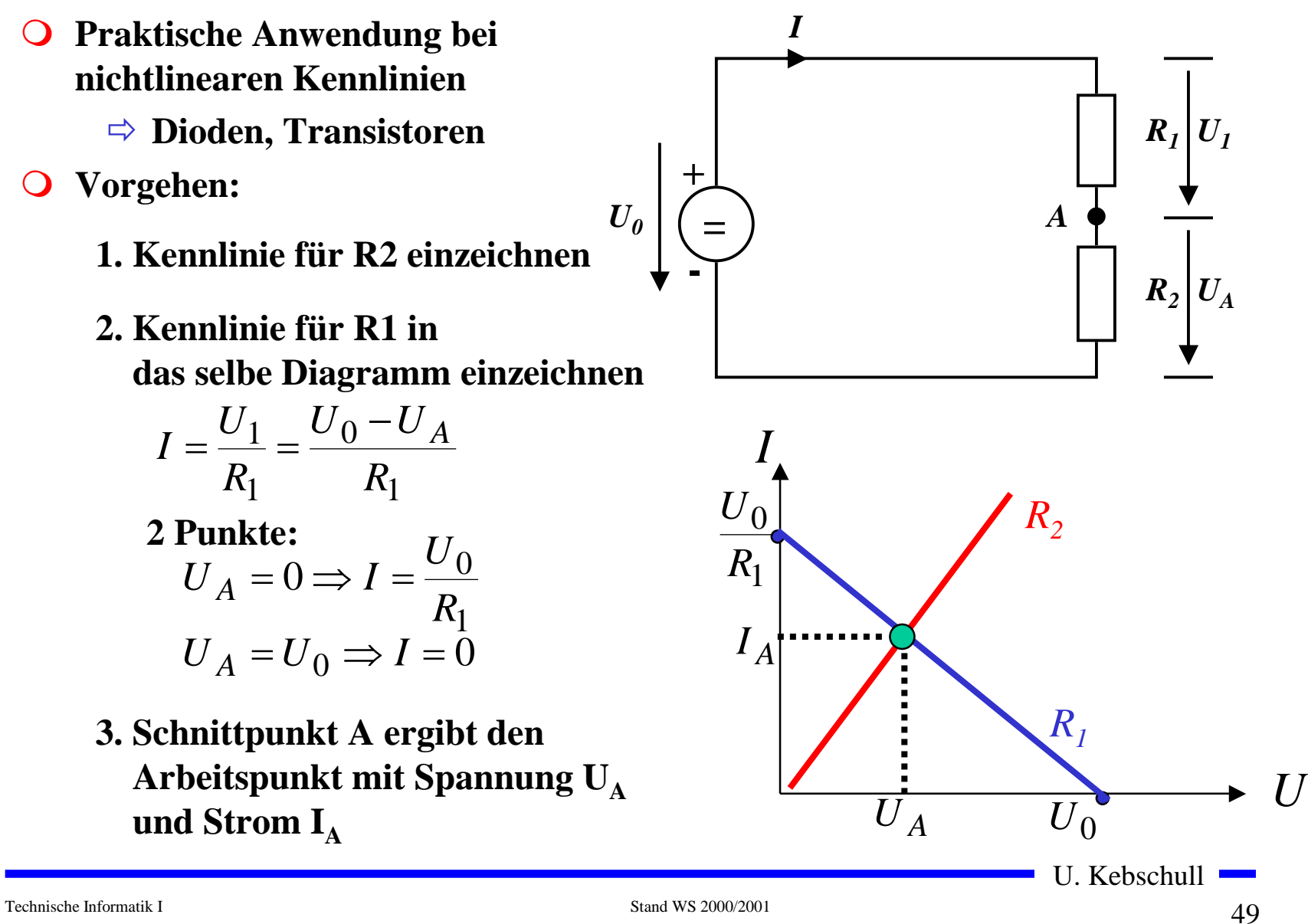

# **Quellen- und Klemmenspannung**

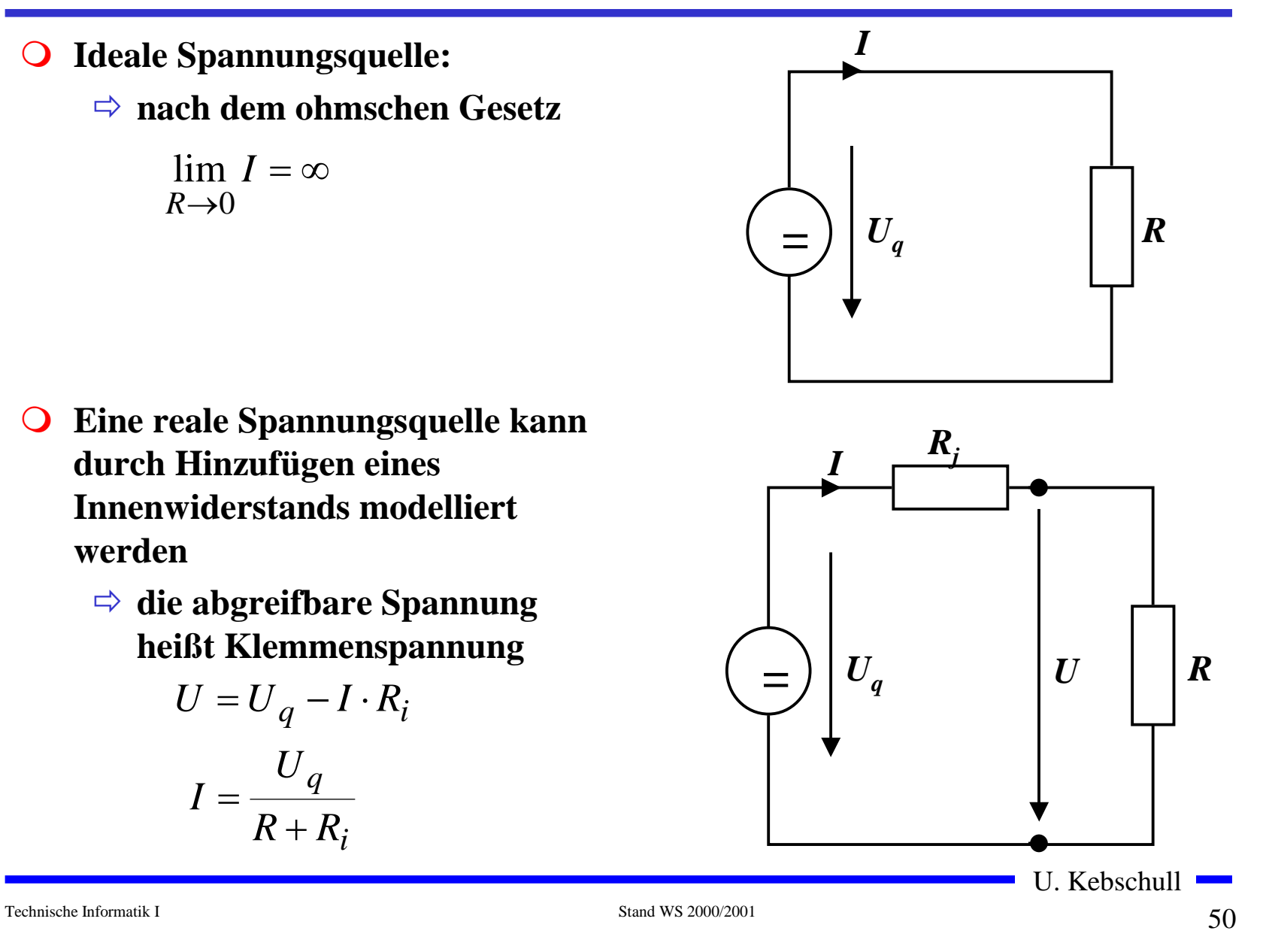

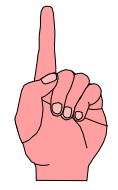

# **2.3 Elektromagnetisches Feld**

- ! **Versuch von Oerstedt (1819/1820)**
	- $\Rightarrow$  in der Nähe eines **stromdurchflossenen Leiters werden Magnetnadeln abgelenkt**
	- $\Rightarrow$  alle Magnetnadeln richten sich **kreisförmig aus**
	- $\Rightarrow$  alle Magnetnadeln haben den **gleichen Drehsinn**

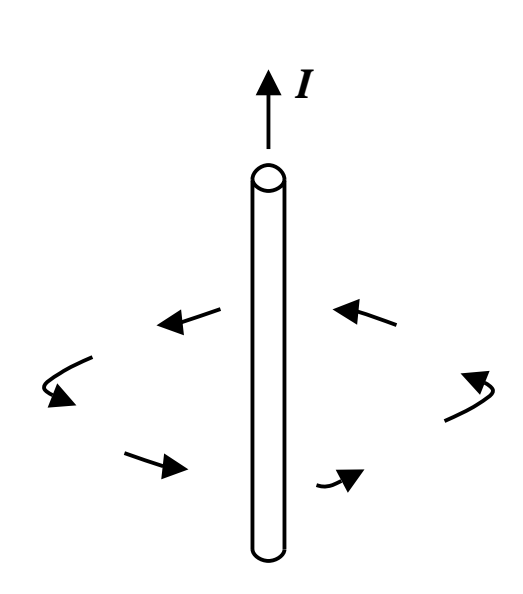

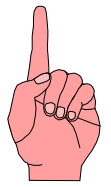

- ! **Das magnetische Feld wird wie das elektrische Feld anschaulich durch Feldlinien beschrieben**
	- " **die magnetischen Feldlinien umschließen den Leiter ringförmig**
	- $\Rightarrow$  Feldlinien sind konzentrisch um den Leiter angeordnet
- ! **Für die Richtung der Feldlinien gilt die Rechte-Hand-Regel:**
	- $\Rightarrow$  zeig der Daumen der <u>rechten</u> Hand in Richtung des Stromes **im Leiter, so zeigen die Finger, die den Leiter umfassen in Richtung der Feldlinien**

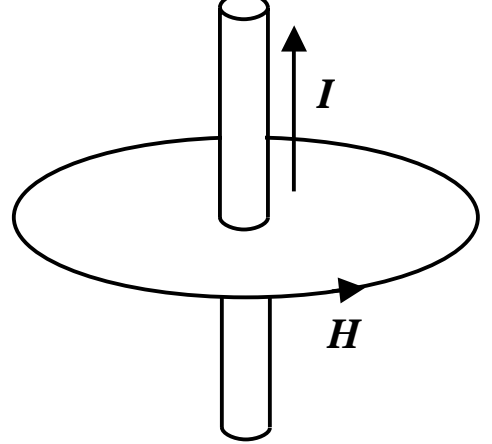

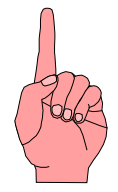

*I*

*H*

# **Magnetische Feldstärke**

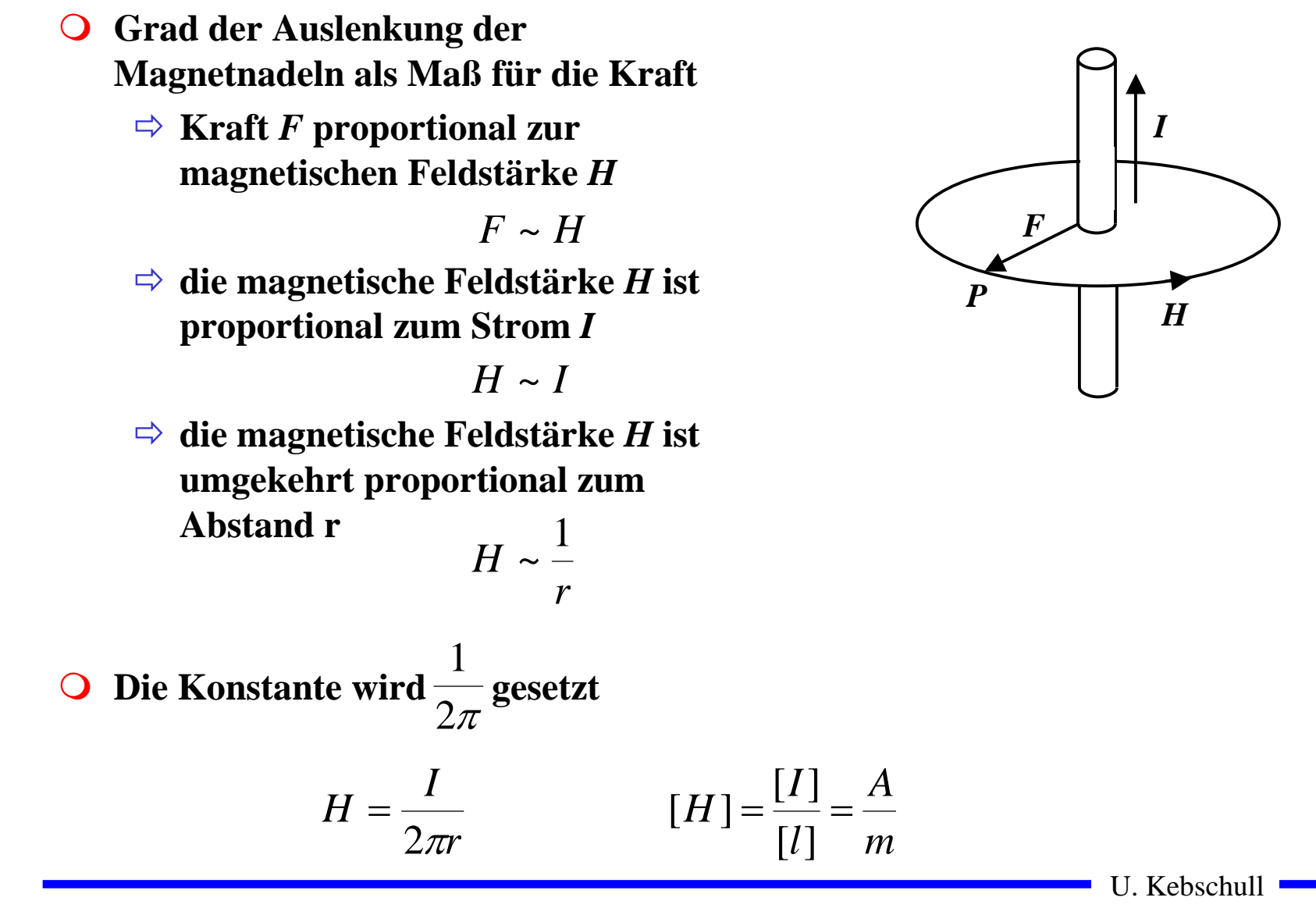

# **Das Durchflutungsgesetz**

- ! **Zusammenhang zwischen dem magnetischen Feld und dem verursachenden elektrischen Strom**
	- " **A = Kreisfläche mit dem Radius r**
	- $\Rightarrow$  **j** = Strom, der durch das **Teilelement dA der Fläche A fließt (Stromdichte)**
	- $\Rightarrow$  **s** = geschlossener Weg (hier **Kreisbahn, Radius r)**
	- " **ds =kleines Teilstück von s**

$$
\oint \vec{H} ds = \int_A j d\vec{A} = \sum_k I_k = I
$$

**(mathematisch: Linienintegral der magnetischen Feldstärke H längs des geschlossenen Weges s = "magnetische Umlaufspannung")**

U. Kebschull

**s l r ds** 

*I*

Technische Informatik I Stand WS 2000/2001

ds

**H**

#### **Kraftwirkung magnetischer Felder auf stromdurchflossene Leiter**

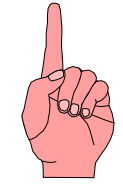

! **Wechselwirkung zweier Magnetfelder**

<sup><del>□</sup></del> Leiter</sup>

- $\Rightarrow$  **Hufeisenmagnet**
- **Quantitative Untersuchungen ergeben:**

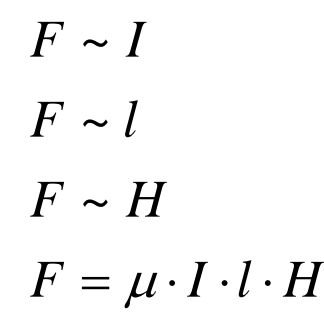

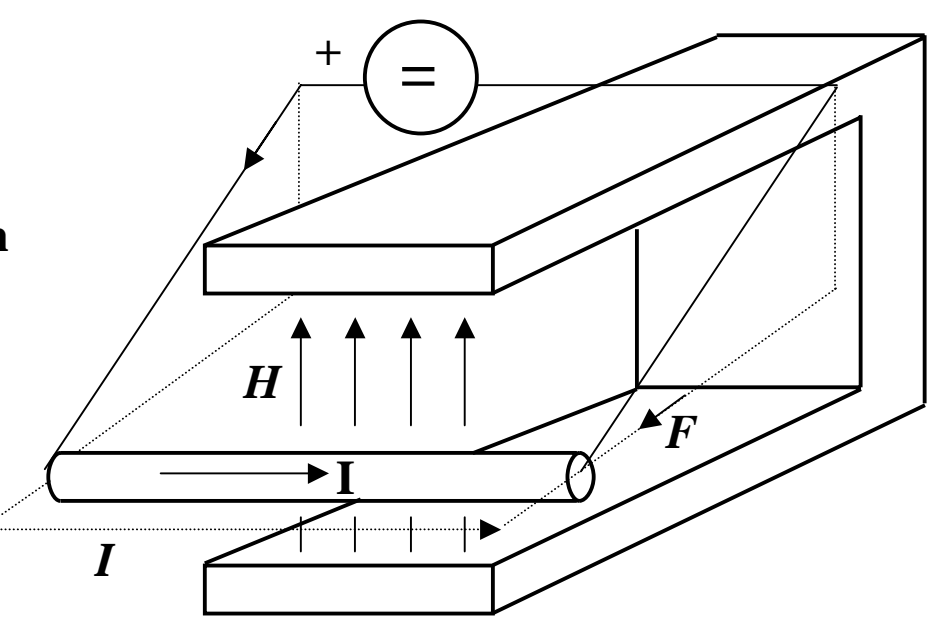

- *l***Länge des Drahtstücks**
- *H***magnetisches Feld**
- *F***Kraft**
- *I***Strom**

## **Magnetische Induktion**

- ! **Man definiert die magnetische Induktion**  *B* **über die Kraft**  *F*
- ! **Wenn der Draht senkrecht zur Feldrichtung steht gilt:**
	- $\Rightarrow$  Die magnetische Induktion *B* beträgt genau 1 Tesla (T), wenn **ein 1m langer Draht die Kraft von 1N erfährt**

$$
\vec{F} = I \cdot l \cdot \vec{B}
$$

**O** In Einheiten

$$
[B] = \frac{[F]}{[I] \cdot [l]} = \frac{N}{A \cdot m} = \frac{V \cdot s}{m^2}
$$

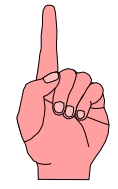

# **Magnetische Feldstärke und Induktion**

! **Die magnetische Feldstärke**  *H* **beschreibt die Ursache des magnetische Felds**

 $\Rightarrow$  unabhängig von Materialeigenschaften

 $\Rightarrow$  **wird verursacht durch einen Strom** 

! **Die magnetische Induktion**  *B* **beschreibt die Wirkung des magnetische Felds**

 $\Rightarrow$  Kraft auf Eisenteile

 $\Rightarrow$  Kraft auf stromdurchflossenen Leiter

! **Es gilt**

$$
\vec{B} = \mu_0 \cdot \mu_r \cdot \vec{H}
$$

Technische Informatik I Stand WS 2000/2001

## **Permeabilität**

#### **O** Proportionalitätsfaktor  $\mu = \mu_0 \cdot \mu_r$  $= \mu_{0}$  .

**O** Permeabilitätszahl  $\mu_r$  beschreibt die magnetische Eigenschaft von **Stoffen**

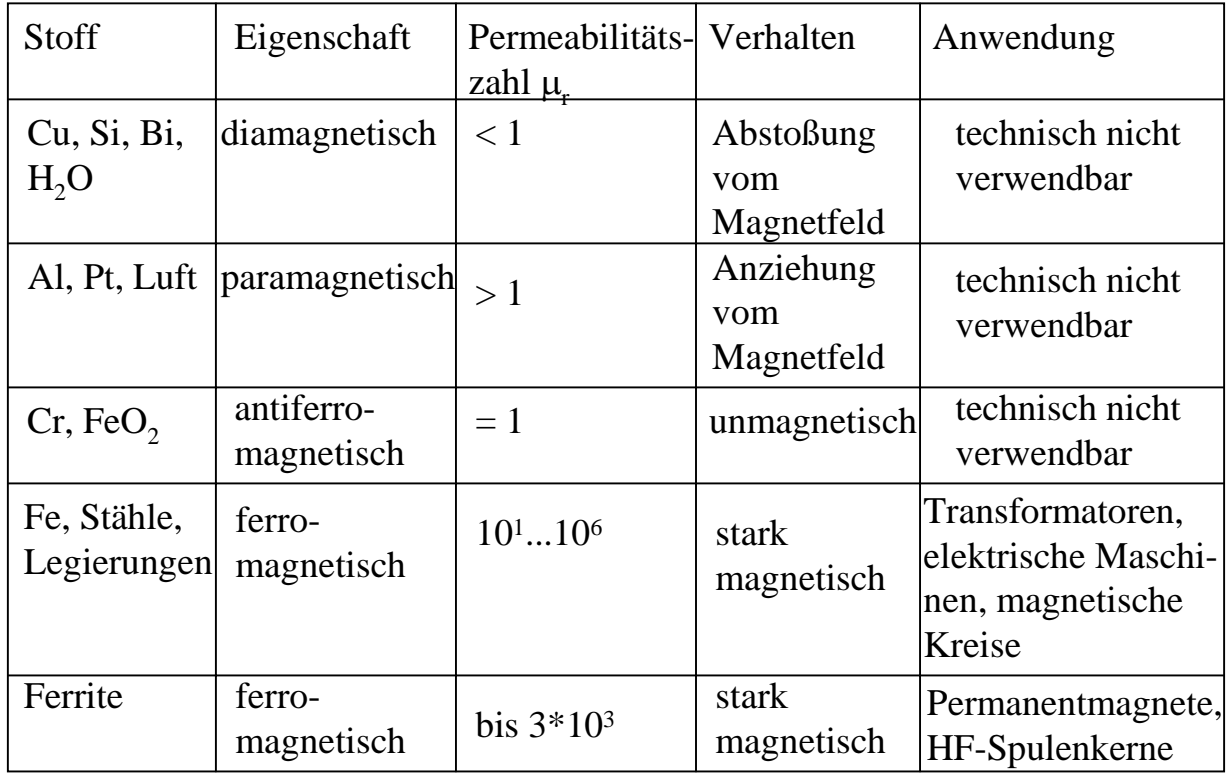

Technische Informatik I Stand WS 2000/2001

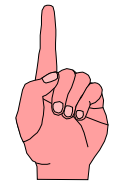

# **Ferromagnetische Stoffe im Magnetfeld**

- ! **Die Permeabilität ist in ferromagnetischen Stoffen nicht konstant**
	- $\Rightarrow$  **Hysterese**
- ! **Erklärung: Drehprozesse kleiner Elementarmagneten im ferromagnetischen Material**
	- $\Rightarrow$  **Zunächst nimmt die magnetische Induktion**  *B* **proportional zur Feldstärke**  *H* **zu (Neukurve)**
	- $\Rightarrow$   $\bm{B}_s$  entspricht der Sättigung
	- $\Rightarrow$  Auch nach Wegnahme des **magnetischen Felds**  *H* **bleibt der ein magnetische**  Induktion  $B_r$  bestehen
	- $\Rightarrow$  Erst bei *-H<sub>c</sub>* wird *B* wieder 0

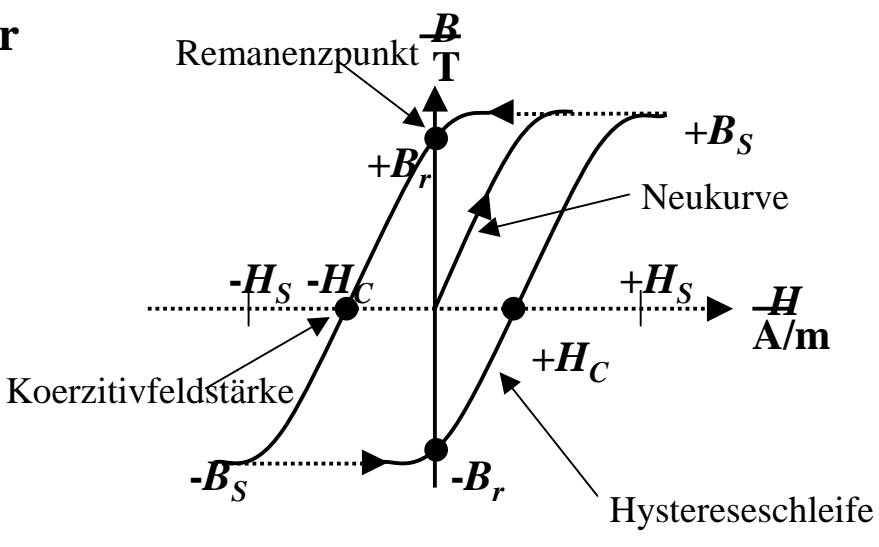

# **Anwendung**

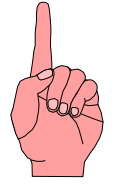

- ! **Speicherung binärer Daten auf einem magnetischen Träger**
- ! **FM-Verfahren**

 $\Rightarrow$  bei jeder ,,1" wird die Schreibstromrichtung geändert

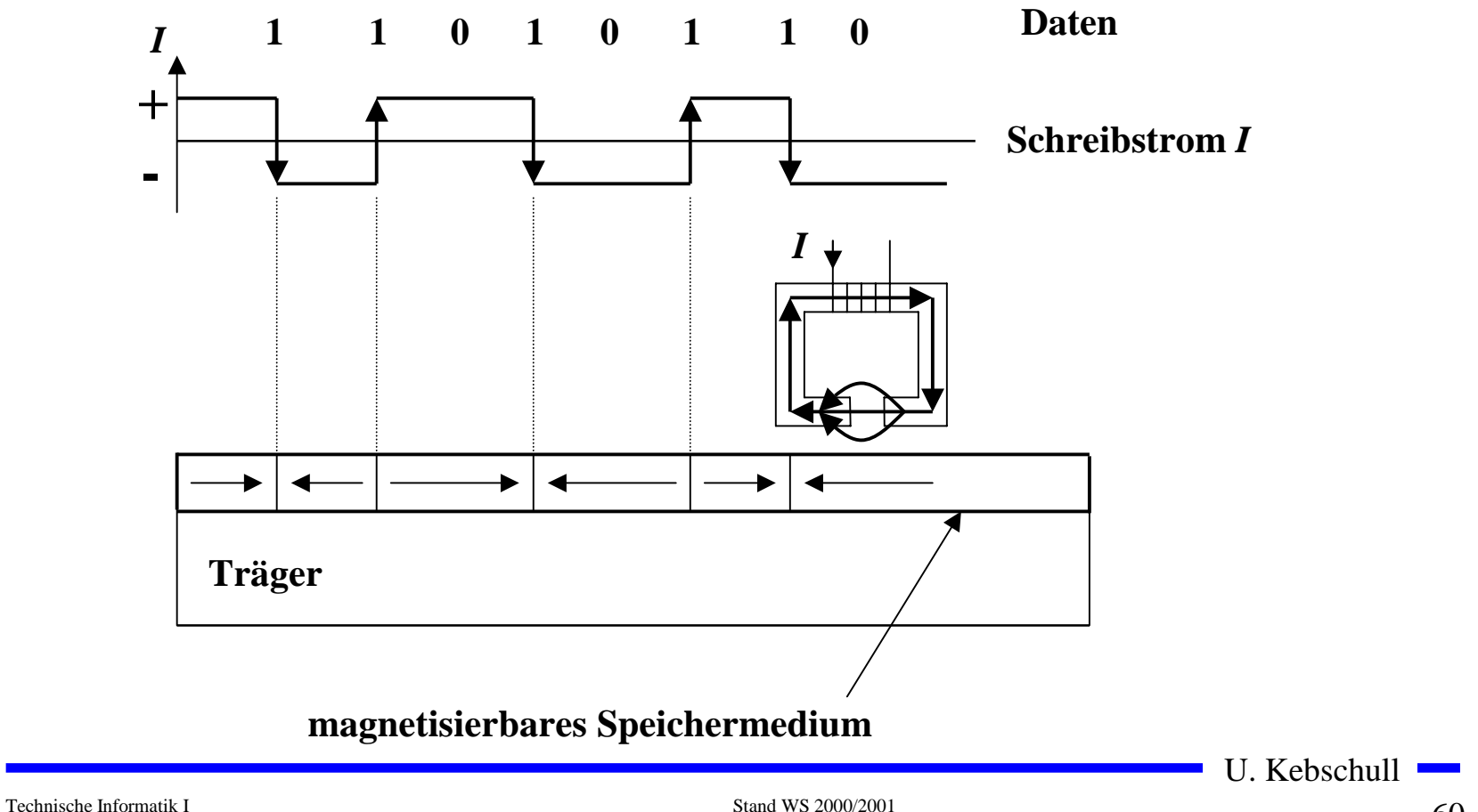

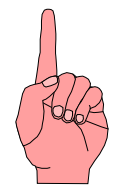

# **Elektromagnetische Induktion**

- ! **Wird ein Stabmagnet in eine Spule eingebracht, so sieht man während der Bewegung einen Ausschlag am Voltmeter**
- ! **Wird der Stabmagnet wieder herausgezogen, schlägt das Voltmeter in die Gegenrichtung aus**
	- $\Rightarrow$  Eine Spannung  $U_i$  wird **induziert**

$$
U_i \sim \frac{1}{\Delta t}
$$
  

$$
U_i \sim B
$$
  

$$
U_i \sim A
$$
  

$$
U_i \sim \frac{B \cdot A}{\Delta t}
$$

**V**

U. Kebschull

 $\mathbf N$ 

## **Magnetischer Fluss**

- ! **Der magnetische Fluss**  Φ **entspricht anschaulich der Anzahl der Feldlinien, die durch eine Fläche gehen**
- ! **Die magnetische Induktion** *B* **ist ist die Dichte der Feldlinien**

$$
\Phi = B \cdot A
$$

! **Daraus folgt**

$$
U_i = -\frac{d\Phi}{dt}
$$

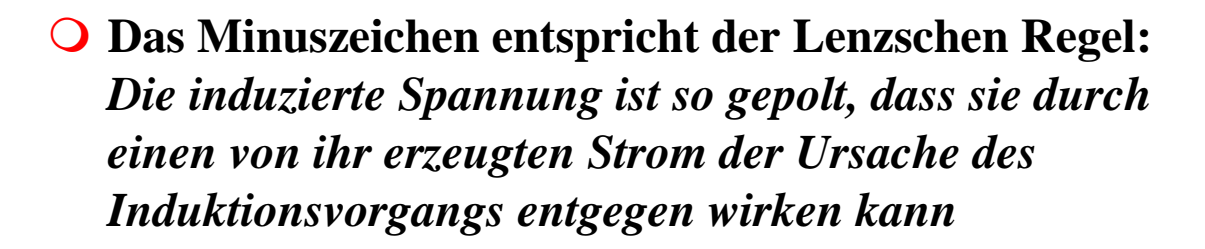

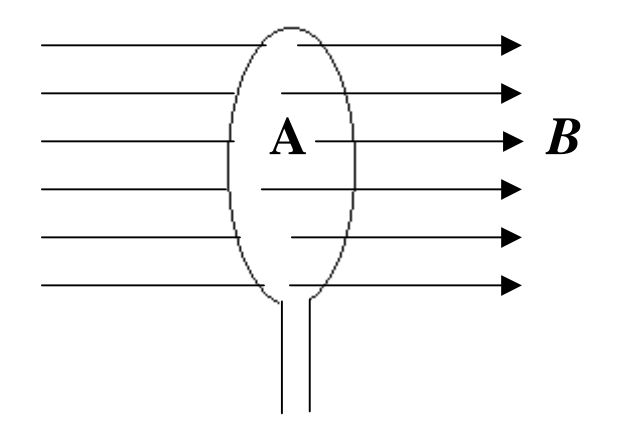

Technische Informatik I Stand WS 2000/2001

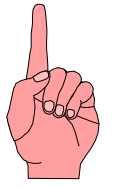

#### ! **Lesen von Daten auf magnetischen Datenträgern**

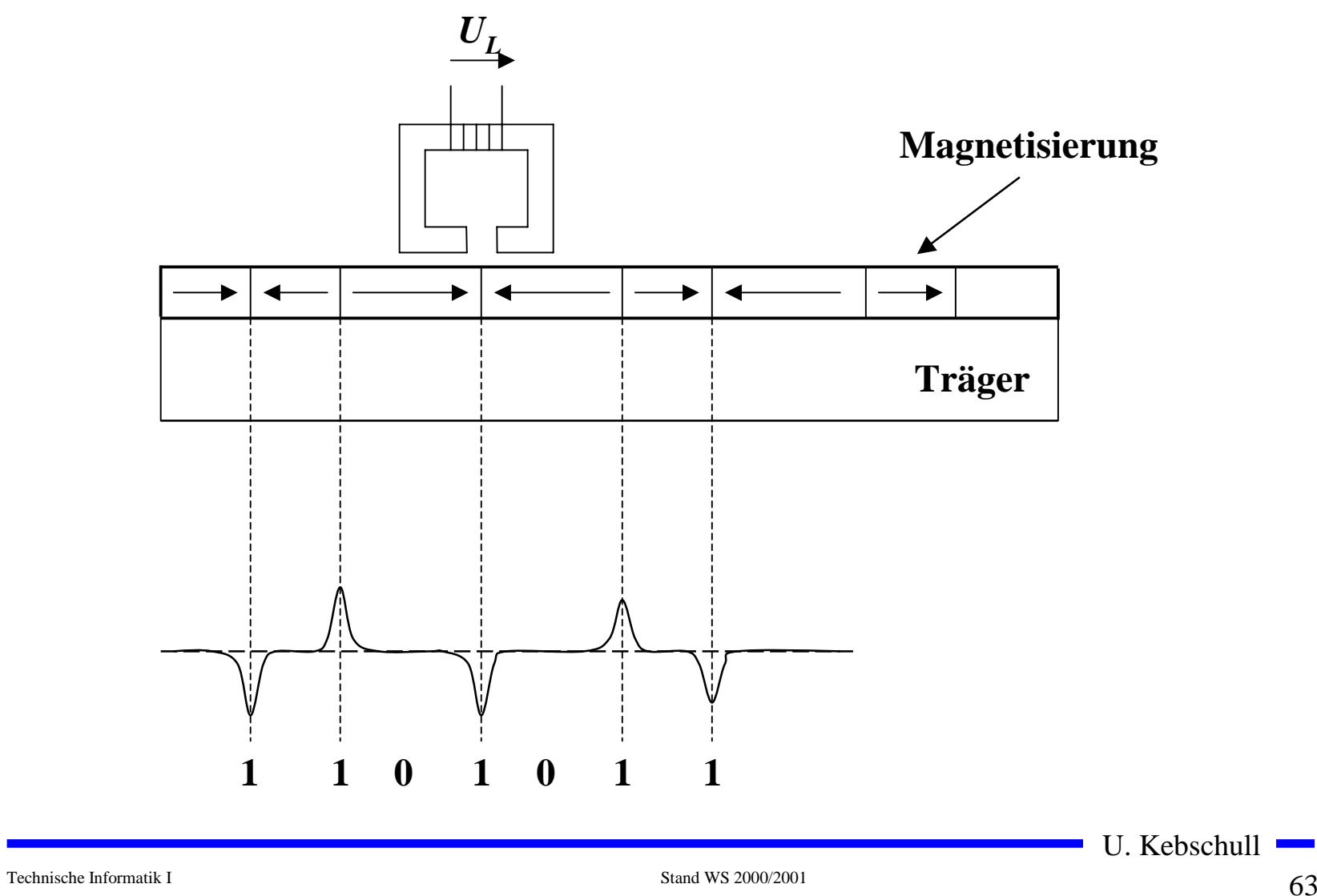

# **Selbstinduktion**

- ! **In einer Spule ändert sich beim Einschalten der Fluss**
	- " **Die Flussänderung induziert in der selben Spule eine Gegenspannung**
	- $\Rightarrow$  Selbstinduktion
	- $\Rightarrow$  Die Glühlampe im **Stromkreis der Spule L erreicht ihre Helligkeit merklich später**

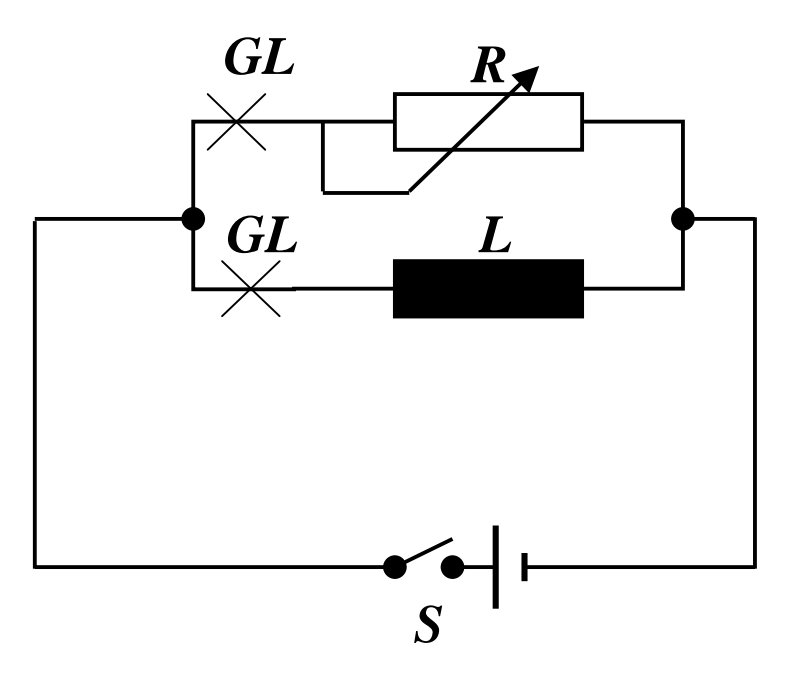

O Es gilt:  
\n
$$
U_i \sim \frac{dI}{dt}
$$
  
\n $U_i = -L \cdot \frac{dI}{dt}$ 

- ! *L* **ist die Induktivität der Spule**
- $\Delta$ ! *L* **hängt ab von der Windungszahl**  *N***, der Spulenlänge**  *l***, der Fläche**  *A* **und der Permeabilität**  *µ*

$$
L = \mu_0 \cdot \mu_r \cdot \frac{N^2 \cdot A}{l}
$$

$$
[L] = \frac{V \cdot s}{A} = H
$$

Technische Informatik I Stand WS 2000/2001

# **2.4 Wechselstromkreis**

*t*

*t*

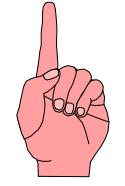

- ! **Unterschied zum Gleichstrom**
	- " **Die Richtung und Stärke des Stroms ändert sich periodisch**
	- $\Rightarrow$  **Hier: Wechselstrom mit Mittelwert null (kein Gleichstromanteil)**

Gleichstrom

Sinus

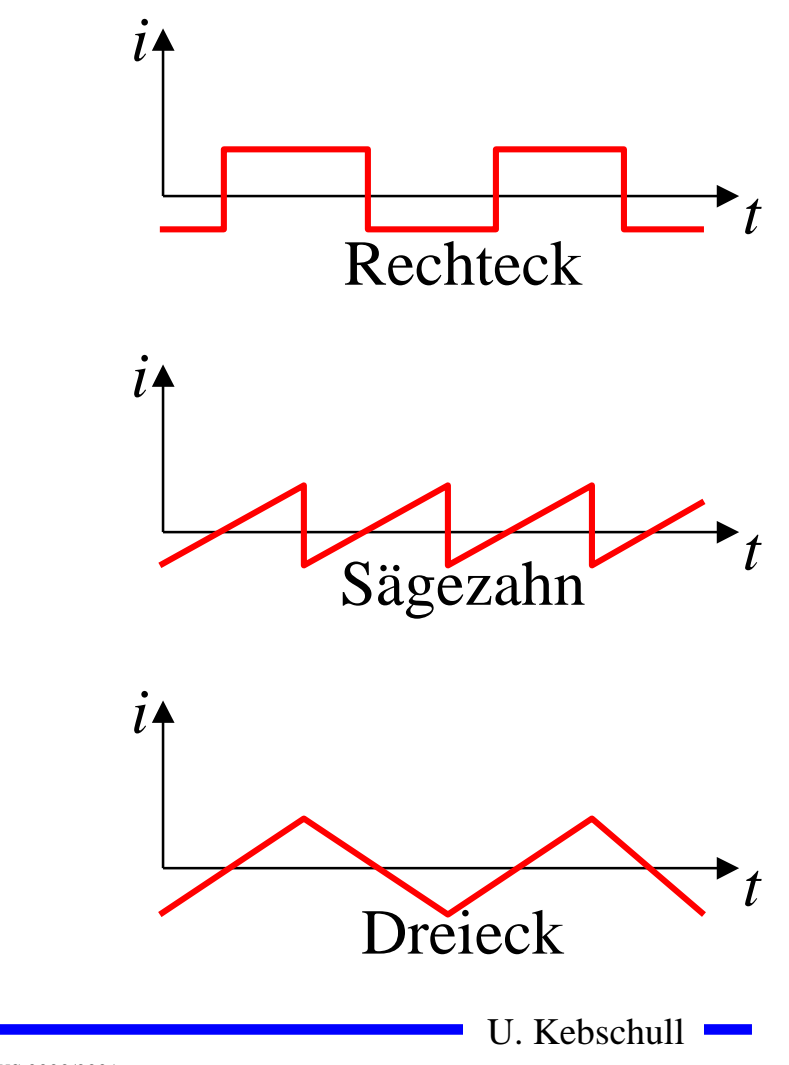

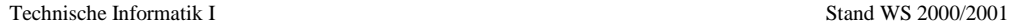

*i*

*i*

# **Wechselspannung und Wechselstrom**

- ! **Anwendung des Induktionsgesetzes**
	- $\Rightarrow$  In einem homogenen **Magnetfeld dreht sich eine Schleife mit konstanter Winkelgeschwindigkeit w**
	- " **Der magnetische Fluss durch die Schleife beträgt**

 $\Phi = B \cdot A \cdot \cos(\alpha)$ 

 $\Rightarrow$  **α entspricht dem Winkel der Feldlinien mit der Flächennormalen der Leiterschleife**

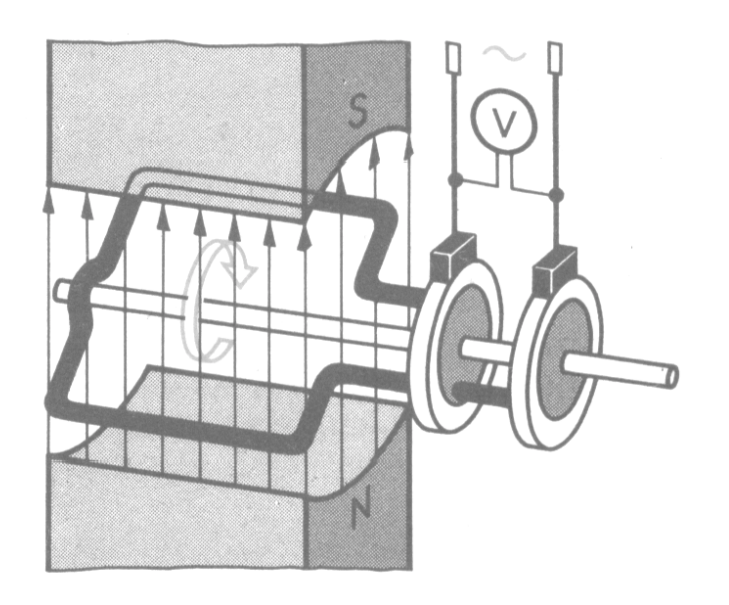

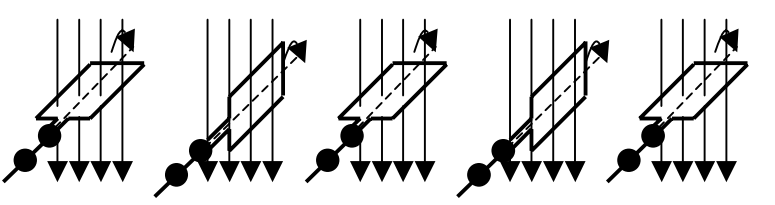

$$
\alpha = \omega \cdot t
$$

Technische Informatik I Stand WS 2000/2001

# **Kennwerte einer Wechselgröße**

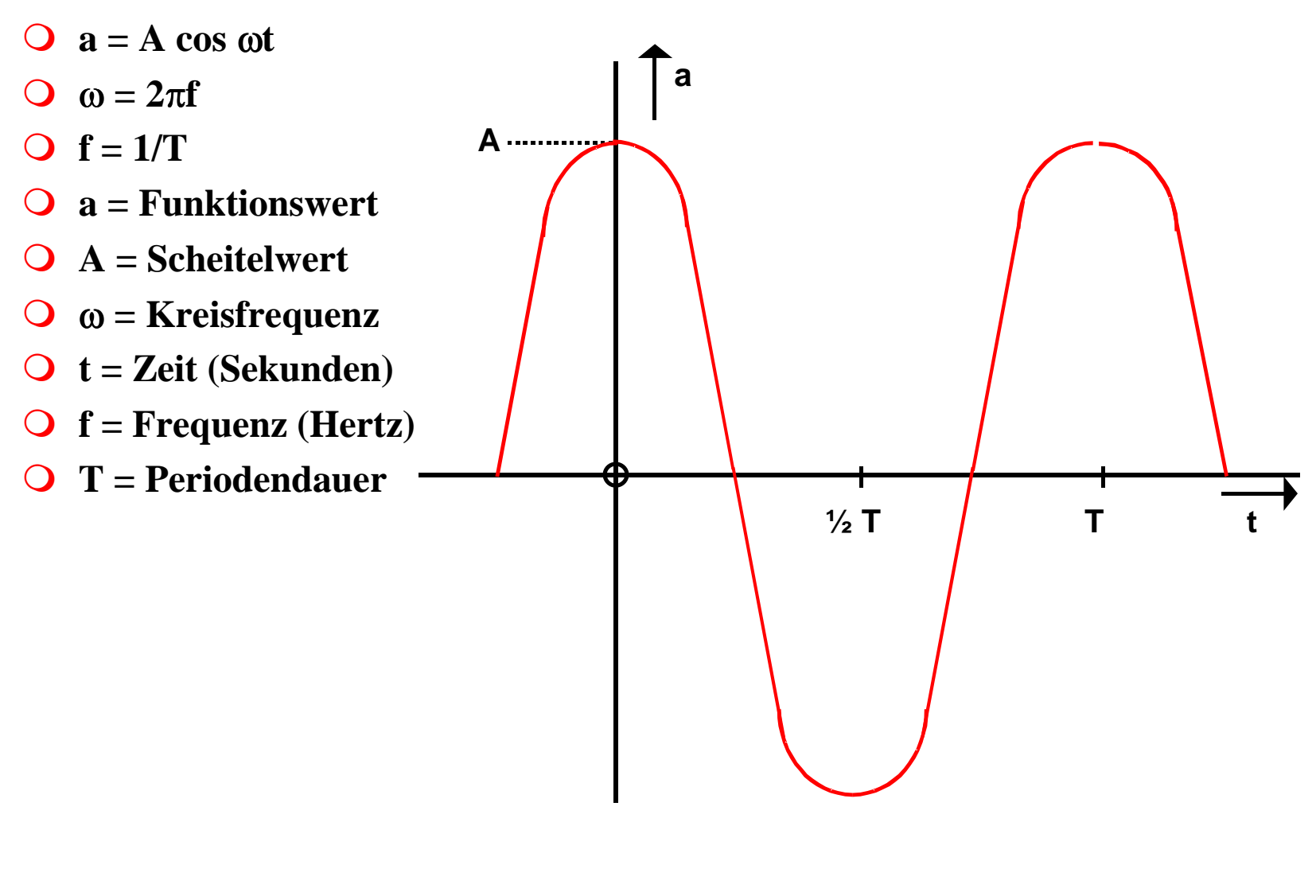

# **Zeiger- und Liniendiagramm**

! **Ein mit konstanter Winkelgeschwindigkeit im Gegenuhrzeigersinn umlaufender Zeiger bildet den Augenblickswert sinusförmiger Wechselgrößen ab**

 $\bigcirc$ **Entstehung des Liniendiagramms aus dem Zeigerdiagramm**

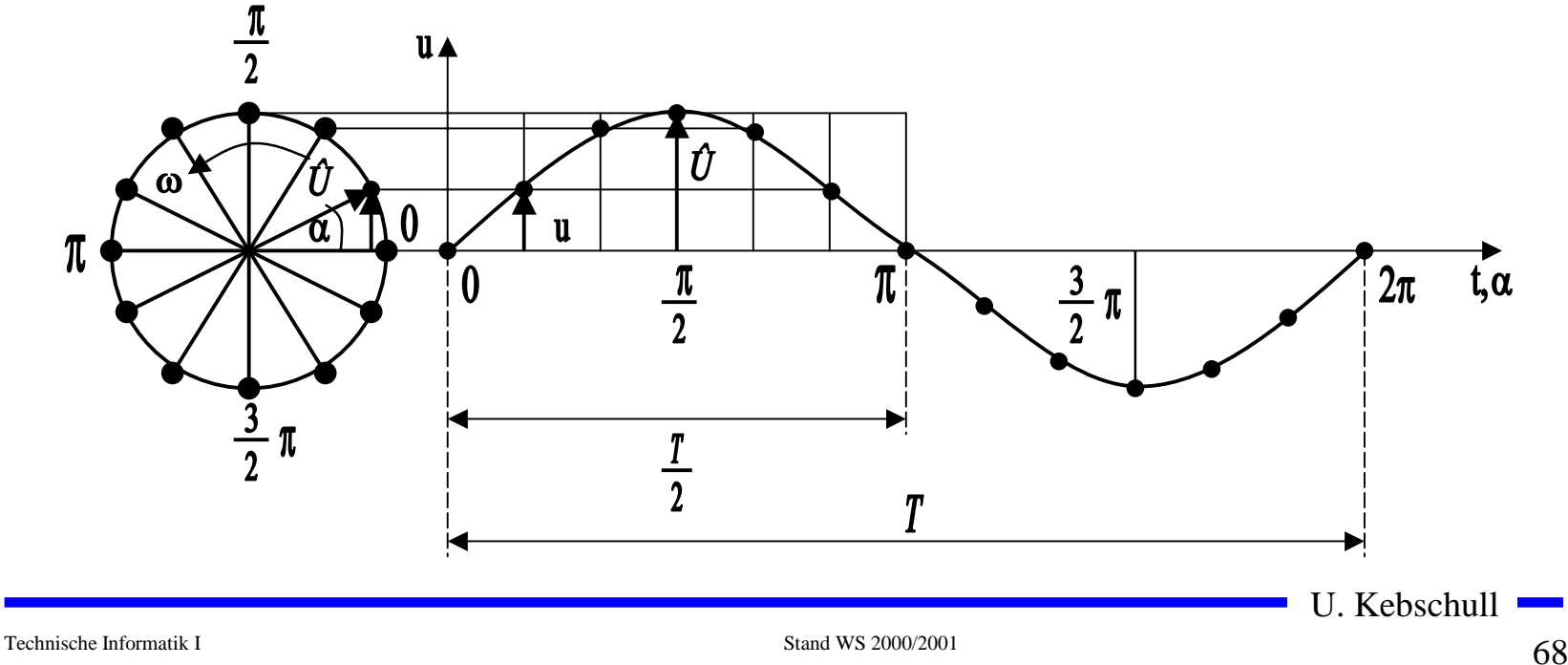

## **Phasenverschiebung**

! **Differenz der Nullphasenwinkel zwischen mehreren Wechselgrößen**

 $\varphi = \varphi_2 - \varphi_1$ 

! **Positiver Phasenwinkel oder Voreilung bedeutet die Verschiebung der Sinuswelle in negativer Richtung der Zeitachse**

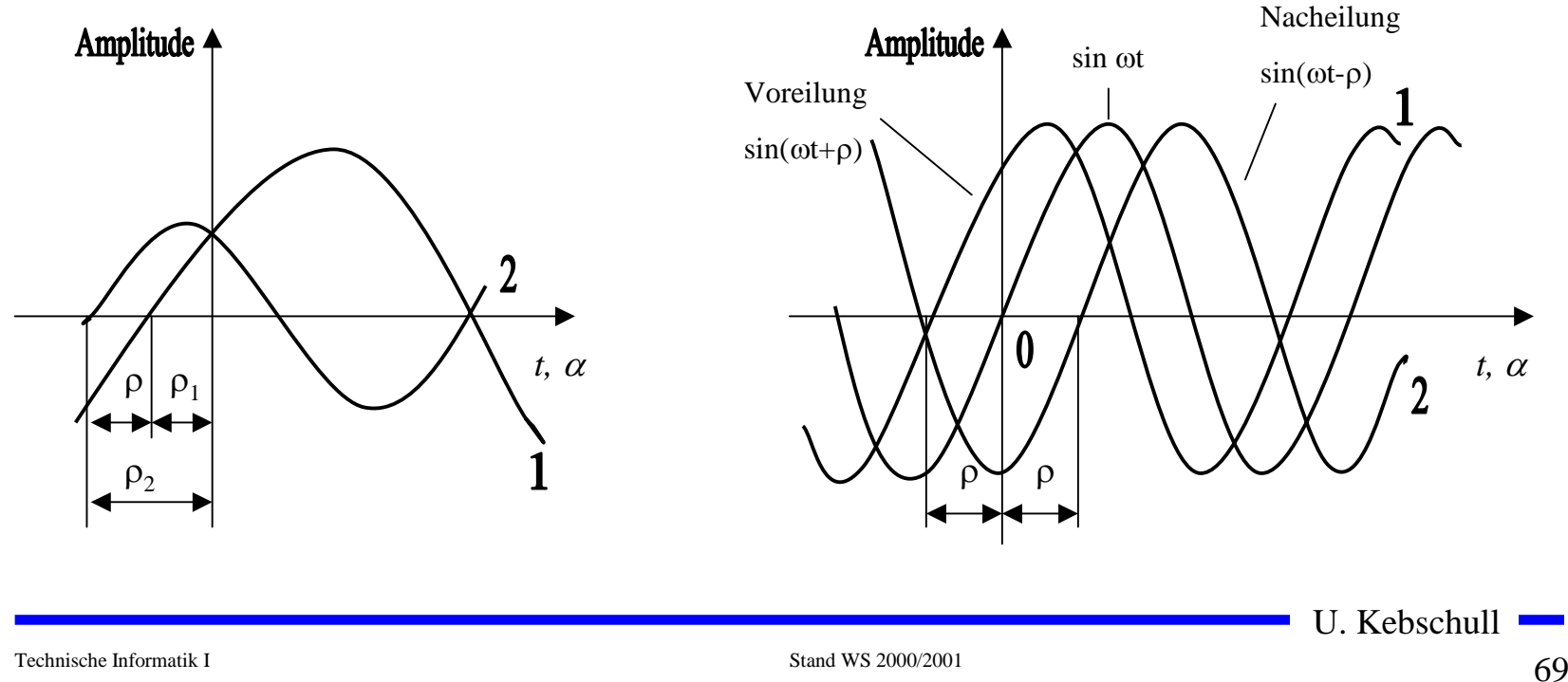

#### **Addition phasenverschobener Wechselspannungen**

- ! **Überlagerung zweier Wechselspannungen oder Wechselströme**
	- $\Rightarrow$  **Der resultierende Zeiger ist gleich der Diagonalen des aus den beiden Komponenten gebildeten Parallelogramms**

 $\vec{u}(t) = \vec{u}_2(t) + \vec{u}_1(t)$  $\vec{u}(t) = \vec{u}_2(t) + \vec{u}$ 

- ! **Das Ergebnis ist wieder eine Sinuskurve**
	- $\Rightarrow$  **sind die Komponenten gleich groß, so beträgt der Phasenwinkel der Resultierenden**  $\varphi$

2

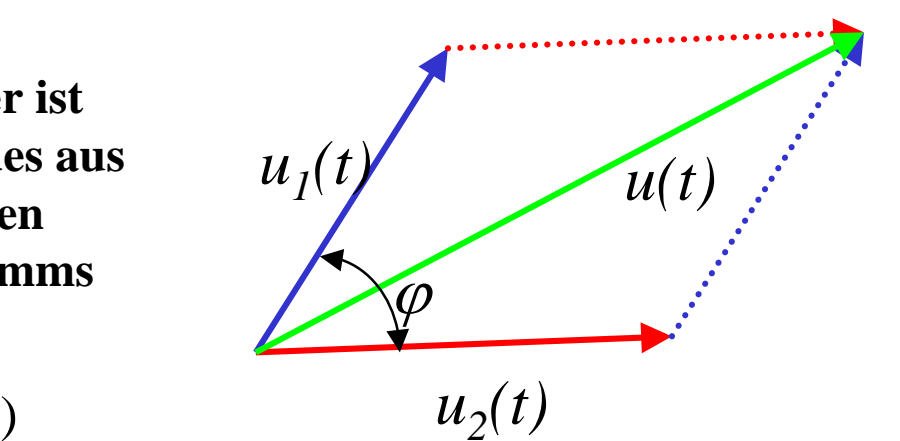

## **Wechselspannung und Wechselstrom**

! **Durch die Flussänderung wird eine Spannung induziert**

$$
u(t) = -\frac{\mathbf{d}\Phi}{\mathbf{d}t} = -\frac{\mathbf{d}}{\mathbf{d}t}(B \cdot A \cdot \cos \omega t)
$$

$$
u(t) = B \cdot A \cdot \omega \cdot \sin \omega t
$$

**O** Mit der maximalen Spannung

$$
\hat{u} = B \cdot A \cdot \omega
$$

**Folgt für die Spannung u(t)**

$$
u(t) = u = \hat{u} \cdot \sin \omega t
$$

- ! **Wird ein Widerstand R an die Wechselspannung angeschlossen, so entsteht ein Wechselstromkreis.**
- ! **In ihm fließt der Strom i**

$$
i(t) = \frac{u(t)}{R} = \frac{\hat{u}}{R} \cdot \sin \omega t = \hat{i} \cdot \sin \omega t
$$

 $\blacksquare$  U. Kebschull

# **Kennwerte von Wechselgrößen**

- ! **Beschreibung der mittleren Wirkung, unabhängig von der Kurvenform**
- ! **Linearer Mittelwert (Gleichstromanteil)**

$$
\bar{i} = \frac{1}{T} \int_{0}^{T} i(t) \mathrm{d}t
$$

- $\bigcirc$  **Gleichrichtwert**
	- $\Rightarrow$  Mittelwert des Betrags der der Wechselspannung
	- $\Rightarrow$  Integral über die Absolutwerte des Stroms

$$
|\bar{t}| = \frac{1}{T} \int_{0}^{T} |i(t)| dt
$$

! **Für einen sinusförmigen Wechseltrom gilt**

$$
|\vec{i}| = \frac{1}{T} \int_{0}^{T} |\hat{i} \cdot \sin(\omega t)| dt = \frac{\hat{i} \cdot 2}{\pi} = 0.64 \cdot \hat{i}
$$

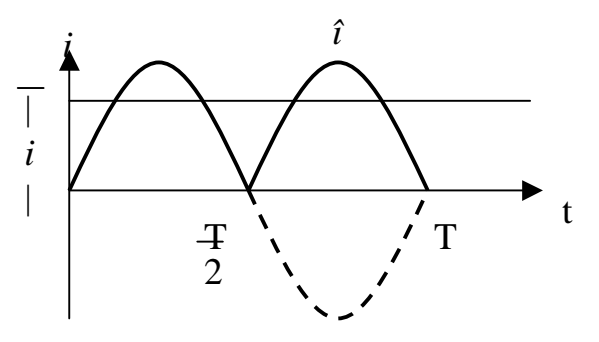
#### **Kennwerte von Wechselgrößen**

- **O** Leistung des Gleichstroms  $P_+ = U \cdot I = I^2 \cdot R$ 2
- ! **Effektivwert**  *Ieff* **des Wechselstroms** *i(t)***: Wert eines Gleichstroms**  *I* **der an einem Widerstand**  *R* **die gleiche Leistung freisetzt, wie** *i(t)*

$$
\Rightarrow \text{Es gilt} \qquad P_{=} = I^2 \cdot R = R \cdot \frac{1}{T} \int_0^T i^2(t) dt
$$
\n
$$
\Rightarrow \text{Daraus folgt} \quad I^2 = \frac{1}{T} \int_0^T i^2(t) dt \qquad I_{eff} = \sqrt{\frac{1}{T} \int_0^T i^2(t) dt}
$$

! **Für einen sinusförmigen Wechselstrom gilt**

$$
I_{\text{eff}} = \sqrt{\frac{1}{T} \int_{0}^{T} \hat{i}^2 \sin^2(\omega t) dt} = \frac{\hat{i}}{\sqrt{2}}
$$

! **Entsprechend gilt für eine sinusförmige Wechselspannung**

$$
U_{\mathit{eff}}\,=\frac{\hat{u}}{\sqrt{2}}
$$

U. Kebschull

## **2.5 Schaltvorgänge**

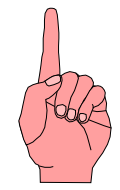

- ! **Ein- und Ausschalten einer Spannungsquelle**
	- $\Rightarrow$  **Rechteckform oder Rechteckimpuls**
- ! **Anwendung**
	- " **Übertragung von Signalen auf Leitungen**
- $\Omega$  **Problem:**
	- $\Rightarrow$  Leitungswiderstände, **Leitungsinduktivitäten und Leitungskapazitäten sind in der Regel nicht zu vernachlässigen**
	- $\Rightarrow$  insbesondere bei hohen **Frequenzen!**

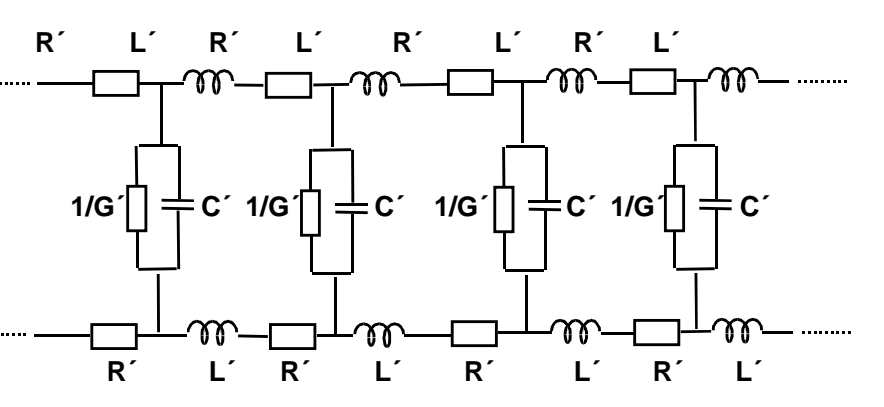

#### **Ersatzschaltbild für ein Leiterstück**

- **R´ <sup>=</sup> Längswiderstand pro Meter Leitungslänge**
- **L´ <sup>=</sup> Induktivität pro Meter Leitungslänge**
- **C´ <sup>=</sup> Kapazität pro Meter Leitungslänge**
- **1/G´ <sup>=</sup> Querwiderstand pro Meter Leitungslänge**

**R´, L´, C´ = Widerstands-, Induktivitäts-, Kapazitätsbelag**

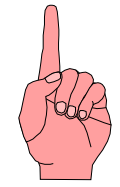

## **Schaltverhalten an einem Widerstand**

- ! **Stromkreis mit einem reinen Widerstand**
- ! **Zum Zeitpunkt**  *t 0* **wird der Taster losgelassen**
- **O** Nach der Maschenregel gilt

$$
U_0 = i \cdot R
$$

$$
i = \frac{U_0}{R}
$$

- ! **Daraus folgt:**
	- $\Rightarrow$  Der Strom ändert sich **sprunghaft, wenn die Spannung den Wert**  *U0***annimmt**
	- $\Rightarrow$  Der Strom ist sofort null, **wenn die Spannung**  *U0***abgeschaltet wird**

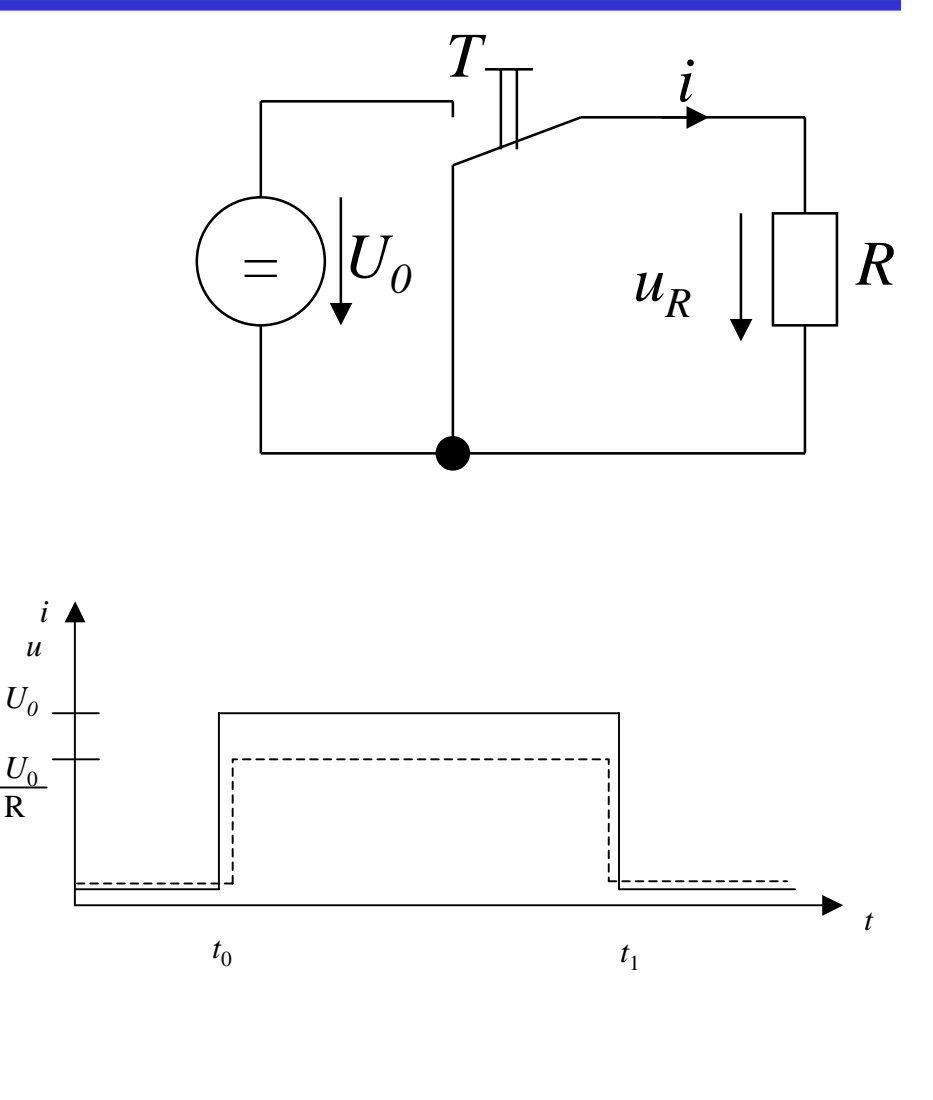

Technische Informatik I Stand WS 2000/2001

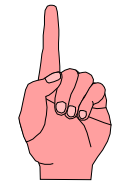

#### **Schaltverhalten an einer Kapazität**

- **O** Reihenschaltung einer Kapazität *C* **mit einem Widerstand**  *R*
- ! **Zum Zeitpunkt**  *t 0* **wird der Taster**  *T* **losgelassen**
	- $\Rightarrow$  die Spannung steigt **sprunghaft auf den Wert**  *U0*
	- $\Rightarrow$  Nach der Maschenregel gilt

$$
U_0 = u_R + u_C = i \cdot R + u_C
$$

! **Der Ladestrom zum Zeitpunkt**  *t 0***ist dann**

$$
U_0 = i_{t_0} \cdot R + 0
$$

$$
\Rightarrow i_{t_0} = \frac{U_0}{R}
$$

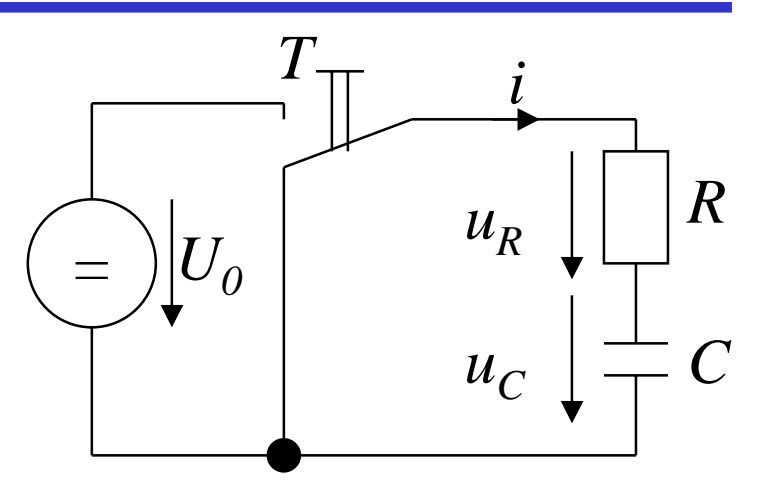

- ! **Damit wird der Kondensator geladen,** *u C* **wird ungleich Null und es folgt:** *R* $i_t = \frac{U_0 - u_{C_{t_i}}}{\sqrt{2\pi i}}$ *i*  $\frac{C_0 - u_{C_{t_{i-1}}}}{D}$ − − =
- $\bigcirc$  Für die Spannung  $u_C$  am Kondensator **gilt:**

$$
u_{c_{t_i}} = u_{c_{t_{i-1}}} + \frac{1}{C} \cdot i_{t_{i-1}} \cdot \Delta t
$$

#### **Sofern**  ∆*t* **hinreichen klein ist**

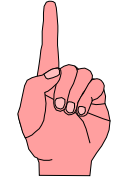

#### **Schaltverhalten an einer Kapazität: Strom**

- **O** Der Ladestrom ist immer von der  $\mathbf{Differential}\left(\boldsymbol{U}_{\boldsymbol{\theta}}\textrm{-}\boldsymbol{u}_{C}\right)$  abhängig:  $i\cdot \Delta t$ *RRCU* $i = \frac{0}{0} - \frac{1}{0} \cdot i \cdot \Delta$  $i\cdot \Delta t$ *C* $U_0 = i \cdot R + \cdots + i \cdot \Delta$  $\Rightarrow i = \frac{Q}{R} - \frac{Q}{R}.$  $_0$  1  $0 = i \cdot R + \frac{1}{6}$
- **O** Die erste Ableitung ergibt

$$
\frac{\mathrm{d}i}{\mathrm{d}t} = -\frac{1}{R \cdot C} \cdot i
$$

**oder**

 $\frac{c}{i} = -\frac{c}{R \cdot C} \cdot dt$ *i* $\frac{1}{a} = - \frac{1}{a} \cdot d$  $\frac{\mathrm{d}i}{\mathrm{d}t} = -\frac{1}{\mathrm{d}t}$  $=-\frac{1}{R}$ 

 $\bigcirc$  **Die Lösung dieser Differentialgleichung ist:**

$$
\ln i = -\frac{t}{RC} + \text{const.}
$$

! **Die Konstante ergibt sich durch die Anfangsbedingung**

$$
i_{t_0} = i_0 = \frac{U_0}{R}
$$

**O** Damit gilt

$$
\ln i = -\frac{t}{RC} + \ln \frac{U_0}{R}
$$

**oder**

$$
i = i_0 \cdot e^{-\frac{t}{R \cdot C}} = \frac{U_0}{R} \cdot e^{-\frac{t}{R \cdot C}}
$$

U. Kebschull

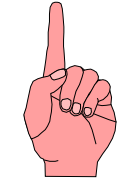

#### ! **Für die Spannung gilt nach der Maschenregel**

$$
u_C = U_0 - i \cdot R
$$
  
=  $U_0 - i_0 \cdot e^{-\frac{t}{R \cdot C}} \cdot R$   
=  $U_0 - \frac{U_0}{R} \cdot e^{-\frac{t}{R \cdot C}} \cdot R$   
=  $U_0 \left(1 - e^{-\frac{t}{R \cdot C}}\right)$ 

! **Für die Spannung gilt nach der Maschenregel**  $0 = i \cdot R + u_C$ 

**Schaltverhalten an einer Kapazität: Abschalten**

! **Es gilt**

*t* $\frac{Q}{t} = C \cdot \frac{du}{dt}$  $i = \frac{dQ}{dt} = C \cdot \frac{du_C}{dt}$ dd d $=\frac{\mathrm{d} Q}{\ }=C\cdot$ 

! **Für den Strom gilt**

**O** Damit gilt

$$
0 = C \cdot \frac{du_C}{dt} \cdot R + u_C
$$

**oder**

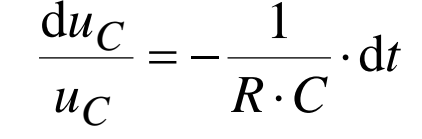

**O Die Lösung der Gleichung lautet** 

$$
u_C = U_0 \cdot e^{-\frac{t}{R \cdot C}}
$$

U. Kebschull

*R C*

*t*

*R C*

*t*

*R C*

 $i_0 \cdot e$ 

 $=-i_0 \cdot e^{-\overline{R}}$ 

 $i = -$ 

*t*

 $\frac{\partial}{\partial R} \cdot e$ 

 $\rm 0$ 

*U*

 $\Rightarrow i = -\frac{U_0}{\cdot e} \cdot e^{-\overline{R}}$ 

 $i \cdot R + U_0 \cdot e$ 

 $0 = i \cdot R + U_0 \cdot e^{-\overline{R}}$ 

79

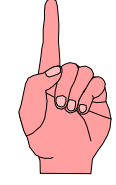

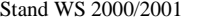

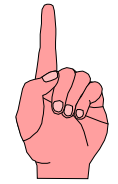

#### **Schaltverhalten an einer Induktivität**

- ! **Eine Spule und ein Widerstand werden in Reihe geschaltet**
- ! **Zum Zeitpunkt**  *t 0* **wird der Taster**  *T* **losgelassen**
	- $\Rightarrow$  Die Spannung steigt **sprunghaft auf den Wert**  *U0*
	- " **Der Innenwiderstand der Spule wird vernachlässigt**
- ! **Nach der Maschenregel gilt:**

$$
U_0 = u_R + u_L = i \cdot R + u_L
$$

**O** Die Stromquelle verursacht einen **veränderlichen Stromfluss**

 $d$ er die Spannung  $\ u_i = -L$ 

*t*

*t*d

*i*

d

 $-L$ —induziert

d

d

*i*

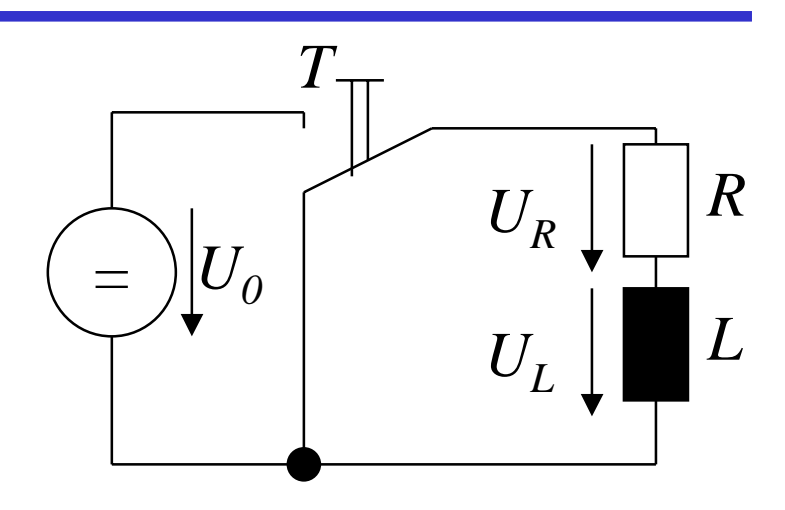

! **Damit folgt:**

$$
u_L = L \cdot \frac{di}{dt}
$$
  
\n
$$
\Rightarrow i = \frac{1}{L} \int u_L \cdot dt
$$

**O** Mit der Maschenregel gilt:

$$
u_L = U_0 - \frac{R}{L} \int u_L \cdot \mathrm{d}t
$$

U. Kebschull

#### **Schaltverhalten an einer Induktivität**

! **Spannung an der Spule nach der Zeit ist**

$$
\frac{\mathrm{d}u_L}{\mathrm{d}t} = -\frac{R}{L} \cdot u_L
$$

**oder**

$$
\frac{\mathrm{d}u_L}{u_L} = -\frac{R}{L} \cdot \mathrm{d}t
$$

! **Analog zum Kondensator ist die Lösung dieser Gleichung**

$$
u_L = U_0 \cdot e^{-\frac{R}{L} \cdot t}
$$

! **Für den Strom**  *i* **gilt:** 

$$
i = \frac{U_0}{R} - \frac{U_0}{R} \cdot e^{-\frac{R}{L} \cdot t}
$$

$$
= \frac{U_0}{R} \left( 1 - e^{-\frac{R}{L} \cdot t} \right)
$$

$$
= I \left( 1 - e^{-\frac{R}{L} \cdot t} \right)
$$

and the

#### **Schaltverhalten an einer Induktivität: ausschalten**

- ! **Nach Öffnen des Schalters gilt:**  $0 = u_R + u_L = i \cdot R + u_L$
- ! **Damit gilt:**

$$
u_L = i \cdot R
$$

**und nach dem Induktionsgesetz**

- *t* $u_L = -i \cdot R = L \cdot \frac{di}{dt}$  $=-i\cdot R=L\cdot\frac{d}{d}$
- 
- *R* **O Die Lösung der Gleichung lautet**

$$
i = I \cdot e^{-\frac{K}{L}}
$$

*t*

! **Für den Spannungsverlauf gilt:**

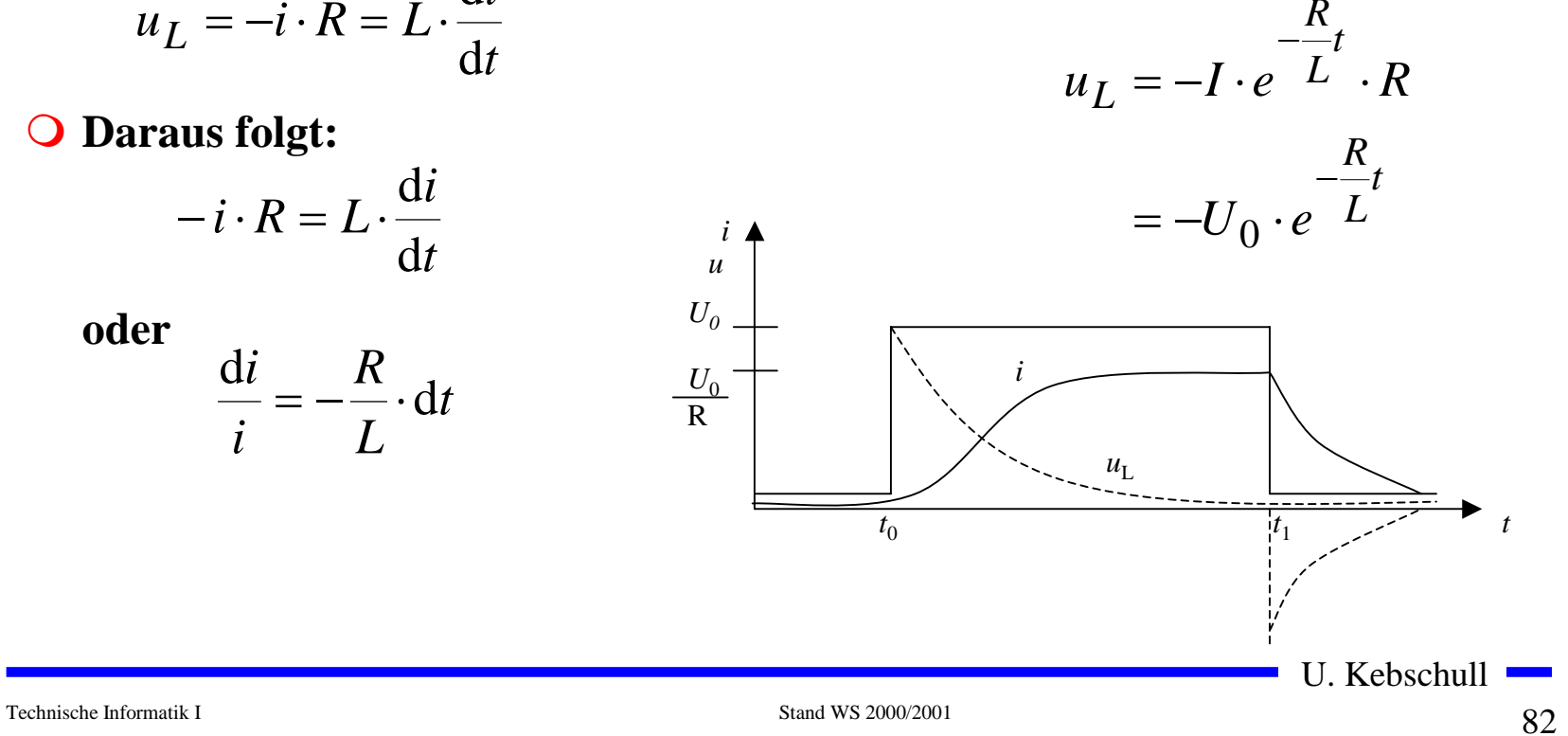

**oder**

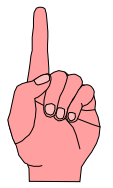

- ! **Darstellung von Daten im Binärformat**
	- $\Rightarrow$  Ziffern Dual, BCD
	- $\Rightarrow$  Zeichen **Zeichen ASCII, EBCDIC**
- ! **Zuordnung der "0" und "1" zu physikalischen Größen**
	- $\Rightarrow$  **elektrische Spannung**
	- $\Rightarrow$  **elektrischer Strom**
	- $\Rightarrow$  magnetische Induktion
	- $\Rightarrow$  **Lichtstärke**
	- $\Rightarrow$  **Frequenzen**
- ! **Physikalische Größen werden durch die Übertragung/Speicherung verändert werden**
	- $\Rightarrow$  **elektrische Bauteile**
	- $\Rightarrow$  **Leitungen**
- # **Daten können durch die Übertragung/Speicherung verfälscht werden**

U. Kebschull

#### **Physikalische Darstellung**

*U*

*U*V

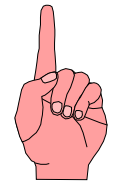

- ! **Im Computer**
	- $\Rightarrow$  Amplitudenmodellierte **Wechselspannung**
	- $\Rightarrow$  **Rechteckspannung**
	- $\Rightarrow$  Willkürliche Zuordnung des **Signalpegels zu Binärziffern**
		- **H-Pegel, 5 V**
		- **L-Pegel, 0 V**  $\overline{\mathbf{a}}$  ,,0 $^{\omega}$

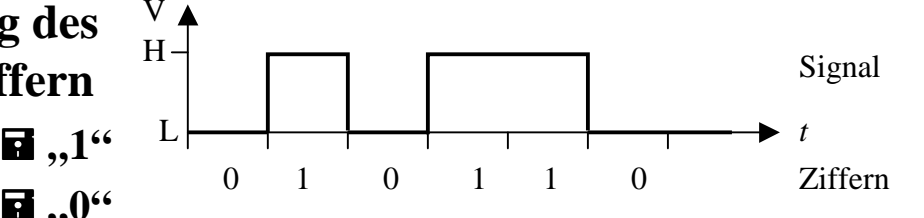

 $f_1 = 1200 \text{ Hz} = 1$ 

 $f_1 = 2400 \text{ Hz} = 0$ 

 $0 \qquad \qquad 1 \qquad \qquad 1 \qquad \qquad 0$ 

- **O** Bei Datenübertragung durch **Telefon**
	- $\Rightarrow$  Frequenzmodulation
		- **⇒** Modem
		- $\Rightarrow$  Willkürliche Zuordnung der **Frequenz zu Binärziffern** 
			- **f1**= 1200 Hz  $\blacksquare$  ,1"
			- $\cdot$  **f1**= 2400 Hz **a**<sub>1</sub>,0<sup>c</sup>

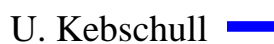

Signal

*t*

Ziffern

## **Zweidrahtleitungen**

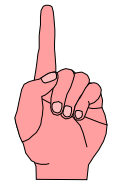

- ! **Innerhalb des Computers werden die Daten von einen Schaltkreis zum nächsten übertragen**
	- " **Leiterbahnen auf Isolierflächen**
	- $\Rightarrow$  **Flachbandkabel**
	- $\Rightarrow$  Länge beträgt einige cm
	- $\Rightarrow$  **Induktivität und Kapazität der Leiterbahn oder des Kabels können vernachlässigt werden**
- ! **Einfluss des Kabels ist nur der Ohmsche Widerstand**
	- $\Rightarrow$  **Reduktion der Amplitude**
	- $\Rightarrow$  **Dämpfung**
	- $\Rightarrow$  Wird durch die Toleranz der Schaltkreise aufgefangen

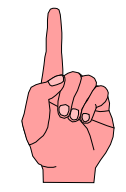

## **Übertragung auf langen Leitungen**

- **O** Definition: Lange Leitung
	- $\Rightarrow$  Die doppelte Länge ist **größer als die Zeit für den 0- 1- oder (1-0) Übergang mal Geschwindigkeit der Signalausbreitung**

 $2 \cdot l > \Delta t \cdot v$ 

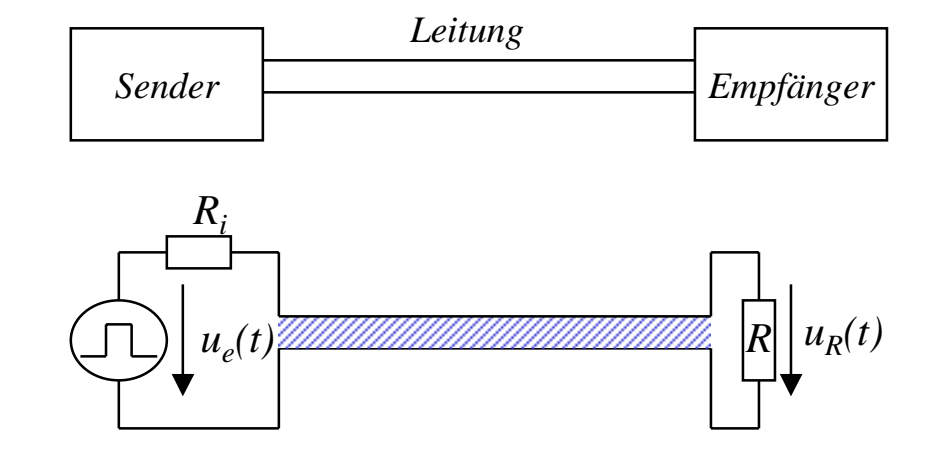

O Beispiel:

**Am Ausgang eines logischen Schaltkreises wird ein Experimentierkabel von ca. 2 m Länge angebracht. Der Ausgang des Schaltkreises wechselt mit etwa 1 MHz** 

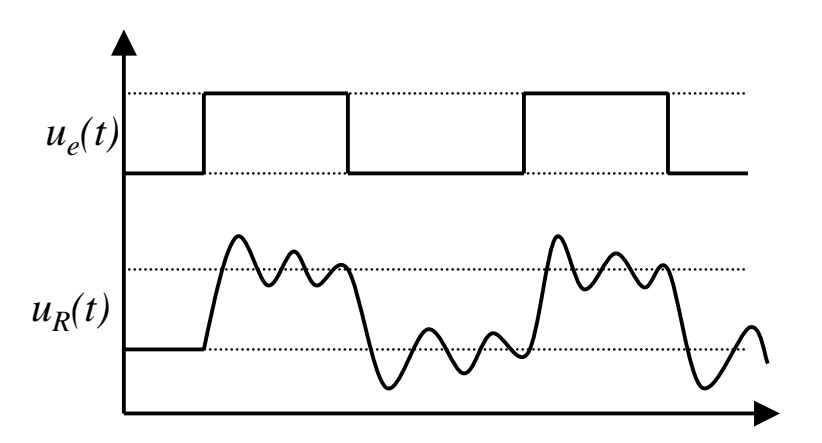

#### **Entstehung überlagerter Schwingungen**

- ! **Ursachen**
	- " **Endliche Ausbreitungsgeschwindigkeit**
	- $\Rightarrow$  Kein idealer Rechteckimpuls
- **O** Modell
	- " **Einschalten einer Gleichspannungsquelle auf einer Doppelleitung zum Zeitpunkt**  *t 0*
	- $\Rightarrow$  Die Spannung steigt bis zum Zeitpunkt  $t_{I}$
	- $\Rightarrow$  **Zunehmende Spannung verursacht einen zunehmenden Strom und damit ein Magnetfeld**
	- $\Rightarrow$  **Aufbau des Magnetfelds induziert ein elektrisches Feld zwischen zwei Punkten auf der Leitung**
	- $\Rightarrow$  **Die Ladungen verschieben sich**
- # **Der Vorgang wandert über die gesamte Leitung**
- #**Es entsteht eine elektromagnetische Welle**

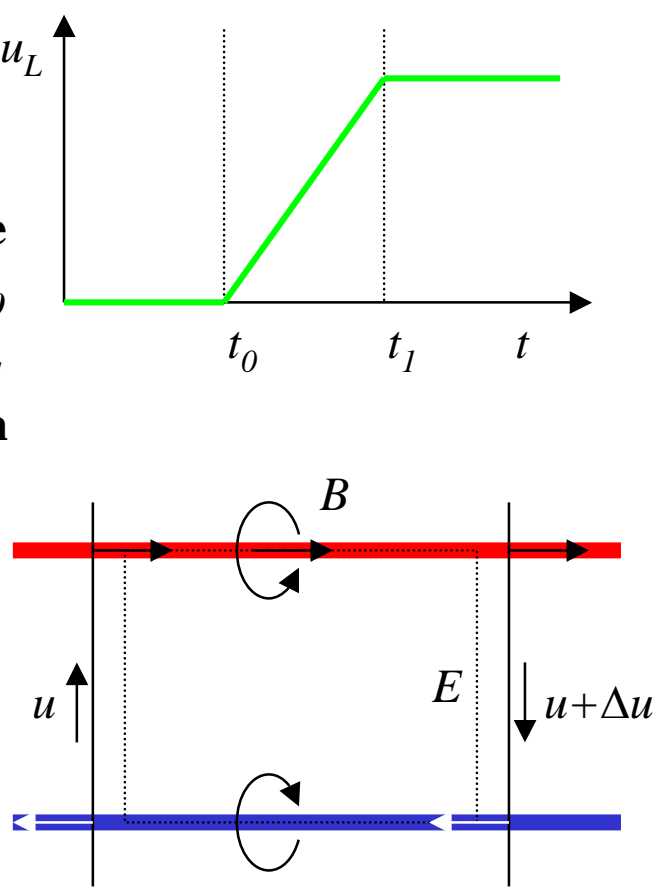

Technische Informatik I Stand WS 2000/2001

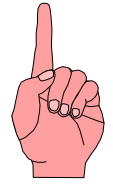

- ! **Was passiert bei inhomogenen Stellen (z.B. offenes Leitungsende)**
	- $\Rightarrow$  **Die Ladungsträger können sich nicht mehr weiterbewegen, aber**

$$
u_L = L \cdot \frac{\mathrm{d}i}{\mathrm{d}t}
$$

**kann nicht schlagartig 0 werden**

- $\Rightarrow$  **Die Welle (Energie) wird reflektiert und läuft in entgegengesetzter Richtung zurück**
- ! **Ähnliches, - wenn auch in abgeschwächter Form - tritt auf, wenn am Leitungsende die abschließende Impedanz für die Strom/Spannungsverhältnisse auf der Leitung eine Inhomogenität darstellt**
	- $\Rightarrow$  In diesem Fall wird ein Teil der elektromagnetischen Welle **(Energie) reflektiert**

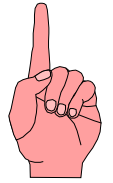

! **Die Zeit für den Hin- und Rücklauf der Welle ist**

$$
T=\frac{2\cdot l}{v}
$$

- " *v* **ist die Ausbreitungsgeschwindigkeit**
- " **Ist die Zeit**  *T* **für den Hin- und Rücklauf größer als die Impulsflankensteilheit** ∆*t***, dann können sich stehende Wellen ausbilden**  $l > l_{krit} = \frac{1}{2} \Delta t \cdot v$ 1
- $\bigcirc$  **Beispiel**
	- $\Rightarrow$  **Bei Standard-TTL Schaltgliedern beträgt die Impulsflankensteilheit etwa 10 ns**

2

- $\Rightarrow$  **Die Wellengeschwindigkeit einer Doppelleitung im Vakuum beträgt etwa 3**⋅**10 8 m/s**
- $\Rightarrow$  daraus folgt

$$
l_{krit} \approx \frac{1}{2} \cdot 10 \cdot 10^{-9} \,\mathrm{s} \cdot 3 \cdot 10^8 \,\frac{\mathrm{m}}{\mathrm{s}} = 1.5 \,\mathrm{m}
$$

U. Kebschull

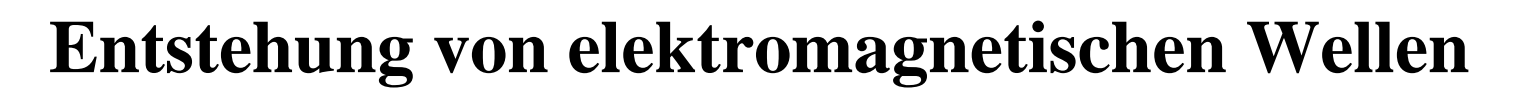

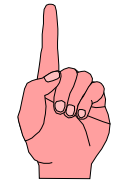

#### ! **Berechnung über Kirchhoffsche Sätze**

" **Homogene Leitung:**

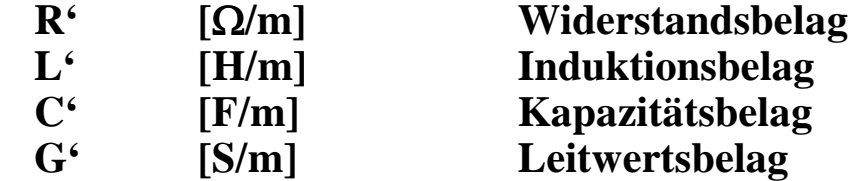

- " **Am Anfang des Längenelements liegt zwischen den Doppelleitungen die Spannung**  *u* **und es fließt der Strom** *i*
- " **Am Ende herrscht die Spannung** *u+* ∆ *u* **und es fließt der Strom** *i+* ∆*i*
- $\Rightarrow$ ∆*u* **durch den ohmschen und den induktiven Widerstand**
- " **Stromänderung**  ∆*i* **durch den kapazitiven Widerstand und die Leitfähigkeit der Isolation**

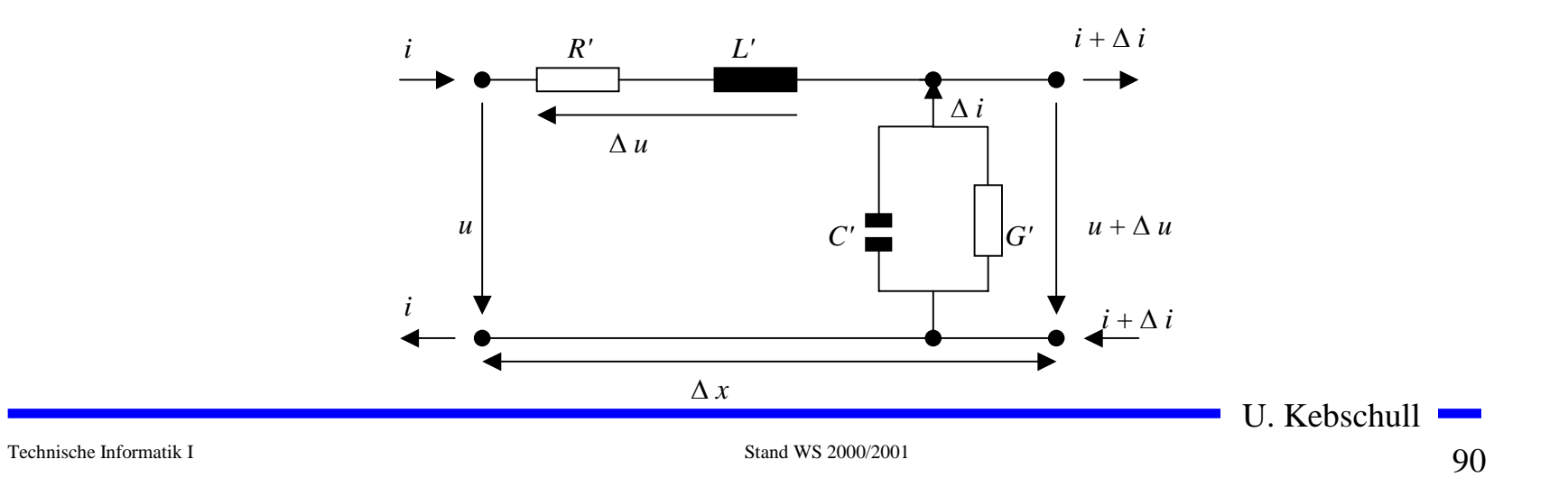

#### **Entstehung von elektromagnetischen Wellen**

• **Es gilt** 
$$
(u + \Delta u) - u - \Delta u = 0
$$

$$
(i + \Delta i) - i - \Delta i = 0
$$

! **Daraus folgt:**

$$
-\Delta u = R' \cdot i \cdot \Delta x + L' \cdot \frac{di}{dt} \cdot \Delta x = (R' \cdot i \cdot + L' \cdot \frac{di}{dt}) \cdot \Delta x
$$

$$
-\Delta i = G' \cdot u \cdot \Delta x + C' \cdot \frac{du}{dt} \cdot \Delta x = (G' \cdot u + C' \cdot \frac{du}{dt}) \cdot \Delta x
$$

! **Geht man zum Differentialoperator über folgt :**

$$
-\frac{\partial u}{\partial x} = R' \cdot i + L' \cdot \frac{\partial i}{\partial t}
$$

$$
-\frac{\partial i}{\partial x} = G' \cdot u + C' \cdot \frac{\partial u}{\partial t}
$$

! **Annahme: R'=0, G'=0**

#### **Entstehung von elektromagnetischen Wellen**

! **Es folgt aus der Ableitung nach**  *x* **bzw.**  *t***:**

$$
-\frac{\partial^2 u}{\partial x^2} = L \cdot \frac{\partial^2 i}{\partial t \partial x}
$$

$$
-\frac{\partial^2 i}{\partial x \partial t} = C \cdot \frac{\partial^2 u}{\partial t^2}
$$

! **Setzt man die Gleichungen ineinander ein, so folgt:**

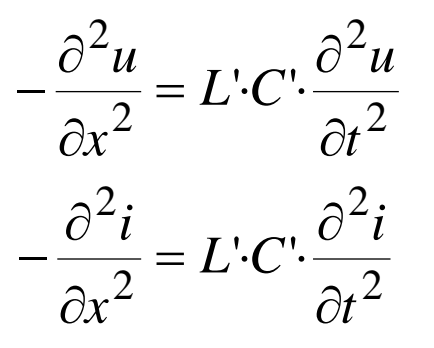

! **Diese beiden Gleichungen beschreiben den Spannungs- und Stromverlauf auf der Doppelleitung in Abhängigkeit von**  *x* **und**  *t* ! **Sie werden auch Telegraphengleichungen oder Wellengleichungen** 

**genannt**

U. Kebschull

#### **Harmonische Wellen**

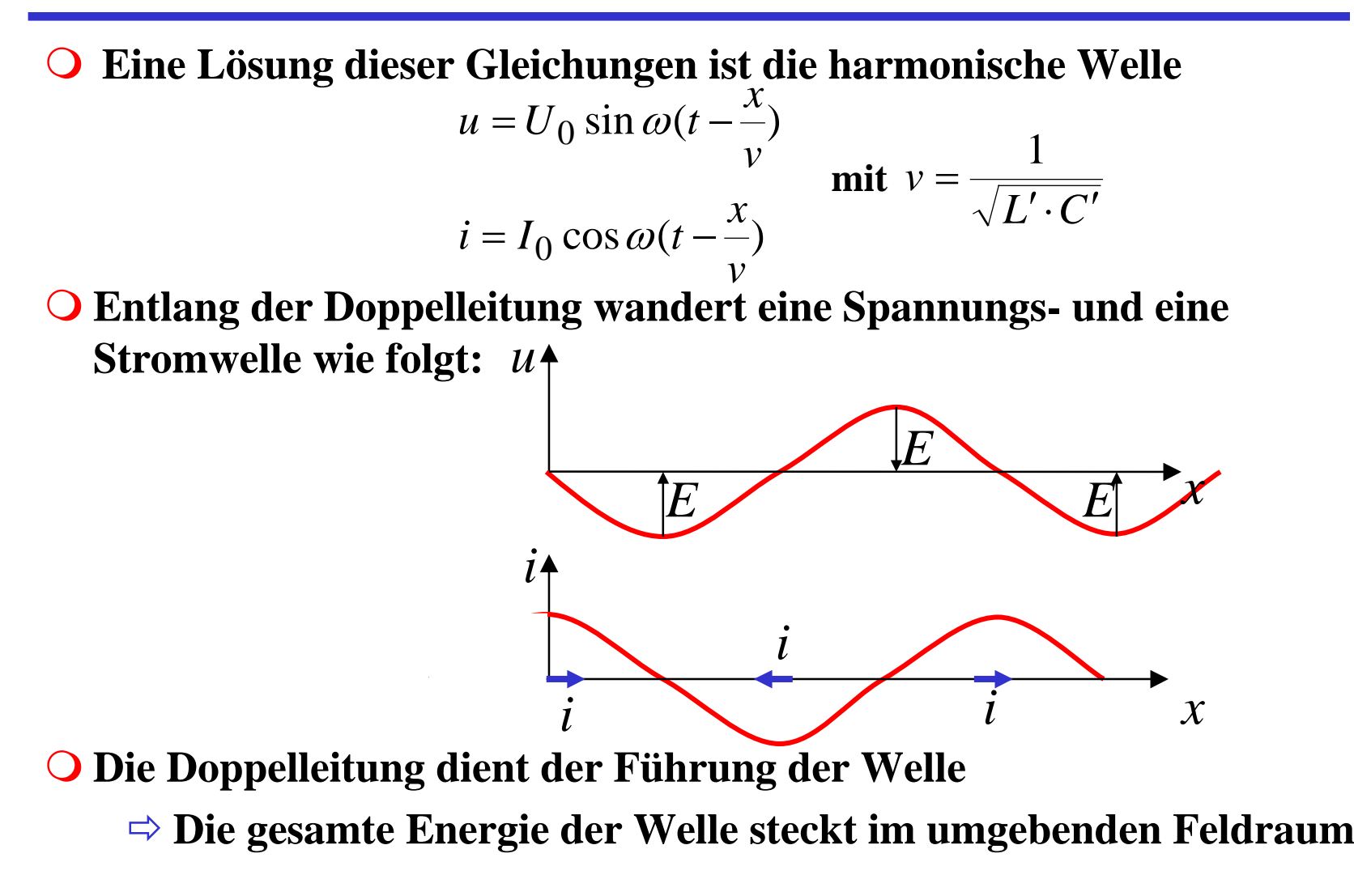

U. Kebschull

#### **Ausbreitungsgeschwindigkeit auf Leitern**

! **Es gilt:**

$$
v = \frac{1}{\sqrt{L' \cdot C'}}
$$

! **Mit Berücksichtigung der Geometrie zweier Leiter und der Definition von** *L'* **und** *C'* **gilt:**

$$
L^{\mathbf{p}}C' = \frac{L}{m} \cdot \frac{C}{m} = \varepsilon_0 \cdot \varepsilon_r \cdot \mu_0 \cdot \mu_r
$$

O Daraus folgt:

$$
v = \frac{1}{\sqrt{\varepsilon_0 \cdot \varepsilon_r \cdot \mu_0 \cdot \mu_r}}
$$

Technische Informatik I Stand WS 2000/2001

#### **Ausbreitungsgeschwindigkeit auf Leitern**

! **Im Vakuum gilt:**

$$
\varepsilon_r = \mu_r = 1
$$

! **Daraus folgt:**

$$
v = \frac{1}{\sqrt{\varepsilon_0 \cdot \mu_0}} \approx \frac{1}{\sqrt{8,85 \cdot 10^{-12} \cdot 1,25 \cdot 10^{-6}}} = 3,00 \cdot 10^8 \frac{m}{s} = c
$$

#### ! **In Leiterplatten oder Koaxialkabeln gilt:**

 $\varepsilon_r \approx 2.5$  und  $\mu_r \approx 1$ 

! **Daraus folgt:**

$$
v = \frac{1}{\sqrt{\varepsilon_0 \varepsilon_r \cdot \mu_0 \mu_r}} \approx \frac{1}{\sqrt{8.85 \cdot 10^{-12} \frac{\text{Vs}}{\text{Am}} \cdot 2.5 \cdot 1.25 \cdot 10^{-6} \frac{\text{As}}{\text{Vm}} \cdot 1}} = 1.90 \cdot 10^8 \frac{m}{s}
$$

U. Kebschull

#### **Wellenwiderstand**

 $\mathbf O$ **Benutzt man**

$$
u = U_0 \sin \omega (t - \frac{x}{v})
$$
  

$$
i = I_0 \cos \omega (t - \frac{x}{v})
$$

**und** $L'\cdot C$  $v = \frac{1}{\sqrt{L'\cdot C'}}$ 1

**als Lösungsansatz für die Ausgangsgleichung**

$$
-\frac{\partial u}{\partial x} = R' \cdot i + L' \cdot \frac{\partial i}{\partial t}
$$

 $\Omega$  **Mit der Annahme des Grenzfalles**  *R*′ **= 0, erhält man** *L*′

$$
U_0 = I_0 \sqrt{\frac{L'}{C'}}
$$

**oder für die Impedanz**  $\frac{Z}{C'}=Z$ *L I*  $\frac{U_0}{I} = \sqrt{\frac{L'}{C'}}$ ′ $=$   $\sqrt{-}$  $\rm 0$ 

0

**wobei Z der Wellenwiderstand der Leitung ist**

- $\mathbf O$  **Für jeden Punkt der Leitung gilt** *C* $u = i \sqrt{\frac{L'}{c'}}$ ′ $=i$ ,  $\vert -$
- $\cup$  **Die Spannung**  *u* **setzt sich aus einem hinlaufenden Teil**  *u h* **und einem rücklaufenden Teil**  *u r* **zusammen**

$$
u = u_h + u_r
$$

 $\bigcirc$ **Das gleiche gilt für den Strom**

$$
i = i_h + i_r
$$

 $\bigcirc$ **Durch die Überlagerung gilt**

$$
u = Z \cdot (i_h + i_r)
$$

Technische Informatik I Stand WS 2000/2001

#### **Wellenwiderstand**

**O** Befindet sich am Ende der **Leitung ein Empfänger mit dem Widerstand R, so gilt nach dem ohmschen Gesetz:**

$$
u = R \cdot (i_h - i_r)
$$

**O** Setzt man beide Teile am Wider**stand gleich, so erhält man:**

$$
Z \cdot (i_h + i_r) = R \cdot (i_h - i_r)
$$
  
\n
$$
Z \cdot i_h + Z \cdot i_r = R \cdot i_h - R \cdot i_r
$$
  
\n
$$
R \cdot i_r + Z \cdot i_r = R \cdot i_h - Z \cdot i_h
$$
  
\n
$$
i_r \cdot (R + Z) = i_h \cdot (R - Z)
$$
  
\n
$$
\frac{i_r}{i_h} = \frac{(R - Z)}{(R + Z)} = r
$$

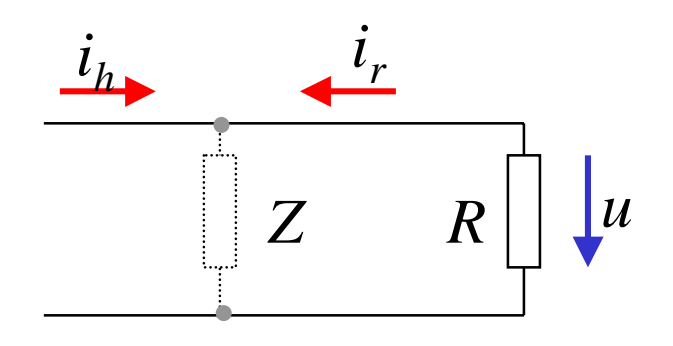

- $\Omega$  **Der ohmsche Widerstand kann Werte zwischen 0 und unendlich annehmen**
- ! **Ist der Abschlusswiderstand**  *R***gleich dem Wellenwiderstand**  *Z***, ist** *r***=0** 
	- " **Es findet keine Reflexion statt**
	- $\Rightarrow$  **Abschlusswiderstand**

!*r* **bezeichnet man als Reflexionsfaktor**

#### **Abschlusswiderstände**

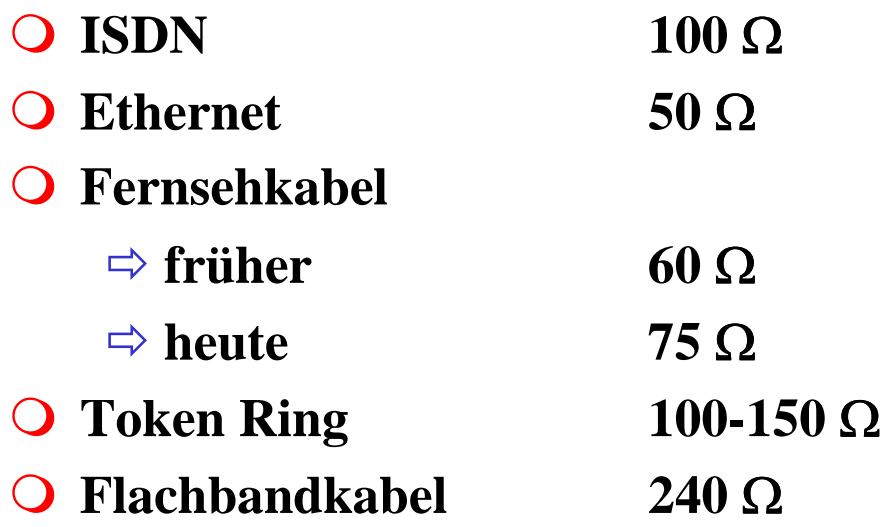

U. Kebschull

ш,

# **Übersprechen**

! **Neben einer stromdurchflossenen Leitung läuft ein zweiter Leiter parallel**

 $\Rightarrow$  **elektrische Kopplung** 

- $\Rightarrow$  magnetische Koppelung
- **O** Bei Impulsen können diese in **abgeschwächter Form als Störimpuls an der zweiten Leitung gemessen werden**
	- $\Rightarrow$  Die Folge ist ein **Übersprechen des Signals**

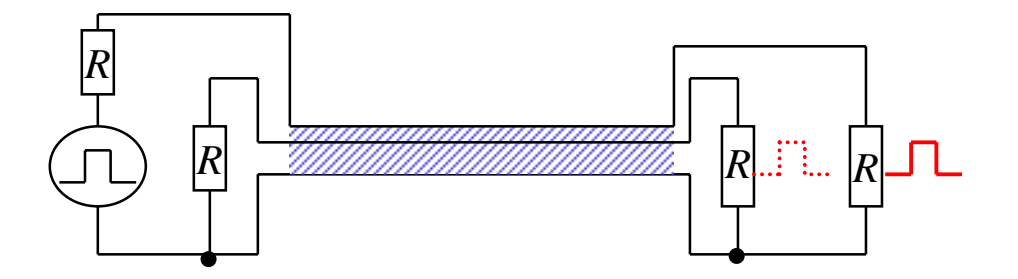

#### **3 Halbleiterbauelemente**

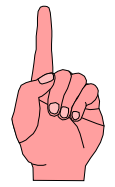

! **Halbleiter sind Elemente, deren Leitfähigkeit zwischen der von Isolatoren und Leitern liegt**

 $\Rightarrow$  **besitzen einen kristallinen Aufbau ohne Metallbindung** 

- $\Rightarrow$  die Leitfähigkeit kann durch Fremdatome beeinflusst werden
- ! **Die Leitfähigkeit von Halbleitern schwankt mit der Temperatur**
	- $\Rightarrow$  beim absoluten Nullpunkt ist sie null
	- $\Rightarrow$  bei höheren Temperaturen liegt sie zwischen Metallen und **Nichtleitern**

## **Beispiele**

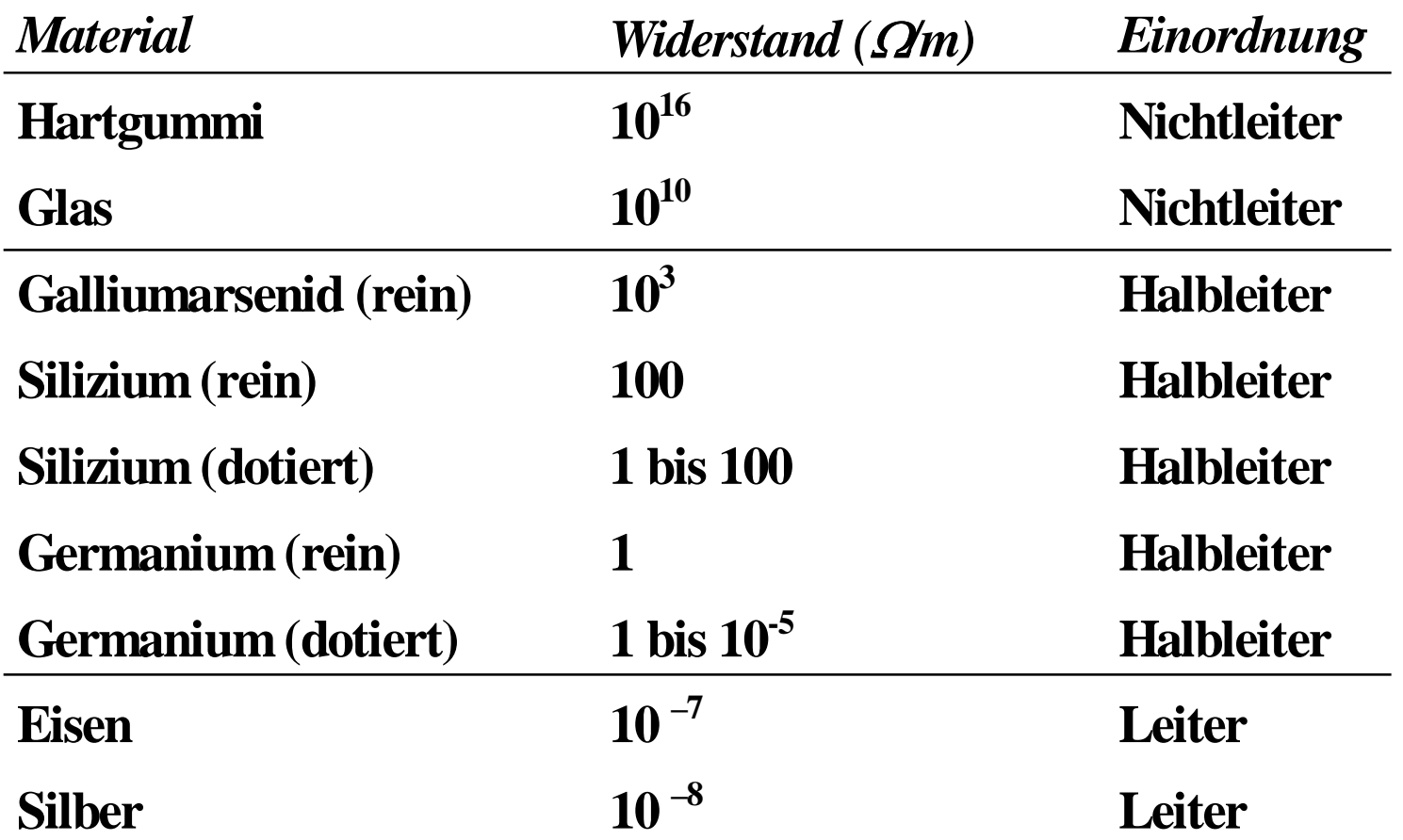

 $\mathcal{L}_{\mathcal{A}}$ 

## **3.1 Halbleiterphysik**

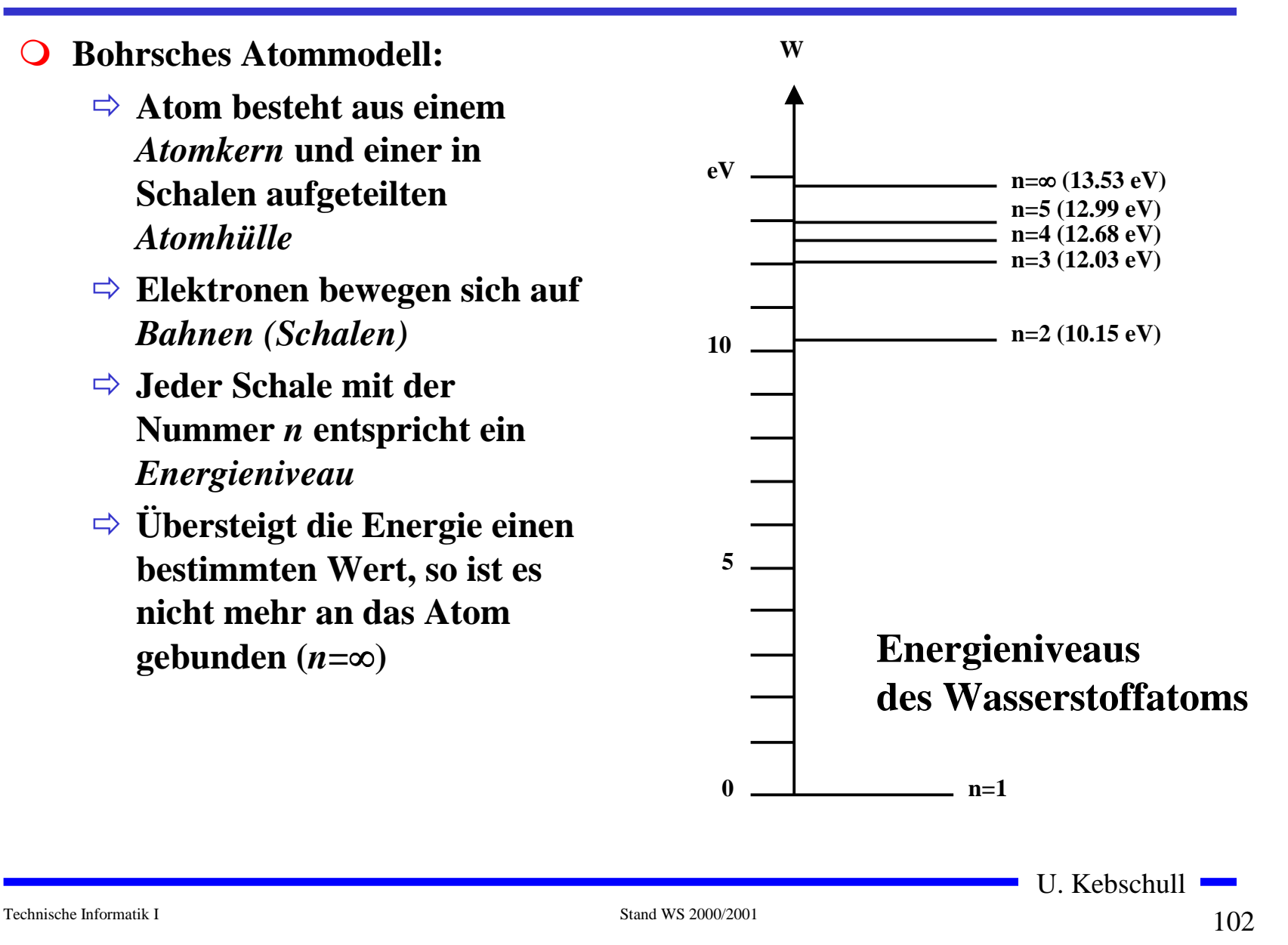

#### **Energiebändermodell**

! **In dicht gepackten Kristallstrukturen findet eine Wechselwirkung zwischen den Atomen statt** $\Rightarrow$  erlaubte und verbotene **Bereiche**  $\Rightarrow$  **die diskreten Energieniveaus verschmelzen zu Energiebändern diskrete Energieniveaus WeVKristall2-atom.MolekülEinzel-Atom**

**Atomabstand**

#### **Kristallstruktur in Germanium und Silizium**

- ! **Kristallstruktur**
	- " **regelmäßig angeordnetes Atomgefüge**
- ! **Amorphe Struktur**
	- $\Rightarrow$  kein regelmäßiges Atomgefüge
- **O** Mischkristalle
	- $\Rightarrow$  Fremdatome sind in die **Kristallstruktur eingebaut**
- **O** Polykkristalle
	- $\Rightarrow$  **Mehrere Kristalle bilden ein Gefüge**
- $\Omega$  **Einkristall**
	- $\Rightarrow$  der Körper besteht aus einem **einzigen Kristall**
- ! **In Siliziumkristallen sind die Atome in einer Tetraederstruktur aufgebaut**

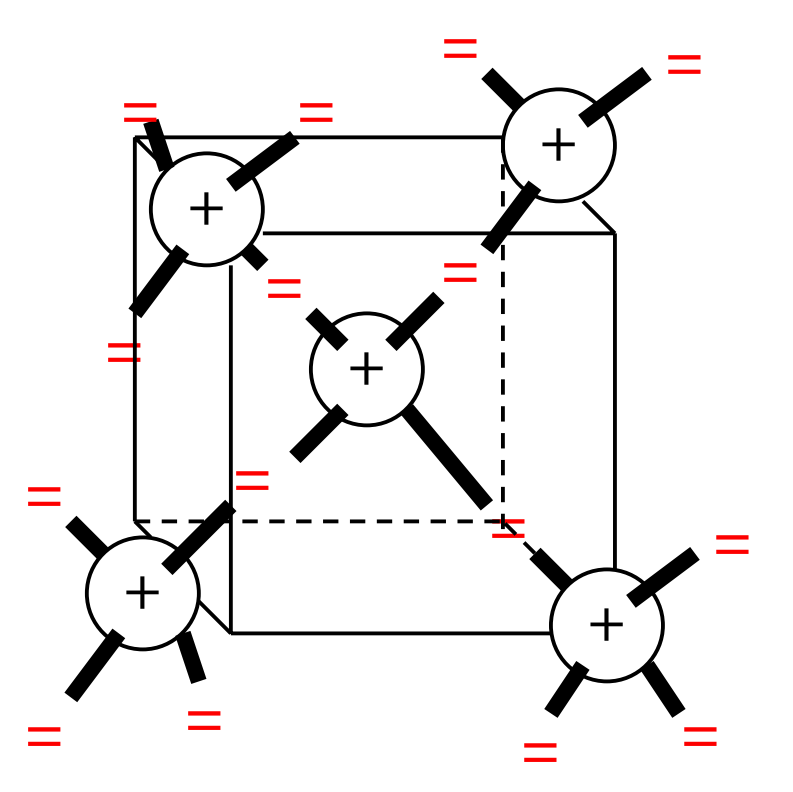

U. Kebschull

#### **Valenz- und Leitungsband**

- ! **In voll besetzten oder in leeren Bändern ist ein Elektronenfluss nicht möglich**
- ! **Valenzband: Elektronen im obersten Energieband**
	- $\Rightarrow$  ist dies voll besetzt, findet **kein Ladungstransport statt**
- ! **Leitungsband: das nächste Energieband über dem Valenzband**
	- $\Rightarrow$  **Werden Elektronen durch Energiezufuhr in das Leitungsband gehoben, können sie sich in diesem frei bewegen** Leitungsband  $\pm$ *W*=Valenzband

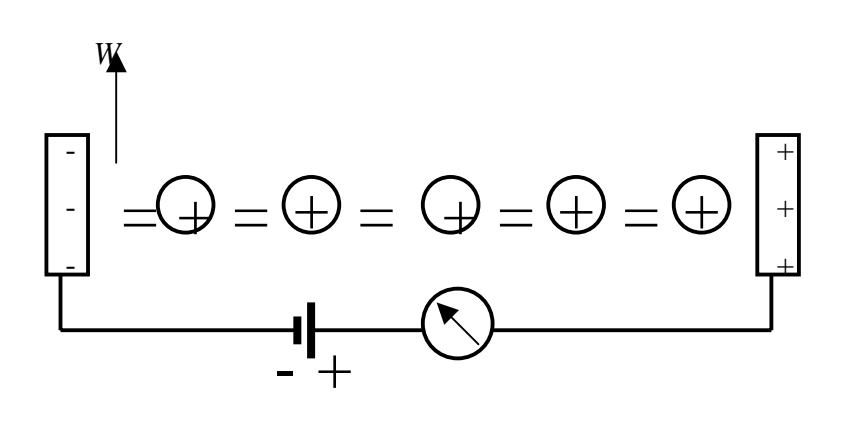

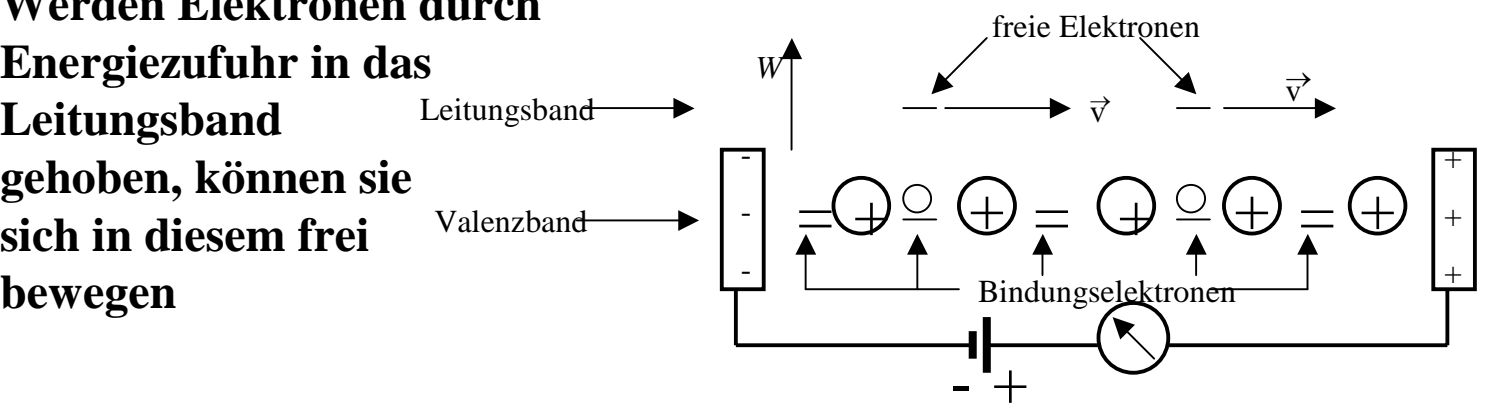

Technische Informatik I Stand WS 2000/2001

#### **Dotierte Halbleiter**

- ! **Gezielter Einbau von Fremdatomen in Silizium- oder Germaniumkristalle durch** *Dotierung*
	- " **zusätzliche Valenzelektronen durch Arsen (As), Antimon (Sb) oder Phosphor (P)**
	- " **fehlende Valenzelektronen durch Aluminium (AL), Bor (B) oder Indium (In)**

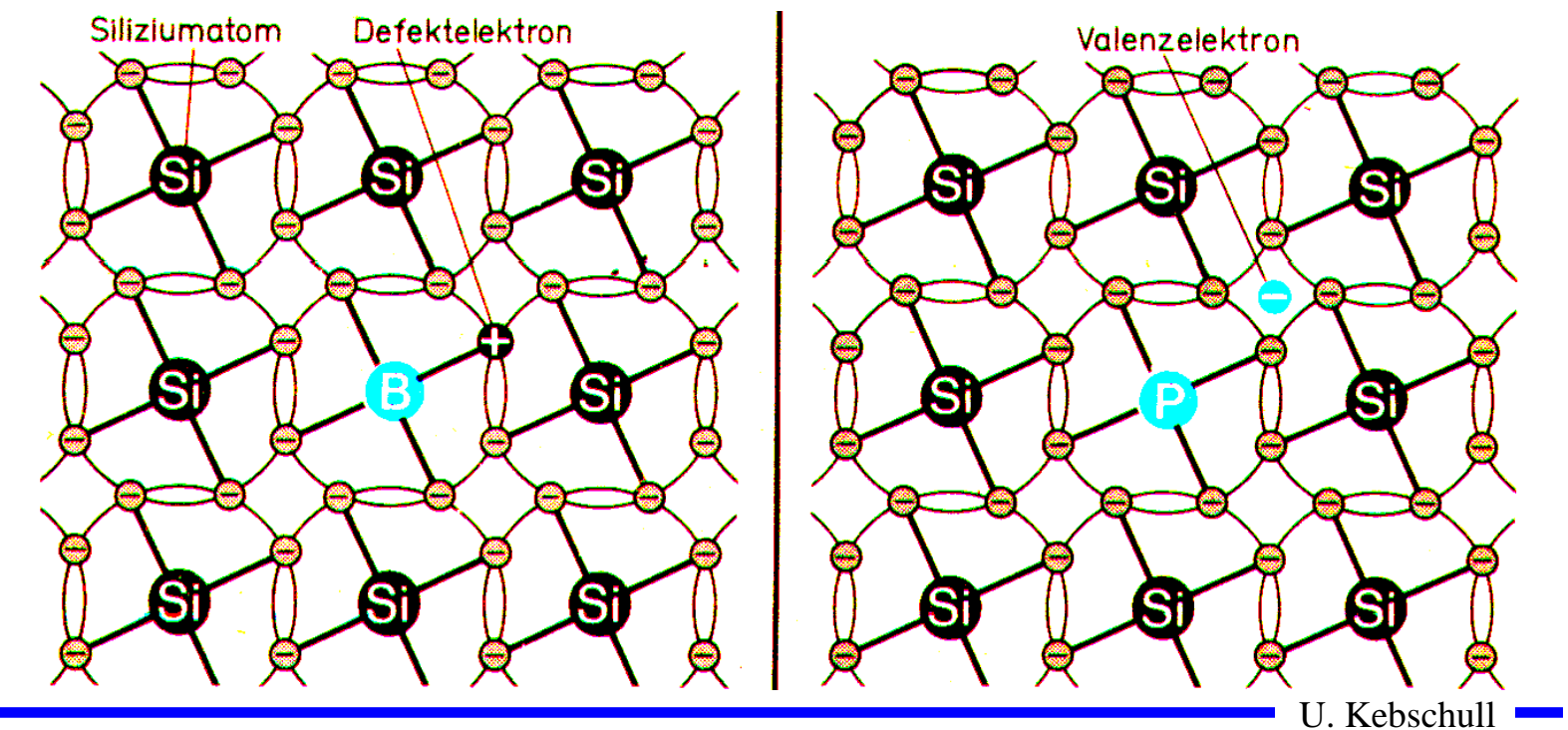

## **Leitfähigkeit durch Störstellen**

- ! **Geringe Energie reicht aus, um das Elektron in das Leitungsband zu heben**
- $\overline{O}$  **Donatoratom**
	- $\Rightarrow$  **Das Atom gibt das zusätzliche Elektron leicht ab**
	- $\Rightarrow$  **n-Dotierung**
- ! **Akzeptoratom**
	- $\Rightarrow$  **Das Atom nimmt ein Elektron leicht auf**
	- " **p-Dotierung**

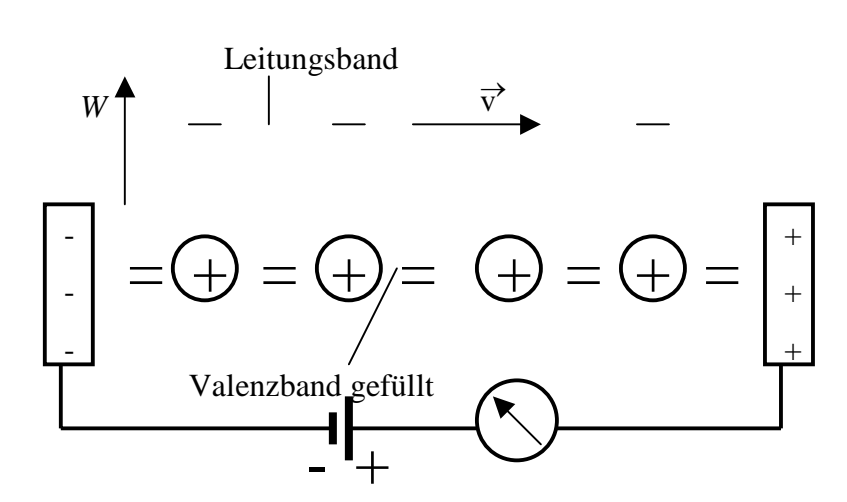

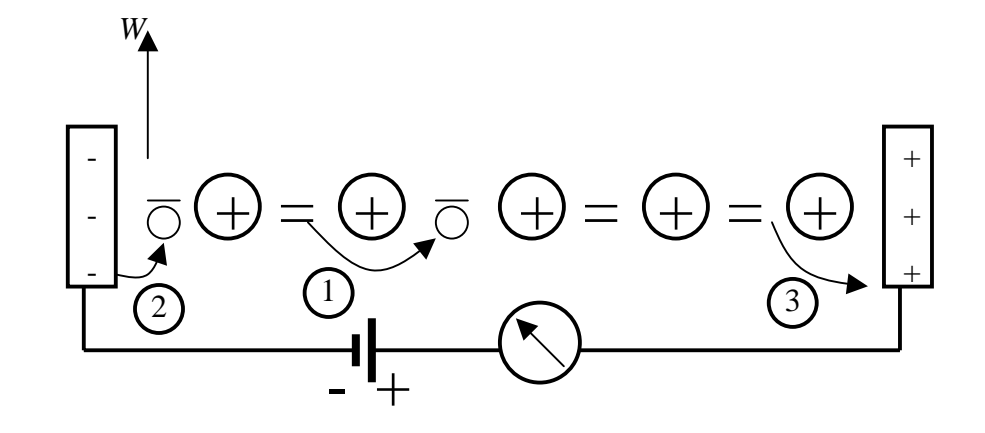

# *pn***-Übergang**

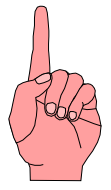

- ! **Grenzschicht zwischen p- und ndotierten Schicht**
- ! **Ein Ausgleich der Ladungsträger durch Diffusion über die Grenzchicht**
	- $\Rightarrow$  **Es entsteht ein elektrisches Feld**
- ! **wenn Diffusionswirkung und Feldwirkung gleich sind**
	- $\Rightarrow$  **Gleichgewicht**
	- $\Rightarrow$  Ladungsträgerfreie Zone
	- $\Rightarrow$  Diffusionsspannung  $U_D^{}$
- ! **Bei Zimmertemperatur**
	- $\Rightarrow$  Germanium  $\boldsymbol{U_D}$  = 0,37 V
	- $\Rightarrow$  Silizium

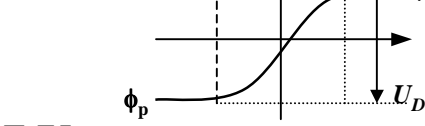

*n A*

 $\boldsymbol{U_D}$  = 0,75 V

**e) Potenzialverlauf quer zur Grenzschicht**

 $|Zone|$  p  $|n|$ 

**a) Grenzschicht mit n - dotierter und p - dotierter Zone**

 $\blacktriangle n(x)$ 

**c) Konzentrationsdichte nach**

**der Diffusion**

φ**(x)**

Zone

*n D*

**X**

φ**nX**

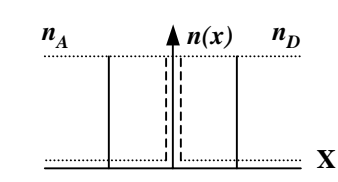

**b) Konzentration der Donatoren**  *n D***und Akzeptoren** *n A* **ohne Ausgleich**

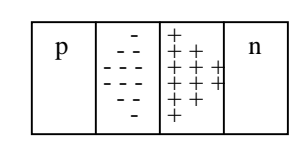

**d) Raumladung**

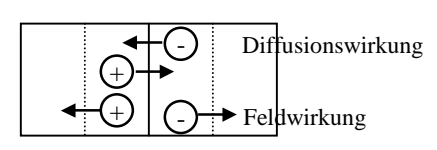

**f) Kraftwirkung**

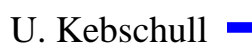
# **3.2 Halbleiterdioden**

- **O** Bauelemente, welche die **Leitfähigkeitseigenschaften eines pn-Übergangs benutzen**
- ! *pn***-Übergang mit äußerer Spannung**
- ! **Sperrichtung**
	- " **Ladungsträgerfreie Zone wird größer**
	- " **Es fließt kein Strom**
	- $\Rightarrow$  Durchbruch, wenn die **Feldstärke (Spannung) zu groß wird (***Lawinen-Effekt* **)**
- ! **Durchlassrichtung**
	- " **Ladungsträgerfreie Zone wird kleiner**
	- $\Rightarrow$  Wenn  $U > U_D^{}$  wird, fließt ein **Strom**

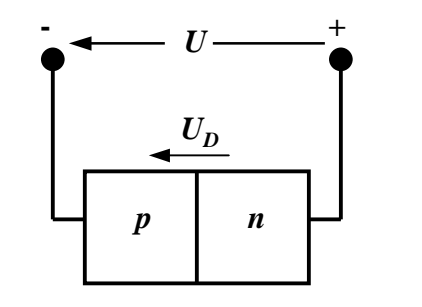

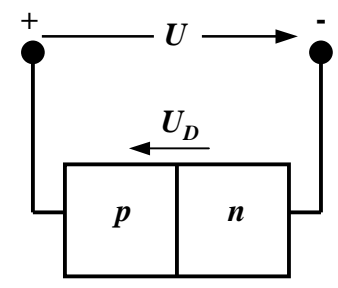

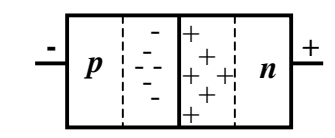

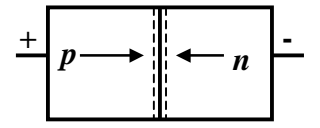

U. Kebschull

Technische Informatik I Stand WS 2000/2001

# **Kennlinie des** *pn***-Übergangs**

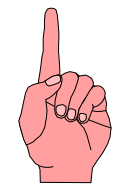

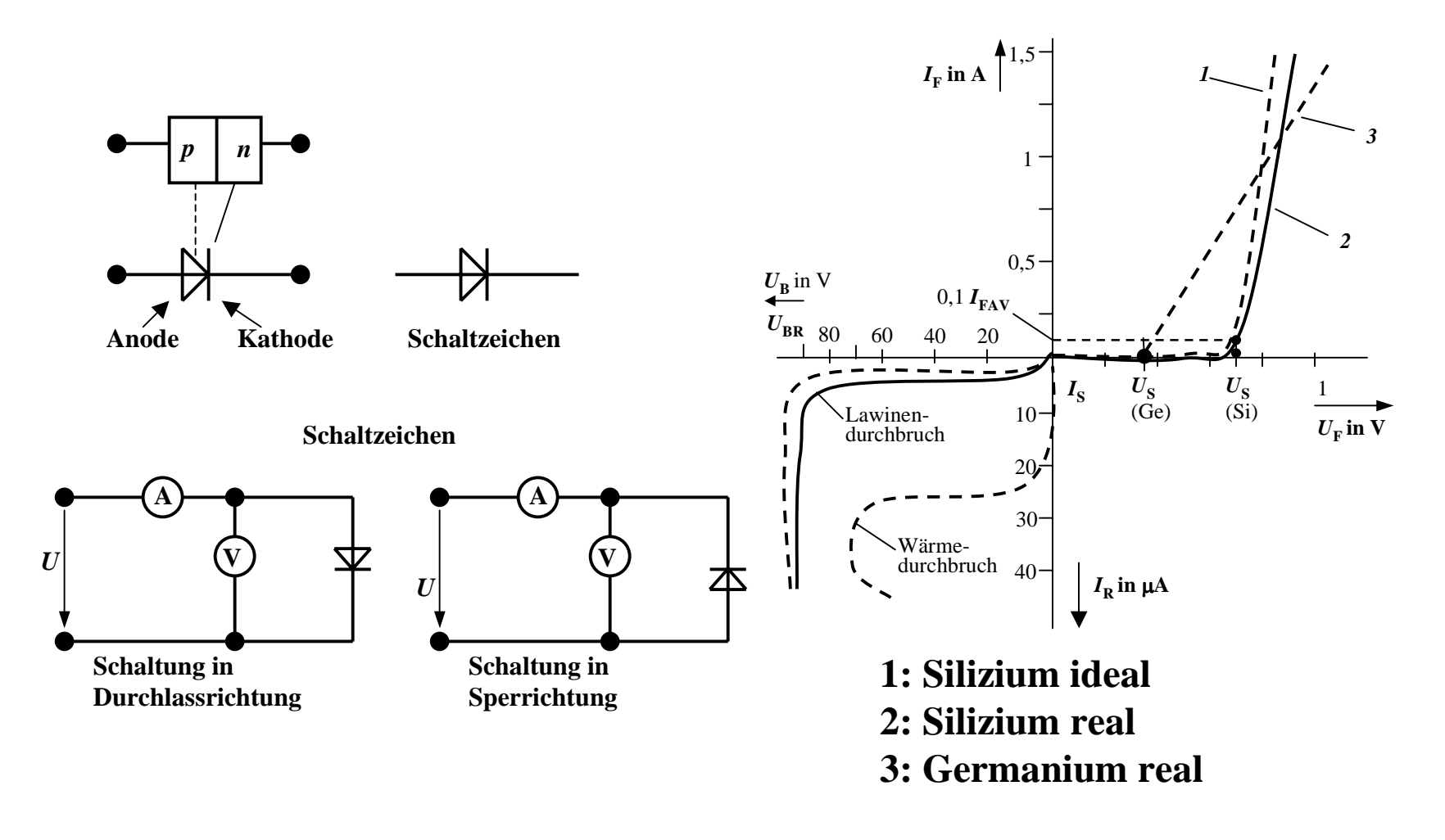

# **Halbleiterdioden mit besonderen Eigenschaften**

#### **O** Schottky-Dioden

- " **Beruht auf dem von Schottky untersuchten Metall-Halbleiter Übergang**
- " **Diffusion wie bei pn-Übergang**
- " **besonders schnelle Dioden**
- ! **Z-Dioden**
	- $\Rightarrow$  Ausnutzung des Lawinen-Effekts
	- $\Rightarrow$  **Strom darf einen Höchstwert** *I<sub>Zmax</sub>* **nicht überschreiten**
	- " **Spannungsbegrenzung bei Wechselspannungen**

# **Halbleiterdioden mit besonderen Eigenschaften**

! **Fotodioden** 

- $\Rightarrow$  **Licht kann durch eine Öffnung an den pn-Übergang gelangen**
- $\Rightarrow$  ein einfallendes Lichtquant erzeugt ein Elektron-Loch-Paar
- $\Rightarrow$  Fotodioden werden in Sperrichtung betrieben
	- **ist kein Licht vorhanden, fließt kein Strom**
	- **bei Lichteinfall fließt durch den Photoeffekt ein Strom**
- $\Rightarrow$  **Lichtschranken**

 $\Rightarrow$  Datenübertragung mit Lichtwellenleitern

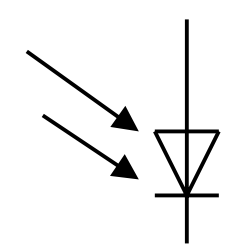

# **Halbleiterdioden mit besonderen Eigenschaften**

- ! **Limeniszenzdioden (Light Emitting Diod, LED)**
	- " **pn-Übergang mit hoher Dotierung**
	- $\Rightarrow$  **Betrieb in Durchlassrichtung (Vorwiderstand)**
	- $\Rightarrow$  Durchlassstrom injiziert Ladungsträger in den p- und n-**Bereich**
	- " **Durch die hohe Zahl der Überschusselektronen (n-Bereich) bzw. Löcher (p-Bereich) werden Ladungsträger aus dem Leitungsband in das Valenzband gezogen (Rekombination)**
	- $\Rightarrow$  Durch den Energieerhaltungssatz muss Energie abgegeben **werden**
	- $\Rightarrow$  **Es entsteht ein Lichtquant**
	- $\Rightarrow$  Anzeigen
	- $\Rightarrow$  Datenübertragung durch Lichtwellenleiter
	- " **Optokoppler**

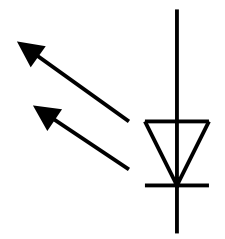

U. Kebschull

Technische Informatik I Stand WS 2000/2001

## **3.3 Bipolartransistoren**

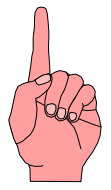

! **Ausnutzen der Eigenschaft zweier pn-Übergänge**

- $\Rightarrow$  **NPN-Transistor**
- $\Rightarrow$  **PNP-Transistor**
- ! **Von jeder Zone wird ein Anschluss herausgeführt**
	- $\Rightarrow$  **Emitter** (**E**)
	- $\Rightarrow$  **Basis (B)**
	- $\Rightarrow$  **Collector** (**C**)

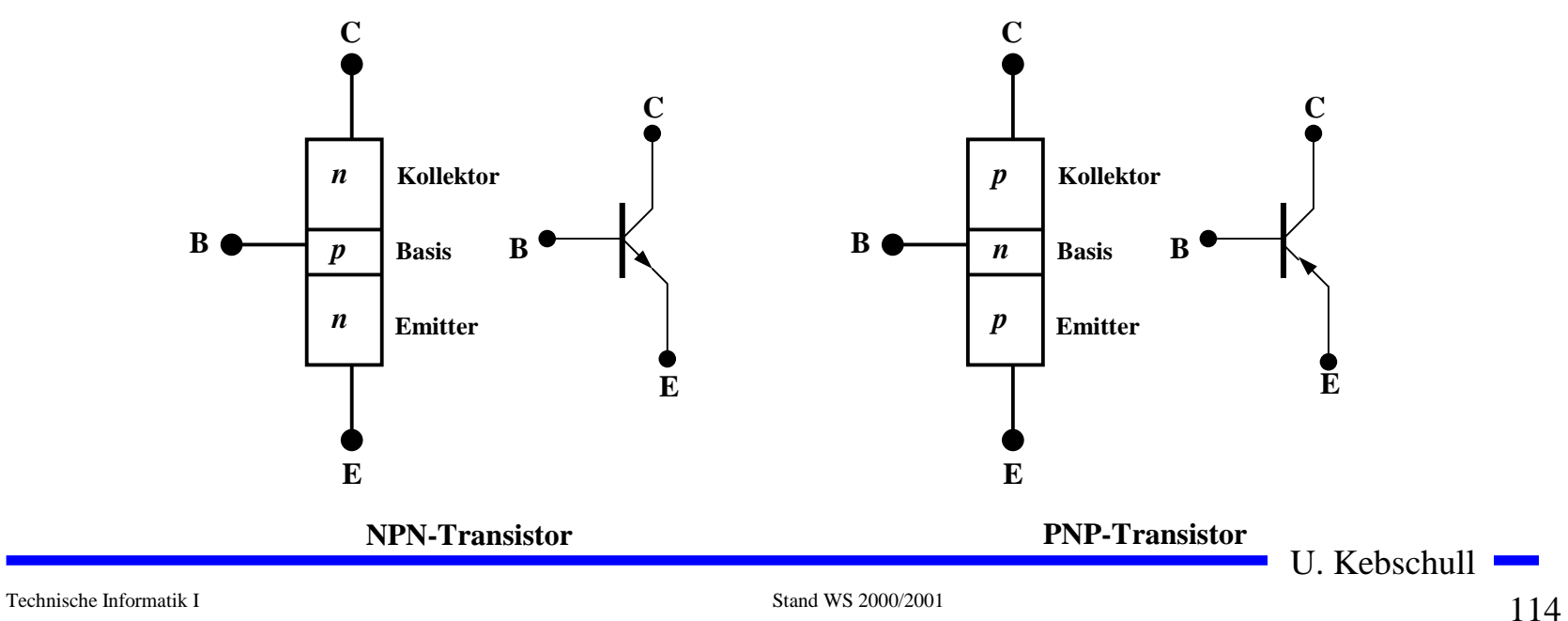

#### **Der Transistoreffekt**

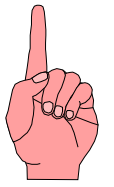

- ! **Basis des Transistors ist sehr dünn**
	- $\Rightarrow$  **Die Emitter-Basis-Diode wird in Durchlassrichtung gepolt**
	- " **Die meisten der Elektronen fließen jedoch nicht über die Basis ab, sondern werden vom Kollektor aufgenommen (starkes elektrisches Feld)**

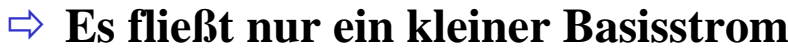

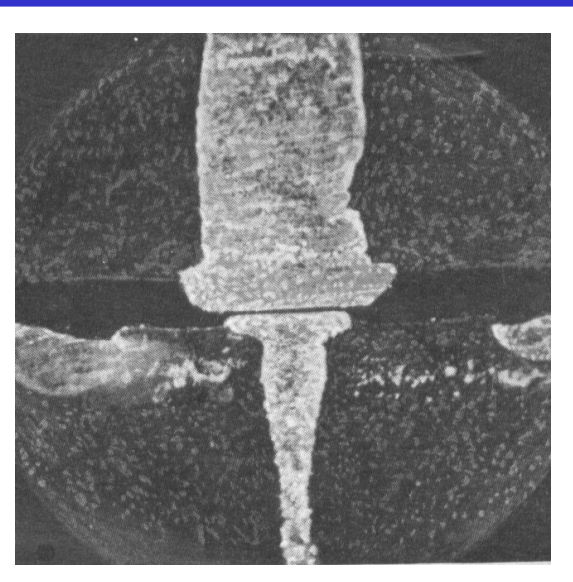

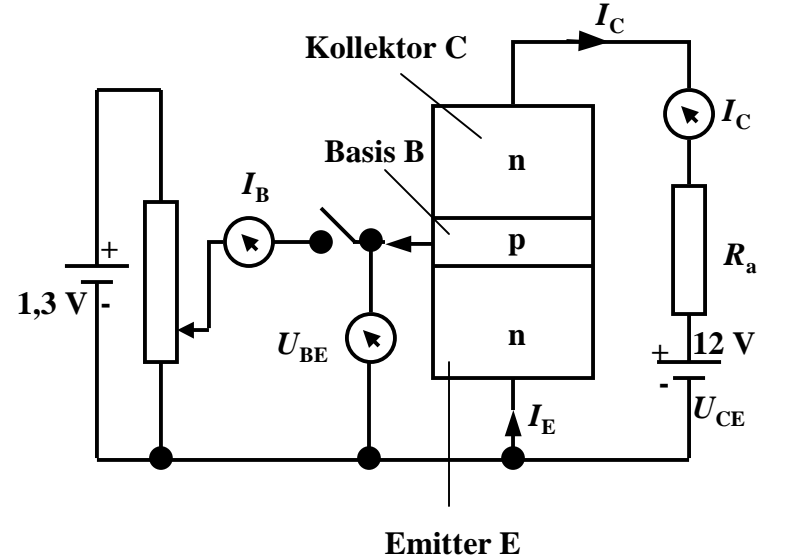

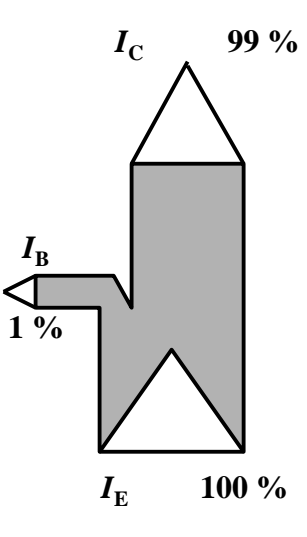

Technische Informatik I Stand WS 2000/2001

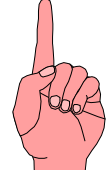

# **Der Transistoreffekt**

- ! **Erhöht man die Spannung an der Basis, so bleibt der Basisstrom relativ klein, der Kollektorstrom wächst hingegen relativ stark**
	- $\Rightarrow$  Der Transistor ist ein **stromgesteuerter Widerstand**
- ! **Stromverstärkung**

$$
B = \frac{I_C}{I_B}
$$

 $\Omega$  **Der Basisstrom steuert den Kollektorstrom**

$$
I_B \cdot B = I_C
$$

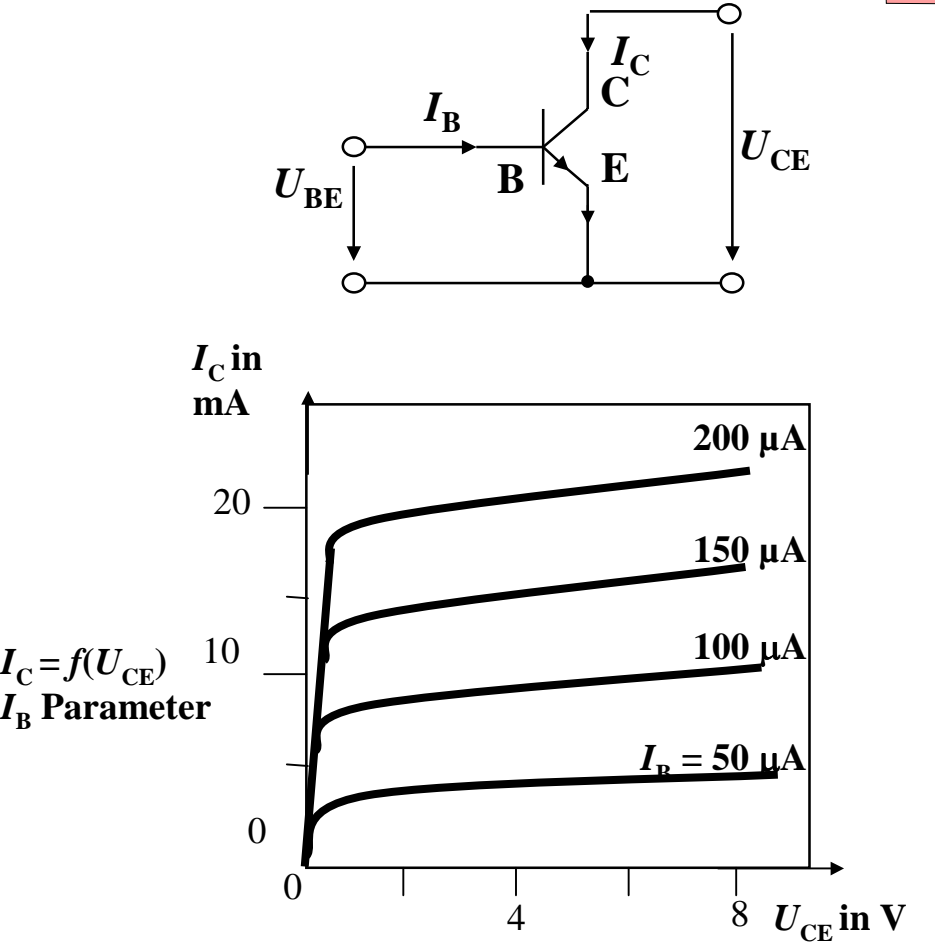

**Ausgangskennlinien (Stromsteuerung)**

U. Kebschull

Technische Informatik I Stand WS 2000/2001

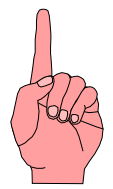

# **Arbeitspunkt**

- ! **Die Arbeitspunkte können sich nur entlang der Arbeitsgeraden verschieben**
- ! **Sperrbereich**
	- $\Rightarrow$  **AP 1 bis AP 2**

$$
\Rightarrow I_B < 0, U_{CE} \approx U_B, I_C \approx 0
$$

- $\Rightarrow$  **Schalter aus**
- ! **Aktiver Bereich**
	- $\Rightarrow$  AP 2 bis AP 3
	- $\Rightarrow$  **Transistor als Verstärker**
- ! **Sättigungsbereich**
	- " **Übersteuerung**
	- $\Rightarrow$  AP 3 bis AP 4
	- $\Rightarrow$   $I_{C}$   $\approx$   $U_{B}$ / $R_{C}$
	- $\Rightarrow$  **Schalter ein**

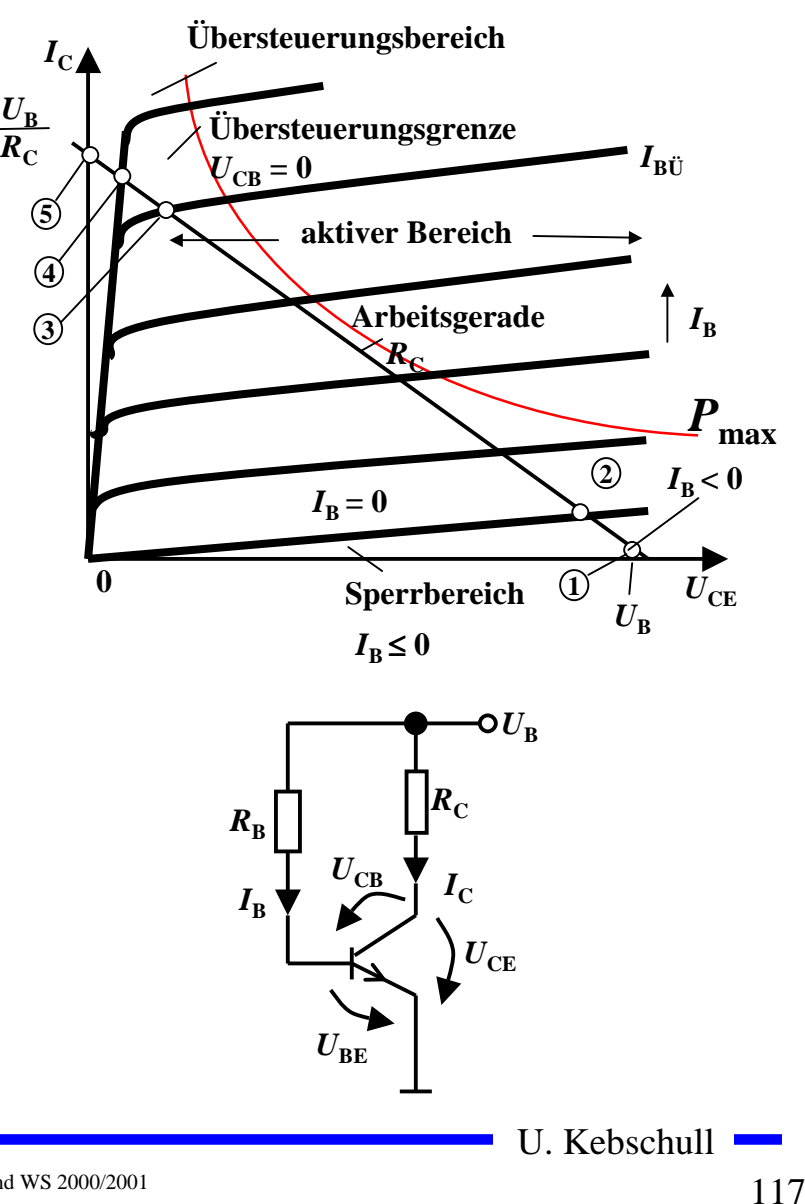

# **3.4 Unipolare Transistoren**

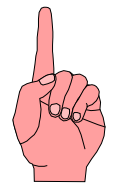

- ! **Im Gegensatz zum Bipolartransistor wird bei unipolaren Transistoren der Strom durch eine Spannung gesteuert**
	- $\Rightarrow$  **Elektrisches Feld**
	- " **Feldeffekt-Transistor (FET)**
	- $\Rightarrow$  **Spannungsgesteuerter Widerstand**
- ! **Sperrschicht-FET**
	- $\Rightarrow$  **Isolation des Gates durch gesperrten pn-Übergang**
	- $\Rightarrow$  **Ausdehnung einer pn-Sperrschicht**
- ! **Isolierschicht-FET**
	- $\Rightarrow$  Isolation des Gates durch Isolator (Siliziumoxid, SiO<sub>2</sub>)
	- $\Rightarrow$  **Beeinflussung der Leitfähigkeit durch Influenz**
- ! **Anschlüsse**
	- " **Source S (Quelle)**
	- " **Drain D (Senke)**
	- $\Rightarrow$  **Gate G** (Tor)
	- $\Rightarrow$  Bulk B **(Masse, Substrat)**

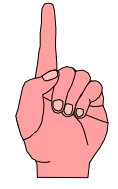

# **Sperrschicht-Feldeffekttransistor (FET)**

- $\bullet$  Am Gate liegt eine negative Spannung  $U_{GS}$  an
	- " **Sperrschichten um die p-Zonen dehnen sich aus**
- ! **Wird die Gatespannung negativer**
	- $\Rightarrow$  **Querschnitt kleiner**
	- $\Rightarrow$  **Widerstand höher**
- ! **Kanaleinschnürung**
	- $\Rightarrow$  Überlagerung der Gate- und **Drainspannung**
	- $\Rightarrow$  Erhöhen der Drainspannung  $U_{DS}$  führt zu **Berührung der Raumladungszonen**
- ! **Gatedurchbruch**

" **Elektrischer Durchschlag der Isolation**

- $\Omega$  **Draindurchbruch**
	- " **Das elektrische Feld wird so stark, dass die Abschnürung überwunden wird**
	- " **Begrenzung der Drainspannung**

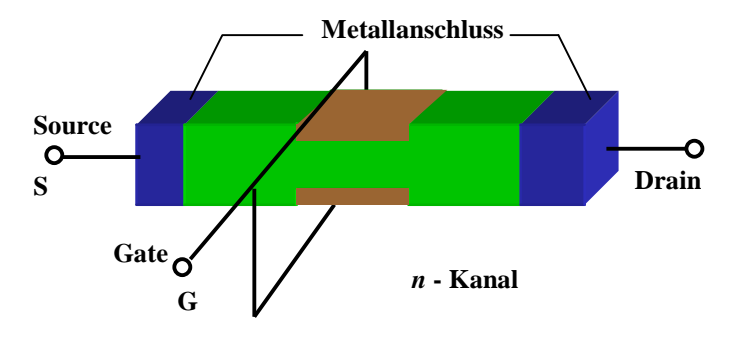

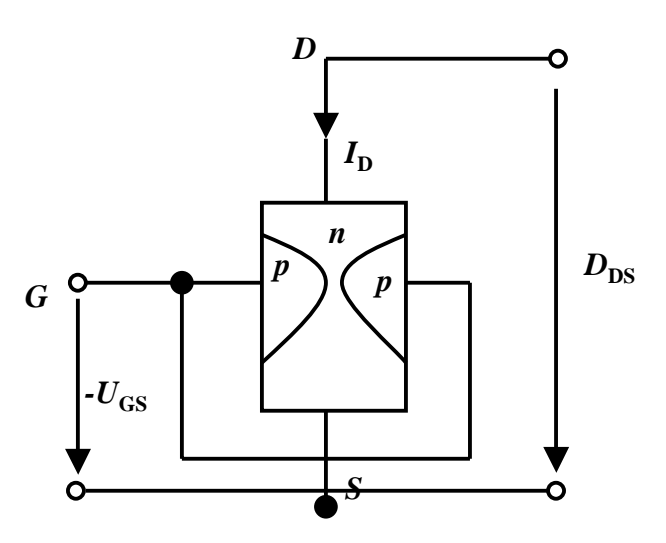

# **Isolierschicht-FET (MOS-FET)**

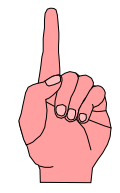

- ! **Gateelektrode ist durch eine dünne Oxidschicht getrennt**
	- " **MOS: Metal Oxide Semiconductor**
- ! **n-MOS**
	- " **Das gesteuerte Halbleiter-Substrat ist p-dotiert**
	- " **Die Anschlüsse sind stark n-dotiert**
	- $\Rightarrow$  n-Kanal-MOS-FET
- ! **p-MOS**
	- " **Der gesteuerte Halbleiter-Substrat ist n-dotiert**
	- " **Die Anschlüsse sind stark p-dotiert**
	- " **p-Kanal-MOS-FET**
- ! **Da die n-Zonen (p-Zonen) weit auseinanderliegen, kommt es nicht zum Transistoreffekt**

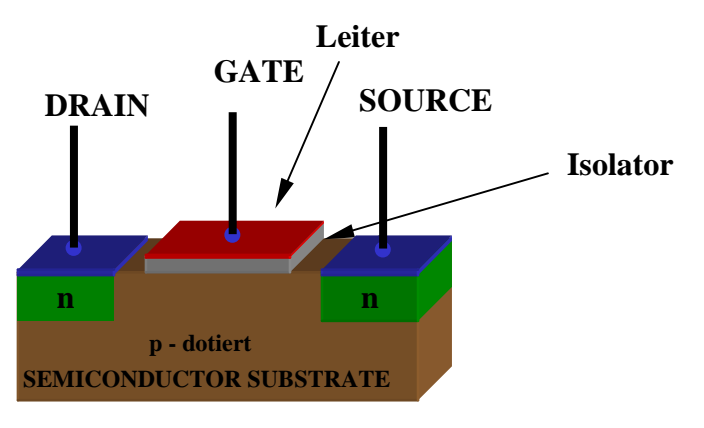

**n - TRANSISTOR**

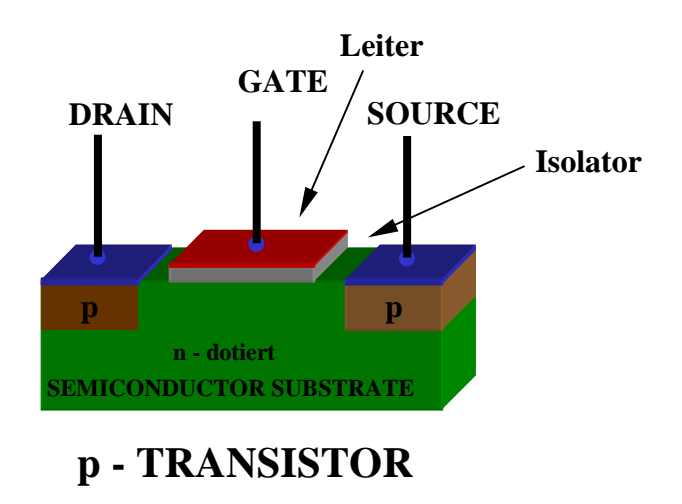

#### **Der n-MOS-Transistor**

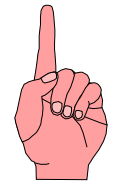

- ! **Anreicherungstyp** 
	- $\Rightarrow$  enhancement
	- $\Rightarrow$  selbstsperrend
- ! **Funktionsweise**
	- $\Rightarrow$  Unter der Oxidschicht **werden durch Influenz Ladungsträger angesammelt**
	- " **Die Raumladungen (Löcher) werden zurückgedrängt**
	- " **Es bildet sich ein n-Kanal**
	- " **Die Dicke des Kanals hängt**   $\mathbf{von\ U_{GS}}$  ab

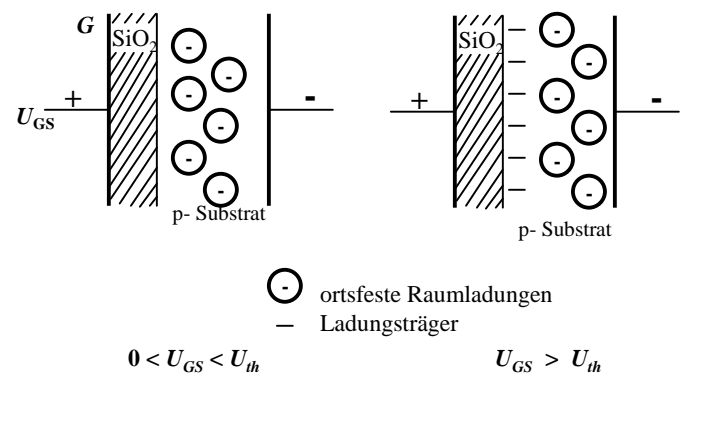

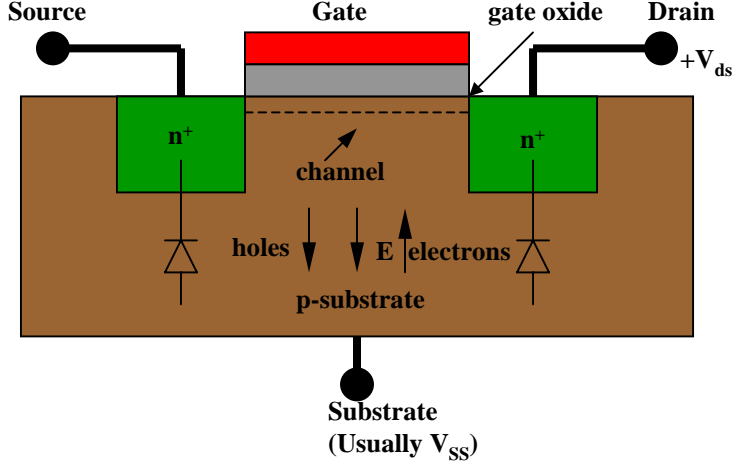

# **Der p-MOS-Transistor**

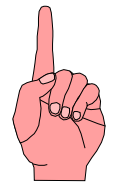

- ! **Alle Dotierungen sind umgekehrt**
- $\bigcirc$  **Funktionsweise**
	- " **Wie bei n-MOS Tansistor**
	- $\Rightarrow$  Statt Ladungsträger werden **Löcher unter der Oxidschicht durch Influenz angesammelt**
	- $\Rightarrow$  **Es bildet sich ein leitender p-Kanal**

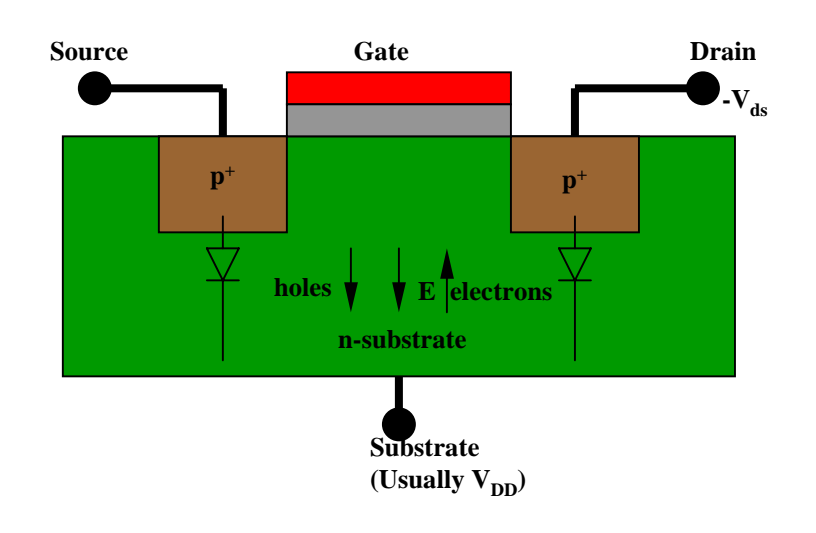

# **Selbstleitende MOS-Transistoren**

- ! **Verarmungstyp**
	- $\Rightarrow$  depletion
- ! **Funktionsweise**
	- $\Rightarrow$  **Bei der Herstellung des Transistors wird bereits ein Kanal zwischen Source und Drain diffundiert**
	- $\Rightarrow$  **Der Transistor ist auch ohne Gatespannung leitend, da dotiertes Halbleitermaterial leitet**
	- " **Elektrische Spannung am Gate schnürt den Kanal ein**
- ! **n-MOS und p-MOS-Verarmungstypen haben in elektronischen Schaltkreisen nur als Widerstände Bedeutung**

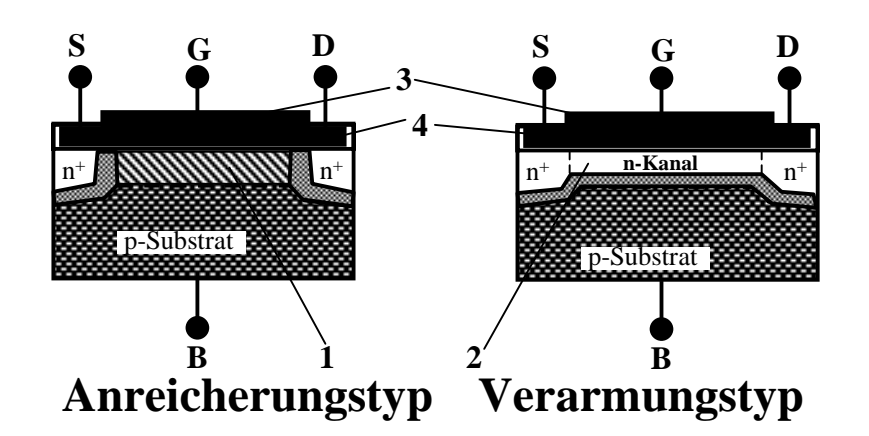

- **1: Anreicherungszone**
- **2: Verarmungszone**
- **3: Metall oder polykristallinies Silizium**
- **4: SiO 2 Isolationsschicht**

U. Kebschull

Technische Informatik I Stand WS 2000/2001

#### **MOS-Transistorschaltbilder**

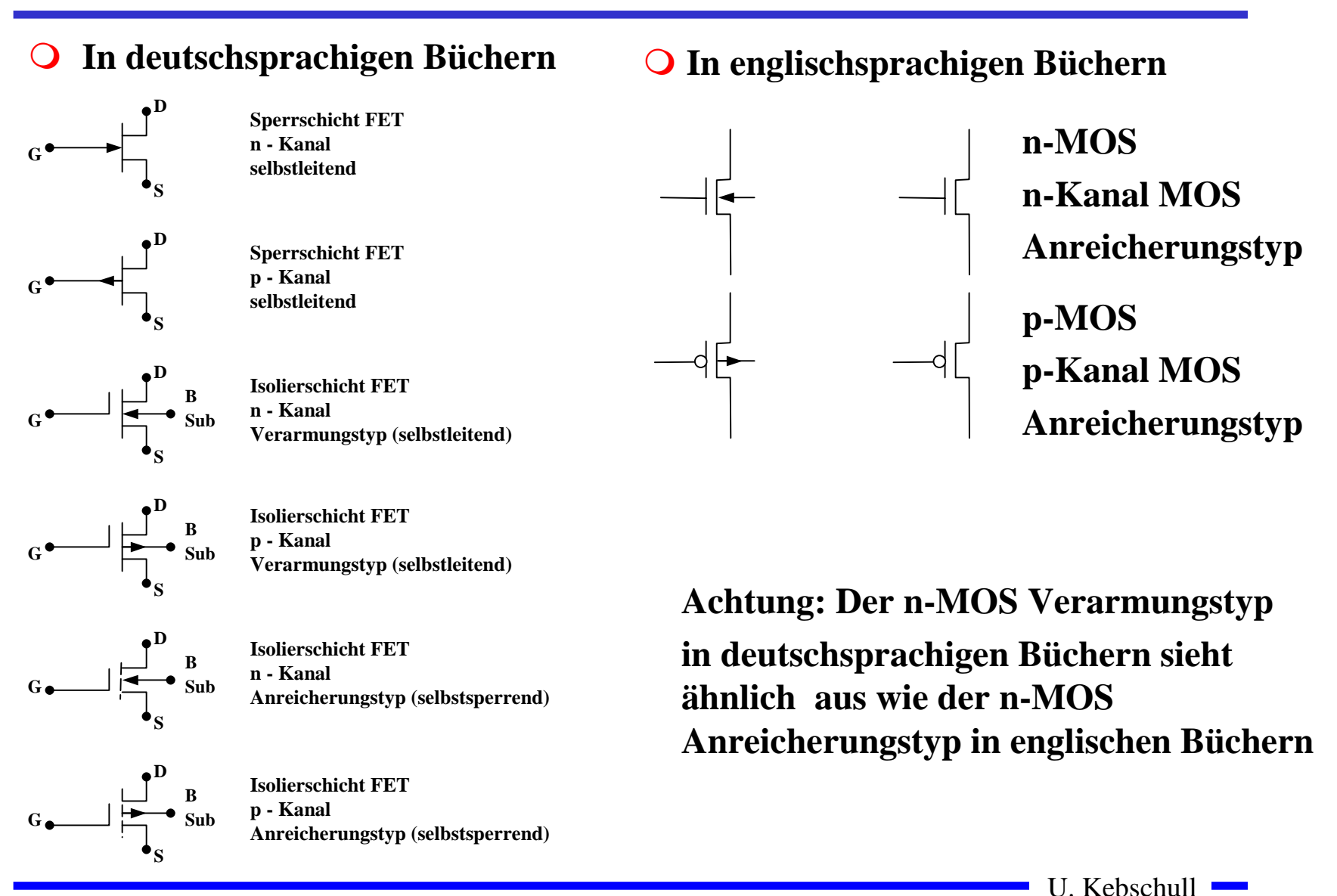

Technische Informatik I Stand WS 2000/2001

#### **Der Body-Effekt**

- ! **Bei integrierten Schaltungen sind zahlreiche Transistoren auf einem gemeinsamen Substrat aufgebaut**
	- " **Oft sind Transistoren so geschaltet, dass Source und Substrat nicht auf dem gleichen Potenzial liegen**
	- $\Rightarrow$  **Source eines Transistors ist mit dem Drain eines anderen Transistors verbunden**
	- " **Dadurch vergrößert sich die Verarmungszone unter der Isolationsschicht**
- **O** Die Folgen
	- $\Rightarrow$  **Der Strom unter dem Transistor wird behindert**
	- $\Rightarrow$  Die Schwellspannung wird höher

# **3.5 Der Transistor als Schalter**

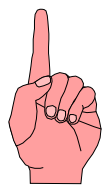

- ! **Elektronische Verknüpfungsglieder werden aus Halbleiterbauelementen aufgebaut**
	- $\Rightarrow$  **Binäre Schaltvariablen werden nach den Gesetzen der Schaltalgebra miteinander verknüpft**
	- $\Rightarrow$  Werte entsprechen der Zweiwertigkeit von Schalterzuständen
- ! **Im folgenden gilt:**
	- **<sup>□</sup>, ,,Ein" entspricht ,,1", 5 V, POWER oder VDD**
	- $\Rightarrow$  "Aus" entspricht "0", 0 V, GROUND oder VSS
- ! **Verknüpfungsglieder werden zu komplexen Schaltnetzen und Schaltwerken zusammengefasst**
	- $\Rightarrow$  Die Schaltglieder müssen die gleichen Signalpegel besitzen

# **Idealer Schalter**

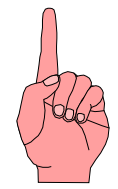

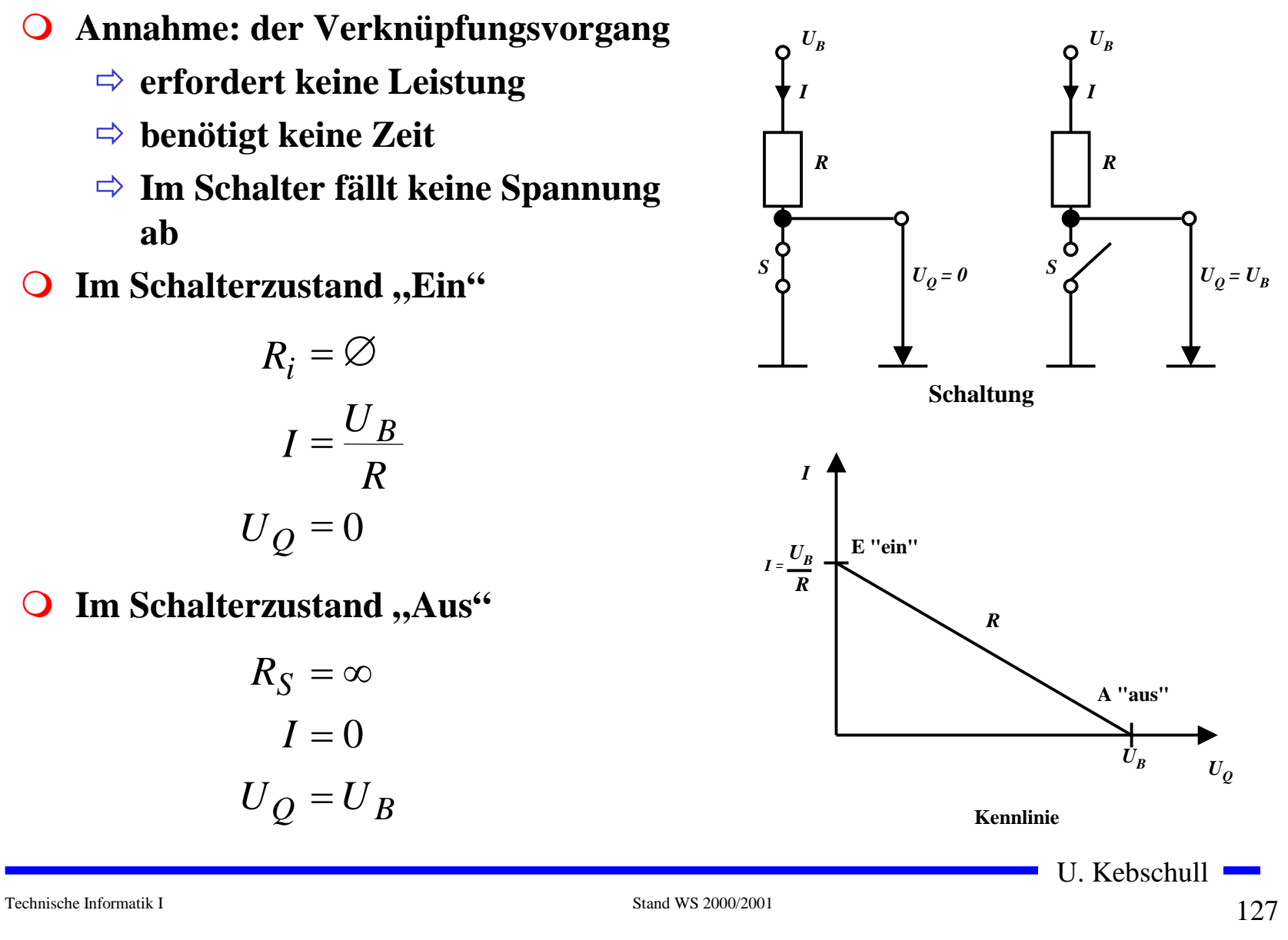

## **Realer Schalter**

- ! *Ri* **kann nicht 0 sein**
- ! *R S* **kann nicht unendlich werden**
	- $\Rightarrow$  in der Praxis versucht man,  $\boldsymbol{R}_{i}$  möglichst klein und  $\boldsymbol{R}_{S}$ **möglichst groß zu machen**
- $\bigcirc$ **Im Schalterzustand "Ein"**

$$
I_E = \frac{U_B}{R + R_i}; U_E = \frac{U_B \cdot R_i}{R + R_i}
$$

 $\bigcirc$ Im Schalterzustand "Aus"

$$
I_A = \frac{U_B}{R + R_S}; U_A = \frac{U_B \cdot R_S}{R + R_S}
$$

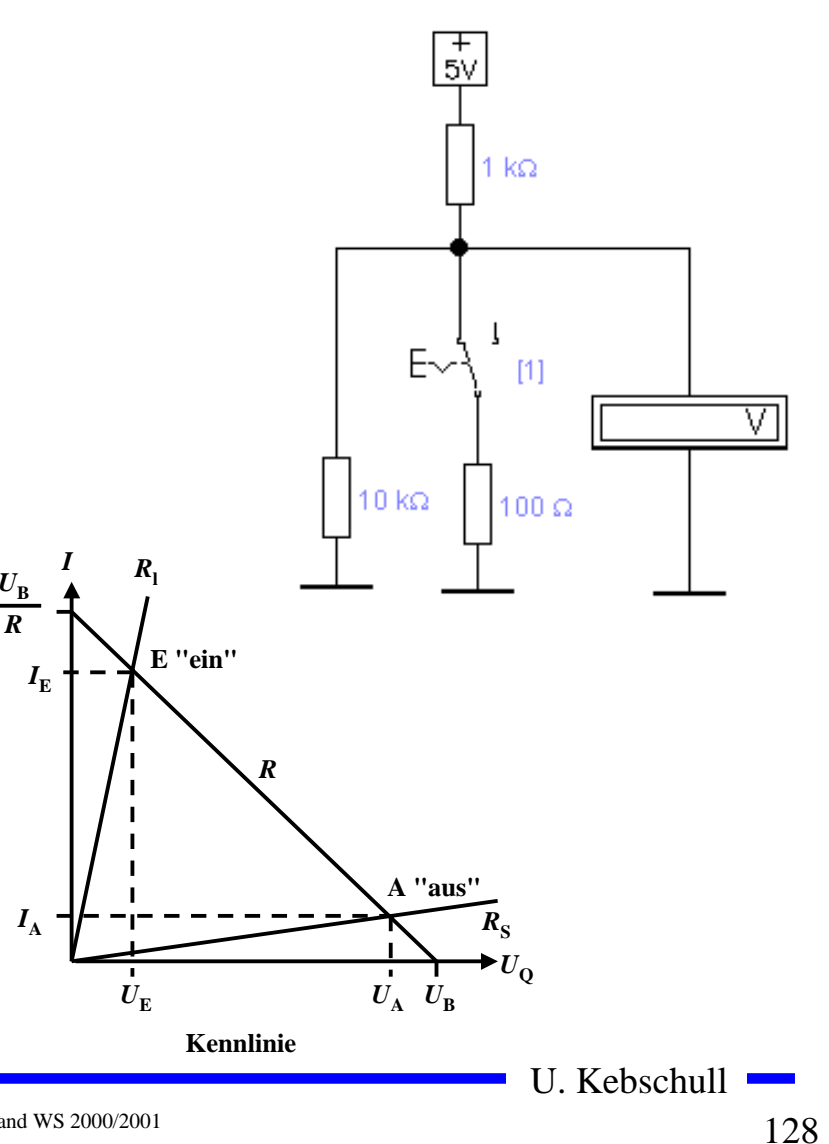

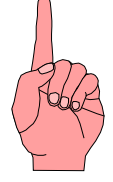

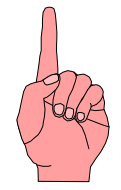

# **Bipolartransistor als Schalter**

- ! **Schaltvorgang wird durch den Basisstrom**  *IB* **gesteuert**
	- " **Schalter Ein: Transistor leitet**
	- " **Schalter Aus: Transistor sperrt**
- ! **Die Arbeitspunkte werden so berechnet, dass sich der Transistor im Übersteuerungsbereich befindet**

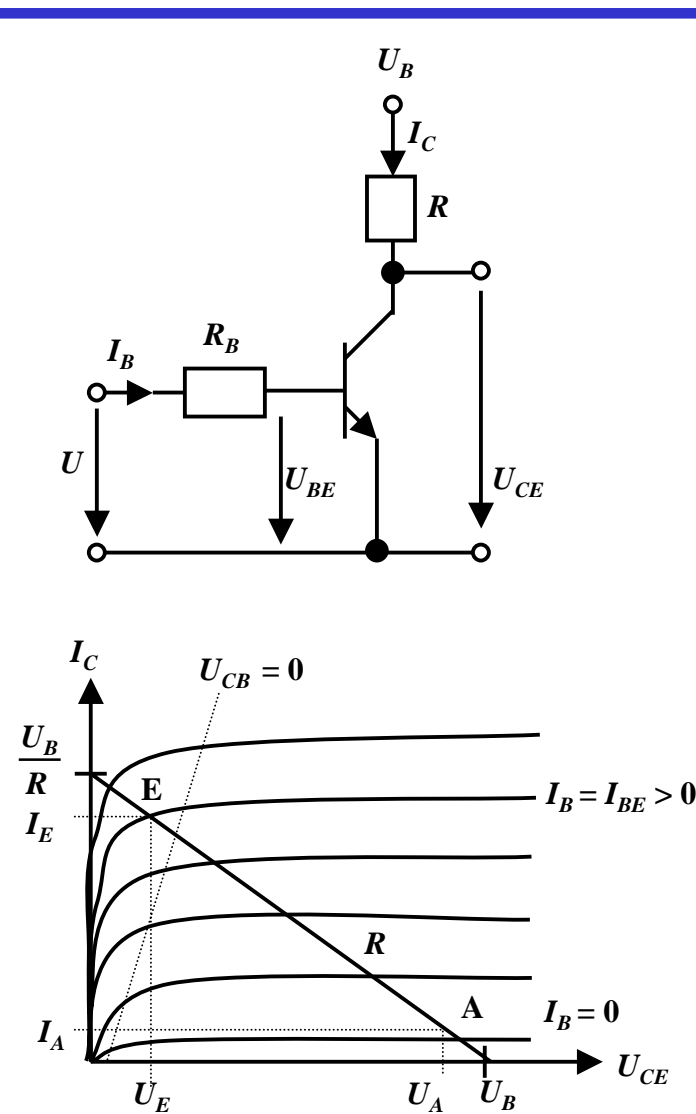

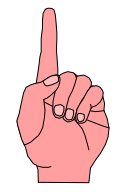

# **MOS-Transistor als Schalter**

- ! **Hauptsächlich selbstsperrende Transistoren** $\Rightarrow$  n-MOS und p-MOS  $\Rightarrow$  Verwendung wie bei **Bipolartransistoren** ! **Vorteil gegenüber Bipolaren Transistoren**
	- $\Rightarrow$  **Die Ansteuerung benötigt keine Leistung**

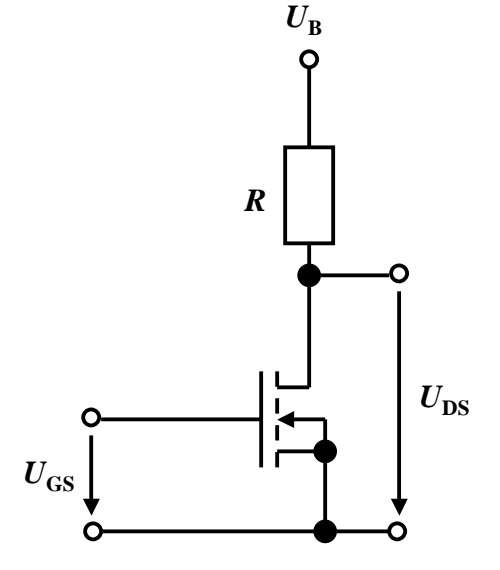

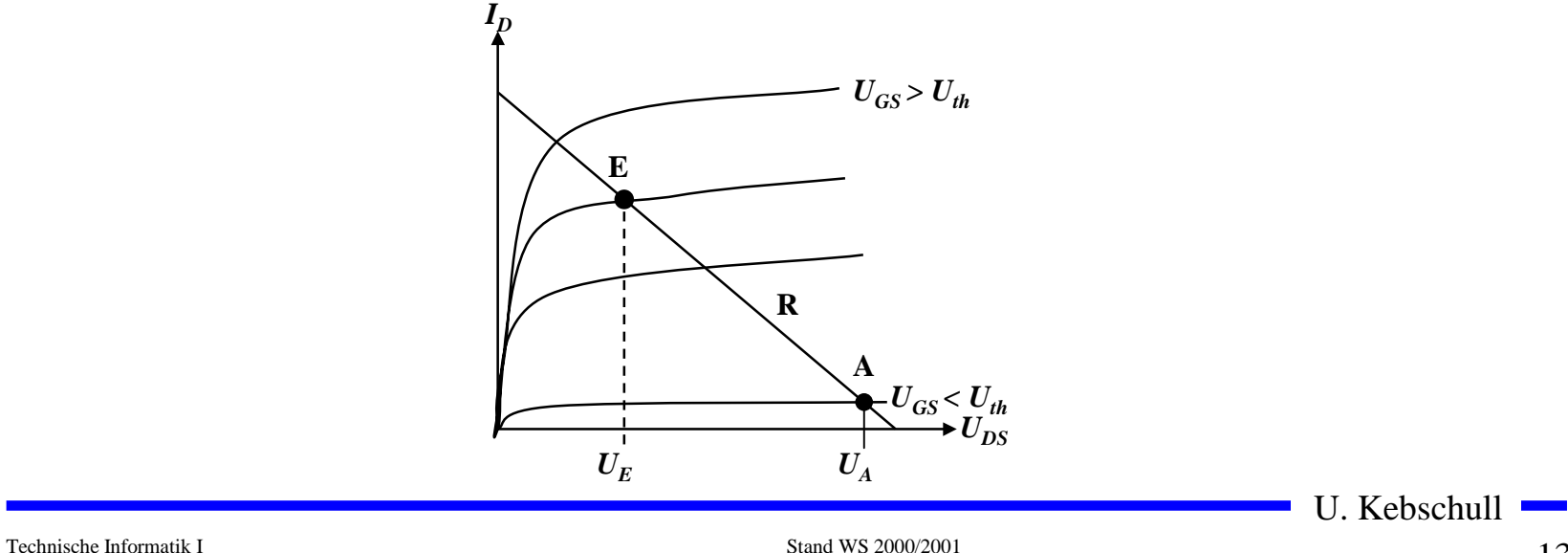

# **Kenngrößen: Signalpegel**

- ! **Die Signale nehmen nie genau GND oder die Versorgungsspannung an**
	- " **Ein Transistor ist kein idealer Schalter**
	- " **Übersprechen zwischen benachbarten Leitungen**
	- $\Rightarrow$  Der Eingang des nachfolgenden Transistors hat Auswirkungen **auf den vorgehenden**
- ! **Solche Signale nennt man Störspannungen**
- ! **Zur Eliminierung der Störspannungen definiert man Pegel**
	- $\Rightarrow$  High: die Spannung ist hoch
	- $\Rightarrow$  Low: die Spannung ist nieder
- ! **Die Pegel werden willkürlich logischen Werten zugeordnet**
	- $\Rightarrow$  **High ist logisch** ,, 1<sup>14</sup>
	- <sup>∴</sup> Low ist logisch ,,0
	- $\Rightarrow$  bei negativer Logik sind diese Pegel umgekehrt

# **Kenngrößen: Signalübergangszeit und -laufzeit**

- ! **Signalübergangszeit**
	- $\Rightarrow$  **Flankensteilheit**
	- <sup>₩</sup> Übergang von "H" nach "L" oder "L" nach "H"
- ! **Signallaufzeit**
	- " **Zeit die ein Signalimpuls vom Eingang der Schaltung bis zum Ausgang benötigt**
- ! **Signalverformung**
	- $\Rightarrow$  **Da der Transistor im Sättigungsbereich betrieben**  wird, dauert der "H" nach **"L" Übergang länger als der**  "L" nach "H" Übergang

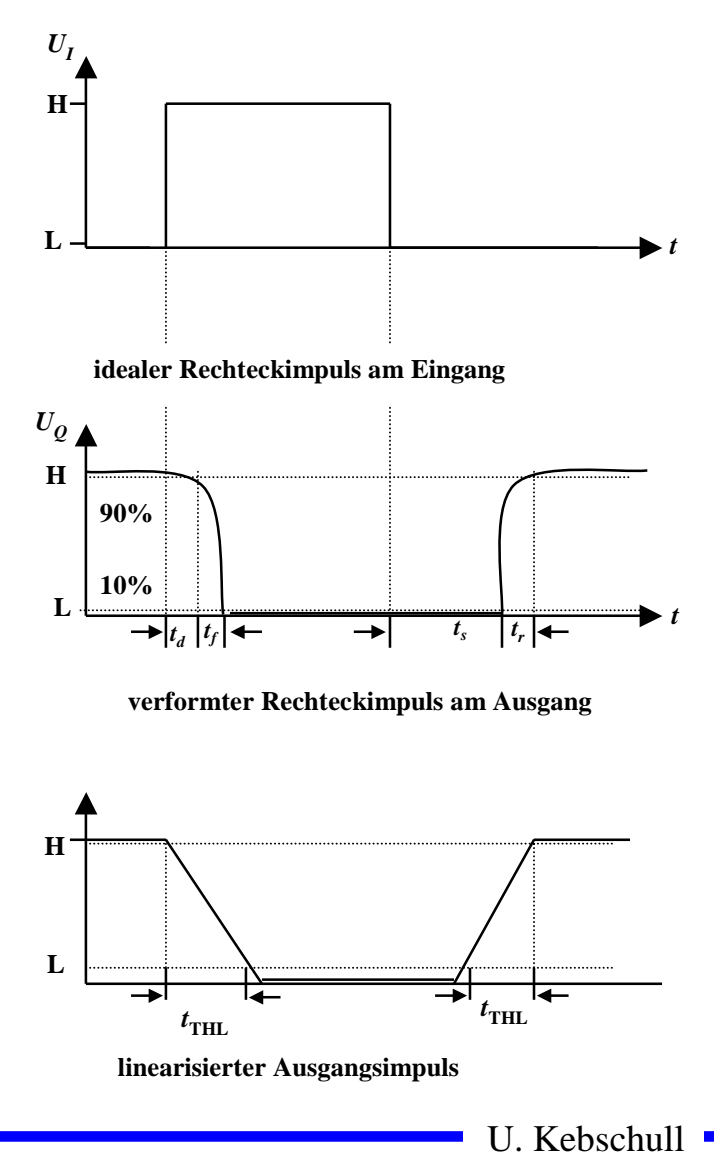

#### **Schaltvorgang eines Inverters**

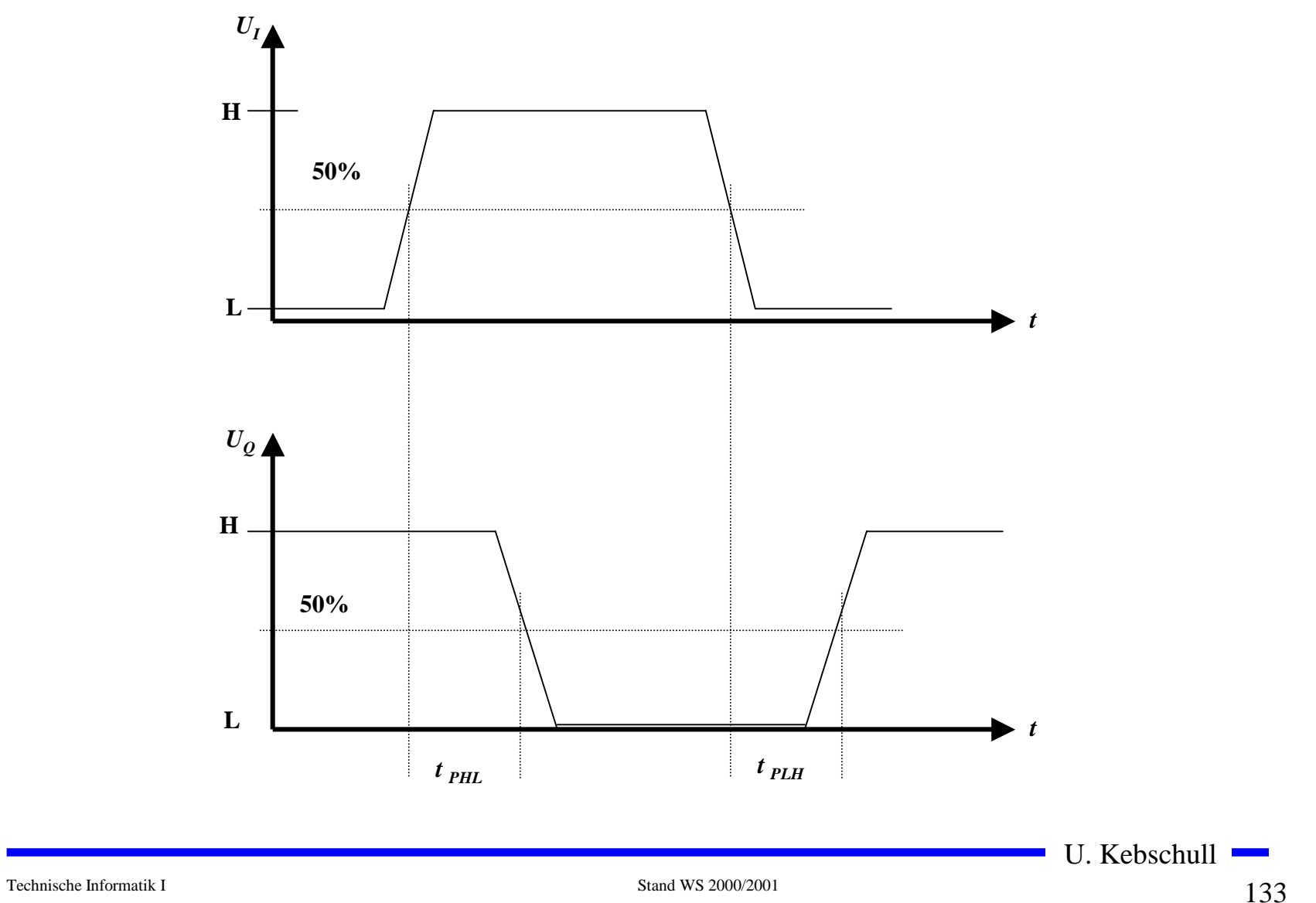

#### **O** Schaltkreisfamilien

- " **TTL Transistor-Transistor-Logic**
	- **Betrieb im Übersteuerungsbereich**
- $\Rightarrow$   $\bf{I}$ **2L Integrated Injection Logic**
	- **Betrieb im Übersteuerungsbereich**
- " **ECL Emitter Coupled Logic**
	- **Betrieb im aktiven Verstärkerbereich**
- " **STTL Schottky TTL**
	- **Betrieb im aktiven Verstärkerbereich**

#### **TTL-Schaltkreise**

- ! **74xxx haben auch heute noch große Bedeutung**
	- " **geringe Schaltzeiten**
	- $\Rightarrow$  geringe Leistungsaufnahme
	- " **große Zahl verschiedener Verknüpfungsglieder**
	- " **einheitliche Betriebsspannung (genormt auf +5V)**
	- $\Rightarrow$  genormte Signalpegel

! **Verwendung auch als Bibliothek in Schaltkreis-Entwurfssystemen**

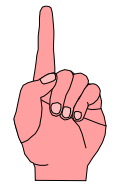

# **Multi-Emitter-Transistoren**

- ! **Transistor mit mehr als einem Emitter**
	- $\Rightarrow$  nur in integrierten **Bausteinen realisiert**
	- $\Rightarrow$  **Emitter sind Eingänge**
- ! **Normalbetrieb**
	- $\Rightarrow$  mind. 1 Eingang auf ,,L":
	- $\Rightarrow$  **Kollektor-Emitter-Strecke ist niederohmig**
	- $\Rightarrow$  **BE-Diode leitend**
- **O** Inversbetrieb
	- **⇒ alle Eingänge auf "H**
	- $\Rightarrow$  **BE-Diode gesperrt**
	- $\Rightarrow$  **BC-Diode in Durchlassrichtung**
- ! **Wirkung als UND-Verknüpfung**

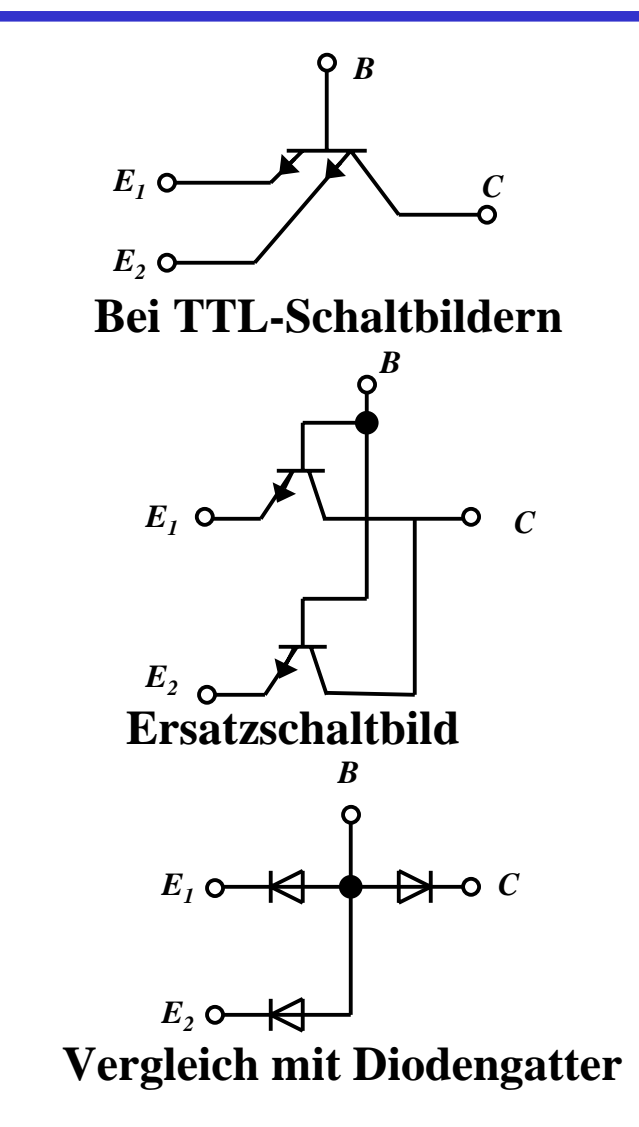

U. Kebschull

Technische Informatik I Stand WS 2000/2001

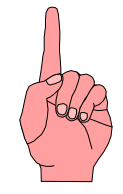

## **Grundschaltung der Standard-TTL**

- ! **Drei Ebenen**
	- $\Rightarrow$  **UND-Einfächerung T1**
	- $\Rightarrow$  **Phasenumkehrstufe T2**
	- $\Rightarrow$  **Gegentaktendstufe T3, T4**
- **O** Mindestens ein Emitter auf, L":
	- $\Rightarrow$  **BE-Diode von T1 ist leitend**
	- " **T2 wegen zu geringen Basistrom gesperrt**
	- $\Rightarrow$  **Emitterpotenzial von T2 = 0**
	- $\Rightarrow$  T3 leitend, T4 gesperrt
	- $\Rightarrow$  Ausgang =  $,$ H<sup>"</sup>
- **O** Alle Emitter auf , H<sup>"</sup>:
	- " **BE-Diode von T1 gesperrt**
	- " **BC-Diode von T1 in Durchlassrichtung**
	- $\Rightarrow$  T2 leitend
	- $\Rightarrow$  T4 leitend, T3 wegen Spannungsabfall an D gesperrt
	- $\Rightarrow$  Ausgang =  $, L^{\prime\prime}$

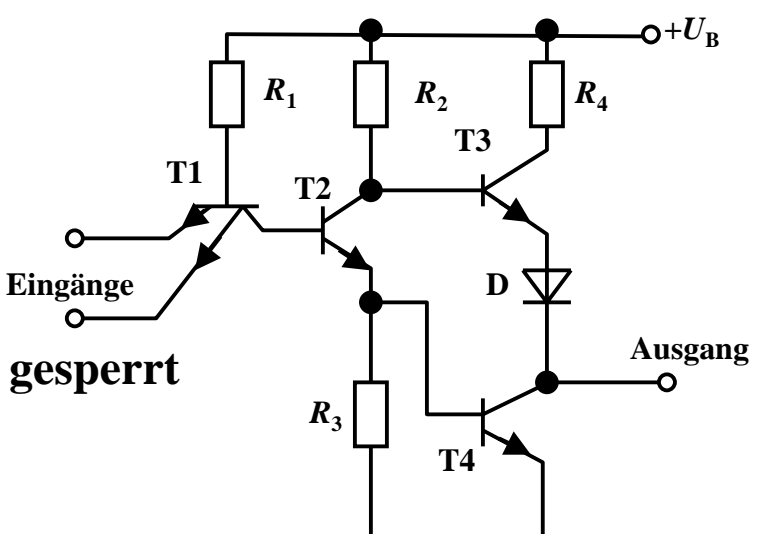

## **Lastfaktoren**

- ! **Verknüpfungsglieder werden in Schaltnetzen miteinander verbunden**
	- $\Rightarrow$  von einem Schaltglied werden andere Schaltglieder gesteuert
- ! **Typische TTL-Werte**
	- $\Rightarrow$  bei ,,L"-Pegel ( $0V \le U_{IL} \le 0.8V$ )
		- **es fließt ein Eingangsstrom von -** *IIL*≤ **1,6 mA**
		- **der Ausgangsstrom darf 16mA betragen**
	- $\Rightarrow$  bei ,,H<sup>c</sup>-Pegel (+2V≤  $U_{IH}$  ≤ 5V)
		- $\bullet$  es fließt ein Eingangsstrom  $I_{I\!H}^{\phantom I}\!\leq\!0,\!04$  mA
		- **der Ausgangsstrom darf 0,4 mA nicht übersteigen**
- ! **Fan-out**
	- " **Belastbarkeit: Anzahl der ansteuerbaren Verknüpfungsglieder**
	- $\Rightarrow$  **Bei TTL: Faktor 10**
- ! **Fan-in**
	- $\Rightarrow$  Faktor zur typischen Eingangslast einer Baustenfamilie

#### **Varianten von TTL-Schaltkreisen**

- ! **Unterschiedliche Dimensionierung der Widerstände beeinflusst die Eigenschaften der Schaltungen**
- ! **Low-Power-TTL**
	- $\Rightarrow$  Widerstände sind hochohmig
	- $\Rightarrow$  **kleinerer Stromfluss**
	- $\Rightarrow$  geringere Leistungsaufnahme
	- $\Rightarrow$  langsamer
- ! **High-Speed-TTL**
	- $\Rightarrow$  Widerstände sind niederohmig
	- " **größerer Stromfluss**
	- $\Rightarrow$  höhere Leistungsaufnahme
	- $\Rightarrow$  schneller

# **Schottky TTL**

- **O** Transistoren werden nicht im **Übersteuerungsbereich betrieben**
	- " **Schottky-Diode zwischen Basis und Kollektor**
	- $\Rightarrow$  **Schwellenspannung der Schottky-Diode bei 0,35 V**
	- $\Rightarrow$  nach der Maschenregel beträgt die Spannung  $U_{CE}$  0,4 V
	- $\Rightarrow$  **die steile Kennlinie der Diode verhindert ein weiteres Durchsteuern**

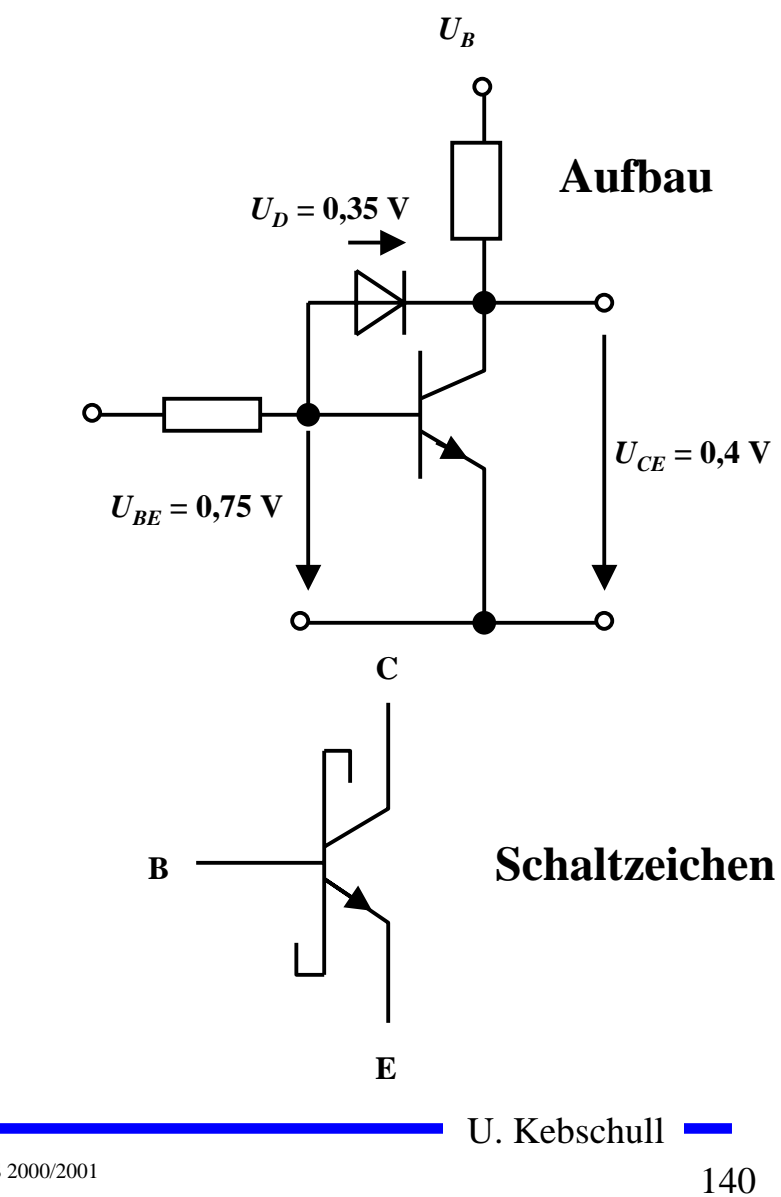

## **Vergleich der TTL-Baureihen**

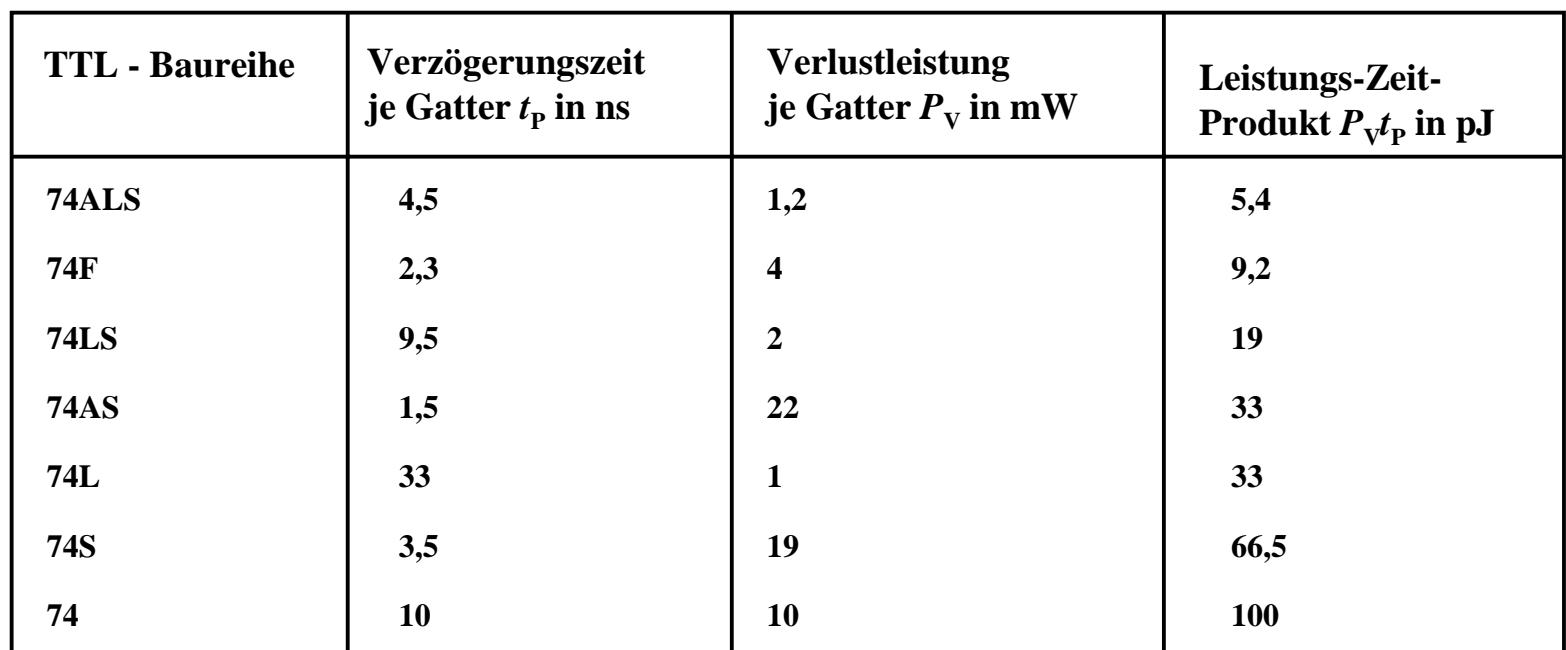

**74ALS Advanced-Low-Power-Schottky-TTL (weiterentwickelte LS-TTL)**

- **74F Fast-TTL (schnelle S-TTL)**
- **74LS Low-Power-Schottky-TTL (S-TTL mit niedriger Verlustleitung)**
- **74AS Advanced-Schottky-TTL (weiterentwickelte S-TTL)**
- **74 L Low-Power-TTL (TTL mit niedriger Verlustleitung)**
- **74 S Schottky-TTL (schnelle TTL)**
- **74 TTL (Standard-TTL)**

# **Vergleich der TTL-Baureihen**

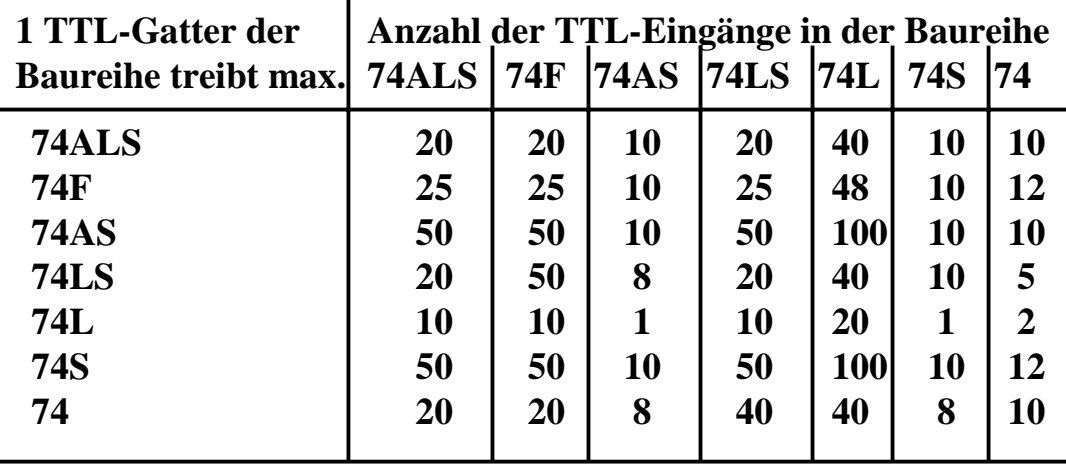

#### **Vergleich zwischen TTL-Baureihen und Lastfaktoren**

#### **Stromgrenzwerte von TTL-Gattern verschiedener Baureihen**

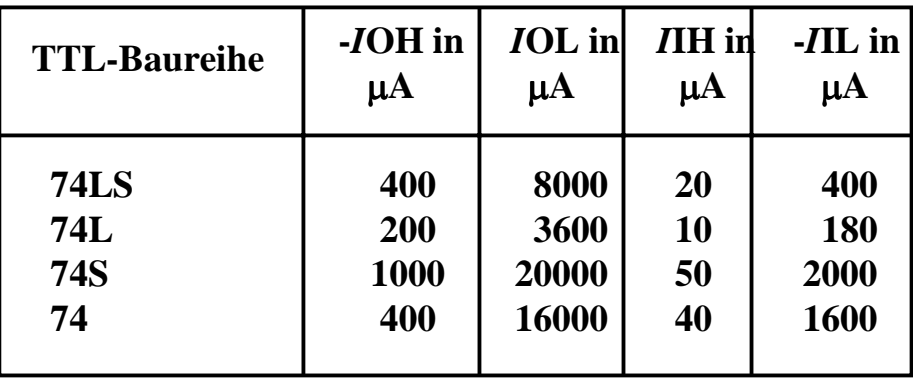

U. Kebschull

Technische Informatik I Stand WS 2000/2001

#### **Open-Kollector**

- **O** Der Kollektor des Transistors T<sub>4</sub> **wird direkt nach Außen geführt**
	- $\Rightarrow$  **Anschluss des Verbrauchers an die Betriebsspannung über einen Arbeitswiderstand**
- ! **Anwendung**
	- $\Rightarrow$  **Schalten von Verbrauchern mit höheren Lasten**
	- $\Rightarrow$  Relais, Leuchtdioden, Lampen
	- $\Rightarrow$  **Schalten von Verbrauchern mit höheren Betriebsspannungen**

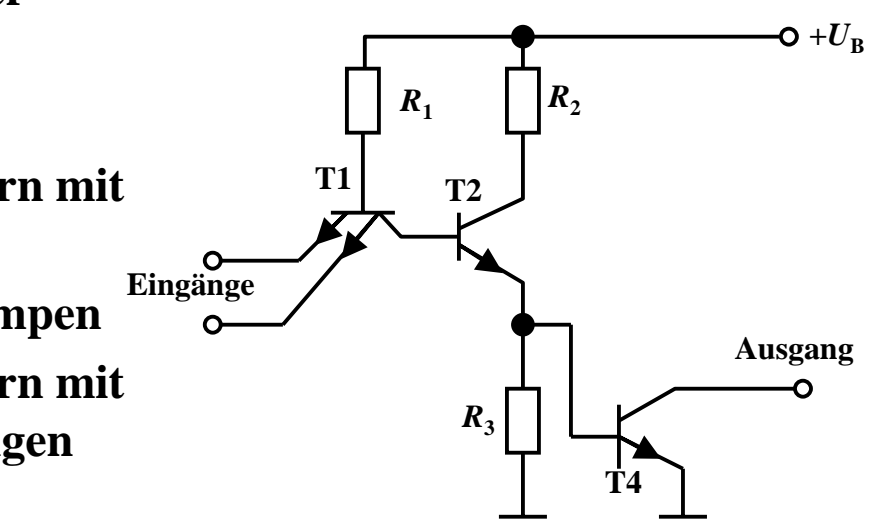

#### **Tri-State Ausgang**

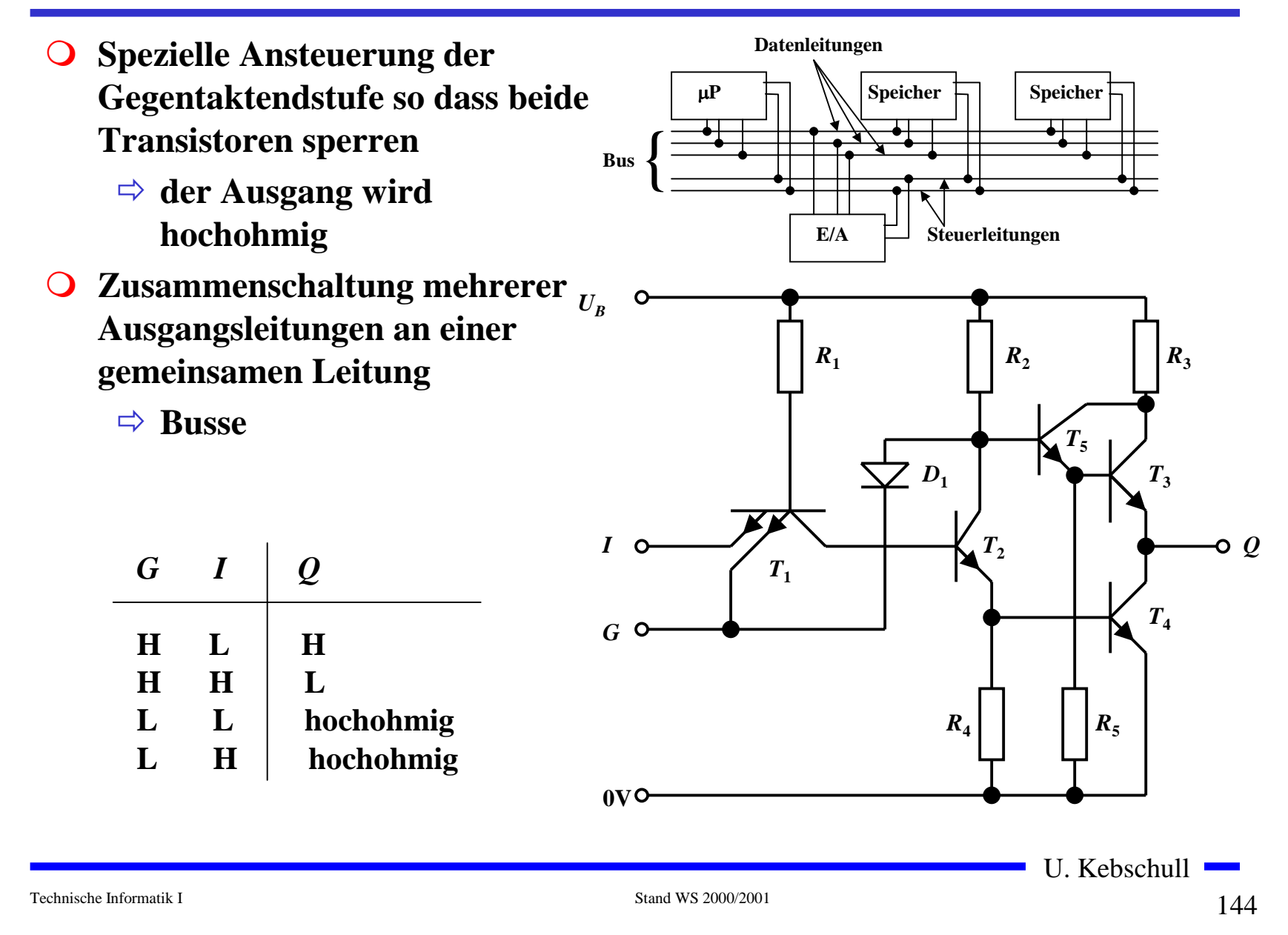
# **Schmitt-Trigger**

- **O** Schaltungen mit einem **Analogeingang und einem Digitalausgang**
- ! **Prinzip**
	- **⇒ die Arbeitspunkte der beiden Transistoren beeinflussen sich gegenseitig**
- ! **Anwendungen**
	- $\Rightarrow$  Impulsformung und **Signalregenerierung**
	- " **Erhöhung der Flankensteilheit**
	- $\Rightarrow$  **Unterdrückung von Störsignalen**

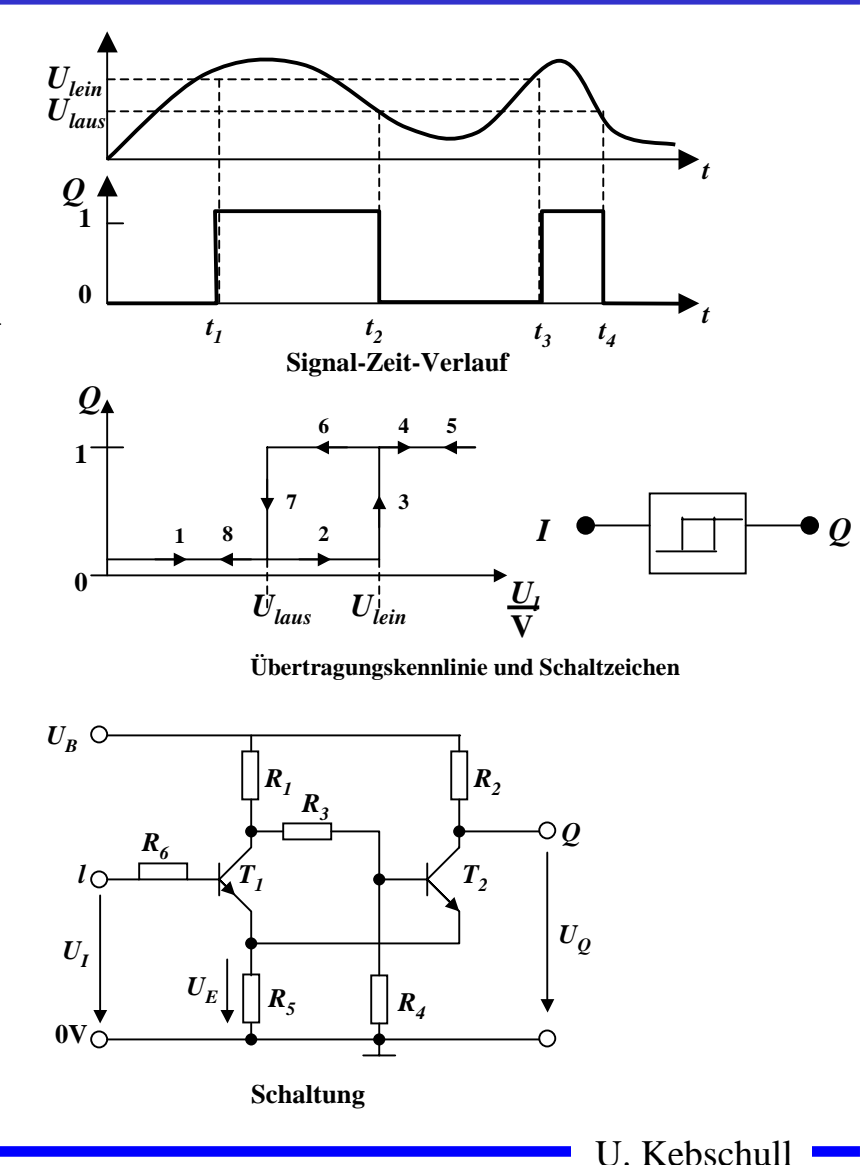

## **ECL-Schaltkreise**

- ! **Emitter-gekoppelte Logik**
	- $\Rightarrow$  **Emitterfolger**
	- $\Rightarrow$  Differenzverstärker
	- $\Rightarrow$  Transistoren arbeiten nicht **im Übersteuerungsbereich**
	- $\Rightarrow$  **kleine Schaltzeiten**
	- $\Rightarrow$  **hoher Leistungsverbrauch**
- $\bigcirc$  **Geringer Störabstand**
	- $\Rightarrow$  ,,H<sup>"</sup> **0,8V** bis 0,7V
	- $\Rightarrow$  ,,L<sup>"</sup> **1,7V** bis 1,5V
- ! **Anwendung**
	- " **Großrechnertechnik**

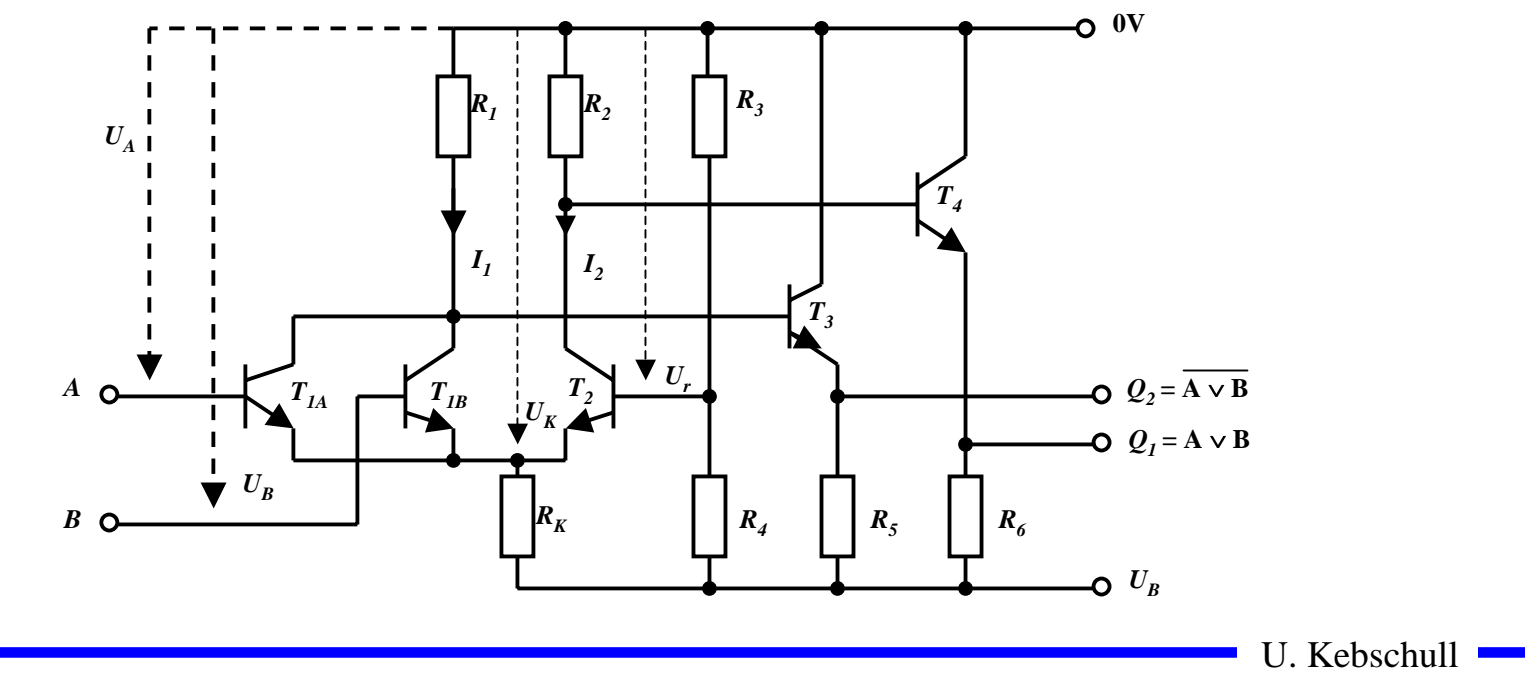

## **I2L-Schaltkreise**

- ! **Integrierte Injektionslogik**
	- $\Rightarrow$  **Widerstände werden durch Transistoren ersetzt**
	- $\Rightarrow$  Konstantstromquellen
	- $\Rightarrow$  extrem kleiner Flächenbedarf, da Transistoren weniger Fläche **benötigen als Widerstände**
	- $\Rightarrow$  kleine Leistungsaufnahme
	- " **geringe Versorgungsspannung (< 1V)**
	- " **Spannungshub und Störsicherheit sind sehr klein (< 0,6V)**
- ! **Anwendung**
	- $\Rightarrow$  **hochintegrierte Schaltung**
	- $\Rightarrow$  heute kaum Bedeutung, da CMOS inzwischen noch besser **integrierbar ist**

Technische Informatik I Stand WS 2000/2001

U. Kebschull

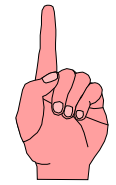

! **Bausteine mit hochintegrierten digitalen Schaltungen werden heute meist in MOS-Technologie realisiert**

 $\Rightarrow$  **hohe Integration** 

 $\Rightarrow$  einfache Herstellung

" **geringere Leistungsaufnahme (speziell CMOS)**

! **Verknüpfungsglieder** 

 $\Rightarrow$  PMOS Schaltkreise

 $\Rightarrow$  **NMOS Schaltkreise mit n-Kanal FET** 

 $\Rightarrow$  CMOS Schaltkreise

**mit p-Kanal FET mit p-Kanal und n-Kanal FET** 

U. Kebschull

# **PMOS Schaltkreise**

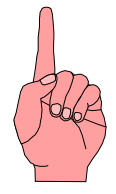

- **O** Selbstsperrender PMOS-**Transistor (T 2)**  $\Rightarrow$  **der Transistor T1 wirkt wie ein Widerstand**! **Vorteile**  $\Rightarrow$  **einfache Herstellbarkeit O** Nachteile " **hohe Schwellspannung (5V)**
	- " **hohe Versorgungsspannung (-9 bis -20V)**
	- " **relativ große Schaltzeit**
- **O** Realisierung der Logik durch **Parallel- und Serienschaltung der Transistoren**

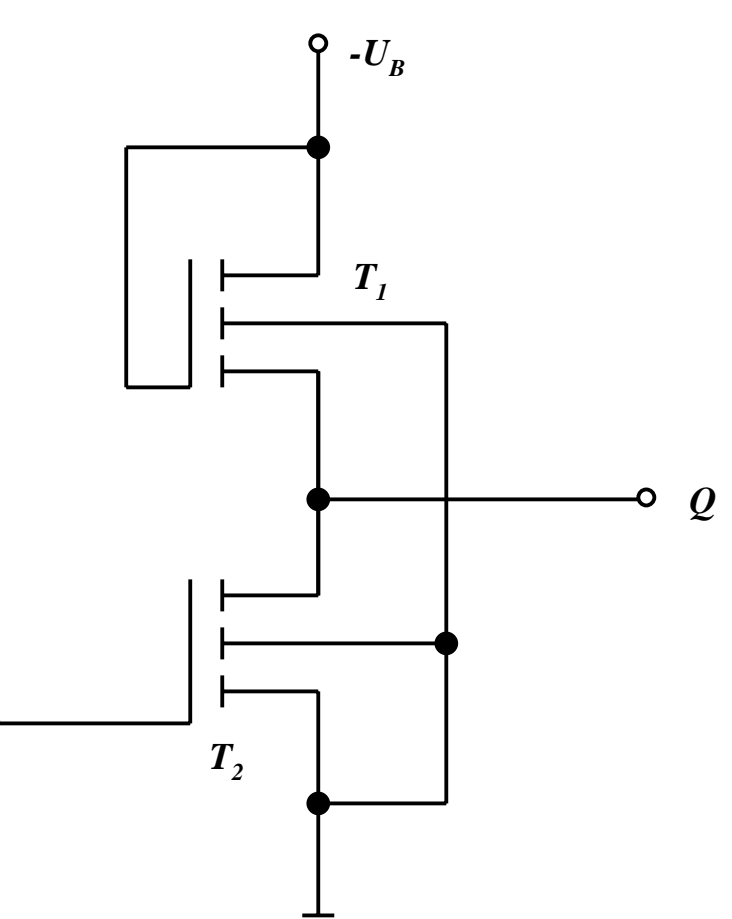

U. Kebschull

*l*

## **NMOS Schaltkreise**

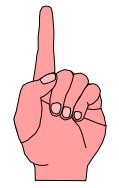

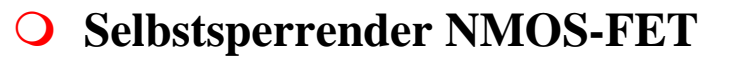

- $\overline{O}$  **Vorteile** 
	- " **geringere Schaltzeiten**
	- $\Rightarrow$  **höhere Packungsdichte**
	- " **geringere Betriebsspannung**
	- $\Rightarrow$  geringerer Leistungsverbrauch
- ! **Realisierung der Logik durch Parallel- und Serienschaltung der Transistoren**

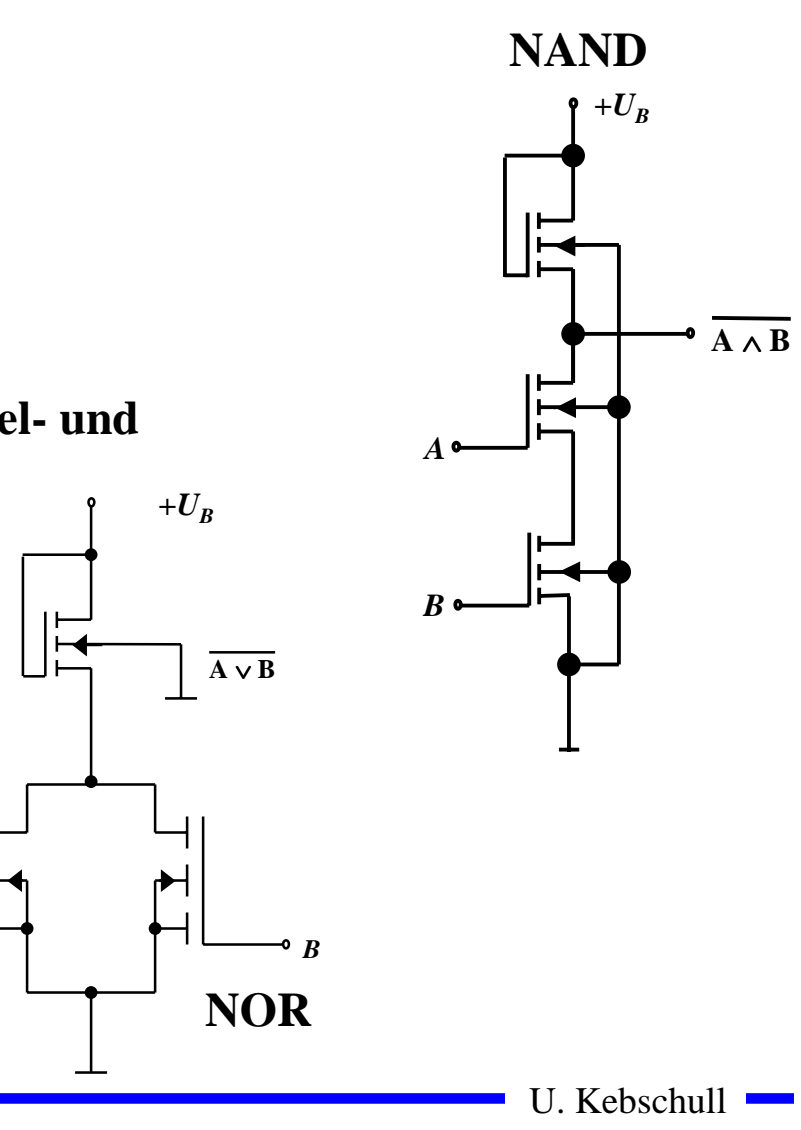

*A*

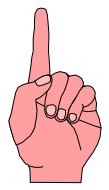

- ! **Complementary Metal Oxide Transistor**
	- " **Selbstsperrende NMOS und PMOS FET**
- ! **NMOS und PMOS-FETs können nicht beliebig an die Versorgungsspannung bzw. an GND geschaltet werden**
	- **⇒ die Stärke der ,,0" und der ,,1" kann variieren**
	- $\Rightarrow$  **die Stärke entspricht der ,,Fähigkeit" als Quelle oder Senke von Elektronen zu dienen**
	- $\Rightarrow$  **POWER und GND sind die stärksten Quellen bzw. Senken**
- ! **NMOS- und PMOS-Transistoren schalten unterschiedlich**
- ! **der Schalter ist unterschiedlich gut, je nachdem ob zwischen Source und Drain eine "1" oder eine "0" geschaltet wird. Der Grund dafür ist der Spannungsabfall beim Übergang**
- ! **ACHTUNG: In den folgenden Folien wird die amerikanische Notation der Transistoren verwendet!**

U. Kebschull

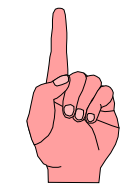

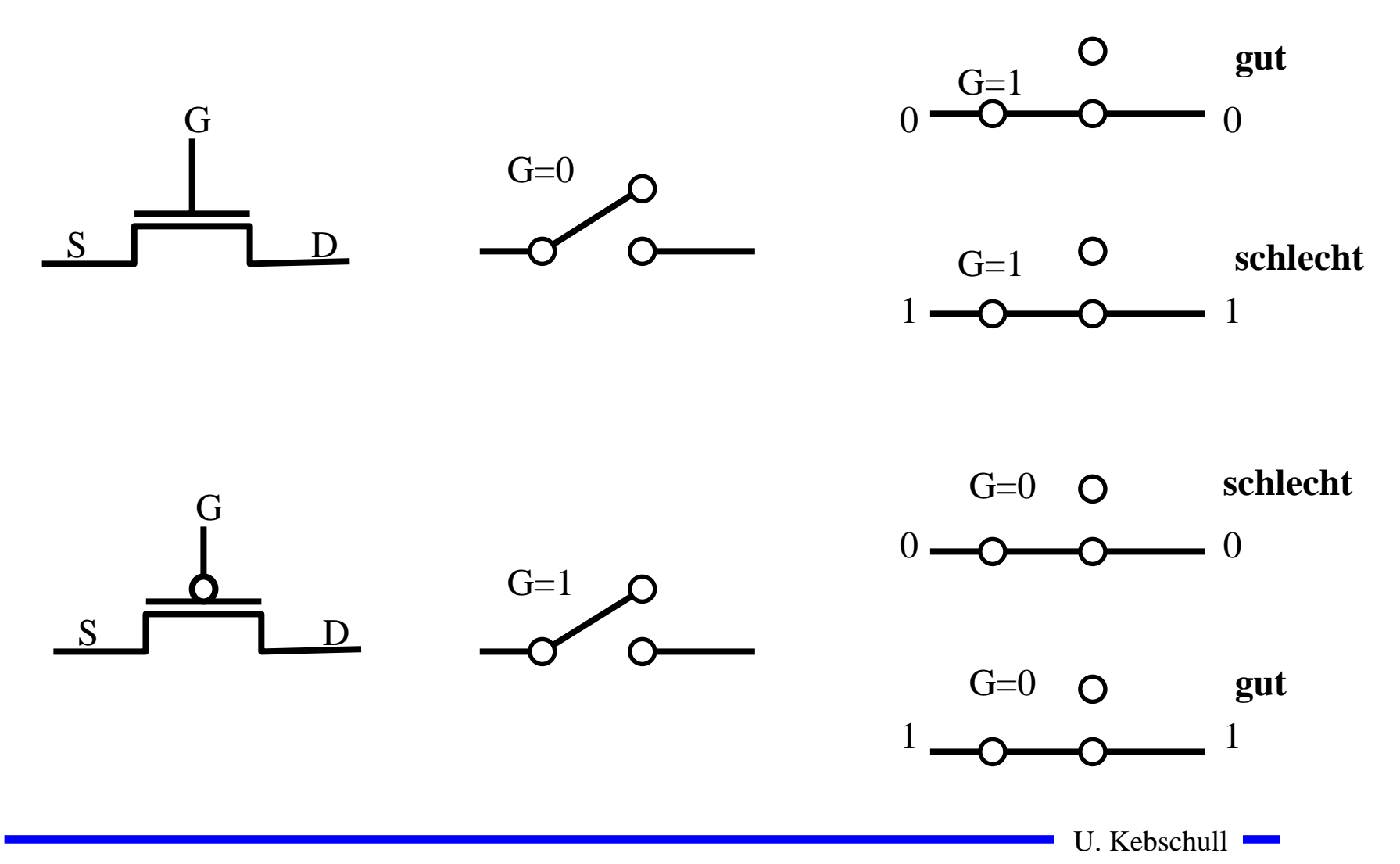

# **Komplementärschalter (Transmission Gate)**

- ! **Die Übertragungscharakteristika bei Transmission Gates sind jetzt in beiden Fällen gut**
- ! **Trotzdem sollte man nicht mehrere Komplementärschalter hintereinanderschalten**
- ! **Zur Steuerung benötigt man beide Signale G und G.**

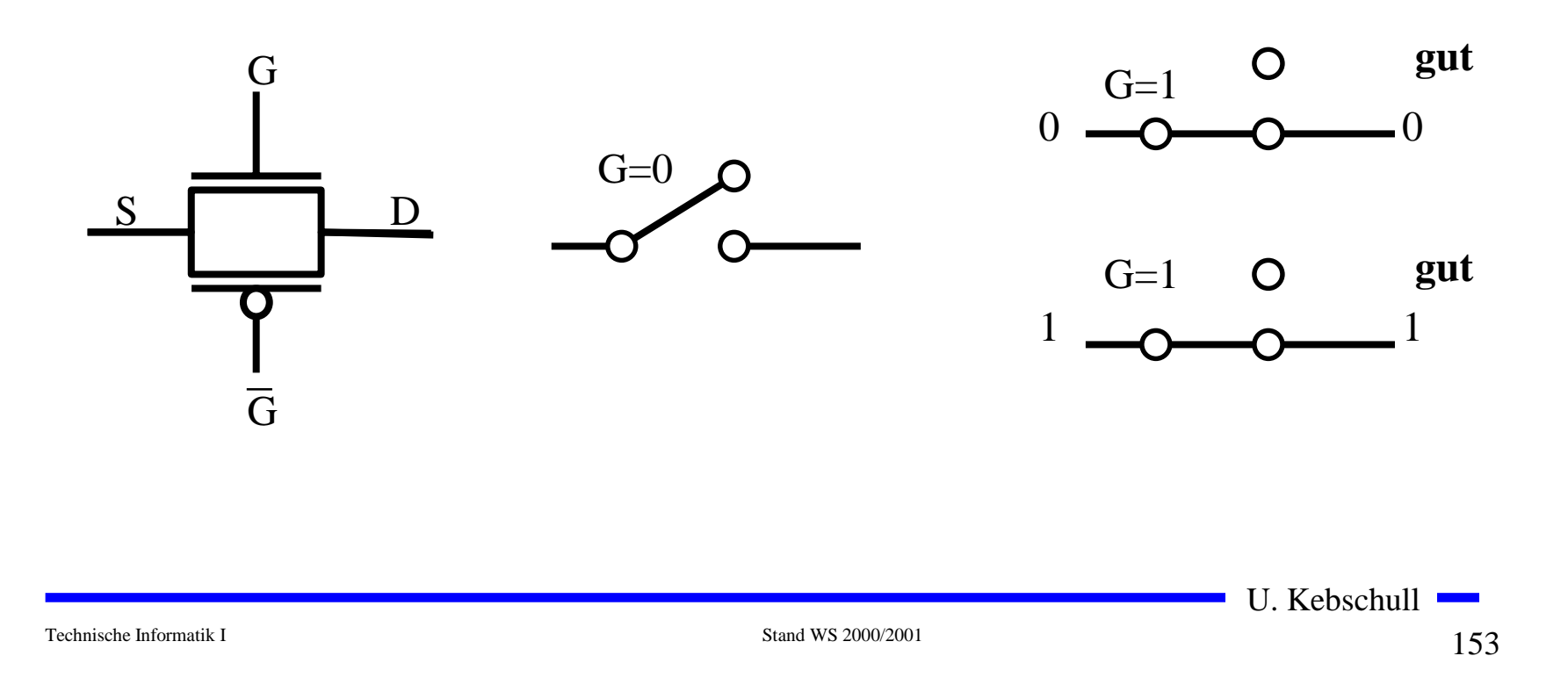

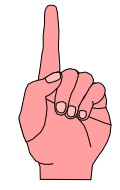

# **CMOS-Logik**

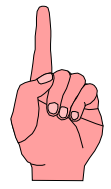

- ! **CMOS steht für Complementary MOS und bedeutet, dass immer ein Transistor von POWER nach GROUND gesperrt ist**
	- $\Rightarrow$  **Es fließt ein minimaler Strom.**
- ! **CMOS-Inverter**
- ! **Ein nMOS und ein pMOS Transistor werden in Reihe geschaltet.** 
	- $\Rightarrow$  **Der pMOS-Transistor leitet, wenn eine ,,0 anliegt und sperrt bei einer** , 1"
	- $\Rightarrow$  **Der nMOS-Transistor sperrt, wenn eine ,,0" anliegt und leitet bei einer** , 1"

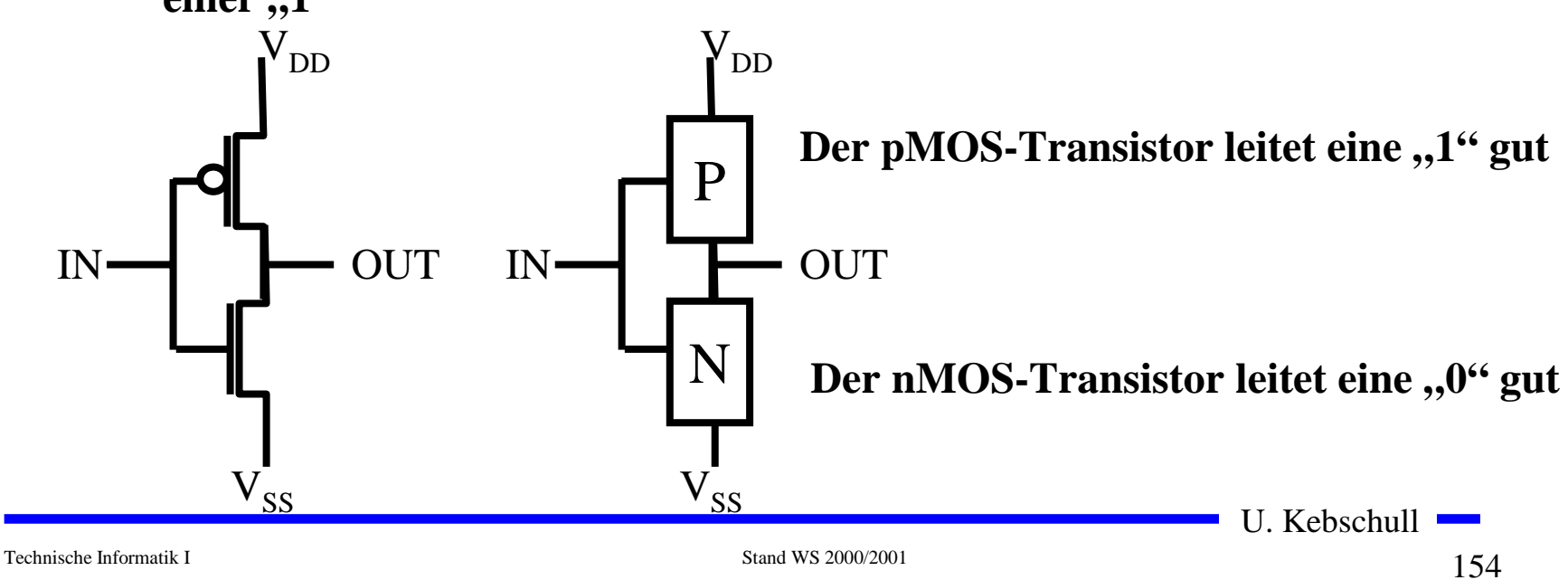

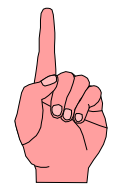

# **Schaltverhalten eines CMOS-Gatters**

- ! **bei CMOS Schaltkreisen ist die statische Verlustleistung sehr gering** 
	- $\Rightarrow$  bei  $U_B$ = 5V und  $I_D$  <10 nA **gilt**  *P* **< 50 nW**
- **O** beim Umschalten ist ein **Transistor noch nicht voll gesperrt, während ein Transistor bereits leitend wird**

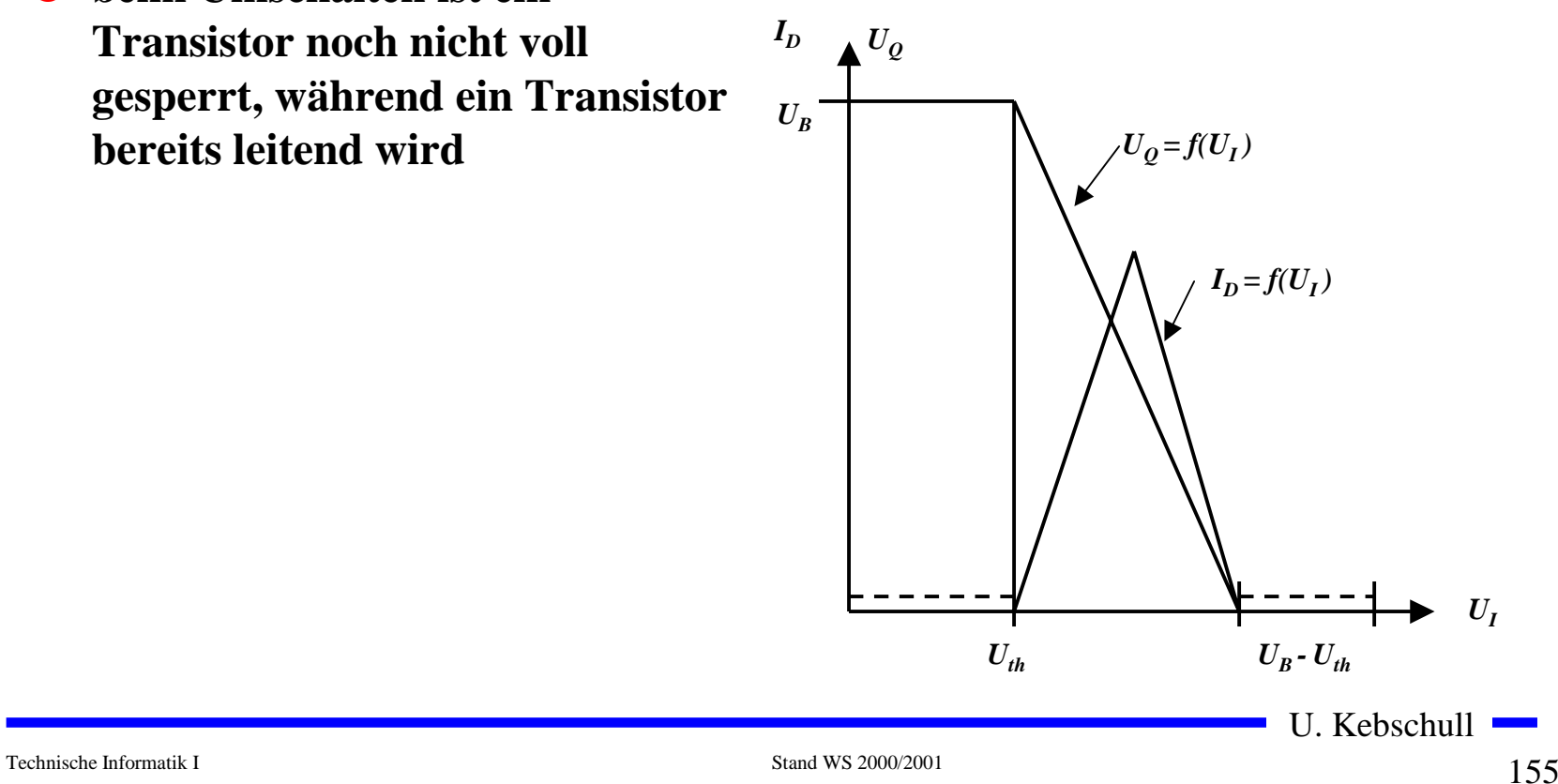

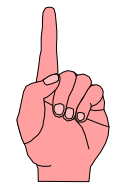

# **nMOS und pMOS-Grundschaltungen**

#### ! **Reihenschaltung von nMOS-Transistoren**

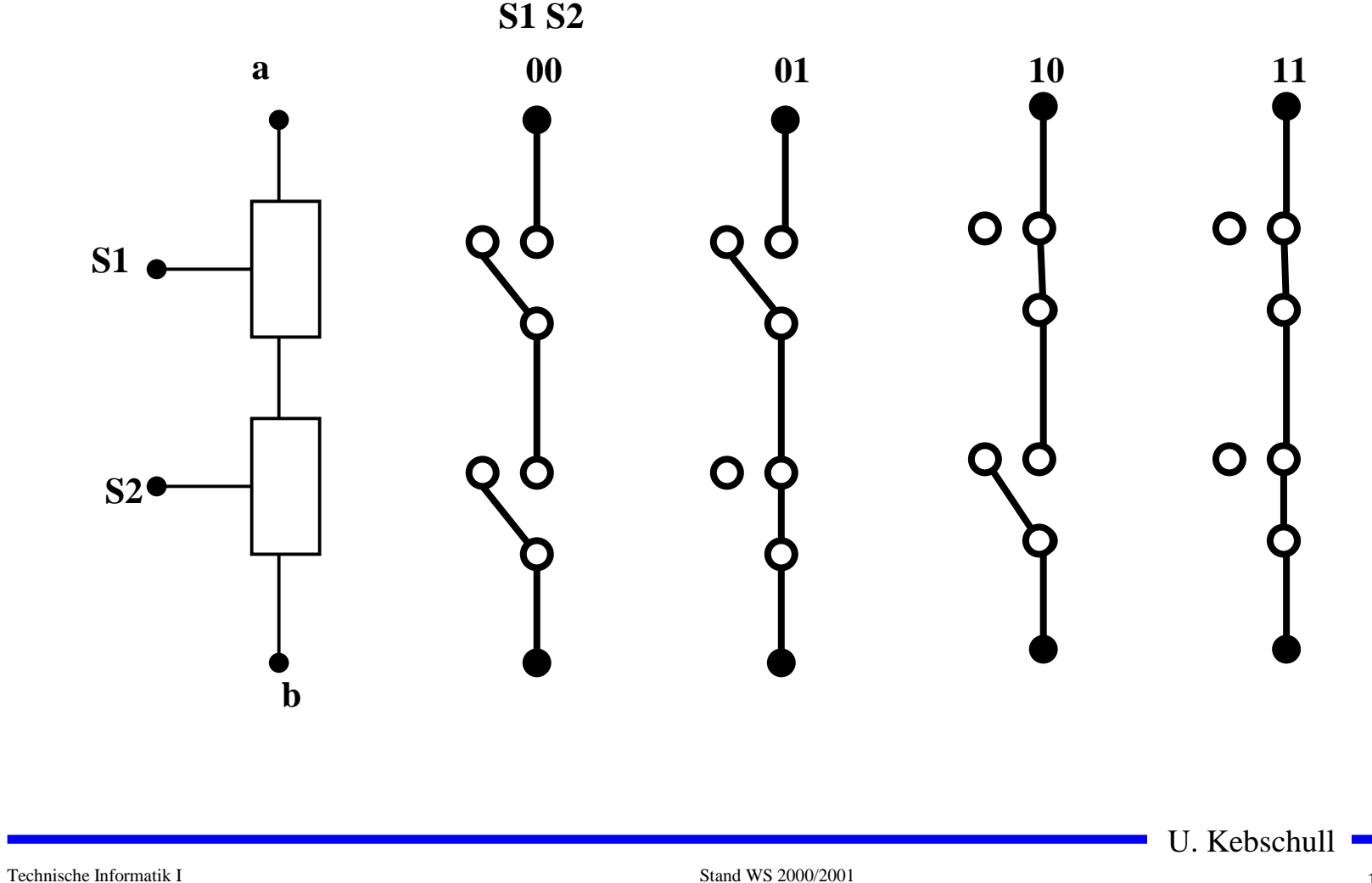

# **Reihenschaltung von pMOS-Transistoren**

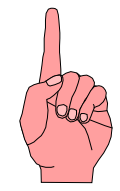

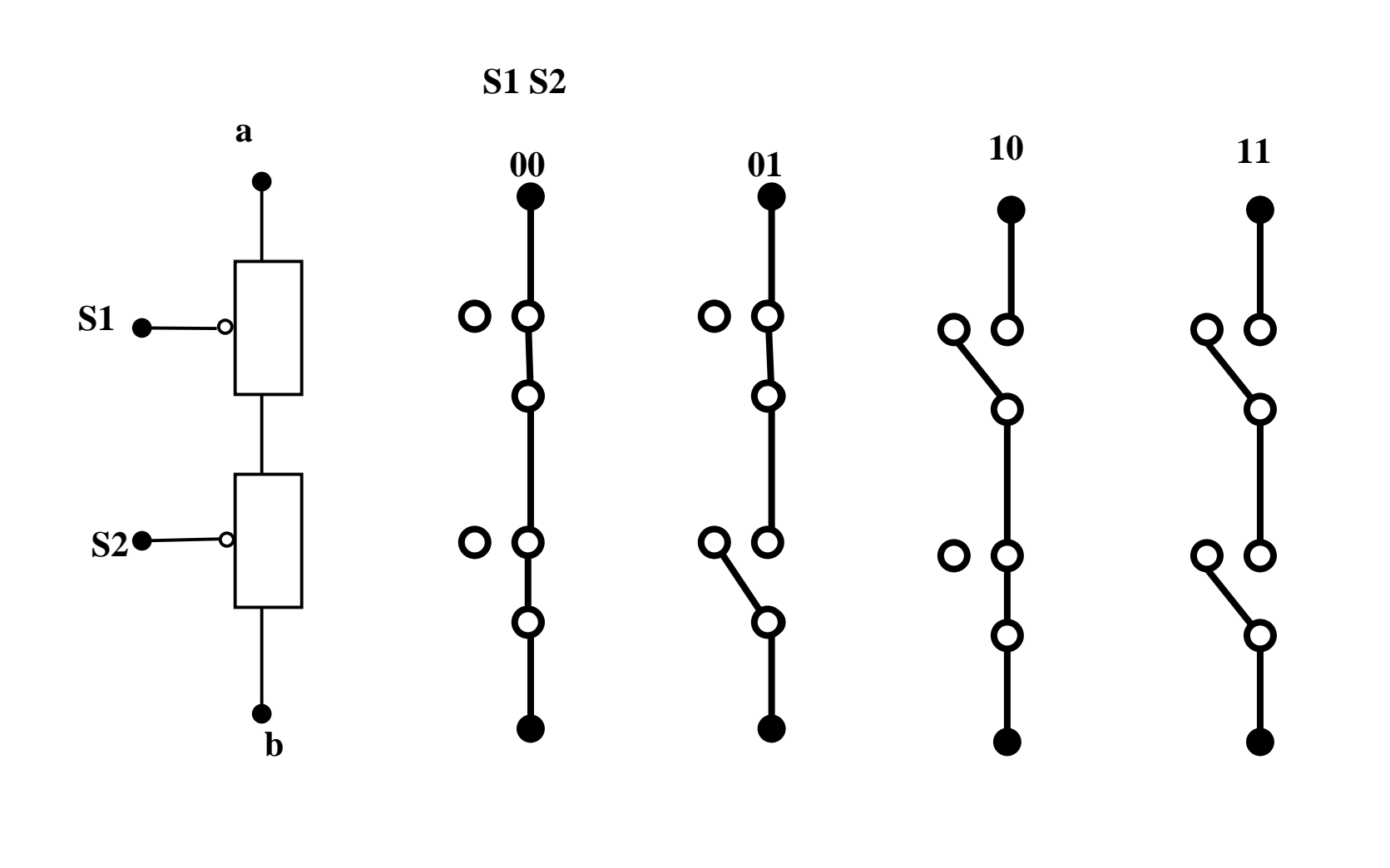

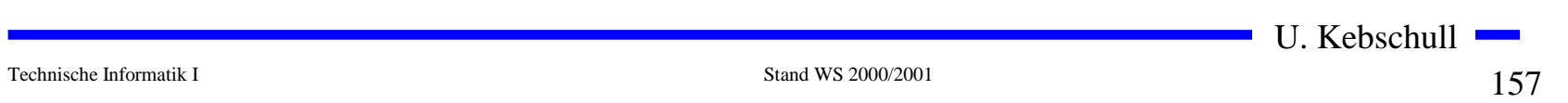

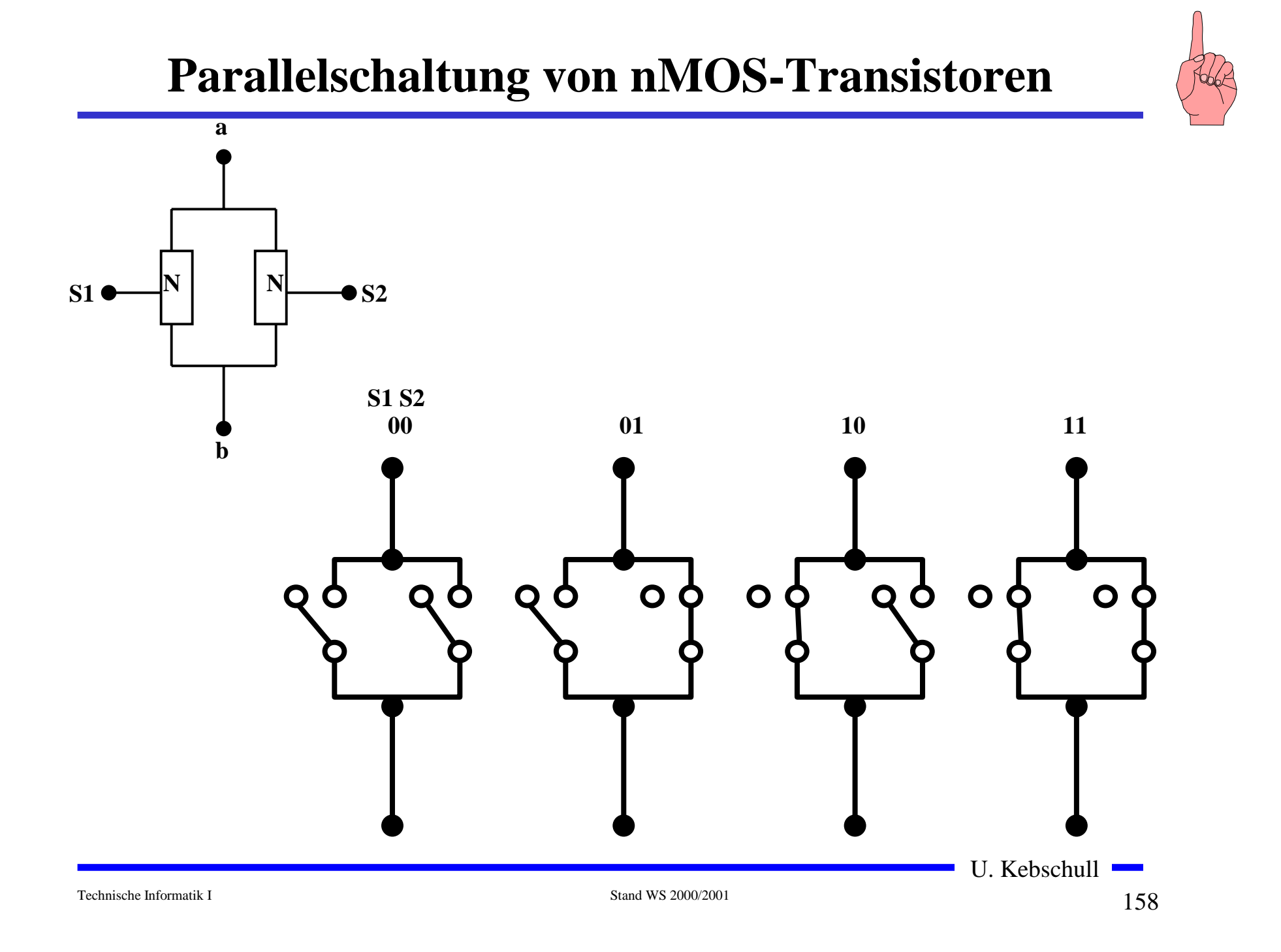

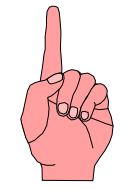

#### **Parallelschaltung von pMOS-Transistoren**

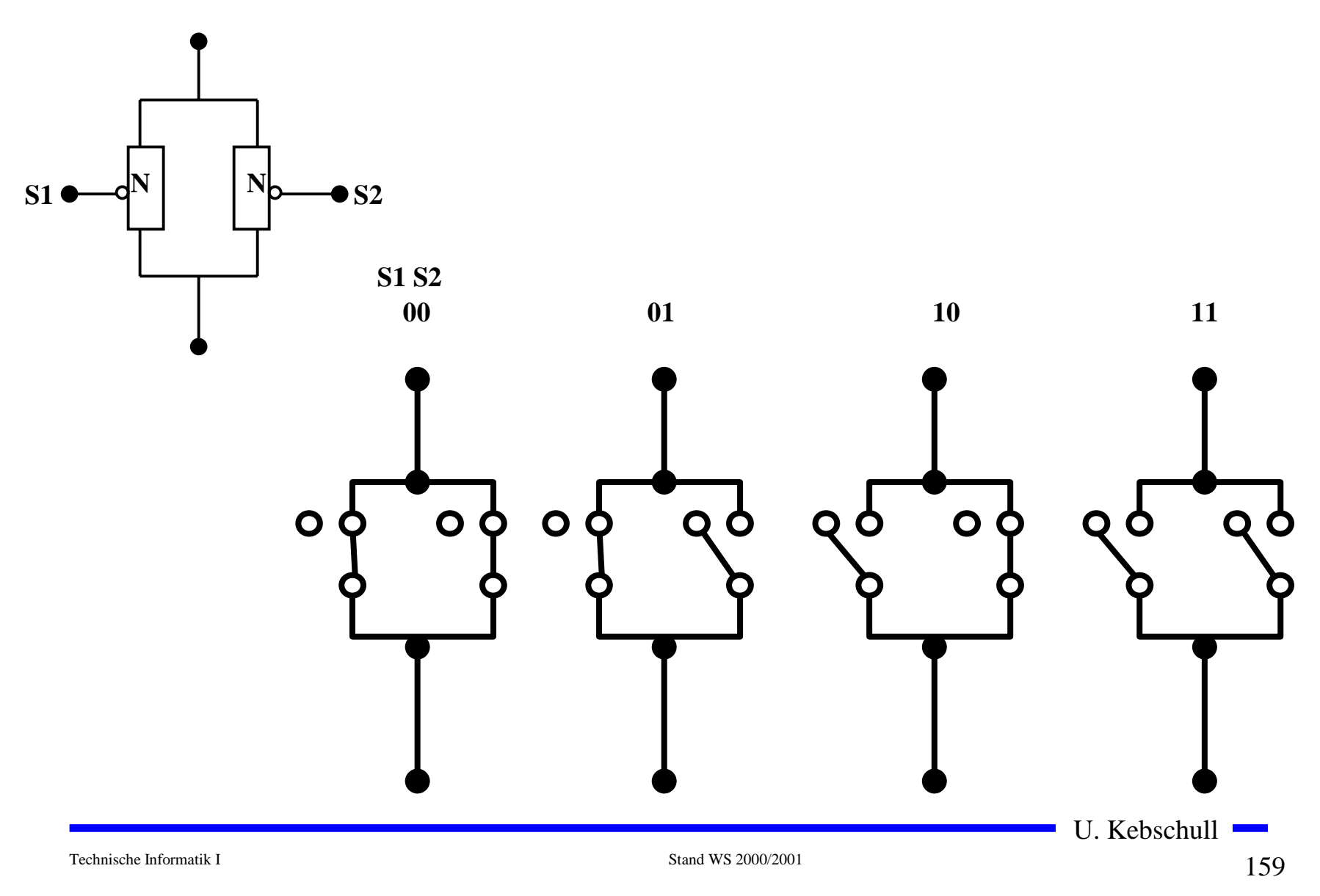

#### **Das NAND-Gatter**

- ! **Das NAND-Gatter wird aus den nMOS- und pMOS-Grundschaltungen gebildet.**
- ! **Die Transistoren werden stets so benutzt, dass sie gut leiten.**
	- $\Rightarrow$  **die pMOS- Transistoren schalten die ,,1"**
	- " **die pMOS- Transistoren schalten die "0"**

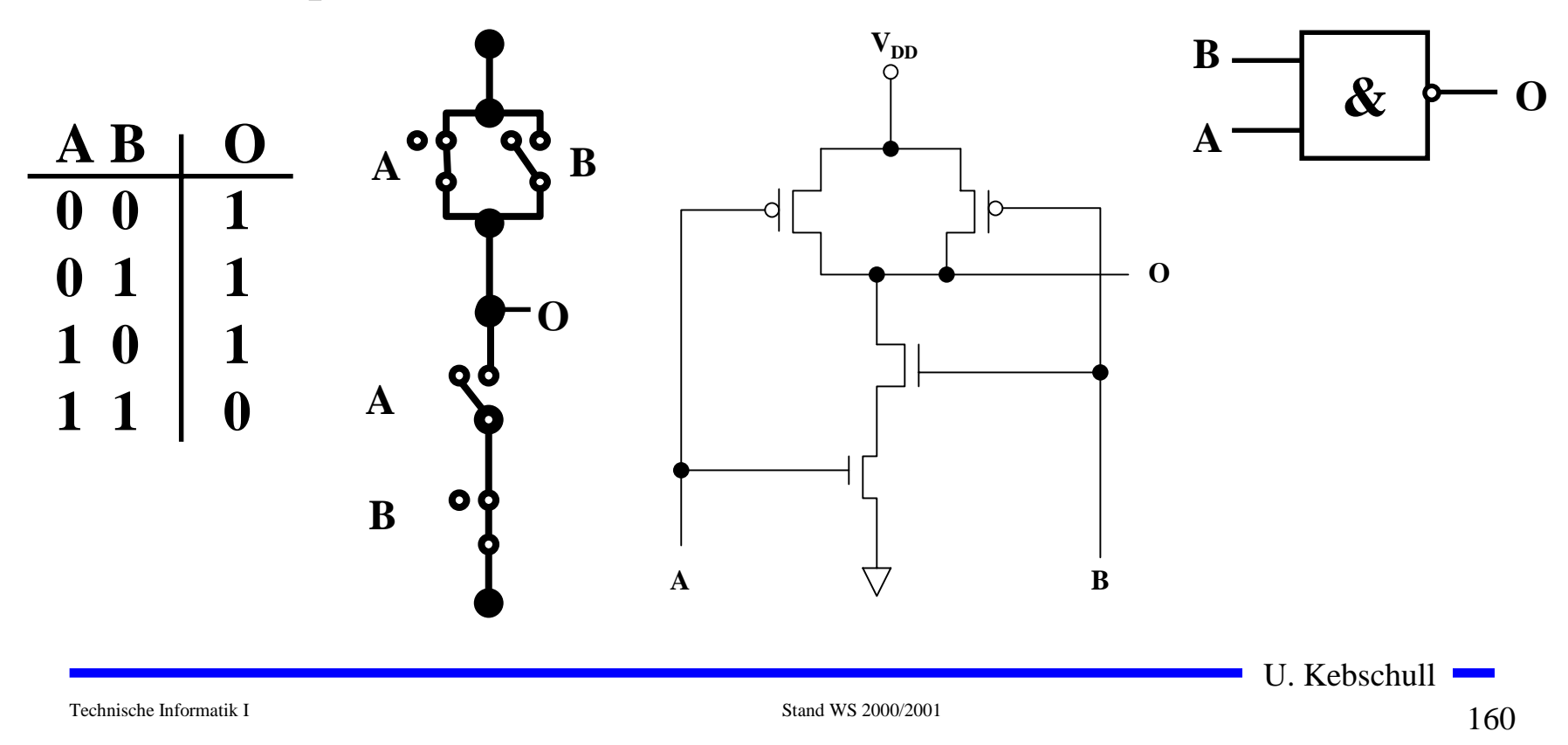

**Das NOR-Gatter**

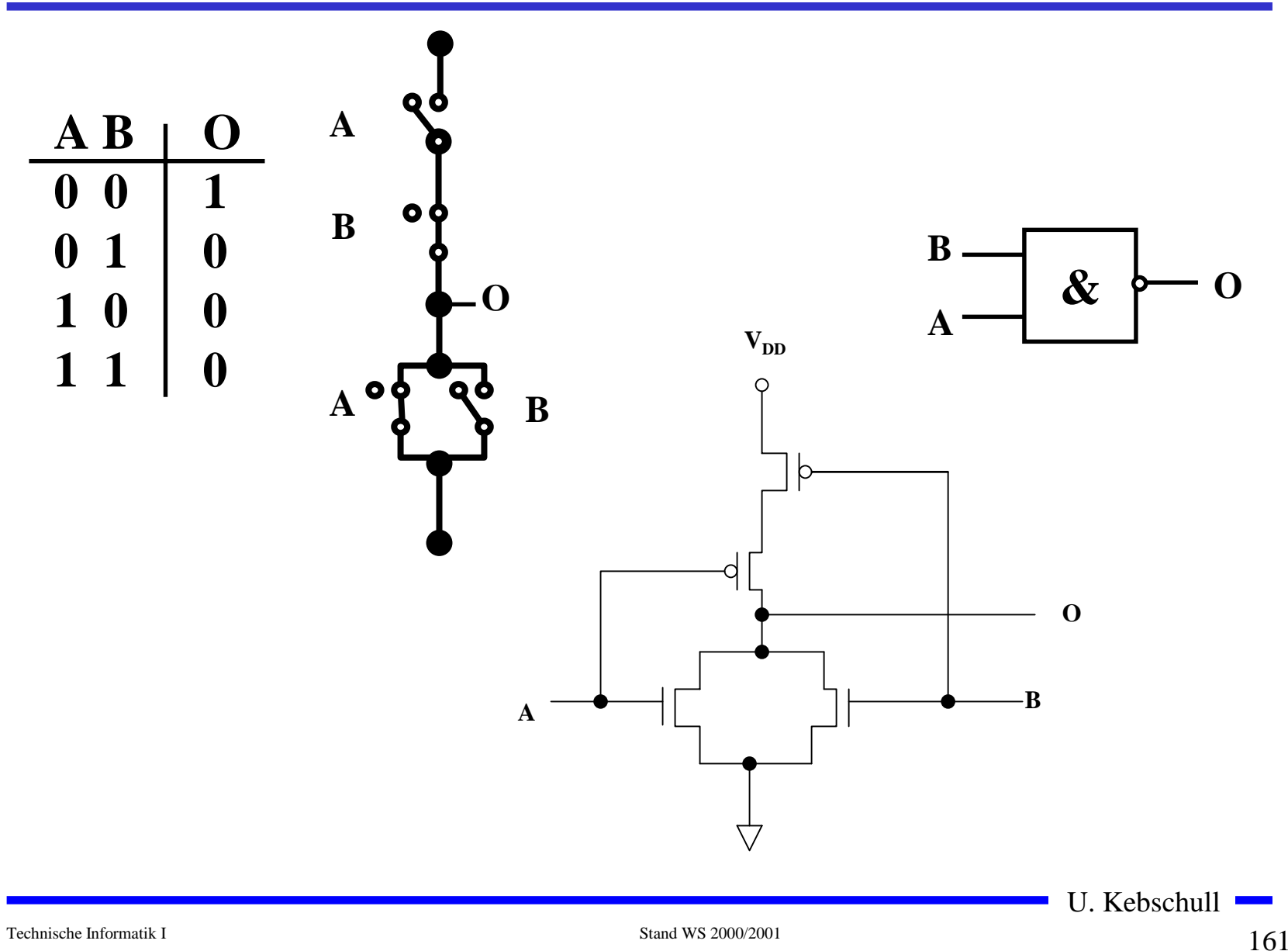

161

# **Multiplexer**

- ! **Multiplexer können aus Komplementärschaltern aufgebaut werden.**
- **O**, , 0" und , 1" werden gleich gut übertragen
- ! **Das Steuersignal wird positiv und negiert benötigt**
- **O** Schaltbild des Multiplexers

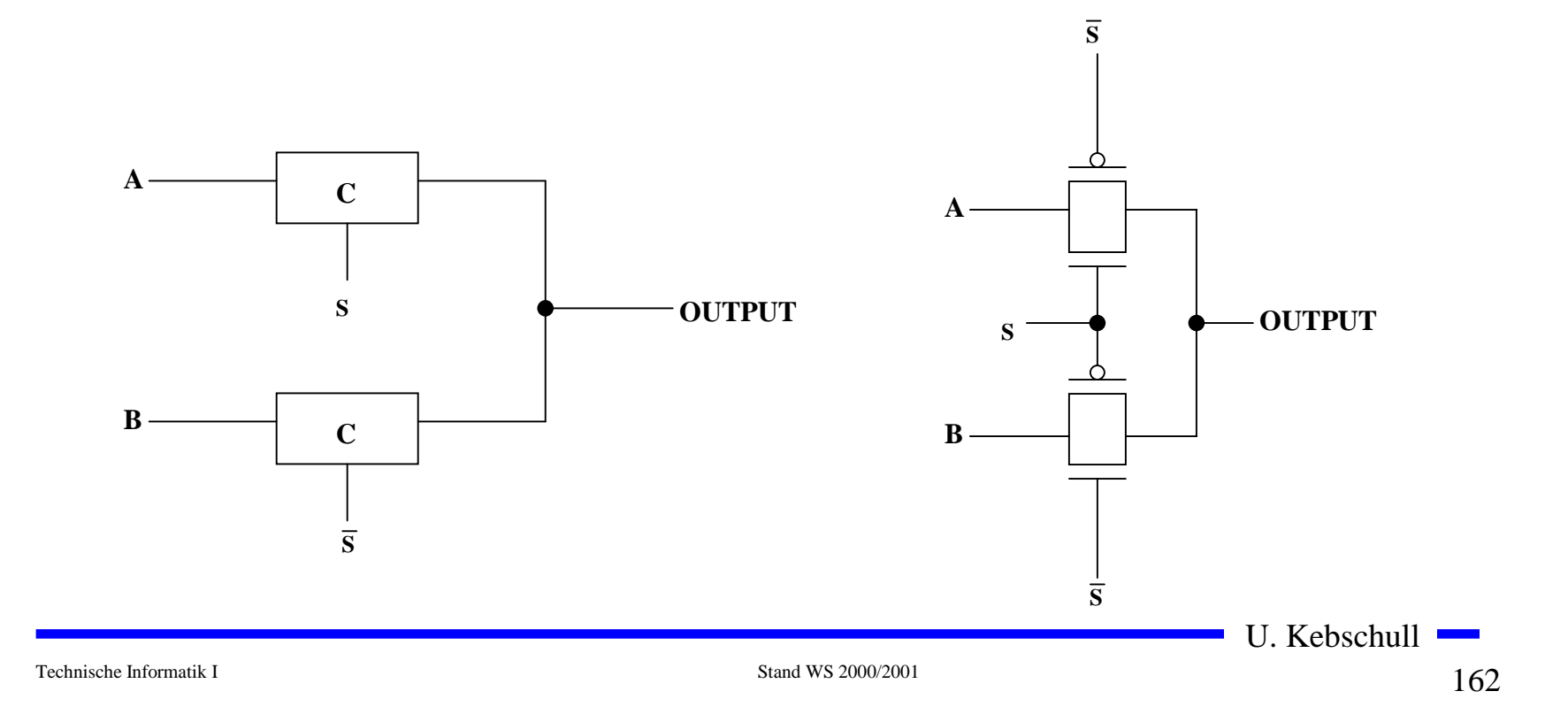

# **Speicher**

- ! **Auch ein Flipflop kann aus den bisher behandelten CMOS-Strukturen aufgebaut werden.**
- $\bigcirc$ **Man benötigt zwei Inverter und einen Multiplexer.**
- $\bigcirc$ **Das Flipflop besitzt Latch-Verhalten:**
- $\bigcirc$ **Die Ausgabe folgt der Eingabe, wenn LD=1**
- ! **Die Ausgabe speichert den letzten Wert, wenn LD=0**
- ! **Schaltbild:**

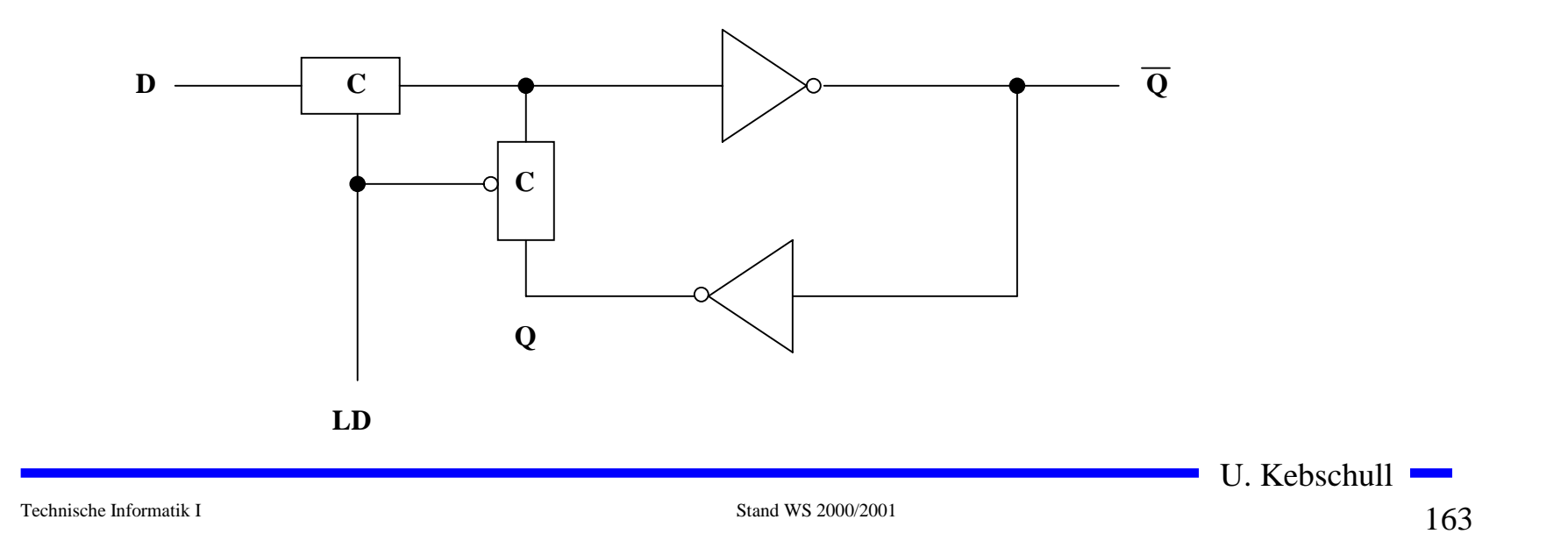

#### **Schaltverhalten des Speichers**

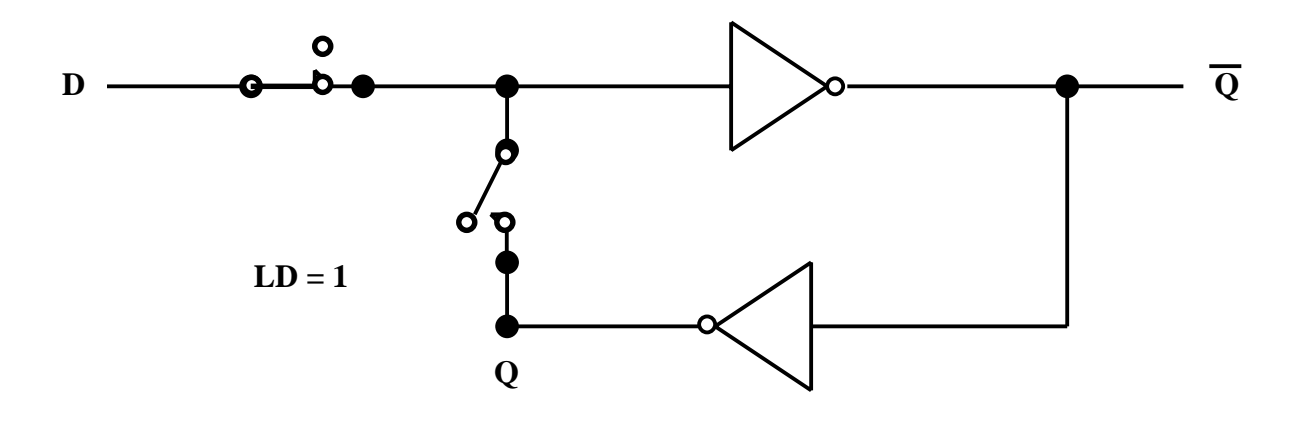

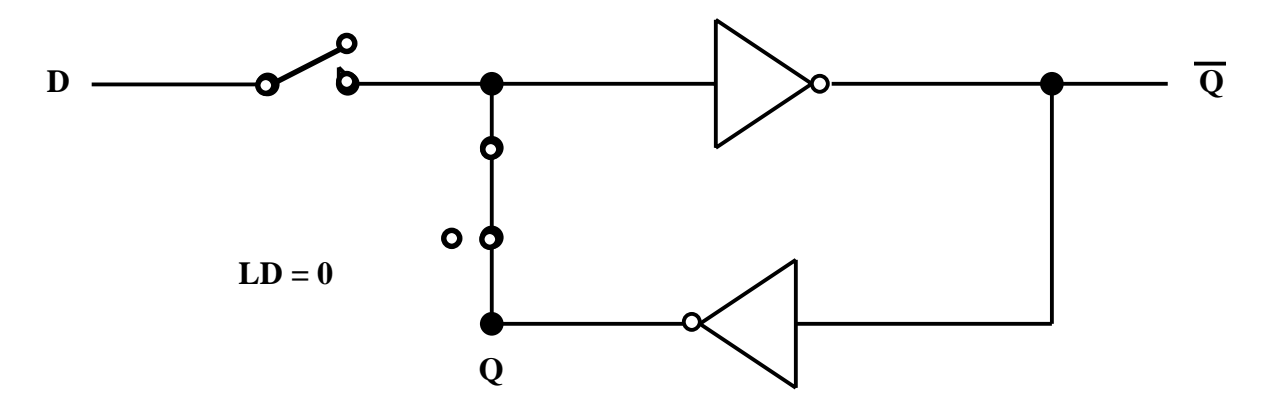

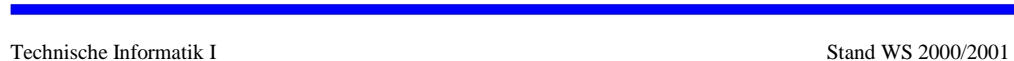

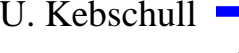

#### **Physikalische Darstellung von MOS-Schaltkreisen**

- ! **Die physikalische Darstellung von MOS-Schaltkreisen wird benutzt um zu beschreiben, wie der physikalische Aufbau einer integrierten Schaltung ist. Im Prinzip können daraus automatisch die Belichtungsmasken erstellt werden.**
- ! **Die einzelnen Transistoren entstehen durch Übereinanderlegen von Schichten**
	- " **p-Diffusion (positiv dotiert)**
	- $\Rightarrow$  **n-Diffusion** (negativ dotiert)
	- " **Polysilizium (Gate)**
	- $\Rightarrow$  **Metall1** und **Metall2**
	- $\Rightarrow$  **Kontakte**

U. Kebschull

#### **Beispiel Inverter**

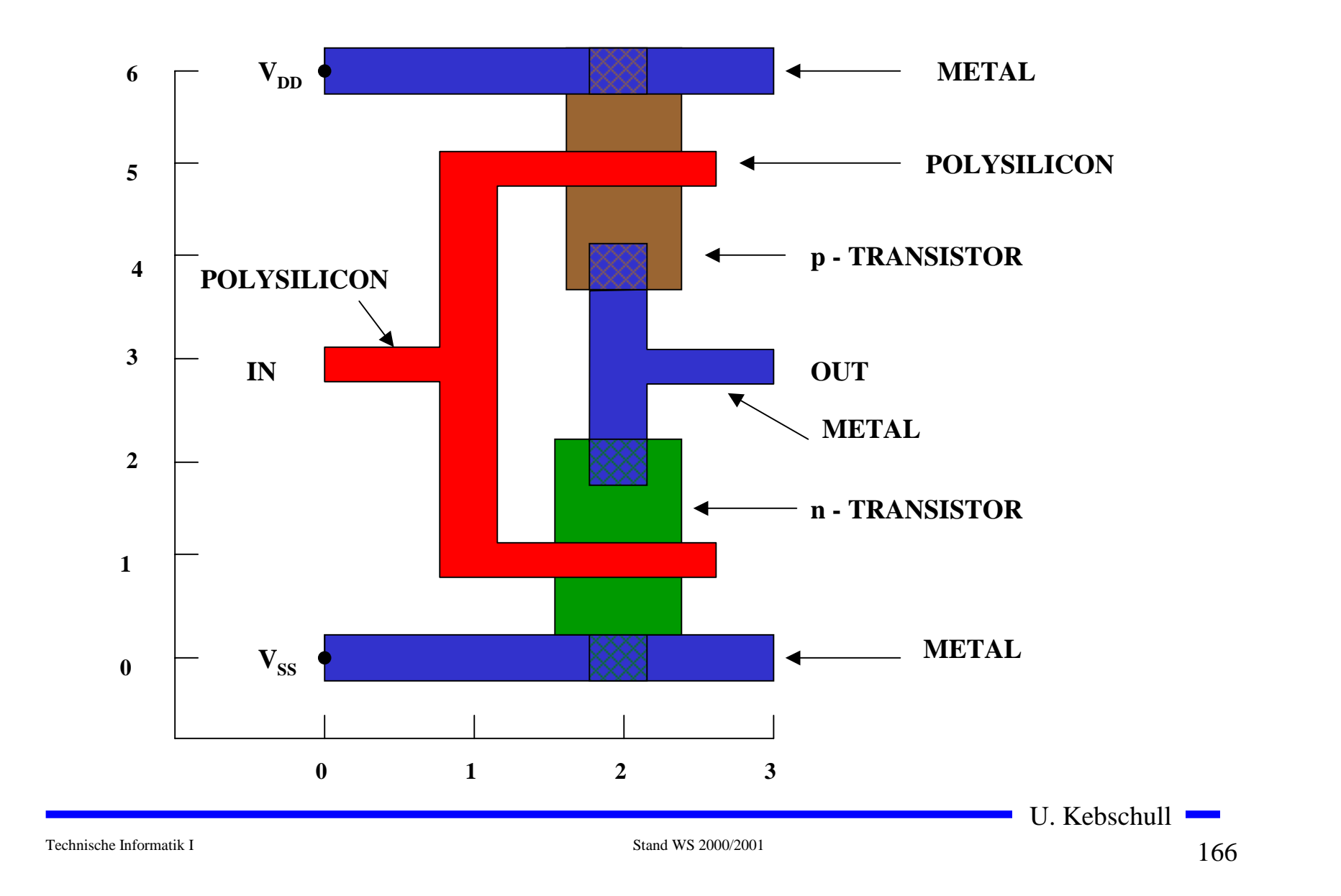

## **Beispiel Komplementärschalter**

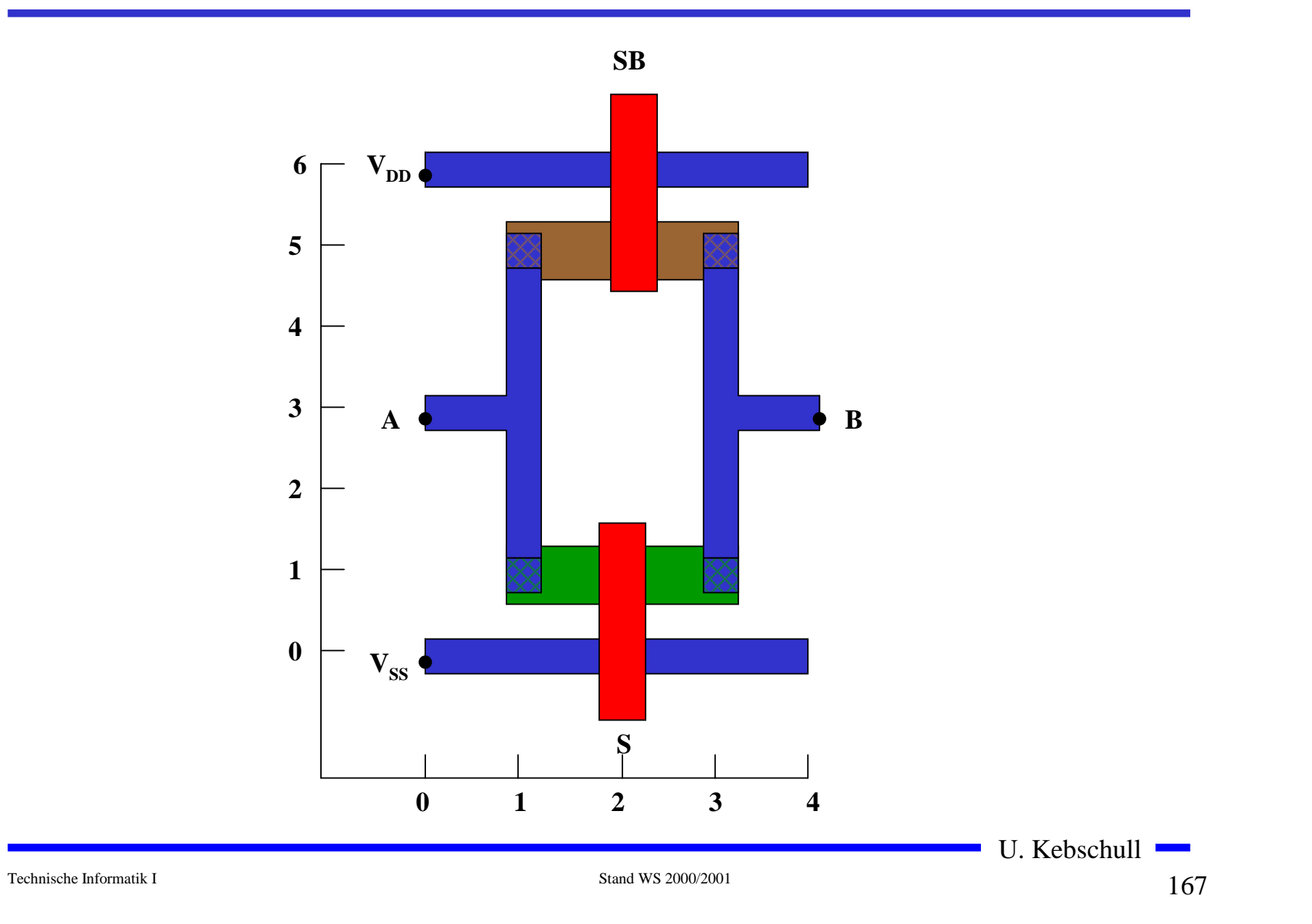

#### **Sprachliche Beschreibung des Layouts eines Komplementärschalters**

```
begin tg
t1: device n (2,1) or=east
t2: device p (2,5) or=east
         wire alum (0,0)(4,0)wire alum (0,6)(4,6)
         wire poly(2,-1)(2,1)wire poly (2,7)(2,5)
         wire \text{alum} (1,1)(1,5)wire alum (3,1)(3,5)
         wire alum (0,3)(1,3)wire alum (3,3) (4,3)
         contact md (1,1)contact md (3,1)
         contact md (1,5)
         contact md (3,5)
```
end

U. Kebschull

# **Beispiel Flipflop**

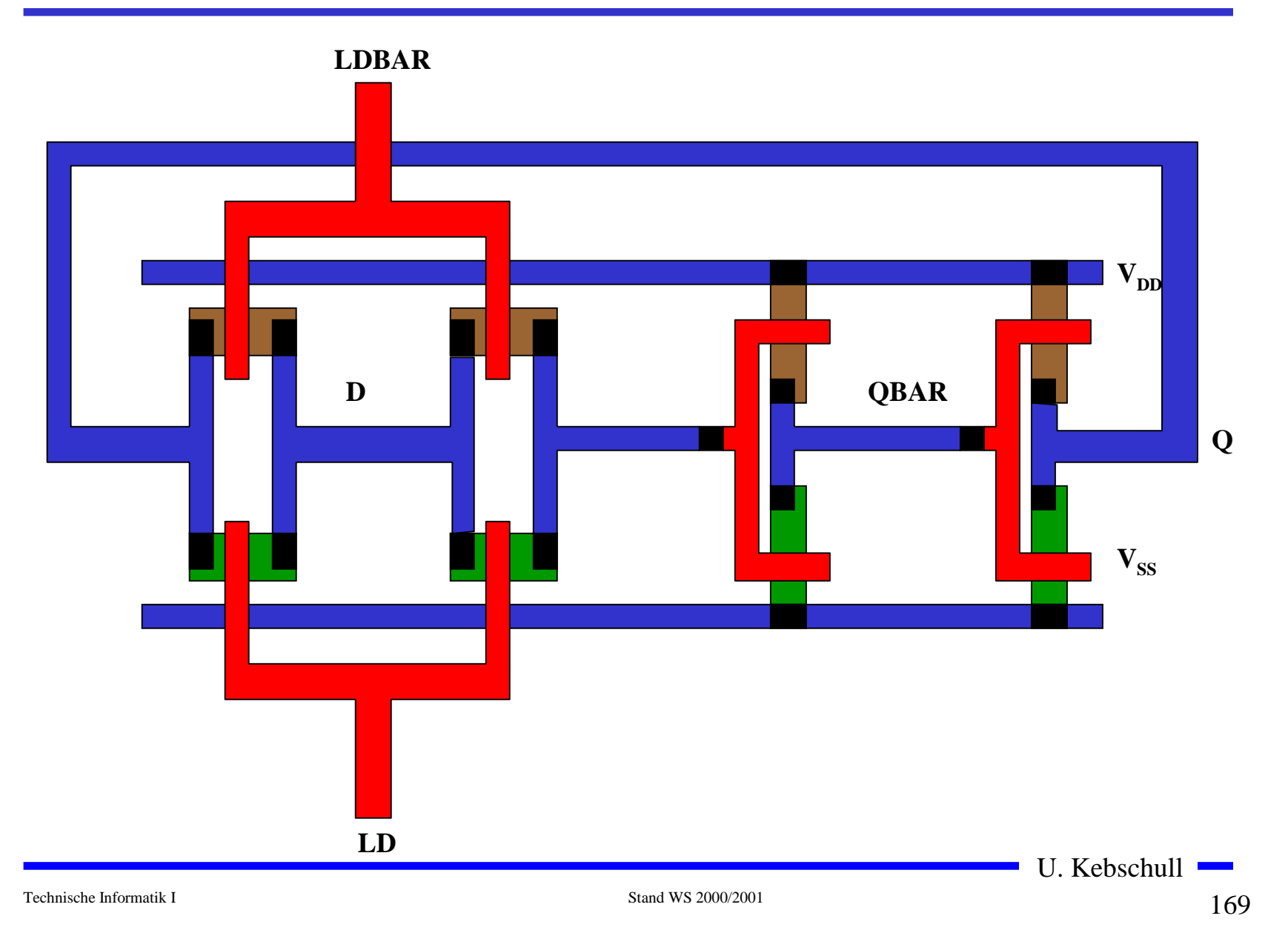

#### **Beispiel Schieberegister**

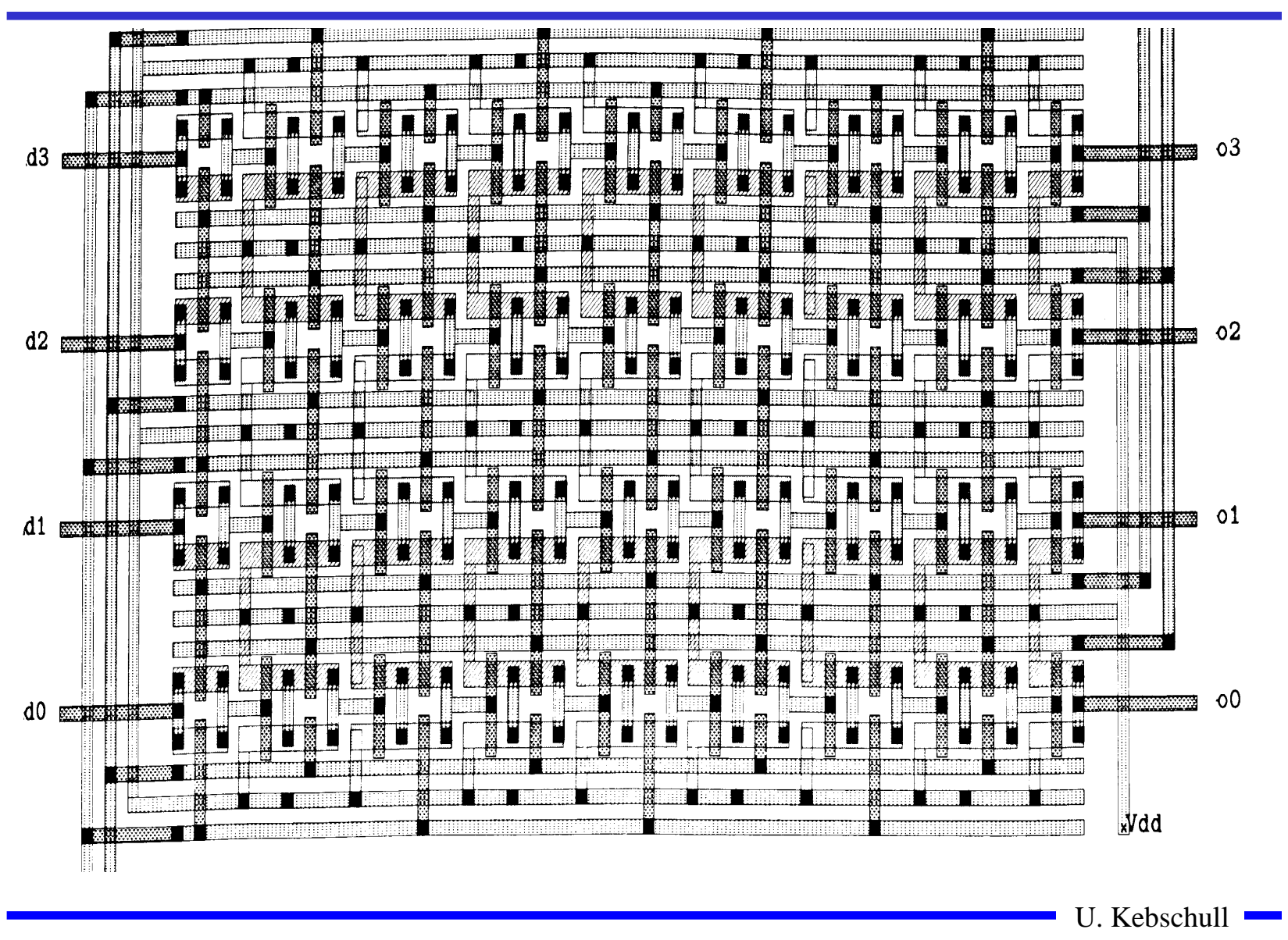

# **4 Der CMOS-Fertigungsprozeß**

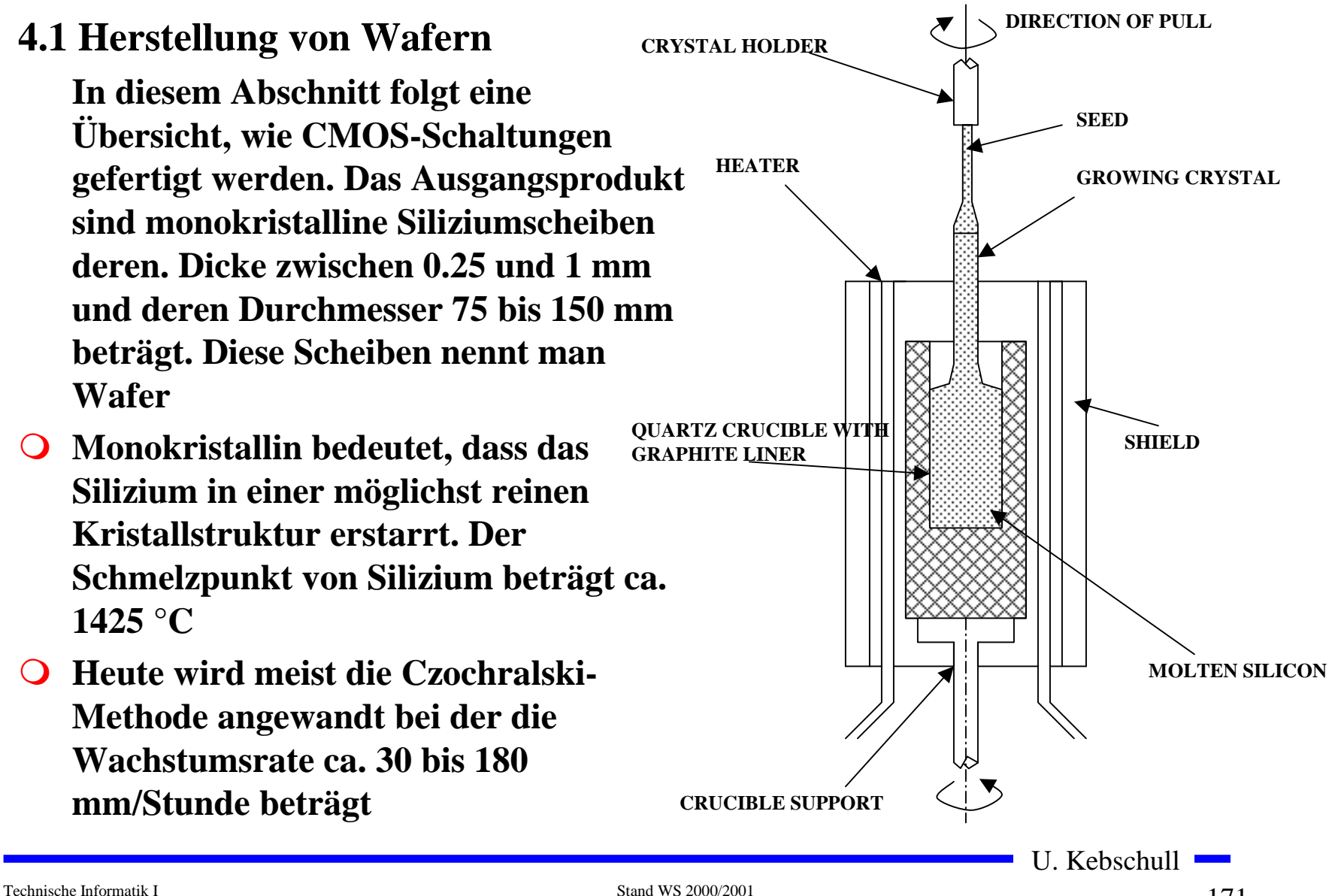

# **Oxydation**

- ! **Siliziumoxyd (SiO2) ist ein guter Isolator. Es wird erzeugt, indem der Wafer einer oxydierenden Umgebung ausgesetzt wird**
- ! **Wasserdampf bei 900×C bis 1000×C (schnelle Oxydierung)**
- $\bigcirc$ **Sauerstoff bei 1200×C (langsame Oxydierung)**
- ! **SiO2 besitzt etwa das doppelte Volumen von Silizium und es wächst sowohl vertikal als auch horizontal**

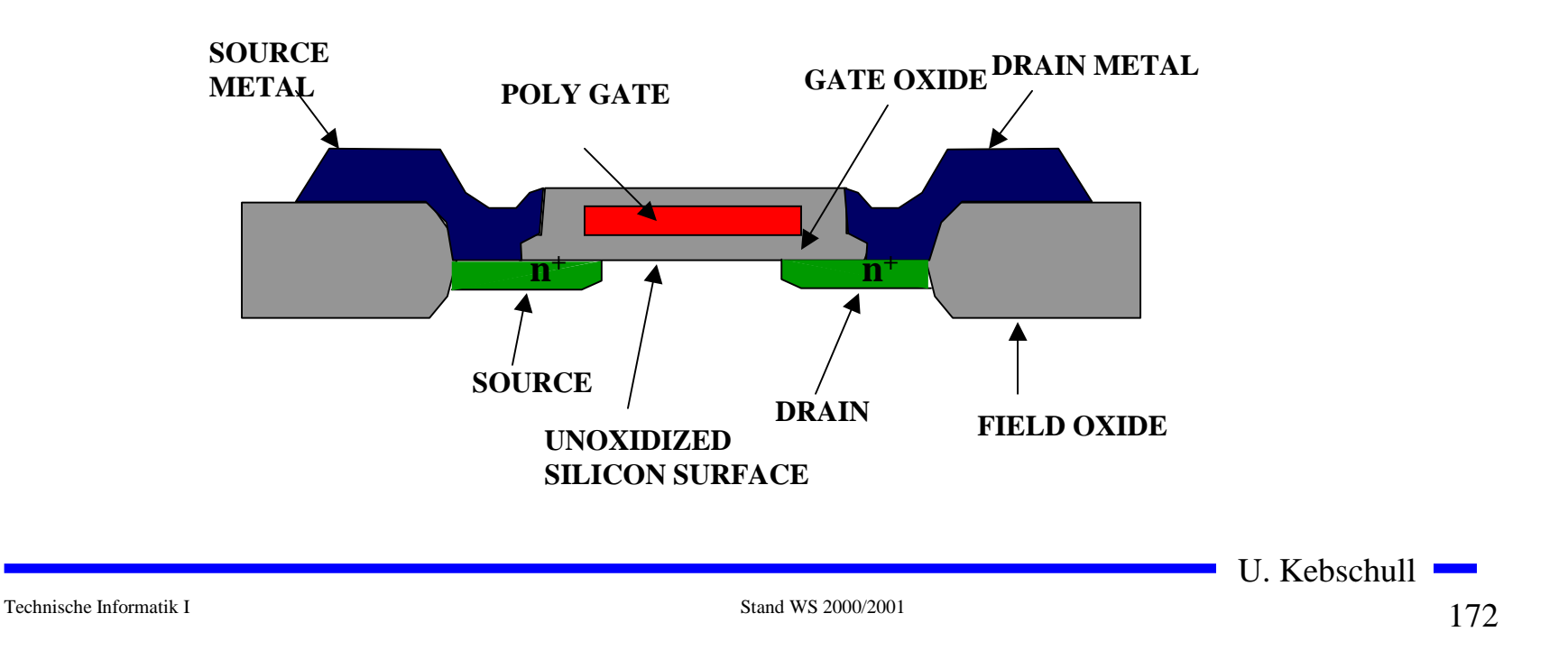

## **Selektive Diffusion**

- ! **Selektive Diffusion ist das Erzeugen verschieden dotierter Siliziumschichten.**
- ! **Flächen müssen dabei** 
	- $\Rightarrow$  **beliebige Formen annehmen können**
	- $\Rightarrow$  **genau plaziert sein**
	- " **genau skaliert sein**
- **O** Das SiO2 verhindert den **Dotierungsvorgang. Es kann später durch eine Säure entfernt werden, die das Silizium nicht angreift.**
- ! **Prinzip der selektiven Dotierung:**
	- $\Rightarrow$  Oxydieren der Siliziumoberfläche
	- $\Rightarrow$  **Beschichten mit einem lichtempfindlichen Lack**
	- $\Rightarrow$  **Belichten mit UV-Licht über eine Maske**
	- " **Entfernen des nicht belichteten Photolacks und des darunterliegenden Siliziumoxyds**

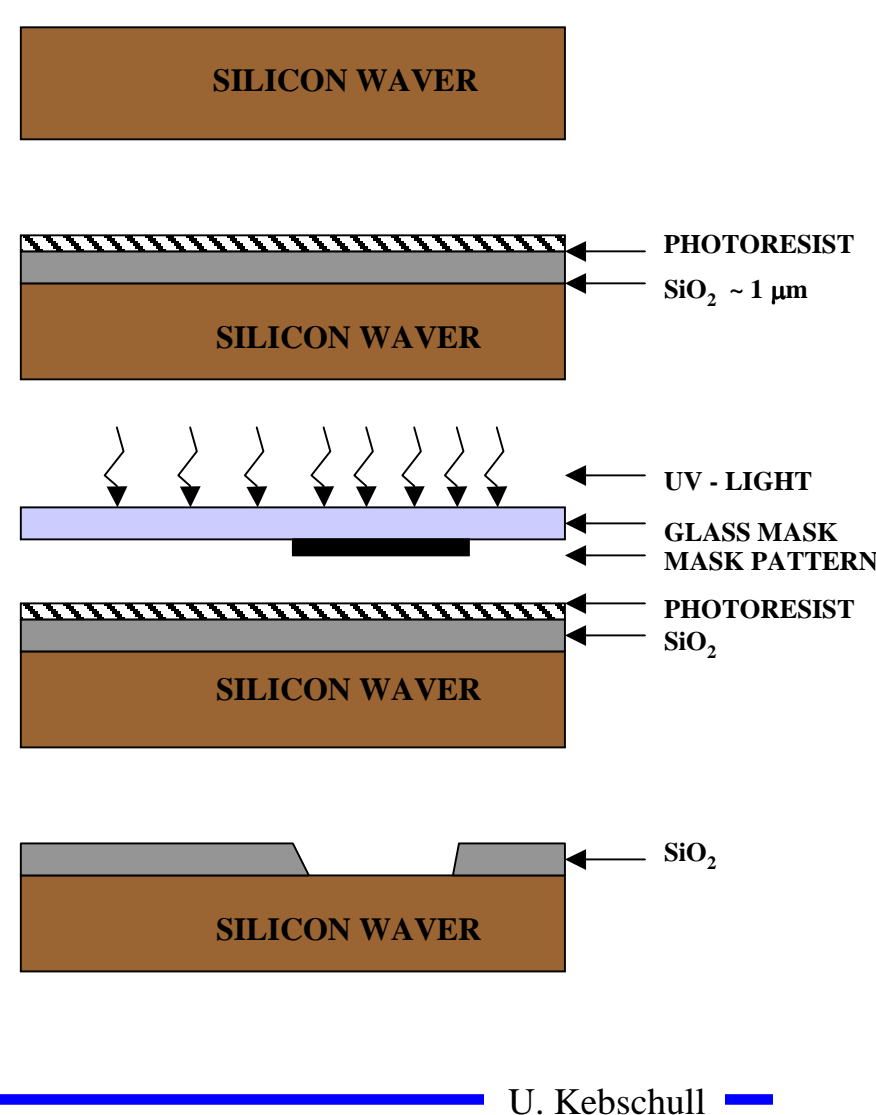

### **4.2 Entstehung eines nMOS Transistors**

- ! **Zunächst wird der Wafer mit einer dicken SiO2-Schicht überdeckt**
- ! **An den Stellen, an denen Transistoren entstehen sollen, werden diese freigelegt (a)**
- ! **Die gesamte Fläche wird mit einer dünnen, sehr einheitlichen SiO2-Schicht überdeckt (b)**
- ! **Der Wafer wird mit einem Photolack überzogen und an den Stellen, an denen Gates entstehen sollen, freigelegt. Polykristallines Silizium wird aufgedampft ( c )**

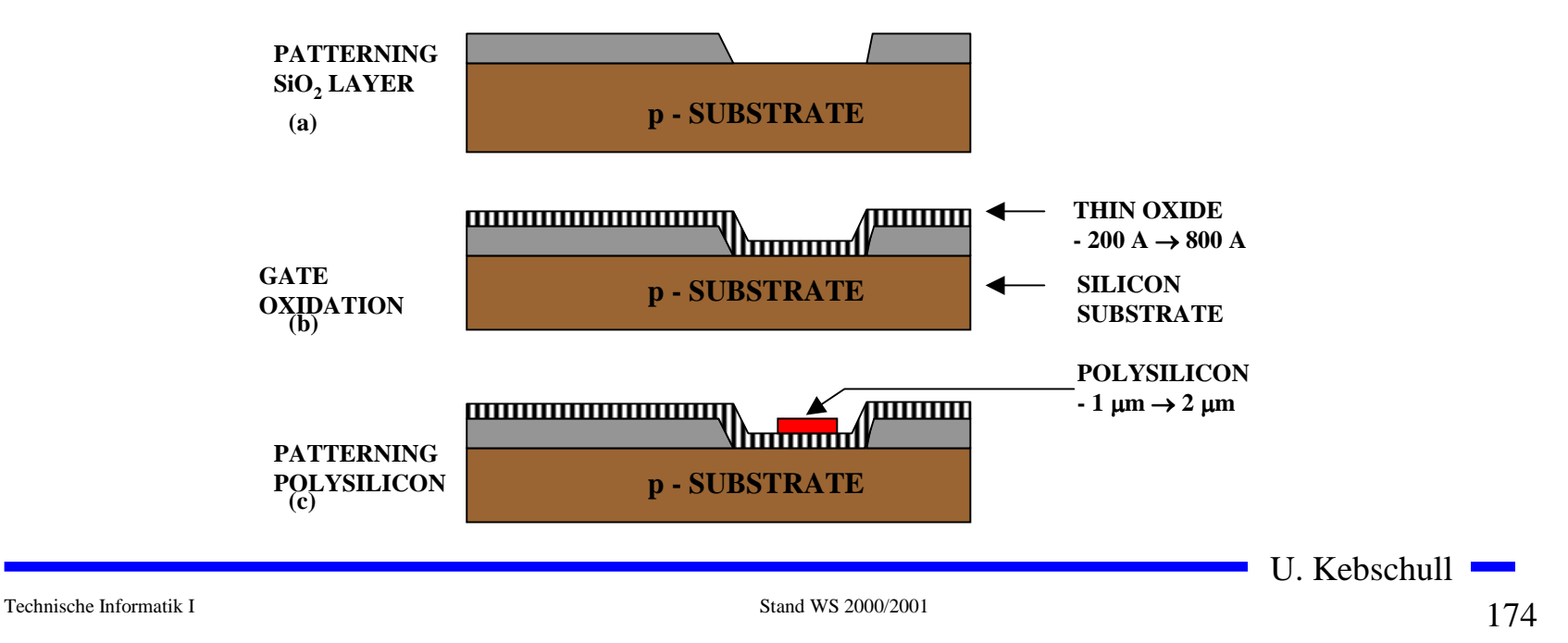

- ! **Mit den gleichen Arbeitsschritten werden die Flächen für die negative Dotierung freigelegt.Die freigelegten Flächen werden negativ dotiert (d).Der Wafer wird erneut mit einer SiO2-Schicht überdeckt**
- ! **Die Kontaktstellen werden durch Ätzung freigelegt.**
- ! **Die Metallbahnen zur Verbindung werden aufgedampft.**

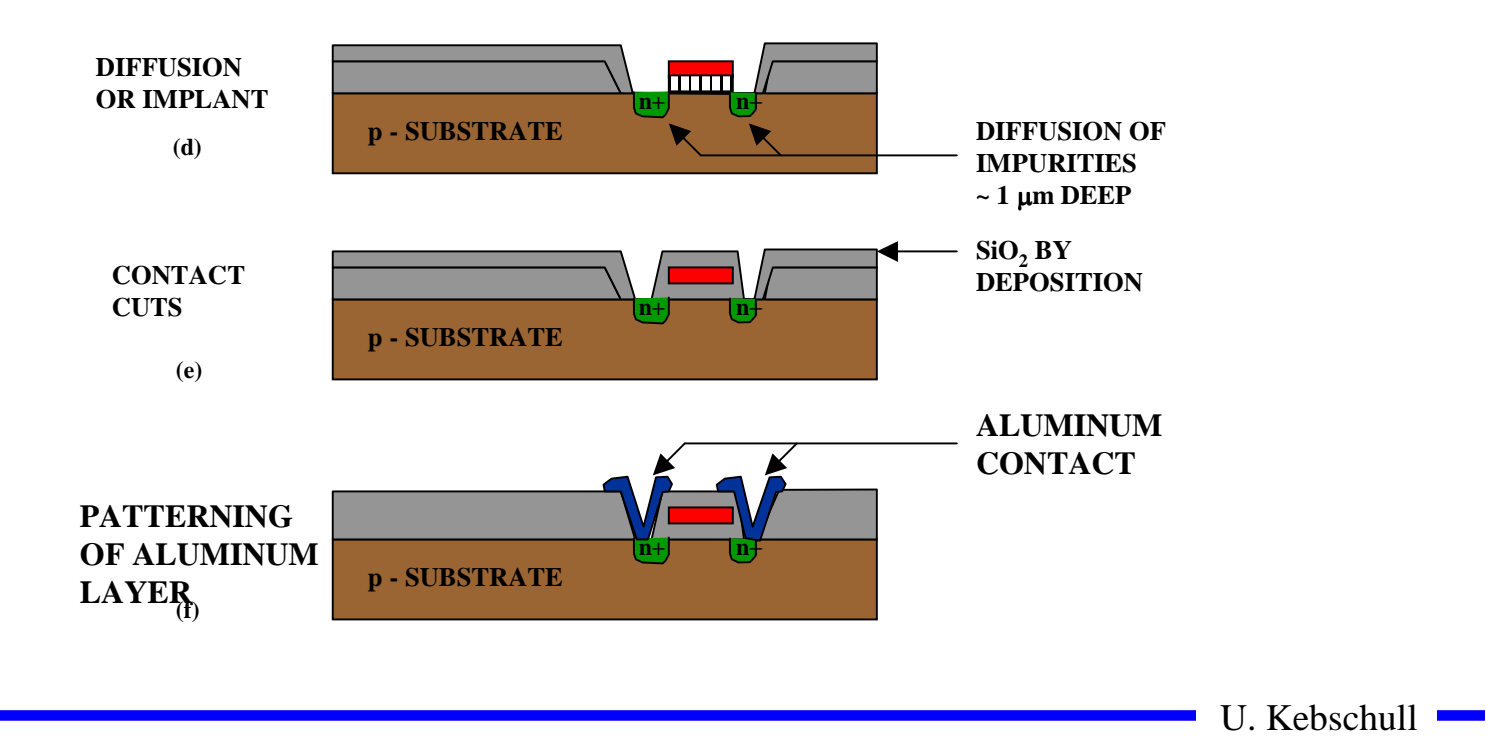

### **4.3 Entstehung eines CMOS-Inverters**

**O** Beim CMOS-Prozeß müssen **negativ dotierte Flächen für pMOS-Transistoren geschaffen werden (p-Well, p-Wannen).**

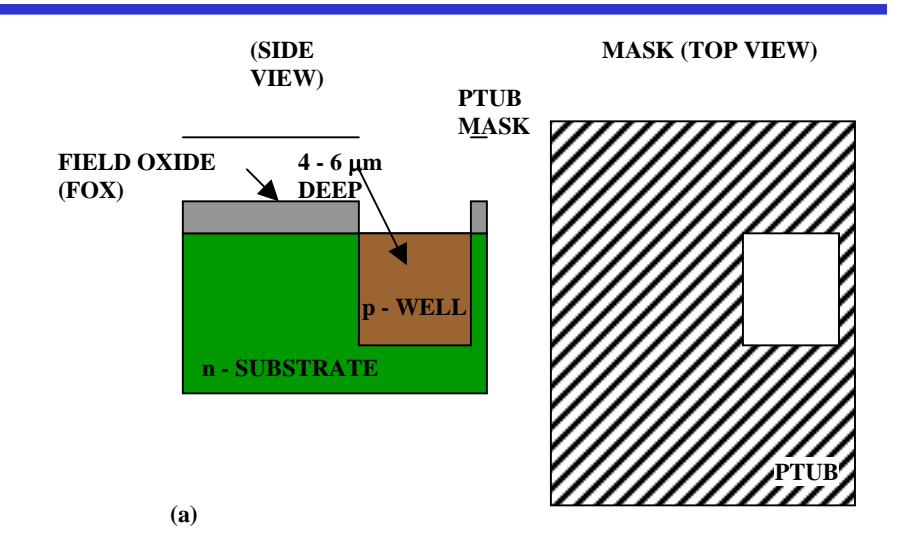

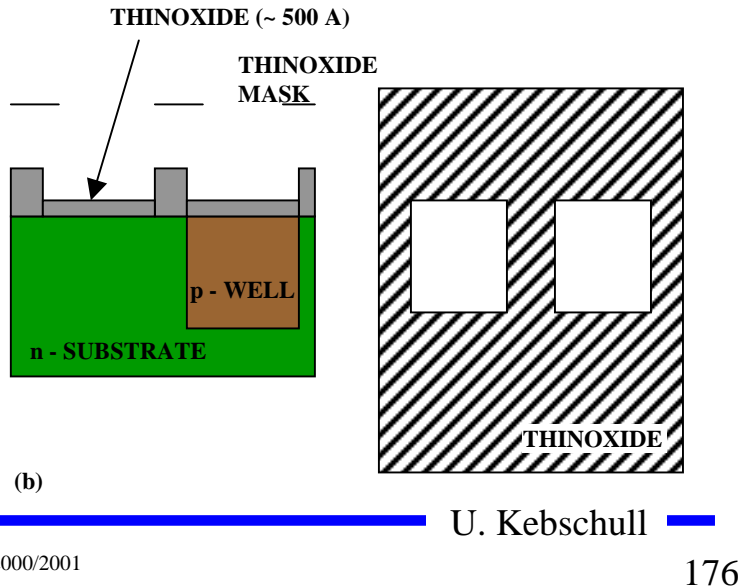

#### **Entstehung eines CMOS-Inverters**

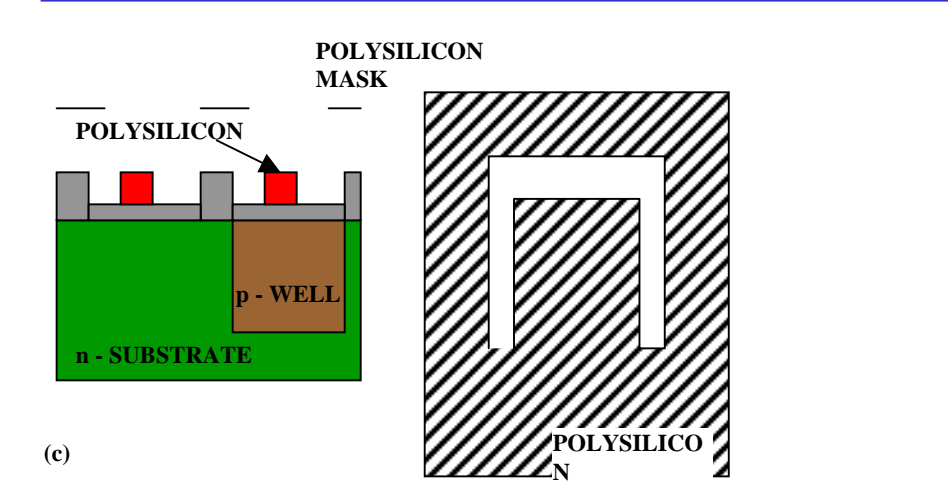

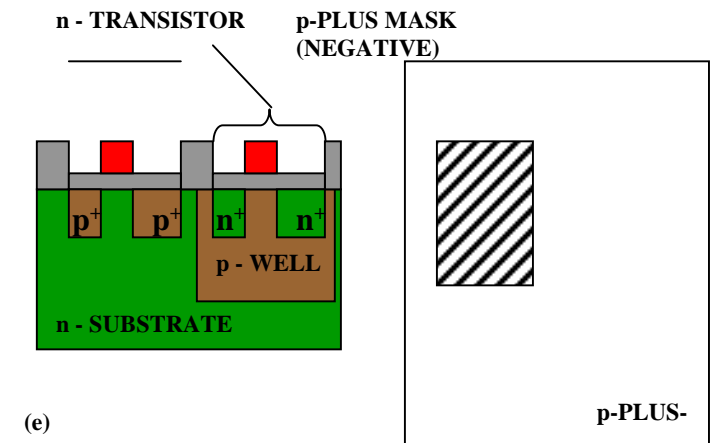

**p - TRANSISTOR**

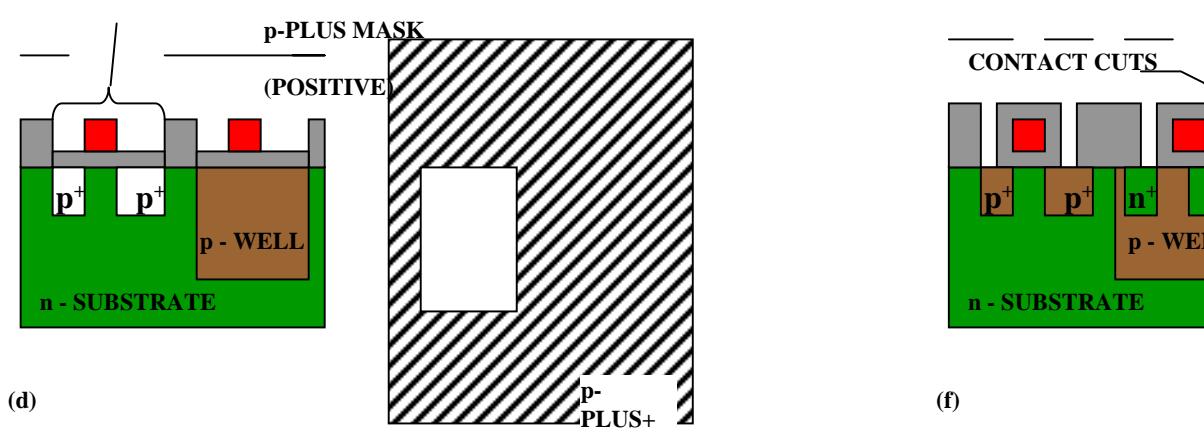

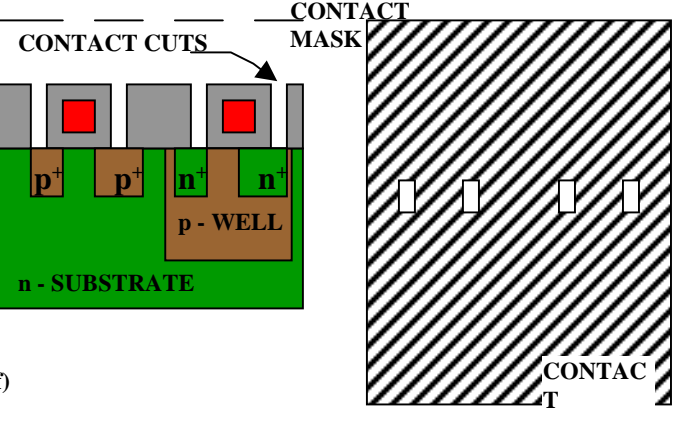

U. Kebschull

### **Entstehung eines CMOS-Inverters**

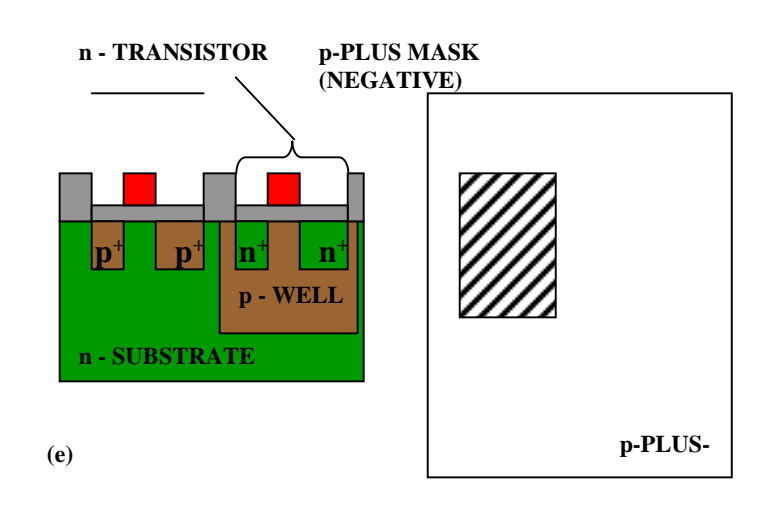

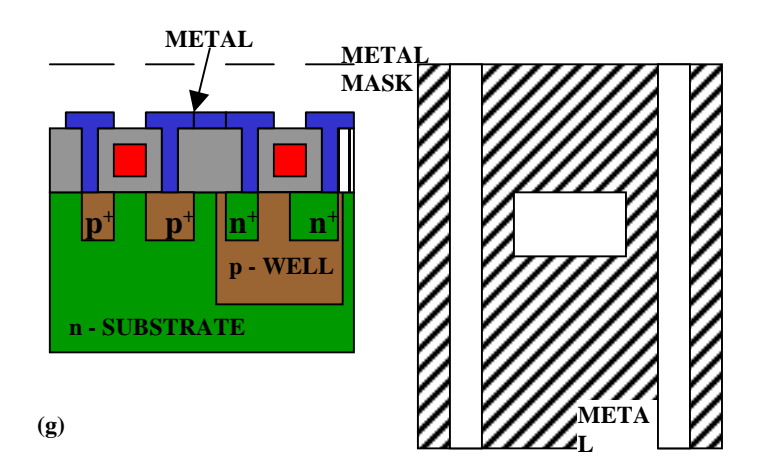

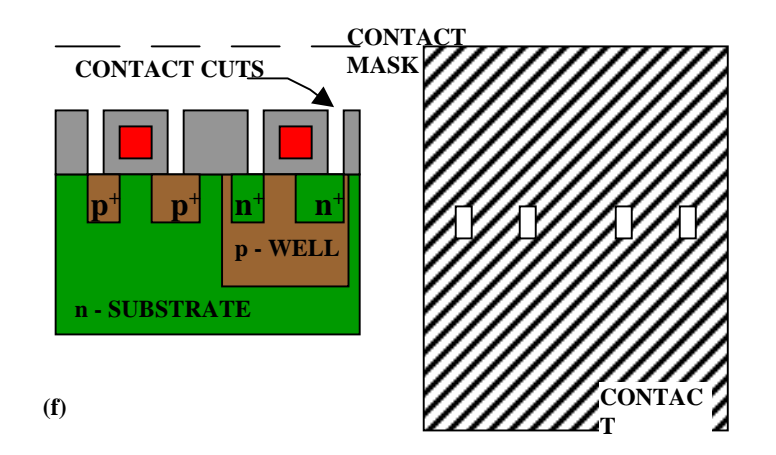

U. Kebschull

#### **Zusammenhang zwischen Schaltplan und Realisierung**

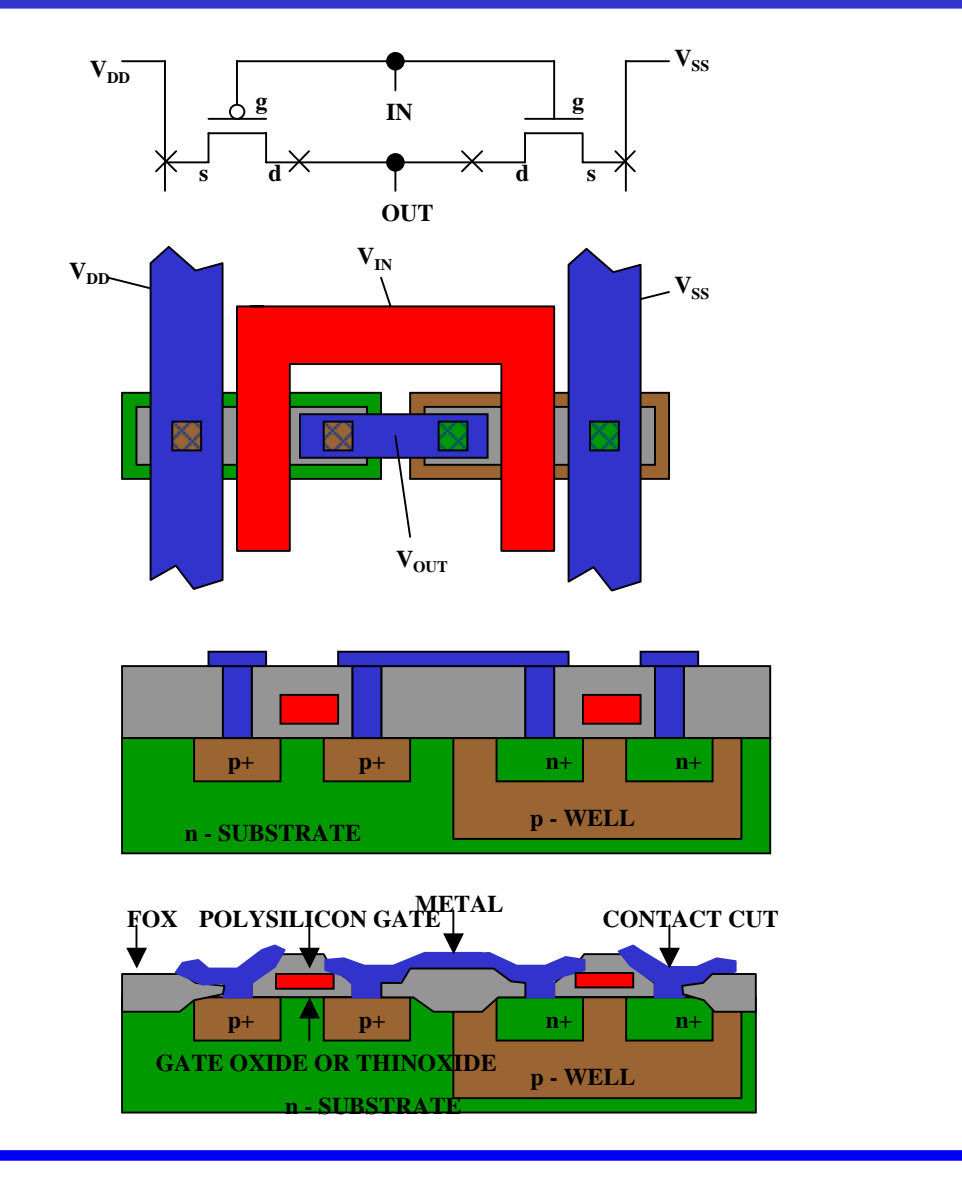

Technische Informatik I Stand WS 2000/2001

U. Kebschull

#### **Moderne CMOS-Techniken: ein 3D-CMOS-Inverter**

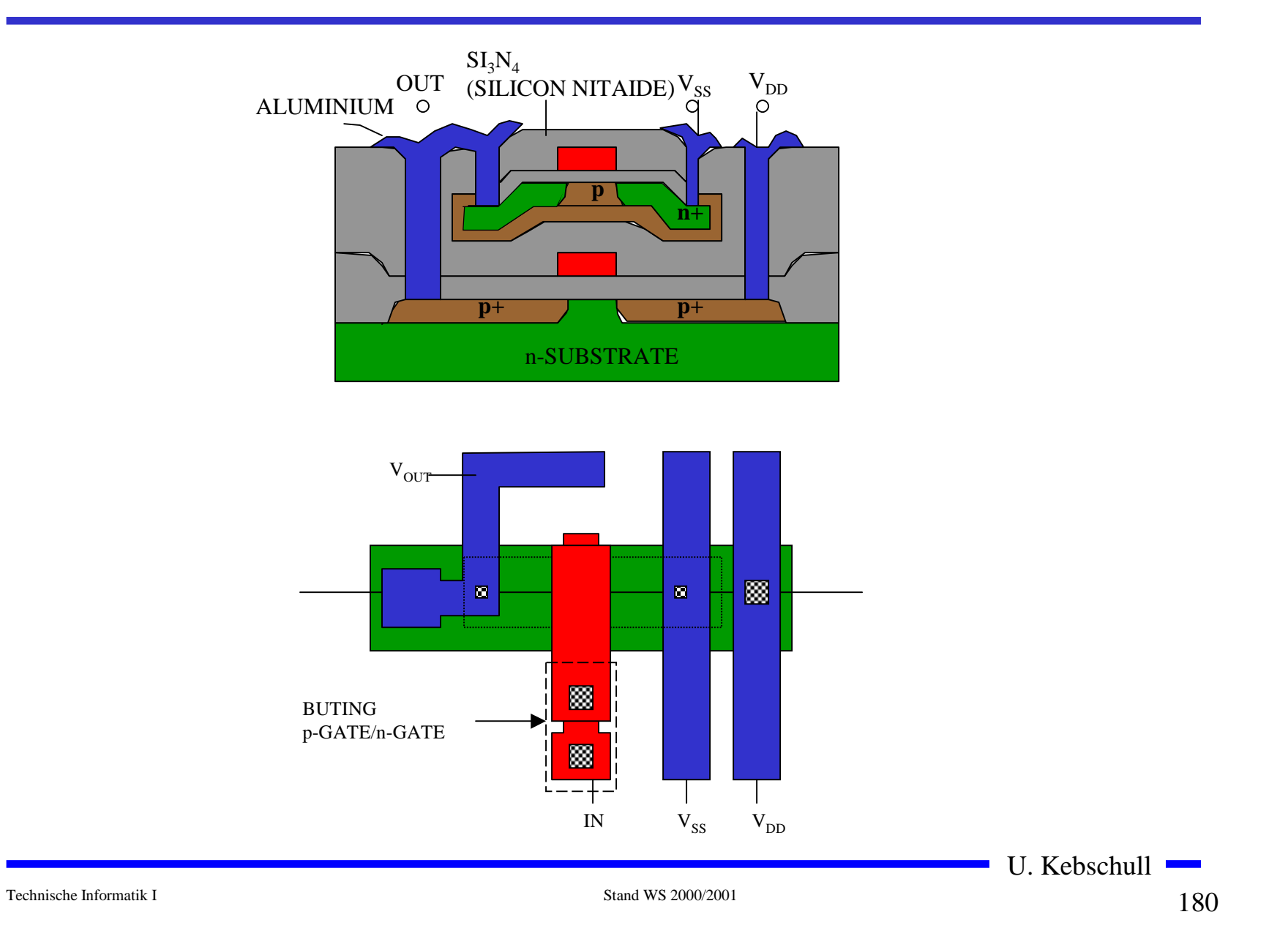
## **5 Schaltnetze**

#### ! **Entwurf und Realisierung digitaler Schaltnetze**

- $\Rightarrow$  Formale Grundlagen
- $\Rightarrow$  **Realisierung**
- $\Rightarrow$  **Entwurf**
- " **Laufzeiteffekte**

## **5.1 Formale Grundlagen**

!**George Boole (1815-1864)**

"**Algebra der Logik (Boolesche Algebra)**

**Def. 5.1: Eine Boolesche Algebra ist eine Menge**  *V={a,b,c,...}***, auf der zwei einstellige Operationen**  ◊ **und**  # **so definiert sind, dass durch ihre Anwendung auf Elemente aus V wieder Elemente aus V entstehen (Abgeschlossenheit). Es müssen die Huntingtonschen Axiome gelten.**

! **Kommutativgesetze:**

$$
a \Diamond b = b \Diamond a
$$
  

$$
a \# b = b \# a
$$

 $\bigcirc$ **Distributivgesetze:**

$$
a \Diamond (b \# c) = (a \Diamond b) \# (a \Diamond c)
$$
  

$$
a \# (b \Diamond c) = (a \# b) \Diamond (a \# c)
$$

! **Neutrale Elemente:** 

**Es existieren zwei Elemente**  *e***,** *n* ∈ *V***, so dass gilt:**

 $a \Diamond e = a$  (*e* wird <u>Einselement</u> genannt)  $a \# n = a$  (*n* wird <u>Nullelement</u> genannt)

#### $\bigodot$ **Inverse Elemente:**

 $\mathbf{F}$ ür alle  $a \in V$  gibt es ein  $\overline{a},$  so dass gilt:  $a \vee a = n$ 

*a* # *a = e*

## **Beispiel: Mengenalgebra**

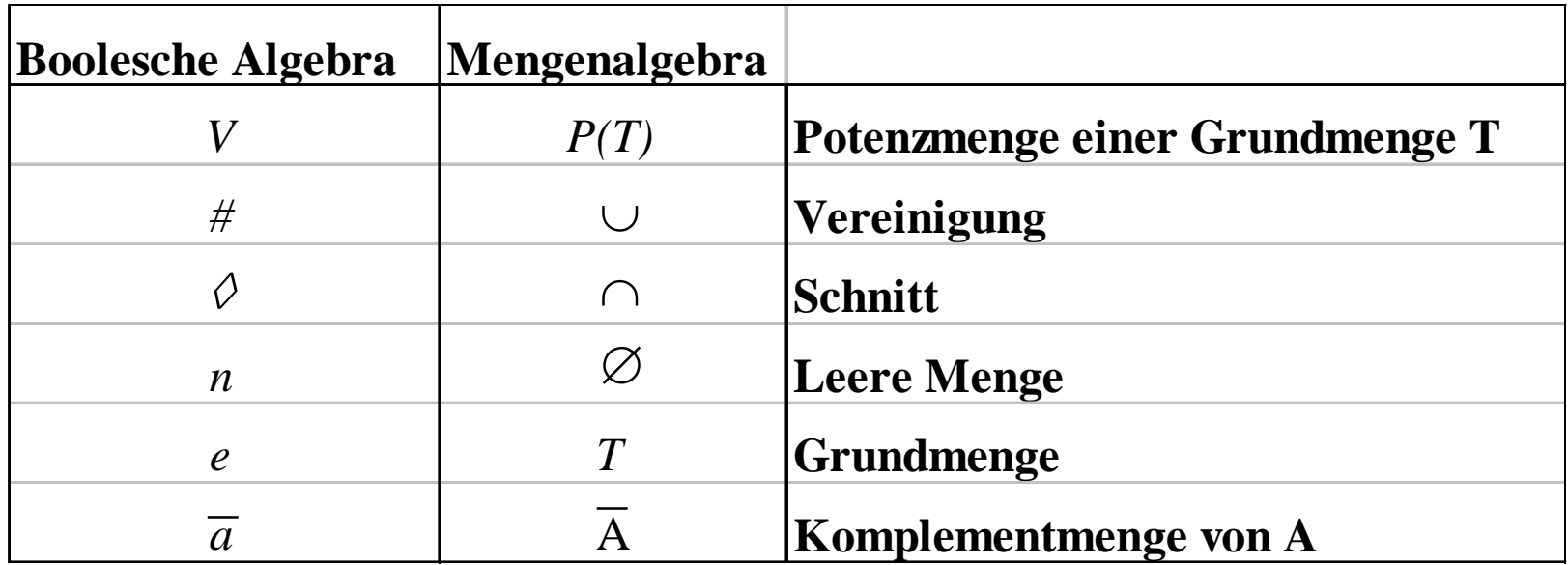

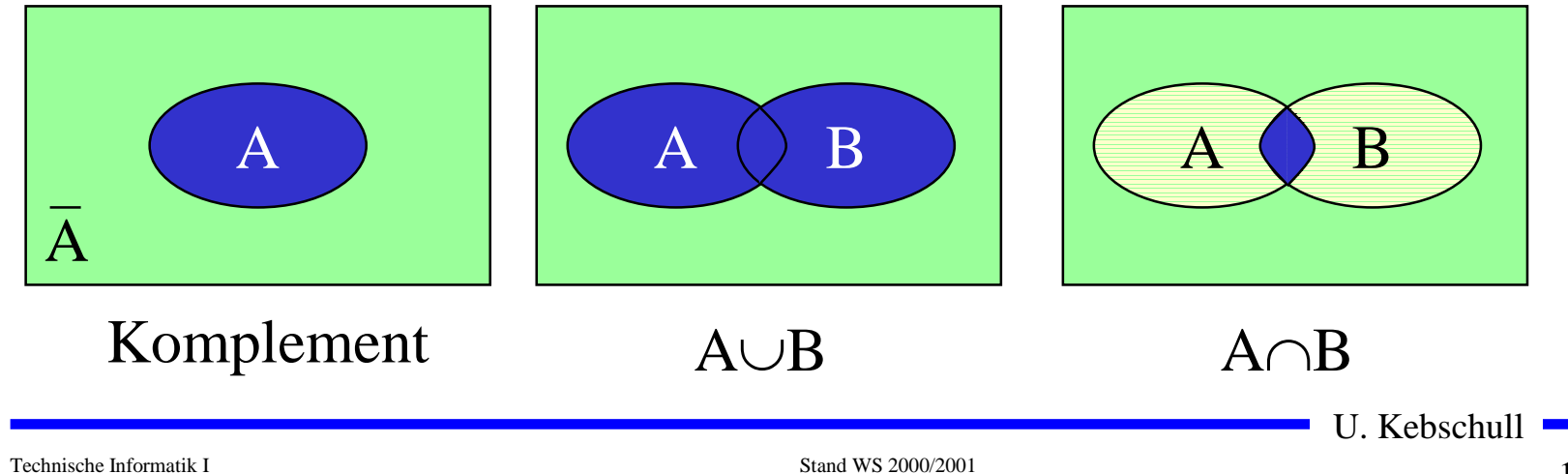

## **Beispiel: Mengenalgebra**

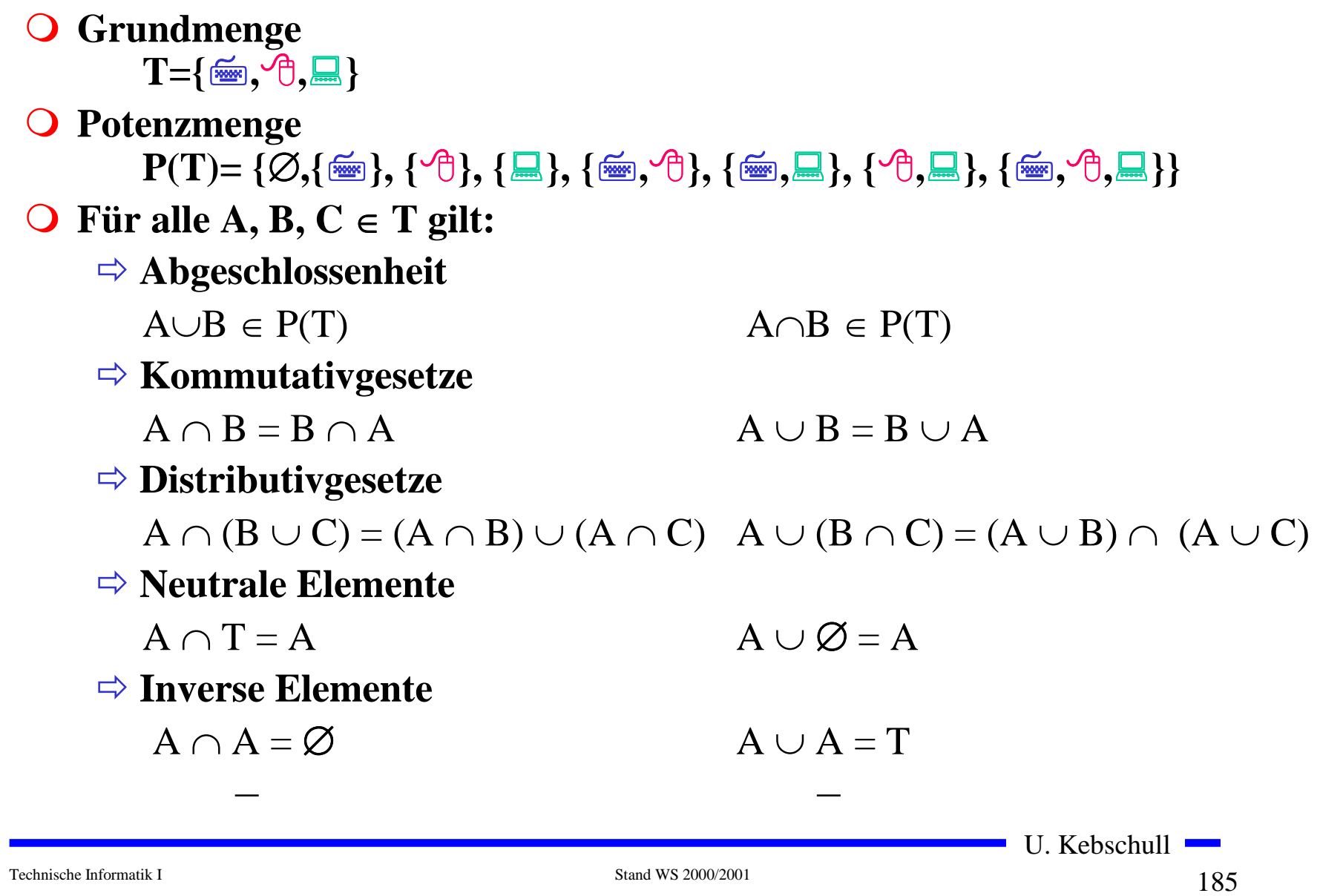

# **Schaltalgebra**

#### ! **Boolesche Algebra bei der die folgende Zuordnungstabelle gilt:**

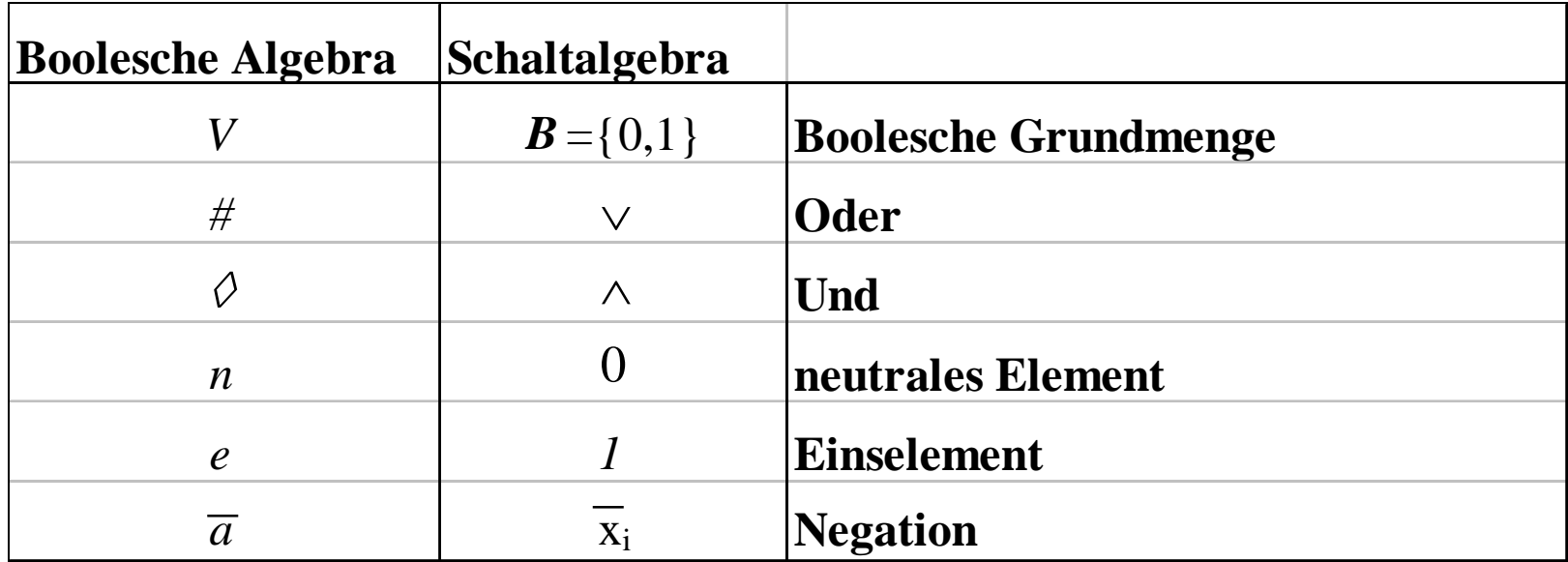

 $\bigcirc$  **Andere Schreibweisen** 

" **Oder:**   $x_1 + x_2, x_1 \mid x_2$  $\Rightarrow$  **Und:**  $\mathbf{x}_1^\bullet$   $\mathbf{x}_2$ ,  $\mathbf{x}_1^\ast$   $\mathbf{x}_2$ ,  $\mathbf{x}_1$  .  $\mathbf{x}_2$ ,  $\mathbf{x}_1$  &  $\mathbf{x}_2$ ,  $\mathbf{x}_1$   $\mathbf{x}_2$  $\Rightarrow$  **Negation:** /x<sub>1</sub>, 'x<sub>1</sub>,  $\neg$ x<sub>1</sub>

U. Kebschull

#### **Funktionstabellen**

! **Aus den Huntigtonschen Axiomen lassen sich bereits die Funktionstabellen der in der Algebra definierten Verknüpfungen ableiten**

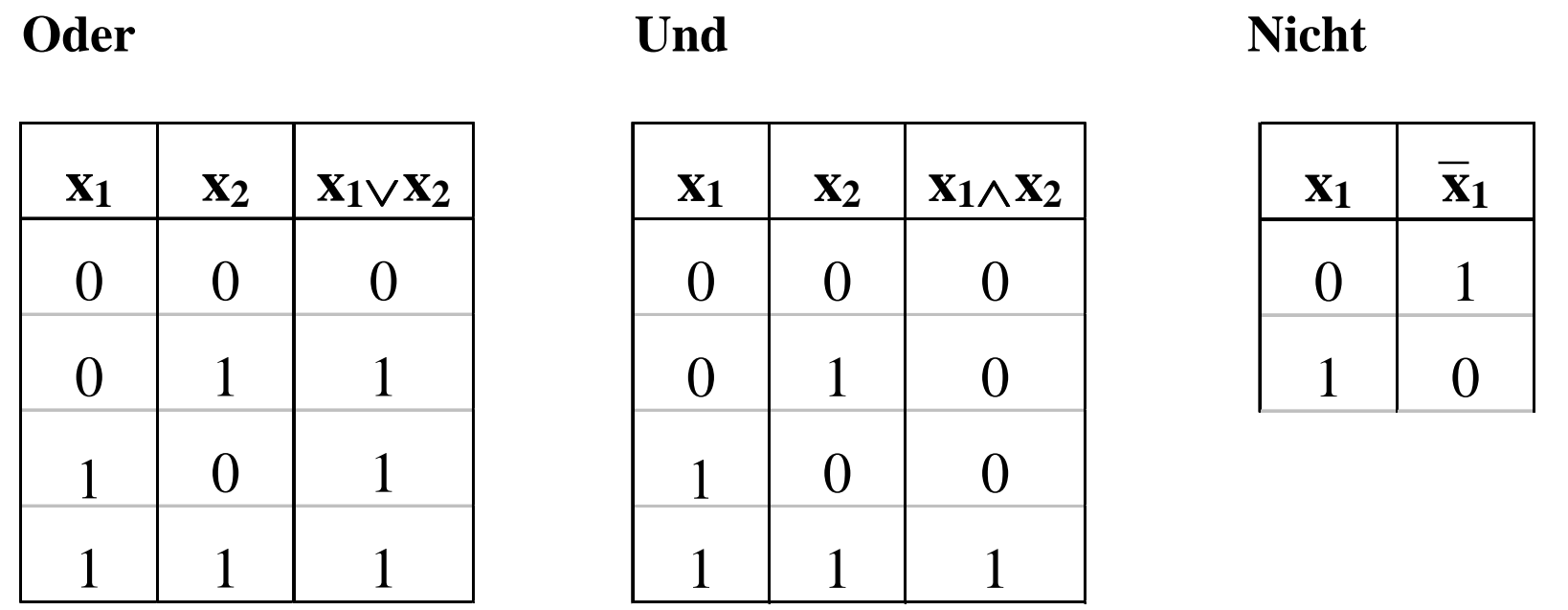

 $187$ 187

- ! **Aus den vier Huntigtonschen Axiomen lassen sich weitere Sätze ableiten**
	- " **Assoziativgesetze**

 $(x_1 \wedge x_2) \wedge x_3 = x_1 \wedge (x_2 \wedge x_3) \quad (x_1 \vee x_2) \vee x_3 = x_1 \vee (x_2 \vee x_3)$ 

 $\Rightarrow$  **Idempotenzgesetze** 

$$
(x_1 \wedge x_1) = x_1 \qquad (x_1 \vee x_1) = x_1
$$

 $\Rightarrow$  Absorptionsgesetze

$$
x_1 \wedge (x_1 \vee x_2) = x_1
$$
  $x_1 \vee (x_1 \wedge x_2) = x_1$ 

" **DeMorgan-Gesetze**

$$
\overline{\mathbf{x}_1 \wedge \mathbf{x}_2} = \overline{\mathbf{x}}_1 \vee \overline{\mathbf{x}}_2 \qquad \qquad \overline{\mathbf{x}_1 \vee \mathbf{x}_2} = \overline{\mathbf{x}}_1 \wedge \overline{\mathbf{x}}_2
$$

U. Kebschull

## **Boolescher Ausdruck**

! **Zeichenfolge, die aus binären Variablen, den Operatoren**  <sup>∧</sup>**,** <sup>∨</sup> **und Klammern besteht und den folgenden syntaktischen Regeln folgt:**

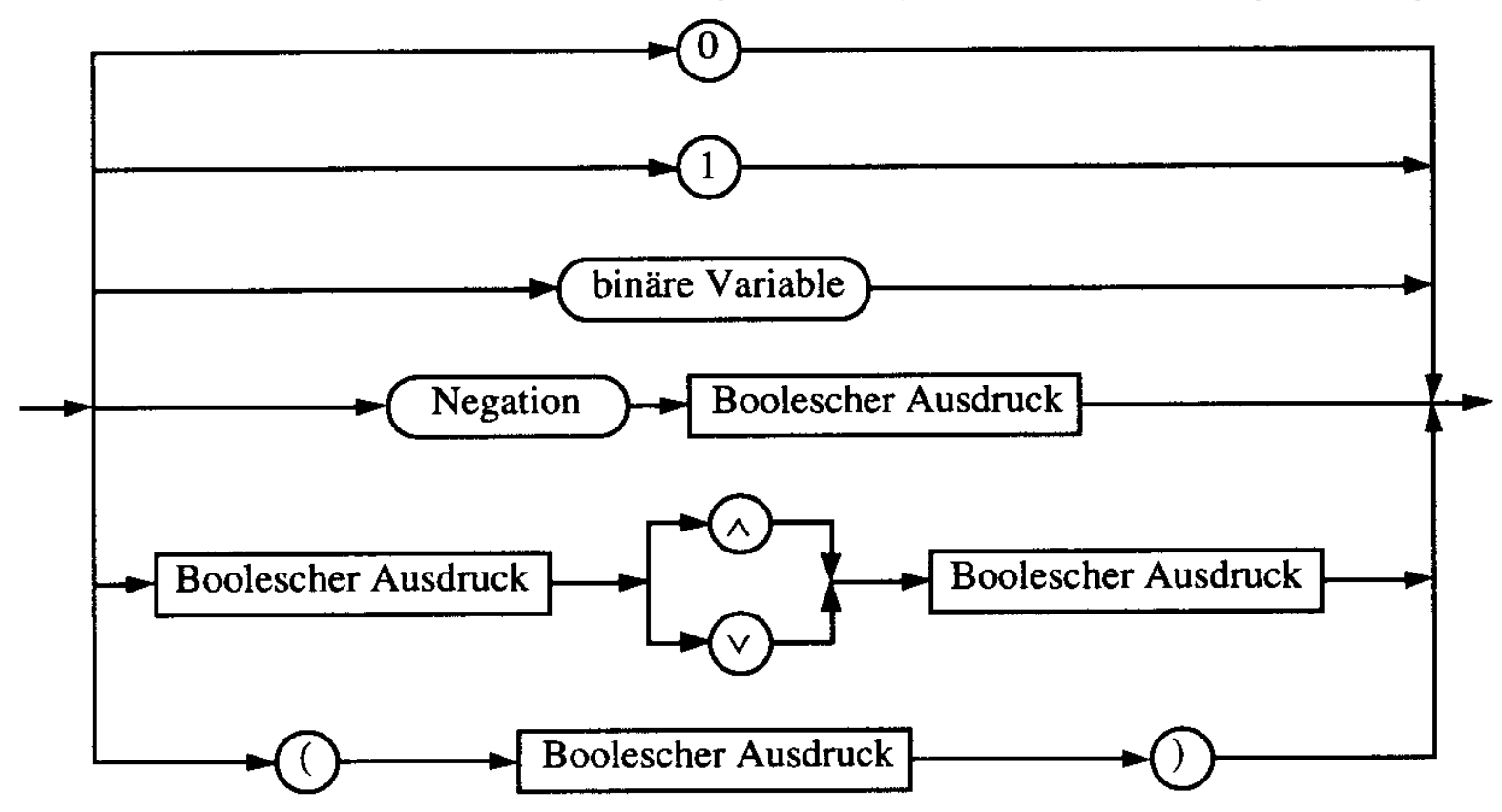

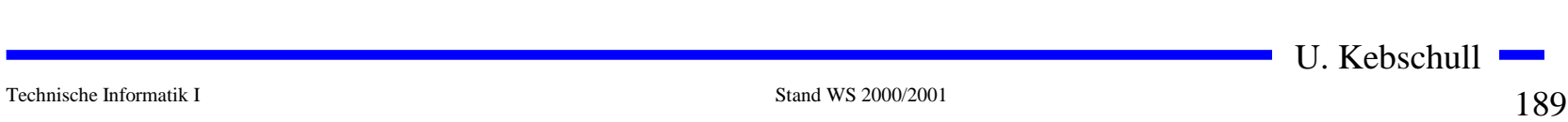

## **Boolescher Ausdruck**

- ! **Boolesche Ausdrücke sind nur eine syntaktische Konstruktion**
	- $\Rightarrow$  **Bedeutung erhält ein Boolescher Ausdruck erst, wenn den** Konstanten 0 und 1 die Wahrheitswerte "falsch" oder "wahr" **zugeordnet wird**
- $\bigcirc$  **Interpretation**
	- " **Belegung der der binären Variablen eines Booleschen Ausdrucks mit Wahrheitswerten**
	- $\Rightarrow$  **Liefert eine Aussage, die entweder ,,wahr" oder ,,falsch" sein kann**
	- $\Rightarrow$  Anwendung: Simulation
- ! **Tautologie**
	- $\Rightarrow$  **Boolescher Ausdruck, bei dem alle Belegungen der binären Variablen den Wahrheitswert, wahr" liefern**
	- $\Rightarrow$  (**x**<sub>1</sub> ∨ **x**<sub>2</sub>) ∨ (**x**<sub>1</sub> ∧ **x**<sub>2</sub>)
	- $\Rightarrow$  Anwendung: Verifikation von Schaltungen

U. Kebschull

#### **Boolesche Funktion**

**Def. 5.2: Es sei ein n-Tupel von binären Variablen (x<sub>1</sub>, x<sub>2</sub>,...,x<sub>n</sub>) gegeben. Eine n-stellige Boolesche Funktion ordnet jeder**  Belegung der Variablen x<sub>1</sub>, x<sub>2</sub>,...,x<sub>n</sub> mit den Wahrheitswerten <sub>.</sub> **"wahr" oder "falsch" genau einen Wahrheitswert zu.**

 $f: \{0,1\}^n \rightarrow \{0,1\}$  oder  $f: B^n \rightarrow B$ 

**Satz 5.1: Es gibt genau 2 n verschiedene Belegungen der Variablen einer n-stelligen Booleschen Funktion. Die Anzahl verschiedener n-stelliger Boolescher Funktionen beträgt** 2<sup>(2")</sup>

**Bew: Über Funktionstabelle**

U. Kebschull

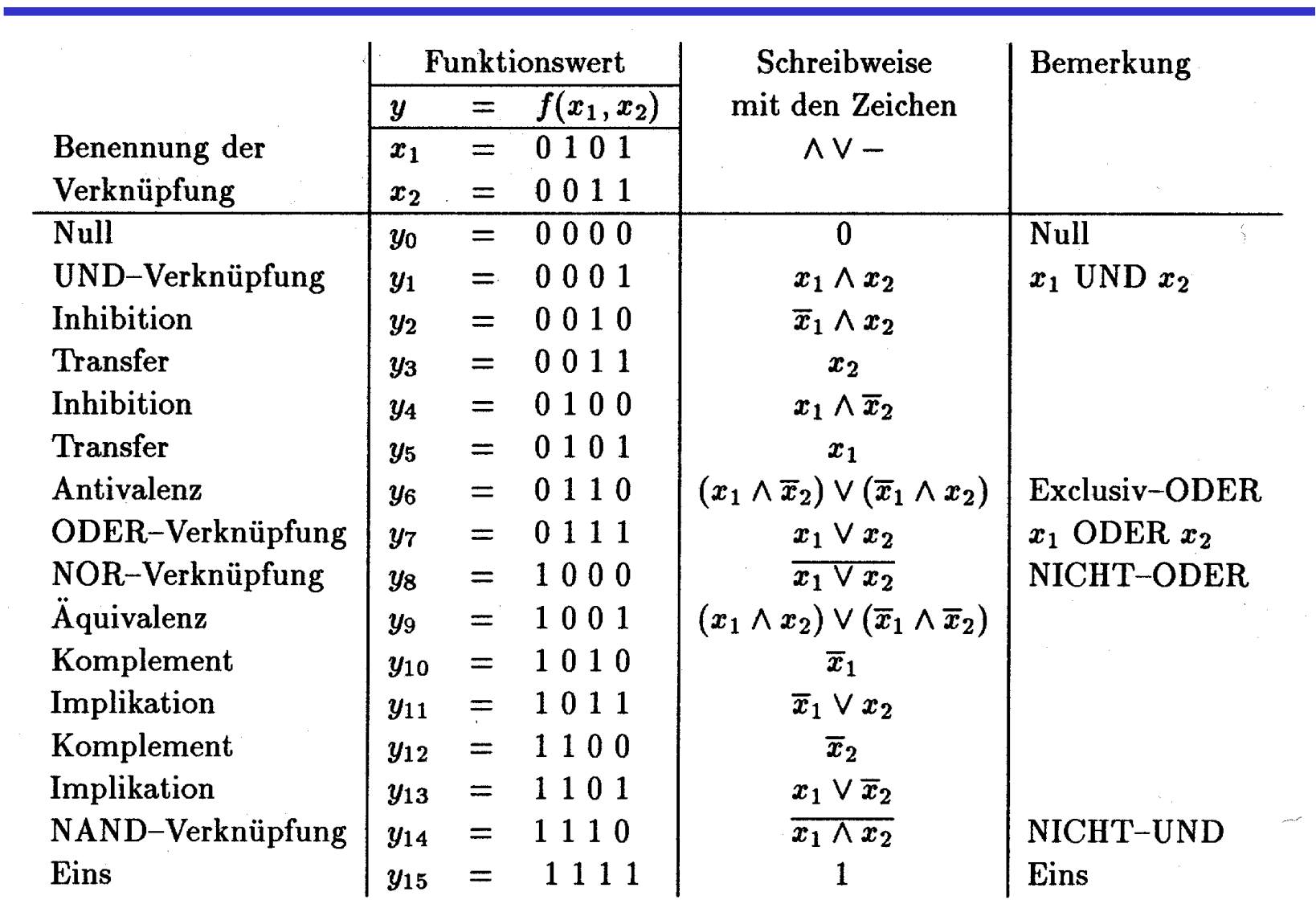

# **Übersicht der 2-stelligen Booleschen Funktionen**

#### **Darstellung einiger zweistelliger Funktionen**

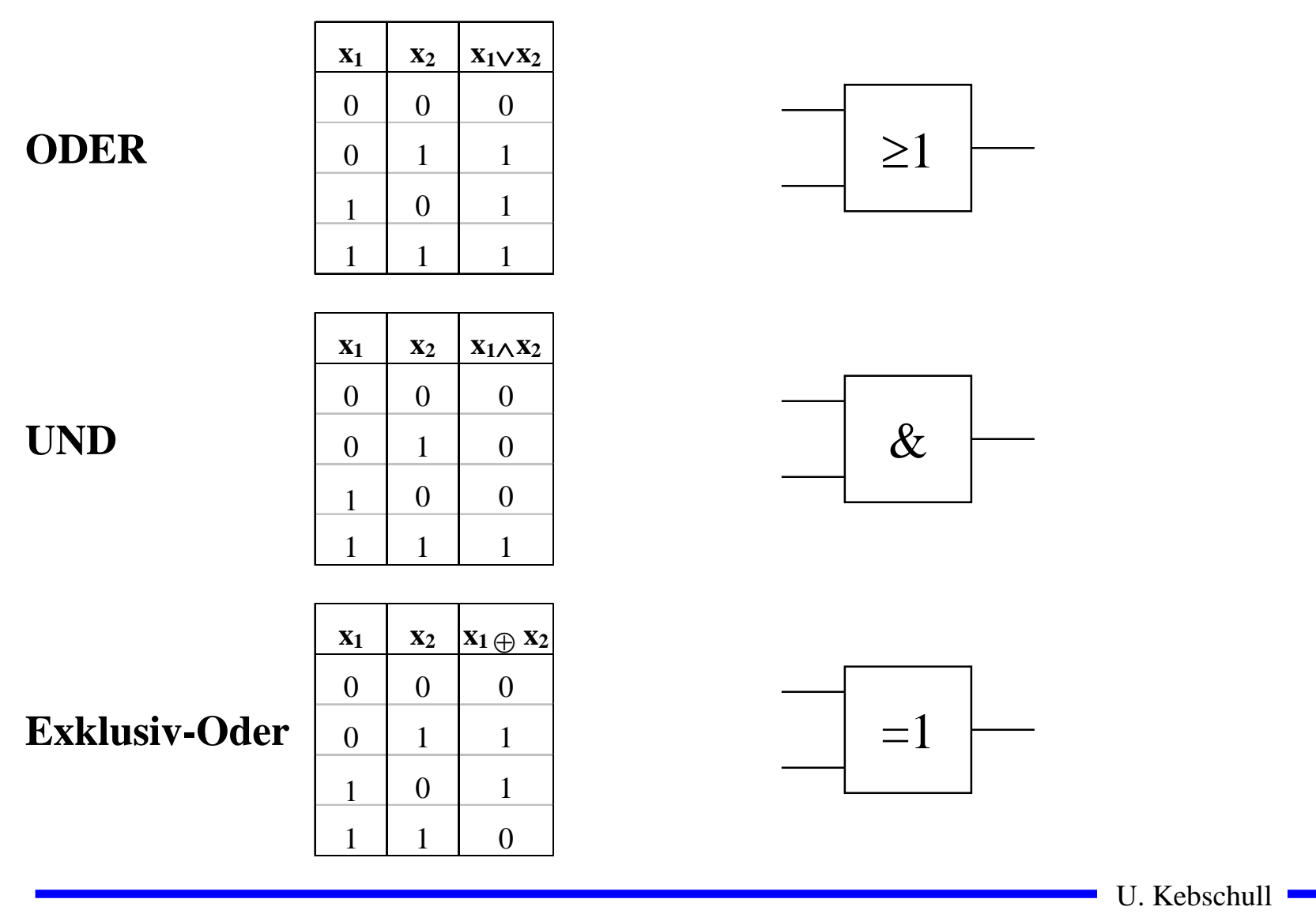

### **Darstellung einiger zweistelliger Funktionen**

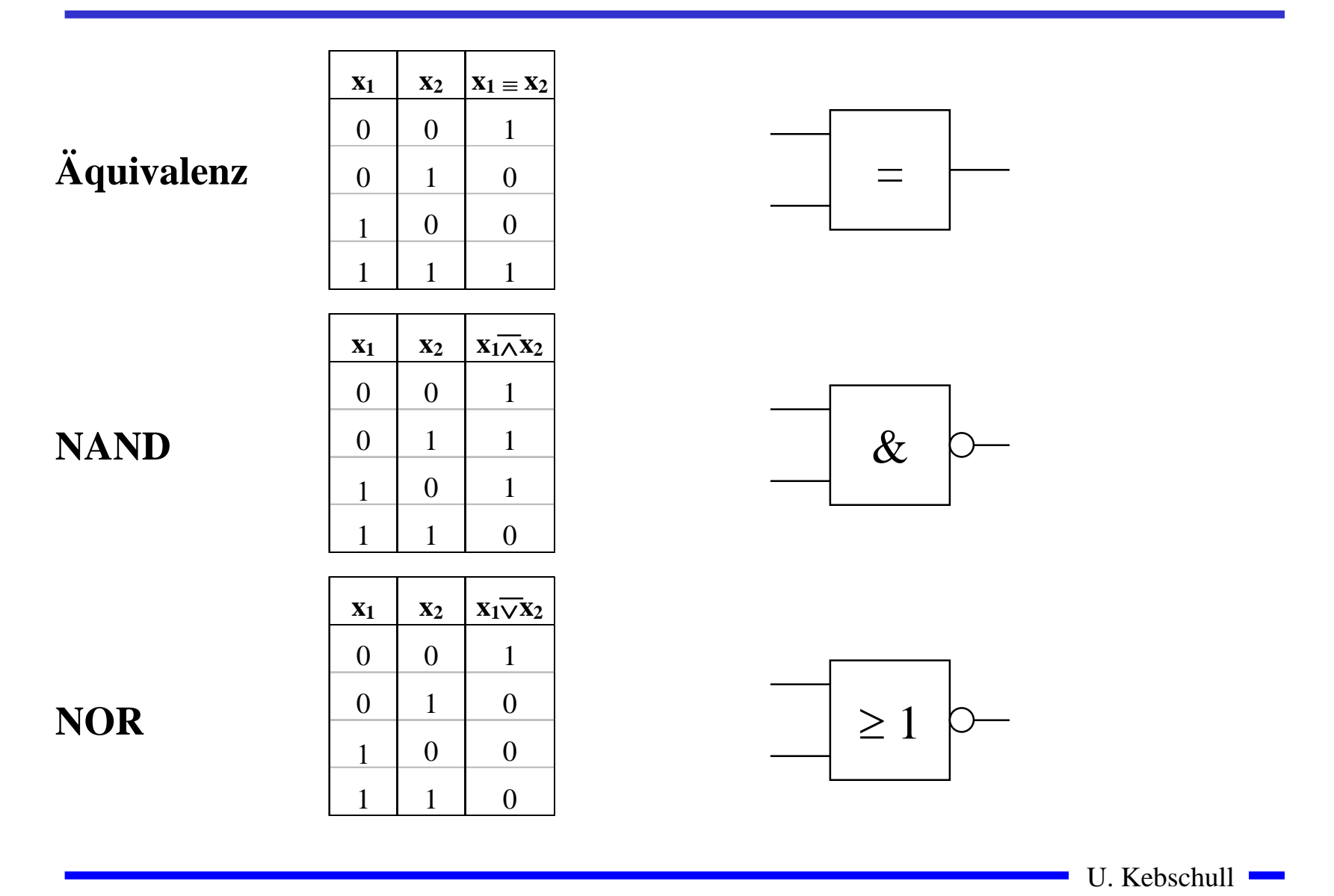

#### **Operatorensysteme**

**Def. 5.3: Ein vollständiges Operatorensystem erlaubt die Darstellung beliebiger Boolescher Funktionen mit einer beschränkten Anzahl von Operatoren**

! **Beispiele für vollständiges Operatorensysteme:**

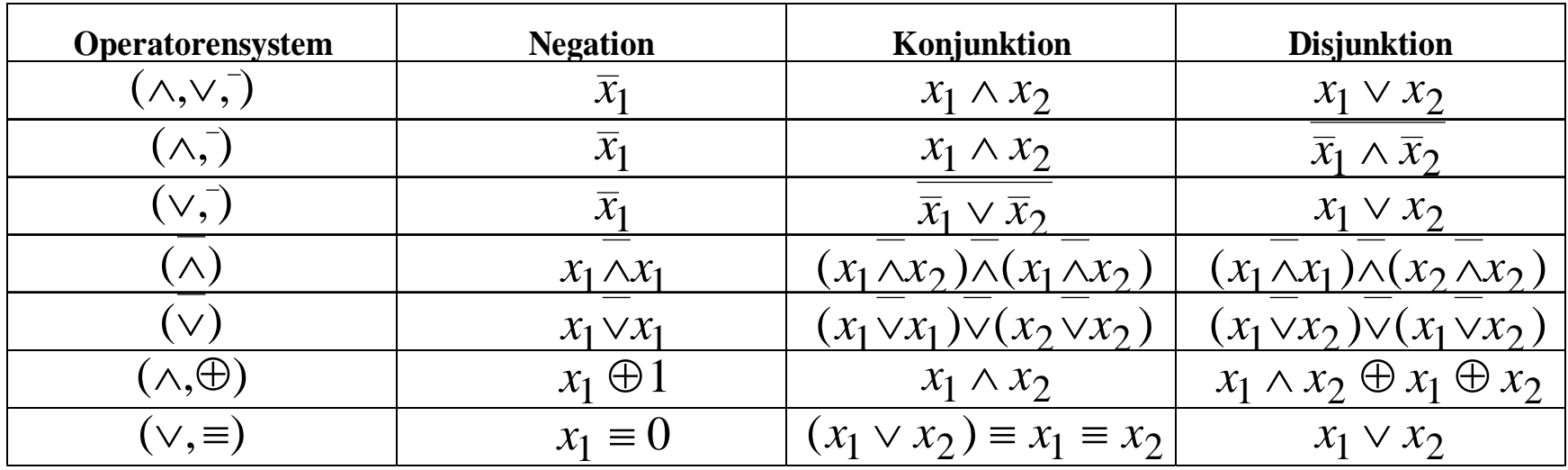

## **Auswertung**

! **Zum Wahrheitswert einer Aussage gelangt man durch rekursives Auswerten der Booleschen Funktionen in einem Ausdruck**

" **Negation vor Konjunktion** 

 $\Rightarrow$  Konjunktion vor Disjunktion

 $\Rightarrow$  Klammerung beachten

! **Beispiel: Ist die folgende Funktion eine Tautologie?** 

 $f(x_1, x_2) = (x_1 \wedge x_2) \vee (\overline{x}_1 \wedge \overline{x}_2) \equiv (x_1 \vee \overline{x}_2) \wedge (\overline{x}_1 \vee x_2)$ 

## **5.2 Normalformen**

- ! **Eine Funktion kann durch verschiedene Boolesche Ausdrücke beschrieben werden**
	- " **Auch bei der Beschränkung auf ein vollständiges Operatorensystem ergeben sich noch mehrere Darstellungsmöglichkeiten**
- ! **Normalformen bilden eine Standarddarstellung in einem vollständigen Operatorensystem**
	- $\Rightarrow$  Disjunktive Normalform
	- $\Rightarrow$  Konjunktive Normalform
- ! **Es gibt weitere Normalformen, die in dieser Vorlesung nicht behandelt werden** 
	- $\Rightarrow$  **Reed-Muller-Form**
	- " **Äquivalenzpolynom**

U. Kebschull

#### **Literal und Produktterm**

**Def. 5.4: Ein Literal** *Li* **ist entweder eine Variable**  *xi* **oder ihre**   $\mathbf{Negation}\ \overline{x}_{i\boldsymbol{\cdot}}\ \ L_{i}\in\{x_{i}\,,\overline{x}_{i}\}$ 

**Def. 5.5: Ein Produktterm**  *K*( *x 1,...,<sup>x</sup> m*) **ist die Konjunktion von Literalen oder den Konstanten 0 oder 1:**

$$
\bigwedge_{i=1}^{m} L_{i} = L_{1} \wedge ... \wedge L_{m}
$$

- **O** Jeder Produktterm  $K(x_1,...,x_m)$  kann so dargestellt werden, dass eine **Variable x in höchstens einem Literal vorkommt.** 
	- ⇒ Falls *Lj*=*x* und *L*<sub>*k*</sub>=*x* ist, gilt *L*<sub>*j*</sub> ∧ *L*<sub>*k*</sub> = *x* =
	- ⇒ Falls  $Lj = \overline{x}$  und  $L_k = \overline{x}$  ist, gilt  $L_j \wedge L_k = \overline{x}$
	- $\Rightarrow$  **Falls** *Lj*=*x* **und** *L<sub>k</sub>*=*x* **ist, gilt** *L<sub>j</sub>* ∧ *L<sub>k</sub>* = 0

U. Kebschull

## **Implikant und Minterm**

**Def. 5.6: Ein Produktterm**  *K*( *x 1,...,<sup>x</sup> m*) **heißt Implikant einer**  Booleschen Funktion  $f(x_1,...,x_n)$ , wenn aus  $K(x_1,...,x_m)$ =1 für eine  $\mathbf{Belegung}\ x_1, \ldots\!, x_m \!\in B^n\ \mathbf{folgt},\ \mathbf{dass}\ f\!(x_1, \!...,\!x_n) \!=\! 1.$ 

**Def. 5.7: Ein Implikant** *K*( *x 1,...,<sup>x</sup> n*) **heißt Minterm (** *<sup>m</sup>***), wenn ein**  Literal jeder Variablen  $x_i$  der Funktion  $f(x_1,...,x_n)$  genau einmal **in** *K* **vorkommt.**

- ! **Implikanten haben ein oder mehrere 1-Stellen in der Funktion**  $\Rightarrow$  mehrere Implikanten können sich überdecken
- ! **Ein Minterm ist genau bei einer Belegung der Variablen gleich 1**
	- $\Rightarrow$  Ein Minterm trägt zu genau einer 1-Stelle der Funktion bei
	- $\Rightarrow$  **Die Minterme einer Funktion können sich nicht überdecken**

U. Kebschull

#### **Mintermtabelle**

**Satz 5.2: Zu einer Booleschen Funktion**  *f*( *x 1,...,<sup>x</sup> n*) **mit**  *n* **Literalen gibt es maximal**  2 *n* **verschiedene Minterme**  *mi***.**

**Bew: Durch Aufzählung aller Kombinationen und Induktion über**  *n***.**

! **Man definiert eine Reihenfolge aller Minterme über den Index** *i*

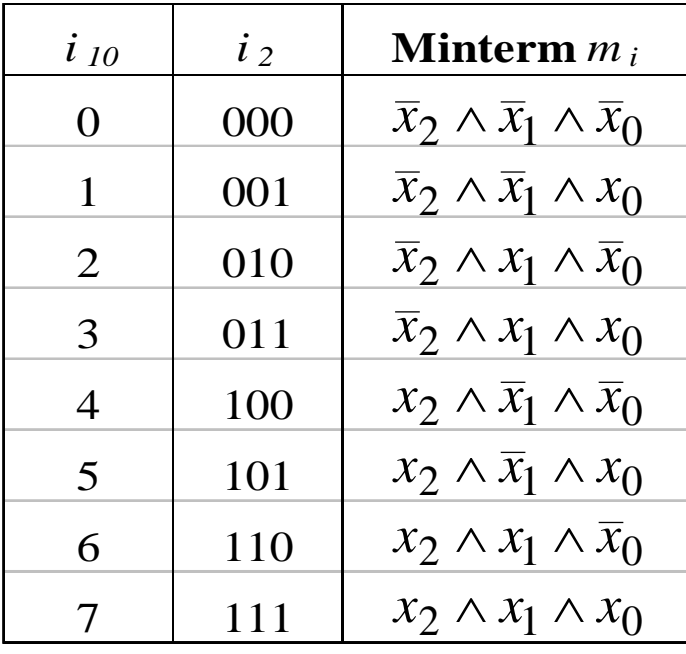

U. Kebschull

## **Disjunktive Normalform**

 $\overline{\mathbf{u}}$ **NF)** der Funktior *m***Def. 5.8: Es sei eine Boolesche Funktion** *f(x 1,...,<sup>x</sup> n):B n* →*B* ∧*L*=*L*∧∧*L*...1**gegeben. Ein Boolescher Ausdruck heißt disjunktive**  1 **Normalform (DNF) der Funktion**  *f***, wenn er aus einer disjunktiven Verknüpfung von Mintermen**  *Ki* **besteht.**  $= \bigvee \alpha_i \wedge K_i \text{ mit } \alpha_i \in \{0,1\}$  $(x_1,...,x_n) = K_0 \vee K_1 \vee ... \vee K_k$  mit  $0 \le k \le 2^n - 1$  $2<sup>n</sup>$ <sup>-1</sup>  $\Omega$  $f(x_1, ..., x_n) = K_0 \vee K_1 \vee ... \vee K_k$  mit  $0 \le k \le 2^n$ 

- ! <sup>α</sup>*i* **heißt Mintermkoeffizient**
	- $\Rightarrow \alpha_i = 1$ , wenn der Minterm  $m_i$  zu f gehört,
	- $\Rightarrow \alpha_i = 0$ , sonst
- **O** Beispiele

 $f(x_2, x_1, x_0) = x_2 x_1 x_0 \lor x_2 \overline{x}_1 \lor x_1 (x_2 x_0 \lor \overline{x}_2 \overline{x}_0) \quad \text{ ist keine DNF}$  $f(x_2, x_1, x_0) = x_2 x_1 x_0 \lor x_2 \overline{x}_1 x_0 \lor \overline{x}_2 x_1 \overline{x}_0 \lor \overline{x}_2 \overline{x}_1 \overline{x}_0$  ist eine DNF

U. Kebschull

## **Disjunktion und Maxterm**

**Def. 5.9: Es sei**  *D* (*x 1,...,<sup>x</sup> m*) **eine Disjunktion von Literalen, wobei die Konstanten**  0 **und**  1 **auftreten dürfen.**  *D* ( *x 1,...,<sup>x</sup> m*) **heißt**   $\mathbf{Implikat}$  einer Booleschen Funktion  $f\!\!\left(x_{1},\!...,\!x_{n}\right)$ , wenn aus  $D(x_1,...,x_m)=0$  für eine Belegung  $x_1,...,x_n \in B^n$  folgt, dass  $f(x_1,...,x_n)=0.$ 

**Def. 5.10: Ein Implikat** *D* ( *x 1,...,<sup>x</sup> n*) **heißt Maxterm (** *M***), wenn ein**  Literal jeder Variablen  $x_i$  der Funktion  $f(x_1,...,x_n)$  genau einmal **in** *D* **vorkommt.**

- ! **Implikate haben ein oder mehrere 0-Stellen in der Funktion**  $\Rightarrow$  mehrere Implikaten können sich überdecken
- ! **Ein Maxterm ist genau bei einer Belegung der Variablen gleich 0**
	- $\Rightarrow$  Ein Maxterm trägt zu genau einer 0-Stelle der Funktion bei
	- $\Rightarrow$  **Die Maxterme einer Funktion können sich in den 1-Stellen überdecken**

U. Kebschull

## **Min- und Maxtermtabelle**

**Satz 5.3: Zu einer Booleschen Funktion**  *f*( *x 1,...,<sup>x</sup> n*) **mit**  *n* **Literalen gibt es maximal**  2 *n* **verschiedene Maxterme**  *Mi***.**

**Bew: Durch Aufzählung aller Kombinationen und Induktion über**  *n*

 $\bigcirc$  **Man definiert eine Reihenfolge aller Maxterme über den Index** *i* **analog zu den Mintermen**

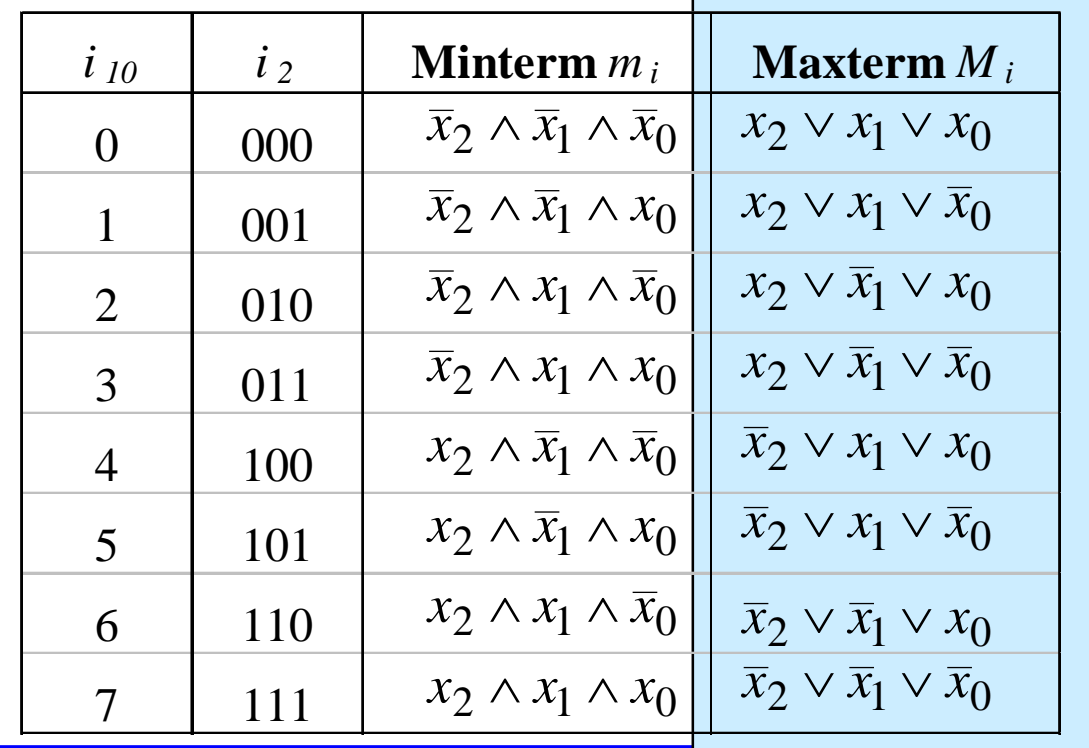

U. Kebschull

## **Konjunktive Normalform**

*i i* **i** *i mo*ur *u ch i***F**) der Funktion *m***Def. 5.11: Es sei eine Boolesche Funktion** *f(x 1,...,<sup>x</sup> n):B n* →*B* ∧*L*=*L*∧∧*L*...1**gegeben. Ein Boolescher Ausdruck heißt Konjunktive**  1 **Normalform (KNF) der Funktion**  *f***, wenn er aus einer konjunktiven Verknüpfung von Maxtermen**  *Di* **besteht.**  $= \bigwedge (\beta_i \vee D_i)$  mit  $\beta_i \in \{0,1\}$  $(x_1,...,x_n) = D_0 \wedge D_1 \wedge ... \wedge D_k$  mit  $0 \le k \le 2^n - 1$  $2<sup>n</sup>$ <sup>-1</sup> 0 $f(x_1, ..., x_n) = D_0 \wedge D_1 \wedge ... \wedge D_k$  mit  $0 \le k \le 2^n$ 

! β*i* **heißt Maxtermkoeffizient**

 $\Rightarrow$   $\beta_i = 0$ , wenn der Maxterm  $m_i$  zu f gehört,

$$
\Rightarrow \beta_i = 1, \text{const}
$$

 $\bigcirc$ **Beispiel**

$$
f(x_2, x_1, x_0) = (x_2 \vee x_1 \vee x_0) \wedge (x_2 \vee \overline{x}_1 \vee x_0) \wedge (\overline{x}_2 \vee x_1 \vee \overline{x}_0)
$$
ist eine KNF

U. Kebschull

## **KNF-DNF Umwandlung**

<code>Satz 5.4: Für jede Boolesche Funktion  $f(x_1, \ldots, x_n)$  gilt  $\alpha_i = \beta_i$ .</code>

#### **Bew: (Skizze) 2 Fälle**

 $\Rightarrow$  **Fall 1:**  $\alpha_i = 1$ 

- ⇒ $m_i$  gehört zur DNF der Funktion  $f$
- ⇒ $M^{}_{i}$  gehört nicht zur KNF der Funktion  $f$

$$
\Rightarrow \quad \beta_i = 1
$$

 $\Rightarrow$  **Fall 2:**  $\alpha_i = 0$ 

- ⇒ $m^{}_i$  gehört nicht zur DNF der Funktion  $f$
- ⇒ $M^{}_{i}$  gehört zur KNF der Funktion  $f$
- $\Rightarrow$   $\beta_i = 0$

# **Zusammenfassung der wichtigsten Begriffe**

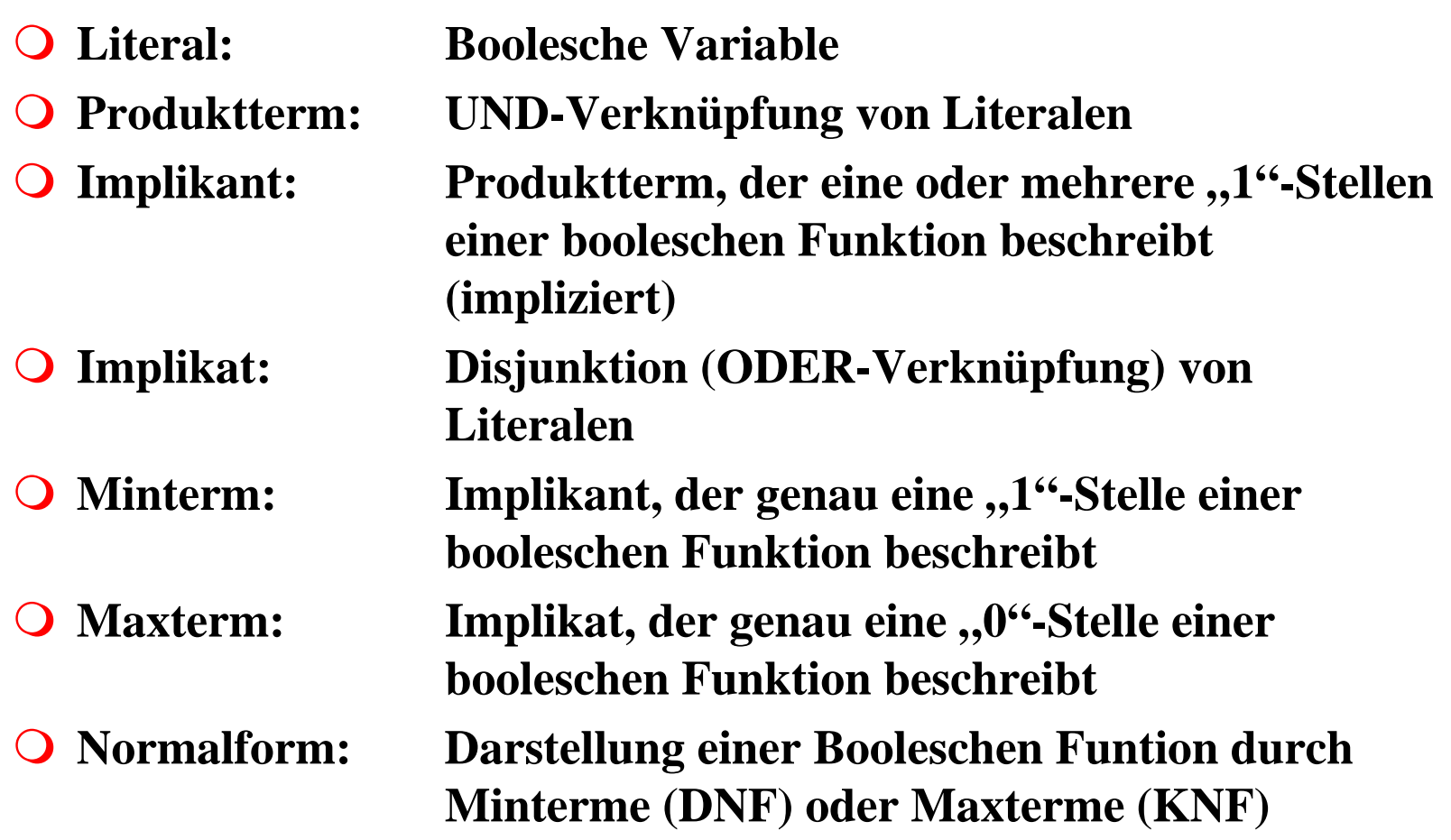

Technische Informatik I Stand WS 2000/2001

## **Der Shannonsche Entwicklungssatz**

! **DNF und KNF können durch einfache logische Umformungen in gewöhnliche disjunktive und konjunktive Formen gebracht werden**

 $\Rightarrow$  DF und KF

! **Zur Berechnung der Normalformen ist der Shannonsche Entwicklungssatz hilfreich**

Satz 5.5: Für jede Boolesche Funktion  $f(x_1,...,x_n)$  gilt

 $f(x_1,...,x_n) = (x_i \wedge f(x_1,...,x_{i-1},1,x_{i+1},...,x_n)) \vee (\overline{x}_i \wedge f(x_1,...,x_{i-1},0,x_{i+1},...,x_n))$ 

**Deispiel:**

\n
$$
f(x_2, x_1, x_0) = x_2 \overline{x}_1 x_0 \vee \overline{x}_1 \overline{x}_0 \vee x_2 x_1
$$
\n
$$
= x_0 (x_2 \overline{x}_1 \vee x_2 x_1) \vee \overline{x}_0 (\overline{x}_1 \vee x_2 x_1)
$$
\n
$$
= x_2 \overline{x}_1 x_0 \vee x_2 x_1 x_0 \vee \overline{x}_1 \overline{x}_0 \vee x_2 x_1 \overline{x}_0
$$
\n
$$
= x_2 (\overline{x}_1 x_0 \vee x_1 x_0 \vee \overline{x}_1 \overline{x}_0 \vee x_1 \overline{x}_0) \vee \overline{x}_2 (\overline{x}_1 \overline{x}_0)
$$
\n
$$
= x_2 x_1 x_0 \vee x_2 \overline{x}_1 x_0 \vee x_2 x_1 \overline{x}_0 \vee x_2 \overline{x}_1 \overline{x}_0 \vee \overline{x}_2 \overline{x}_1 \overline{x}_0
$$
\nUsebschull

#### **Baumdarstellung**

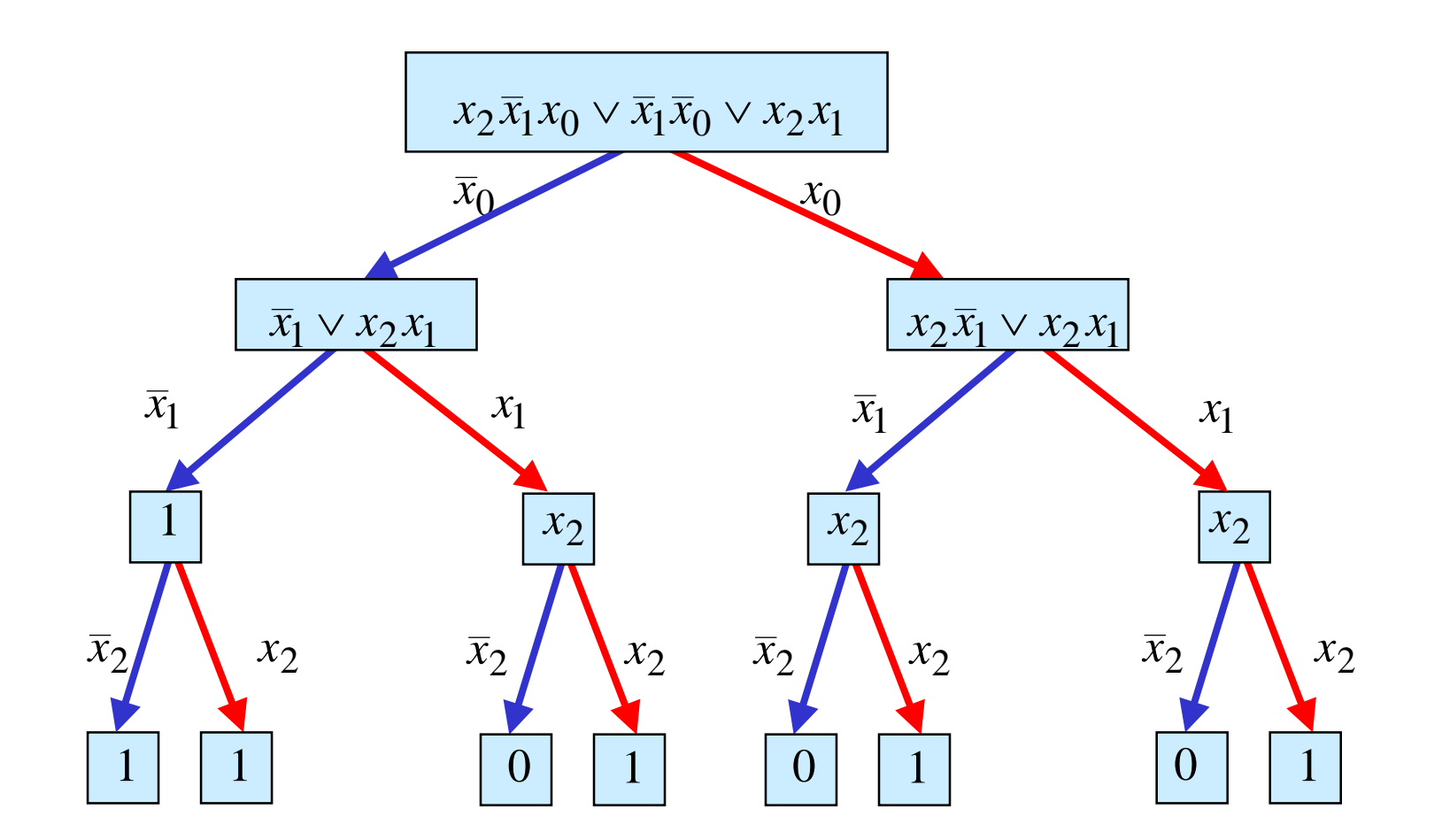

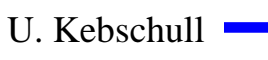

## **Binary Decision Diagram (BDD)**

! **Andere Interpretation der Shannon-Entwicklung**

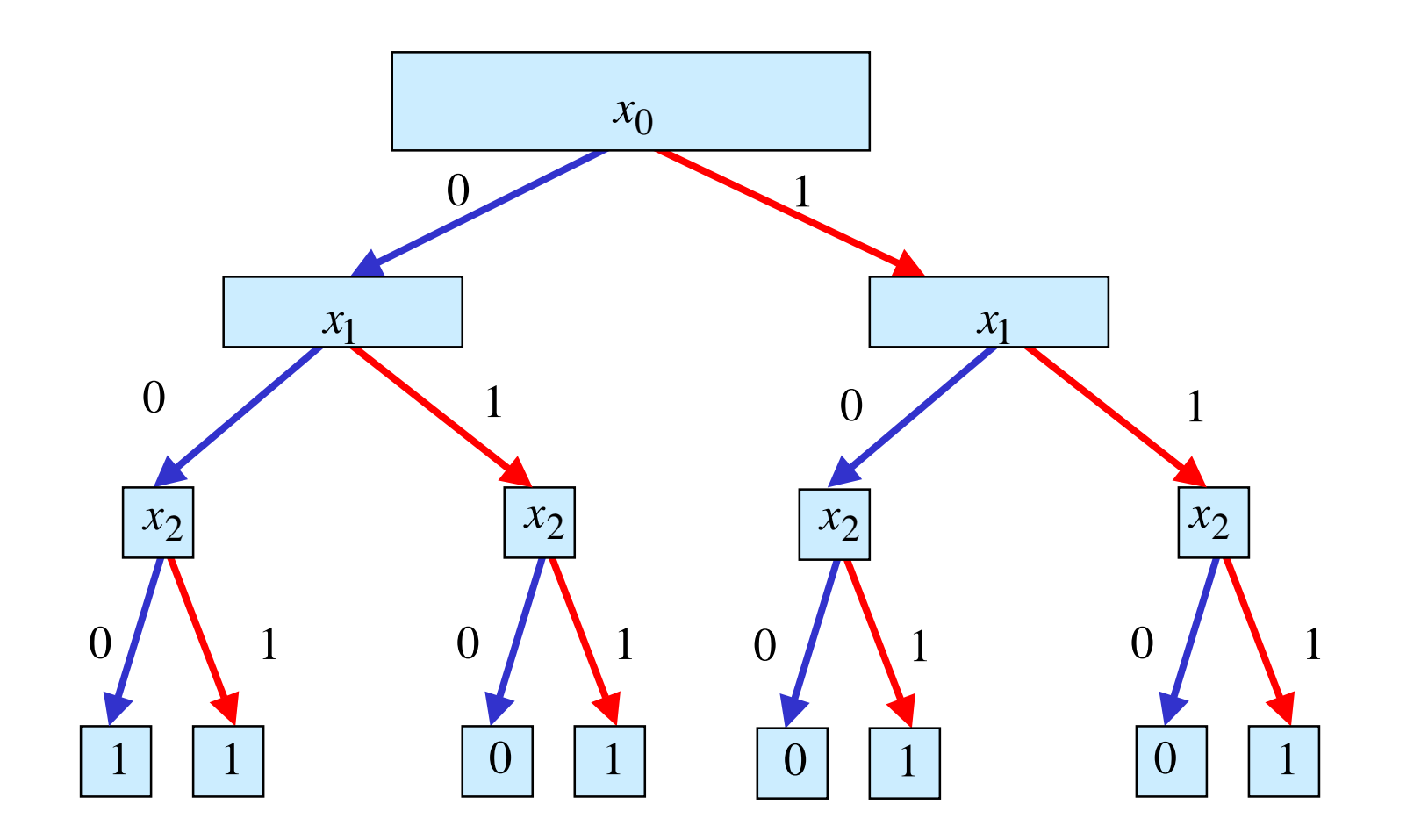

## **Reduzierte Baumdarstellungen**

- ! **Da die Variablen in allen Pfaden in der gleichen Reihenfolge auftauchen, spricht man auch von einem ordered BDD (OBDD)**
- ! **Ein BDD benötigt**  2 *n* **Knoten bei**  *n* **Variablen**
	- $\Rightarrow$  **Für viele Anwendung ist die Speicherung aller Knoten nicht notwendig**
	- $\Rightarrow$  Knoten, deren Nachfolger gleich sind, können eliminiert **werden (Regel 1)**
	- $\Rightarrow$  Teile des Baumes, die genau so noch einmal vorkommen, **können gemeinsam genutzt werden (Regel 2)**
- ! **Es entsteht ein bezüglich einer Ordnung der Variablen eindeutiger reduzierter Baum**

**Ausgangsgraph**

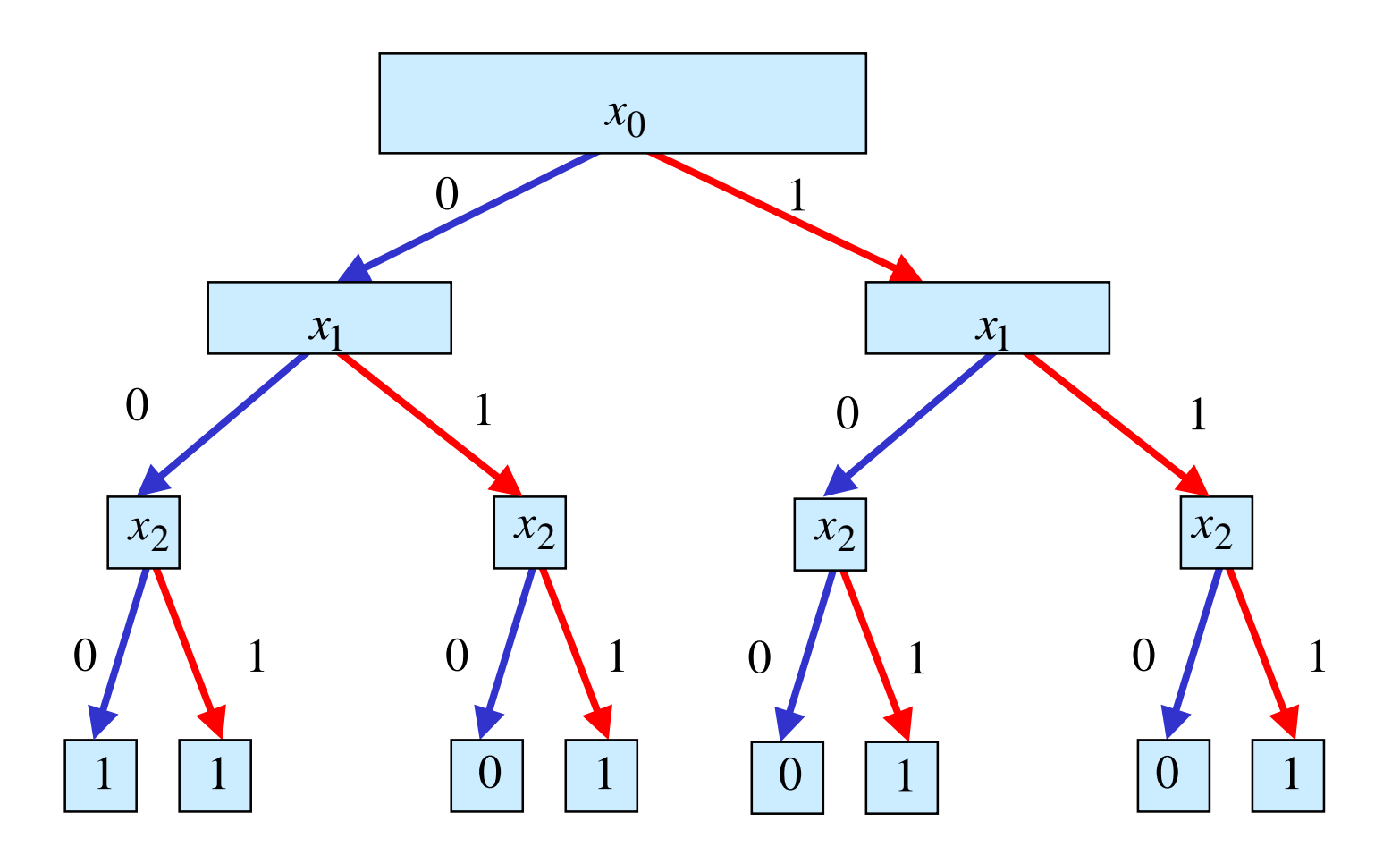

**Regel 1**

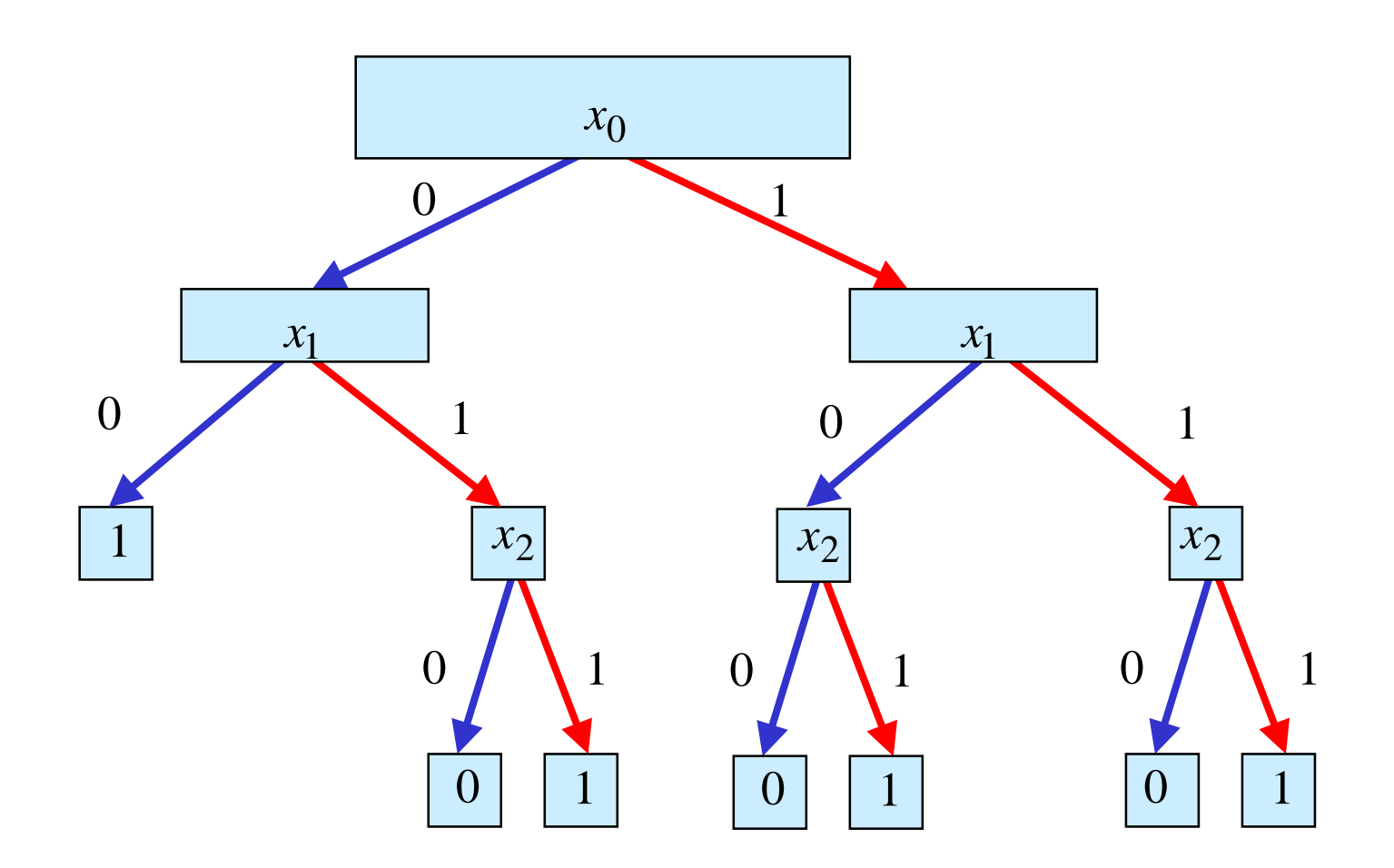

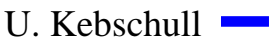

**Regel 1**

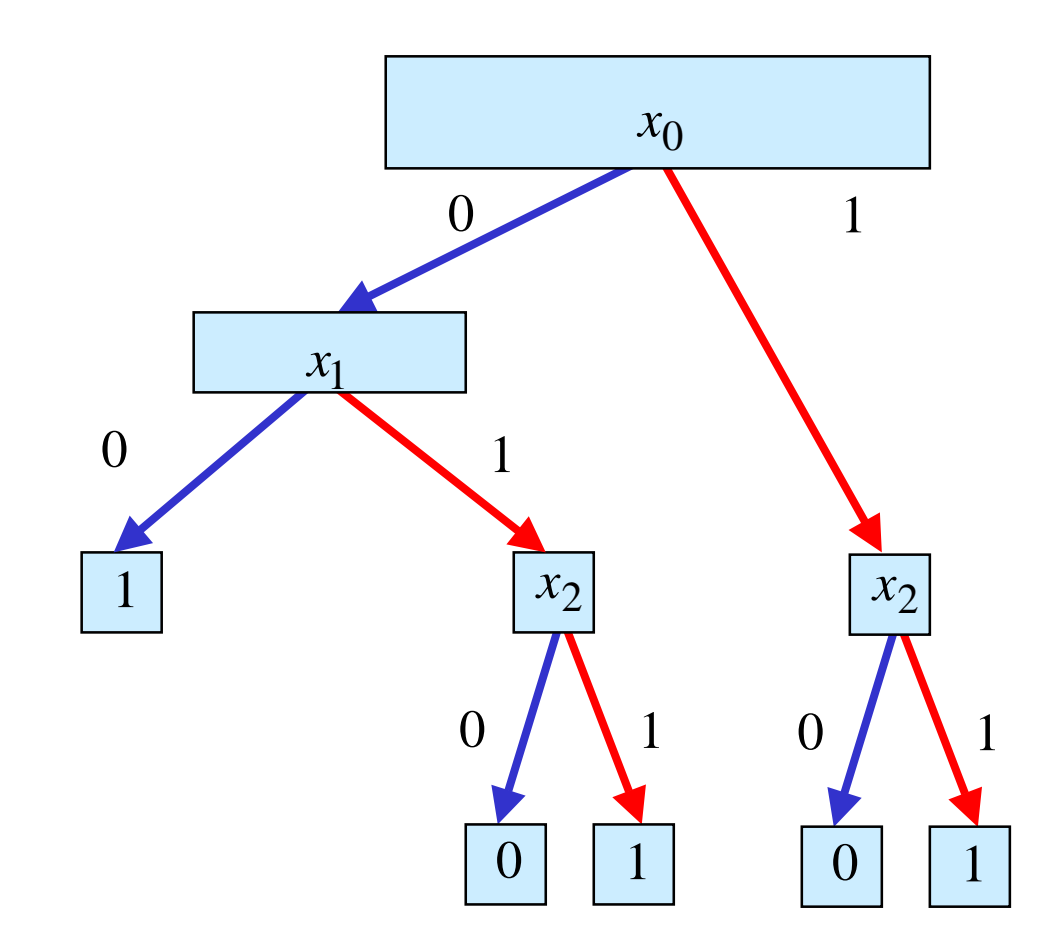

U. Kebschull

**Regel 2**

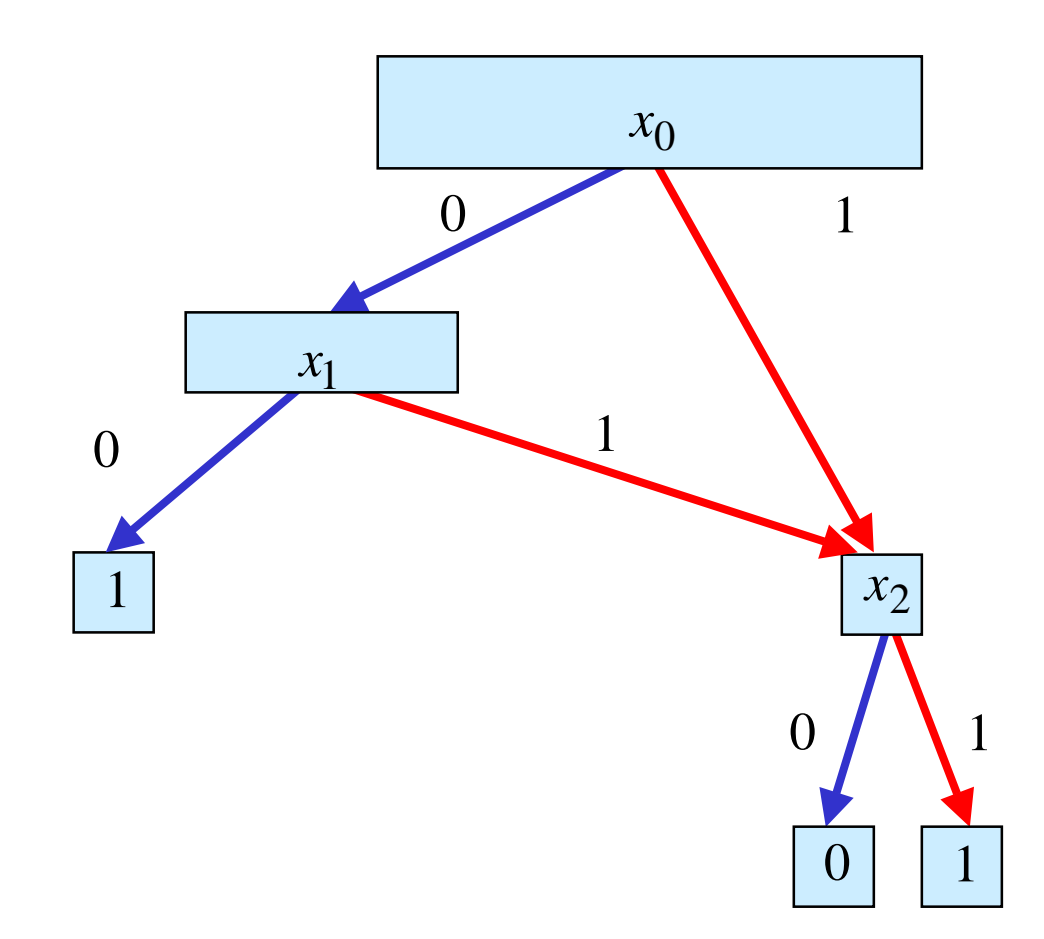

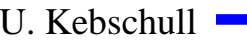

## **DNF/KNF-Konversion**

! **Statt der Min- und Maxterme kann man auch deren Indizes angeben**

 $\Rightarrow$  *f*=MINt(0,3,4,7)

 $\Rightarrow$  *f*=MAXt(1,2,5,6)

- ! **Für die Umwandlung der DNF einer Funktion**  *f* **in die entsprechende KNF folgt direkt aus Satz 2.4:**
	- " **Die Indizes der Minterme, die nicht in der Funktionsdarstellung der DNF der Funktion verwendet werden, sind Indizes der Maxterme der KNF der Funktion**

## **DNF/KNF-Konversion**

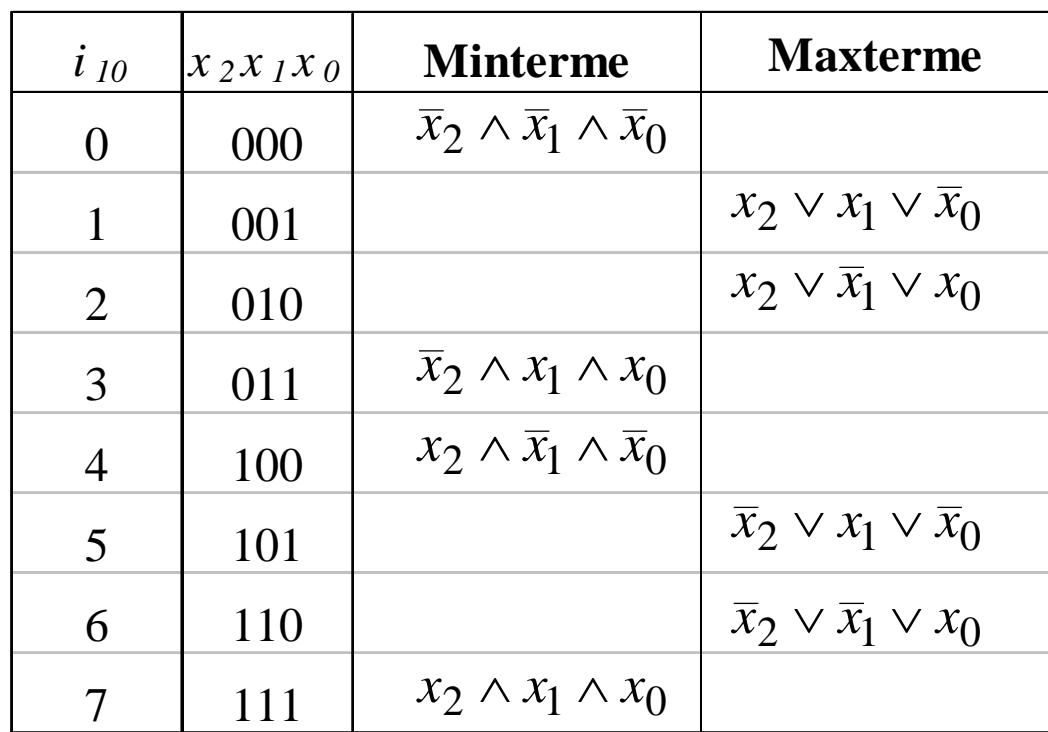

**KNF**:  $f(x_2, x_1, x_0) = (x_2 \vee x_1 \vee \overline{x}_0) \wedge (x_2 \vee \overline{x}_1 \vee x_0) \wedge (\overline{x}_2 \vee x_1 \vee \overline{x}_0) \wedge (\overline{x}_2 \vee \overline{x}_1 \vee x_0)$  $\mathbf{DNF}: f(x_2, x_1, x_0) = \overline{x}_2 \overline{x}_1 \overline{x}_0 \vee \overline{x}_2 x_1 x_0 \vee x_2 \overline{x}_1 \overline{x}_0 \vee x_2 x_1 x_0$ 

U. Kebschull
# **NAND-NOR-Konversion**

- ! **Sowohl NAND- als auch NOR-System sind vollständige Operatorensysteme**
	- " **alle Booleschen Funktionen lassen sich mit mit diesen Operatoren darstellen**
	- " **da sowohl NAND- als auch NOR-Gatter besonders einfach realisiert werden, haben diese Darstellungen eine besondere Bedeutung**
- ! **NAND-Konversion aus der DNF:**

$$
f(x_2, x_1, x_0) = x_2 x_1 \overline{x}_0 \lor x_2 \overline{x}_1 x_0 \lor \overline{x}_2 x_1 x_0 \lor \overline{x}_2 \overline{x}_1 \overline{x}_0
$$

 $x_2 x_1 x_0 \vee x_2 x_1 x_0 \vee x_2 x_1 x_0 \vee x_2 x_1 x_0$ 

 $\mathbf{NAND_3}(\overline{x}_2x_1x_0), \mathbf{NAND_3}(\overline{x}_2\overline{x}_1\overline{x}_0))$  $=$  **NAND**<sub>4</sub>(**NAND**<sub>3</sub>(*x*<sub>2</sub>*x*<sub>1</sub>*x*<sub>0</sub>), **NAND**<sub>3</sub>(*x*<sub>2</sub>*x*<sub>1</sub>*x*<sub>0</sub>),  $x_2 x_1 x_0 \wedge x_2 x_1 x_0 \wedge x_2 x_1 x_0 \wedge x_2 x_1 x_0$ 

## **NAND-NOR-Konversion**

#### ! **NOR-Konversion aus der KNF:**

$$
f(x_2, x_1, x_0) = x_2 x_1 \overline{x}_0 \vee x_2 \overline{x}_1 x_0 \vee \overline{x}_2 x_1 x_0 \vee \overline{x}_2 \overline{x}_1 \overline{x}_0
$$
  
\n
$$
= (x_2 \vee x_1 \vee x_0)(x_2 \vee \overline{x}_1 \vee \overline{x}_0)(\overline{x}_2 \vee x_1 \vee \overline{x}_0)(\overline{x}_2 \vee \overline{x}_1 \vee x_0)
$$
  
\n
$$
= \overline{(x_2 \vee x_1 \vee x_0)(x_2 \vee \overline{x}_1 \vee \overline{x}_0)(\overline{x}_2 \vee x_1 \vee \overline{x}_0)(\overline{x}_2 \vee \overline{x}_1 \vee x_0)}
$$
  
\n
$$
= \overline{(x_2 \vee x_1 \vee x_0)} \vee \overline{(x_2 \vee \overline{x}_1 \vee \overline{x}_0)} \vee \overline{(\overline{x}_2 \vee x_1 \vee \overline{x}_0)} \vee \overline{(\overline{x}_2 \vee x_1 \vee \overline{x}_0)} \vee \overline{(x_2 \vee \overline{x}_1 \vee x_0)}
$$
  
\n
$$
= \text{NOR}_4 (\text{NOR}_3(x_2, x_1, x_0), \text{NOR}_3(x_2, \overline{x}_1, \overline{x}_0),
$$
  
\n
$$
\text{NOR}_3(\overline{x}_2, x_1, \overline{x}_0), \text{NOR}_3(\overline{x}_2, \overline{x}_1, \overline{x}_0))
$$

U. Kebschull

 $\sim 100$ 

# **6 Minimalformen**

- $\bigcirc$  **Boolesche Ausdrücke für eine Boolesche Funktion** *f* **in einer kürzestmöglichen Darstellung**
	- " **technische Realisierung mit möglichst geringen Kosten**
- ! **Disjunktive und konjunktive Minimalformen**
	- $\Rightarrow$  Disjunktion von Implikanten (DMF)
	- $\Rightarrow$  **Konjunktion von Implikaten (KMF)**
- ! **Die DMF und KMF sind nicht eindeutig**

$$
f(x_1, x_0) = \overline{x}_1 x_0 \vee x_1 \overline{x}_0
$$
DMF  
\n
$$
g(x_1, x_0) = \overline{x}_1 x_0 \vee x_1 x_0
$$
keine DMF  
\n
$$
= x_0
$$
DMF  
\nh(x<sub>2</sub>, x<sub>1</sub>, x<sub>0</sub>) = (x<sub>1</sub>  $\vee$   $\overline{x}_0$ )  $\wedge$  (x<sub>2</sub>  $\vee$  x<sub>0</sub>) KMF  
\nk(x<sub>2</sub>, x<sub>1</sub>, x<sub>0</sub>) =  $\overline{x}_0 \wedge$  (x<sub>2</sub>  $\vee$   $\overline{x}_0$ )  $\wedge$  (x<sub>2</sub>  $\vee$  x<sub>1</sub>) keine KMF  
\n
$$
= \overline{x}_0 \wedge
$$
 (x<sub>2</sub>  $\vee$  x<sub>1</sub>) KMF

### **Minimalformen**

- **O** Das Finden einer Minimalform ist nicht trivial
	- $\Rightarrow$  **besonders bei Funktionen mit vielen Variablen**
	- $\Rightarrow$  oft nur suboptimale Lösungen
	- $\Rightarrow$  **Einsatz von Heuristiken**
- ! **Allgemeines zweischrittiges Vorgehen:**
	- $\Rightarrow$  Finden einer Menge von Implikanten bzw. Implikate mit einer **möglichst geringen Anzahl von Literalen**
	- $\Rightarrow$  Auswahl aus dieser Menge, so dass deren Disjunktion bzw. **Konjunktion die gesuchte Funktion erhält**

#### **Ökonomische Kriterien für den Entwurf von Schaltnetzen**

! **Geringe Kosten für den Entwurf (Entwurfsaufwand)**

 $\Rightarrow$  **Lohnkosten** 

- $\Rightarrow$  Rechnerbenutzung, Softwarelizenzen
- ! **Geringe Kosten für die Realisierung (Realisierungsaufwand)**
	- " **Bauelemente, Gehäuseformen**

 $\Rightarrow$  Kühlung

! **Geringe Kosten für die Inbetriebnahme**

 $\Rightarrow$  **Kosten für den Test** 

- $\Rightarrow$  Fertigstellung programmierbarer Bauelemente
- **O Geringe Kosten für den Betrieb** 
	- $\Rightarrow$  Wartung
	- $\Rightarrow$  Energie

## **Entwurfsziele**

- ! **Manche Kriterien stehen im Widerspruch**
	- " **zuverlässigere Schaltungen erfordern einen höheren Realisierungsaufwand**
	- $\Rightarrow$  Verringerung des Realisierungsaufwand erfordert eine **Erhöhung der Entwurfskosten**
- ! **Ziel des Entwurfs ist das Finden des günstigsten Kompromisses**
	- $\Rightarrow$  Korrektheit der Realisierung
	- $\Rightarrow$  Einhaltung der technologischen Grenzen
	- " **ökonomischen Kriterien**

# **Minimierungsverfahren**

- ! **Finden von Minimalformen Boolescher Funktionen**
	- $\Rightarrow$  ohne Betrachtung der Zieltechnologie
	- $\Rightarrow$  mit Betrachtung der Zieltechnologie
- ! **Drei Minimierungsansätze**
	- $\Rightarrow$  algebraische Verfahren
	- $\Rightarrow$  graphische Verfahren
	- $\Rightarrow$  **tabellarische Verfahren**
- **O** Man unterscheidet
	- " **exakte Minimierungsverfahren (z.B. Quine McCluskey), deren Ergebnis das absolute Minimum einer Schaltungsdarstellung ist**
	- $\Rightarrow$  heuristische Minimierungsverfahren auf der Basis von **iterativen Minimierungsschritten**

U. Kebschull

Technische Informatik I Stand WS 2000/2001